# Федеральное государственное бюджетное образовательное учреждение высшего образования МОСКОВСКИЙ АВИАЦИОННЫЙ ИНСТИТУТ **ɇȺɐɂɈɇȺɅɖɇɕɃ ɂɋɋɅȿȾɈȼȺɌȿɅɖɋɄɂɃ ɍɇɂȼȿɊɋɂɌȿɌ)**

На правах рукописи

Гарибян Борис Александрович

# МАТЕМАТИЧЕСКОЕ МОДЕЛИРОВАНИЕ ТЕПЛОФИЗИЧЕСКОГО ЭКСПЕРИМЕНТА НА ОСНОВЕ ЧИСЛЕННЫХ МЕТОДОВ РАСЩЕПЛЕНИЯ И ИДЕНТИФИКАЦИИ

Специальность

05.13.18 – «Математическое моделирование, численные методы

и комплексы программ»

### ДИССЕРТАЦИЯ

на соискание ученой степени кандидата физико-математических наук

> Научный руководитель: доктор технических наук, профессор Спирин Геннадий Георгиевич

MOCKB<sub>2</sub> 2017

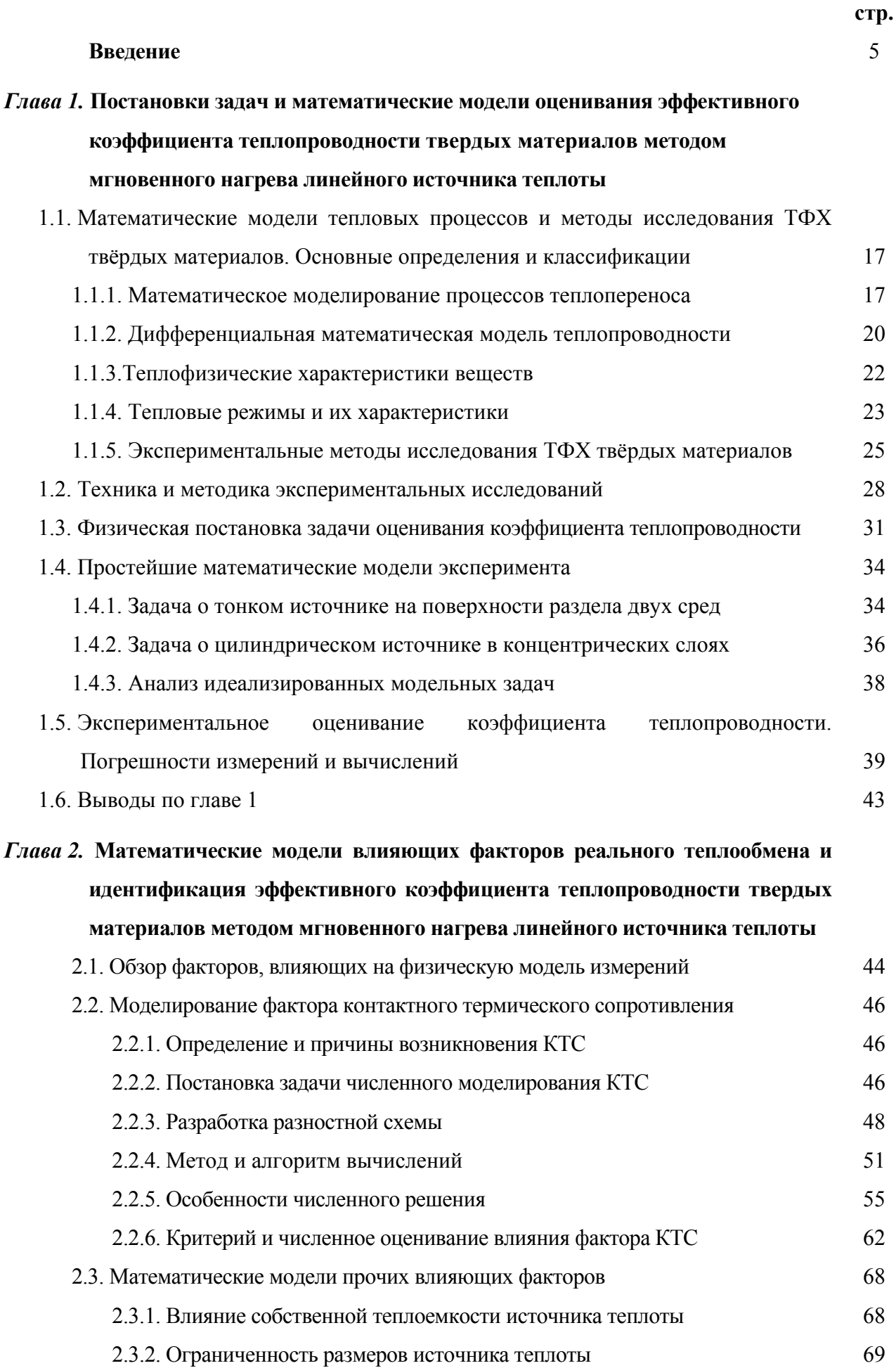

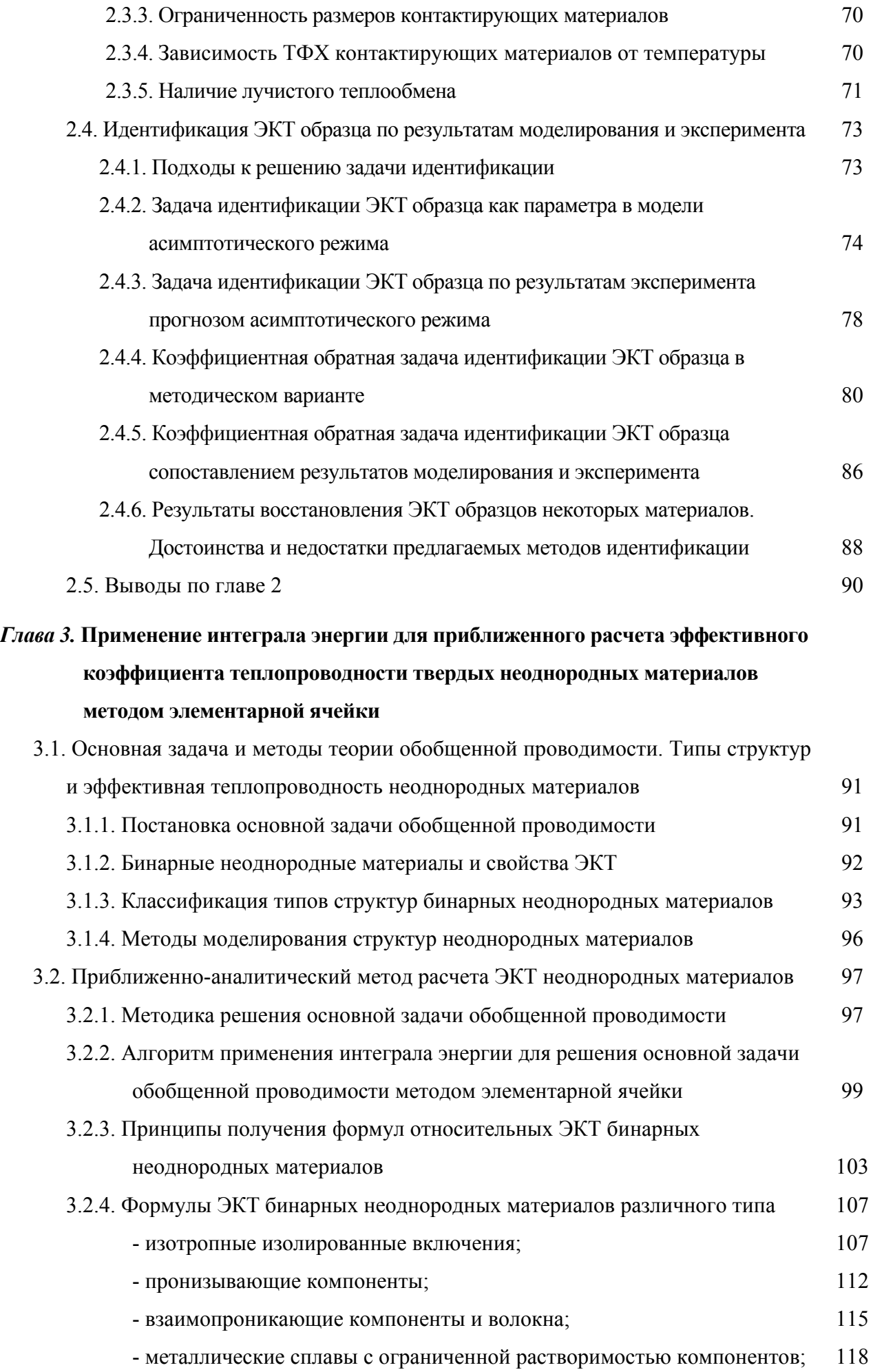

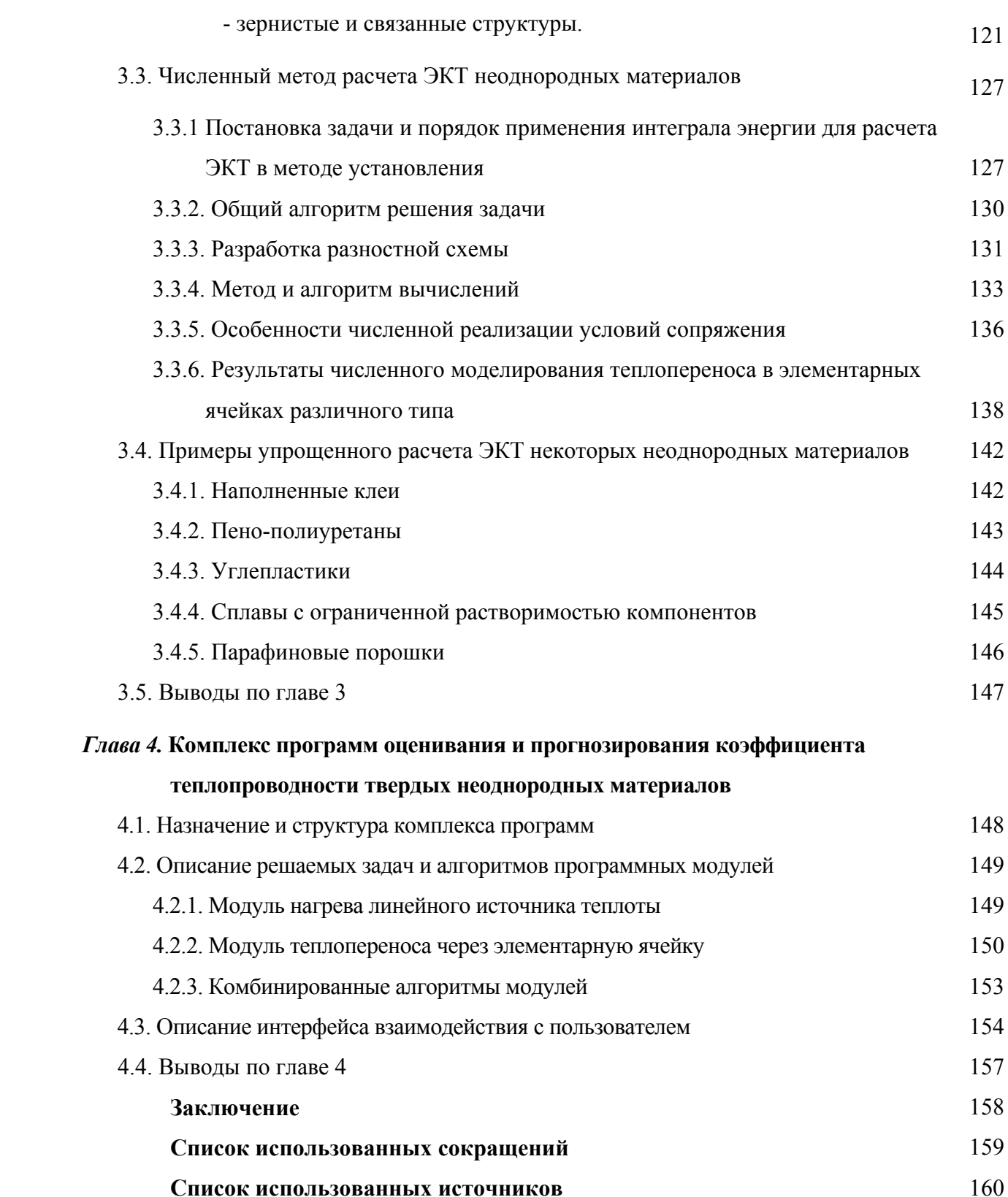

#### **ВВЕДЕНИЕ**

В мире ежедневно синтезируется большое количество новых веществ - жидкостей, твердых дисперсных поли-, термоизоляционных и других неоднородных материалов (НМ), которые используются в разных областях техники, и на основе которых создается все больше тепловых устройств самого широкого назначения. Изучение процессов теплообмена в этих устройствах требует знания их теплофизических характеристик (ТФХ), а значит и совершенствования методов их прогнозирования и измерения. Приоритет исследований и оценивания ТФХ в экспериментальном направлении в настоящее время отдается увеличению производительности техники и методам кратковременных измерений. Это связано главным образом с современными потребностями моделирования теплообмена и прогнозирования ТФХ веществ и материалов на стадии их синтеза. Помимо этого, направления разработки веществ и материалов с планируемыми заранее физико-химическими свойствами подчеркивают также важность теоретических методов прогнозирования этих свойств, в том числе ТФХ. Теоретические метолы активно развиваются, но до сих пор их возможности ограничены, поскольку оценивание и прогноз ТФХ требуют учета сложных, одновременно протекающих взаимосвязанных процессов тепло-влагообмена: кондукции, конвекции, переноса, излучения. Из сказанного следует, что перспективным и актуальным является комплексное исследование, когда теоретическими методами дается прогноз интересующей характеристики, который уточняется численным моделированием, и затем корректируется экспериментально при минимальном количестве опытов.

Подготовка и проведение теплофизического эксперимента (ТФЭ) требует разработки (или уточнения) математических моделей теплопереноса, а также методов и алгоритмов, позволяющих получать распределения температурных полей, а также оценивать значения ТФХ на основе решения задач идентификации. В основе многих физических методов исследования ТФХ веществ и материалов лежат упрощенные задачи теплопроводности, имеющие аналитическое решение. Новые возможности для построения и исследования более сложных математических моделей ТФЭ дает использование приближенно-аналитических и особенно численных методов. В этом случае методология проведения ТФЭ представляет собой последовательность процедур: модель, алгоритм, программа. эксперимент. идентификация.

Планирование ТФЭ и в частности решение индуктивной задачи в существенной степени зависит от физического метода проведения эксперимента. В работе исследуется контактный экспресс-метод мгновенного нагрева линейного источника теплоты (МНЛИТ) оценивания ТФХ веществ, который предлагается применять к твердым (мягким и жестким) материалам.

Метод МНЛИТ – экспериментальный зондовый метод, в котором зондирование объекта (материала, вещества) проводится серией одиночных ступенчатых импульсов, где малоинерционный источник импульсов в виде тонкой цилиндрической нити сам же является зондом. Метод относится к группе нестационарных методов источника постоянной мощности, характерной особенностью которых является зависимость от начального распределения температурного поля в изучаемой системе. Среди методов данной группы них распространение получили контактные зондовые экспресс-методы мгновенного источника (в том числе МНЛИТ).. Они наиболее просты в плане аппаратной реализации и позволяют на начальной стадии нагрева по «температурному отклику» образца исследуемого вещества с высокой точностью получить комплекс его ТФХ: теплопроводность, объёмную теплоёмкость, температуропроводность, тепловую активность. Экспериментальная установка, схема, методика измерений и регистрации метода МНЛИТ (нагретой нити) разработаны на кафедре физики МАИ и описаны в работах [127, 128, 130, 133]. Развитие метода было связано с изучением его аспектов при измерениях ТФХ различных сред в широком диапазоне температур: органических жидкостей и фтор-углеродных соединений, кварца и твердых полупрозрачных сред и т.д. При исследовании жидкостей методом МНЛИТ [123, 124, 125, 127, 128, 140] коэффициент их теплопроводности измеряется с высокой точностью (Δ~10-3–10-4*Вт*/(*м*·*К*), *ε*<1%), и имеется также возможность (с несколько большей погрешностью *ε*~5-10%) измерять коэффициент температуропроводности, а значит и весь комплекс ТФХ. Применение метода к твёрдым и особенно жестким материалам [123, 130, 133, 134] до сих пор связано со значительными трудностями, вызванными прежде всего дополнительным перегревом нити источника за счет наличия *контактного термического сопротивления* (КТС), искажающего полезный сигнал зонда и являющегося основным источником погрешностей.

До проведения ТФЭ необходимо изучить влияющие факторы, разработать математическую модель, описывающую тепловой процесс в системе, с учетом контактных зазоров, разностные схемы и подобрать метод ее реализации, сформировать методы и соответствующие алгоритмы, позволяющие по результатам численного моделирования: а) оценить влияние фактора КТС; б) идентифицировать (восстановить) коэффициент теплопроводности образца. Помимо этого, целесообразно сделать теоретический прогноз *эффективного коэффициента теплопроводности* (ЭКТ), для чего необходимо разработать математическую модель теплопереноса в рамках *элементарной ячейки* (ЭЯ) НМ, сформировать методы и алгоритмы, позволяющие по результатам численного моделирования: а) получить распределение температурного поля в ЭЯ; б) рассчитать ЭКТ ЭЯ, необходимого для последующего уточнения ЭКТ образца НМ.

Работа посвящена математическому молелированию ТФЭ, проводимого методом МНЛИТ, применительно к твердым материалам, разработке численных методов и алгоритмов идентификации (восстановления) коэффициента теплопроводности, а также формированию соответствующего комплекса компьютерных программ. Моделирование процессов переноса в методе МНЛИТ представляется важным, выигрышным по следующим причинам. С одной стороны - это небольшие временные затраты и низкая стоимость в сравнении с нуждами эксперимента, с другой - интегрированный подход, представляющий триаду: численное моделирование, лабораторный эксперимент, идентификация. Поэтому разработка и использование в экспериментах методологии, основанной на приближенных методах, позволяющей как повысить точность оценивания ЭКТ в опытах, так и уменьшить количество самих опытов, является актуальной, теоретически и практически значимой.

Современная методология прикладных исследований тепловых процессов основана на моделировании, объединяющем экспериментальное  $\overline{\mathbf{M}}$ математическом теоретическое направления. Замена натурного эксперимента численным позволяет количественно и качественно изучать физическое явление путем изменения параметров построенной математической модели. Численная реализация моделей нестационарных тепловых процессов в составных телах – прямых решателей, применяемых в работе, основана на конечно-разностном методе [40, 89, 119] и имеет особенности – 1) наличие криволинейных границ контактирующих областей и разрывов ТФХ материалов на них; 2) наличие контактных зазоров, наполненных газом; 3) наличие несобственных краевых условий. Первая из них является сегодня важной проблемой вычислительной теплопередачи и имеет несколько подходов [22] к решению, в том числе на ортогональных декартовых сетках - это методы: скошенных ячеек [173, 175], погруженной границы [174, 180] и погруженных интерфейсов [176], разностных потенциалов [117], фиктивных областей [120], их модификации и комбинации [4, 22, 168]. Получение качественных численных решений задачи теплопроводности связано с потребностью в разработке консервативной схемы, и ее реализации экономичным устойчивым методом [28, 57, 62, 101, 119, 152, 154], а также с использованием нерегулярной вычислительной сетки [93, 184]. Вторая особенность связана с первой и требует рассмотрения и учета сложного теплообмена, включающего все три вида теплопереноса: молекулярный, конвективный и радиационный [57, 65, 69, 83, 91]. Сопоставление результатов численного моделирования ТФЭ с результатами лабораторного эксперимента предусматривает применение не только методов обработки соответствующих данных: интерполяции, аппроксимации, численного интегрирования и дифференцирования [68, 71], теории погрешностей и анализа данных [85, 97, 116, 160], но также решения обратных задач теплообмена [1, 41, 66, 73, 121, 154, 165, 172, 178] (в том числе задач идентификации по восстановлению ТФХ образцов), а значит задач оптимизации [21, 99, 100] и

некорректных задач [2, 142]. Таким образом, поднятые проблемы математического моделирования и применения приближенных методов теплопроводности достаточно широко и всесторонне освещены в литературе, а все перечисленные сложности имеют место при моделировании ТФЭ.

Математическому моделированию процессов теплопереноса, а также численным методам решения тепловых задач посвящены труды А.А. Самарского и П.Н. Вабищевича [119, 120], В.С. Зарубина, И.К. Волкова, Г.Н. Кувыркина [28, 62, 63], Э.М. Карташова, Г.И. Марчука [89], Н.Н. Яненко [163], Рябенького В.С. [40, 117], В.Ф. Формалева [114, 151–154], Д.Л. Ревизникова [22, 114], Б.Н. Четверушкина [57], Д. Писмена (Peaceman D.) и Г.Рэчфорда (Rachford H.) [179] и др.; решению обратных задач, в том числе задач идентификации – труды А.Н. Тихонова, А.А. Самарского, П.Н. Вабищевича [121], О.М. Алифанова [1, 2, 3, 165], С.И. Кабанихина [66], В.М. Юдина [41], В.Ф. Формалева [154], Л.А. Коздобы [72, 73], Н.И. Никитенко [94], Д.В. Бэка (Beck J.V.) [166], М.Н. Оцизика (Ozisik M.N.) и Ц.Э. Хуанга (Huang C.H.) [172, 178] и др.

Методам теоретического прогнозирования ТФХ веществ и материалов посвящено внушительное количество работ, однако возможности этих методов до сих пор остаются ограниченными и требуют развития или/и совершенствования. Известные к настоящему времени подходы и методы *теории обобщенной проводимости* (ТОП) разрабатывались более века, начиная с пионерских работ В. Рэлея (Rayleigh J.W.R.), Дж. Максвелла (Maxwell J.C.) и О.Винера (Wiener O.) [47, 156, 162]. Максвелл изучал обобщенную проводимость исходя из формальной аналогии между теплопроводностью и электропроводностью. Он впервые описал электрическое поле бинарной изотропной системы, состоящей из сплошного массива с изолированными включениями сферической формы. Данную концепцию ТОП развили Х. Бургер (Burger H.C.), А. Эйкен (Eucken A.), Д. Бруггеман (Bruggeman D.A.), Ц. Бёттхер (Böttcher C.Y.F.), Д. Польдер (Polder D.) и И. Ван Cантен (Van Santen J.), которые рассмотрели включения в форме эллипсоидов и привели соответствующие формулы расчета коэффициента диэлектрической проницаемости и теплопроводности.

Ключевое направление методам ТОП, основанное на изучении представительных элементов неоднородных материалов, дал Рэлей [156, 162]. Согласно его подходу, реальные неоднородности в рамках представительного элемента заменялись имитирующими их идеализированными геометрическими структурами. Рэлей изучил не только различные формы частиц, но и их взаимное расположение – системы упаковок: кубические рыхлые и центрированные, плотные тетраэдрические. В этом направлении важнейшей стала фундаментальная работа О.Винера [162], знаменитая постулатами ТОП (в то время «теории смесей») и общим системным подходом. Развитием идей Рэлея и Винера, изучением проводимости дисперсных систем на основе анализа их структуры занимались [156, 162, 58],

И.Рунге (Runge J.), О.Е.Власов, К. Лихтенэкер (Lichtenecker K.), О. Кришер (Krischer O.), Ц. Хенгшт (Hängst C.), Х. Руссель (Russel H.W.), М. Рибо (Ribaud M.), И. Остин (Austin I.B.), В. Смит (Smith W.O.), А.У. Франчук, В.И. Оделевский, К. Торкар (Torkar K.), Л. Лёб (Loeb L.), Б.Н. Кауфман и др. В данном списке этапными считаются труды Лихтенэкера и теория изодиаметрических гетерогенных систем Оделевского, оказавшие существенное влияние на последующее развитие ТОП. Согласовать теории Максвелла и Рэлея, проверить их опытным путем, вначале 50-х годов впервые попытался Д. де Фриc (De Vries D.A.).

В многочисленных упомянутых ранних и более поздних работах других исследователей предлагались самые разные приемы и методы исследования неоднородных веществ и материалов, получено множество эмпирических и приближенно-аналитических формул. Приемы и методы ТОП уточнялись, развивались, распространялись на иные типы сред, некоторые результаты, главным образом более ранних исследований, забывались, затем независимо другими учеными были получены заново и так далее. В итоге накопленное к 1960-м годам обилие работ потребовало обобщений, и было отражено (в 1960-80 годах) в монографиях, обзорах и справочниках авторов О. Кришера (Krischer O.) [79], А. Миснара (Missenard A.) [90], А.В. Лыкова [88], А.Ф. Чудновского [156], Г.Н. Дульнева и Ю.П.Заричняка [47-49], Л.Л.Васильева и С.А.Танаевой [20], Е.А.Литовского и И.А.Пучкелевич [58] и др.

В развитие ТОП и приведение ее к современному виду наиболее значимый вклад принадлежит проф. Г.Н.Дульневу (ИТМО) и его ученикам: Н.Н.Тарновскому, Ю.П.Заричняку, В.В.Новикову, Б.Л.Муратовой, А.В.Сигалову, Волкову Д.П. и др. [23, 24, 47-58, 61]. Авторы сформулировали важные правила ТОП, обосновали принцип дробления (сечений) элементарных ячеек (ЭЯ) сложной структуры, получили многие приближенно-аналитические соотношения эффективных коэффициентов теплопроводности (ЭКТ) для ЭЯ с разной геометрией, разработали методы получения формул ЭКТ для многокомпонентных гетерогенных сред (самосогласованный и последовательного сведения к бинарной среде) и прочее. С помощью выстроенной теории исследовательская группа под руководством Г.Н.Дульнева решила ряд важных прикладных задач теплофизики, в том числе о проводимости сложных веществ. Многие последующие исследования, так или иначе, опирались на упомянутые работы.

Появление новых материалов способствовало возникновению и новых современных методов изучения процессов переноса: теории перколяции (протекания) [54, 138], теории эффективных модулей механики композитов [78, 95, 96, 170], аксиоматической ТОП [161, 162], численном моделировании. Данные подходы позволяют оценивать и прогнозировать эффективные характеристики сложных систем: физико-механических смесей и различных композиций (ультрадисперсных сред, армированных композитов и др.), а также подтверждают

справелливость илеи развития ТОП как обшей теории, применимой к исслелованию не только ТФХ, но физическим характеристикам вообще.

В настоящей работе уделено внимание разработке приближенно-аналитических и численных методов ТОП теоретического прогнозирования ЭКТ неоднородных материалов, где замыкание основной системы проводится с помощью интеграла энергии (функционала типа «действие»), исходя из феноменологии о геометрии представительных элементов (ЭЯ) материалов и процессах переноса в них.

Нестационарные измерения ТФХ веществ на иррегулярной стадии впервые были проделаны в 1930 году Б. Стельханом (Stalhane B.) и С. Пиком (Pyk S.) [182], которых считают родоначальниками методов источника. В основе упомянутого исследования лежала известная модельная задача о нагреве линейного источника, находящегося в неограниченной среде [69, 86]. В 1932 году методом линейного источника постоянной мощности измерение коэффициента теплопроводности провел Альбрехт (Albrecht), а в 1939 – Фишер (Fischer) [69]. Развитие и совершенствование (моделей, методики, аппаратуры и прочее) методов мгновенного источника началось в 1950-х годах и связано с именами [156] Дж. Х. Блэквелла (Blackwell J.H.), П.Кунце (Kunze P.), К.Хагена (Hagen C.) и Г.Пааля (Pahl G.), E.Boca (Vos E.), С.Пронина (Pronin S.) и др.

Первые исследования отечественных авторов, посвященные методам источника, начаты в конце 1940-х, начале 50-х годов. Они принадлежат А.Ф.Чудновскому [156] и ученикам А.В.Лыкова [86-88] – М.В.Кулакову [80, 81], М.А.Каганову [67], а также [156] А.М.Бутову, Л.Ф.Янкелеву, Е.Е.Вишневскому [25] и получили развитие в работах В.В.Власова [26], Е.С.Платунова [103-106], В.В. и И.В.Литвиненко [58], Г.Г.Спирина [123], а несколько позже в работах этих же исследователей в соавторстве [11, 46, 64, 118, 124-128], работах [167, 169, 1711 и др. Затем появились обзорные монографии [7, 27, 39, 73, 82, 98, 105, 106, 122, 157], а также работы отечественных и зарубежных авторов, в которых рассматривались разные модификации методов данной группы, в том числе методы мгновенного источника [59, 64, 75, 112, 127, 128, 146, 177, 181] и др.

В дальнейшем и по сегодняшний день методы мгновенного источника изучались и развиваются следующими группами ученых:

– М.В.Кулаков и В.В.Власов (г. Тамбов) с коллегами (А.И.Фесенко, Ю.С.Шаталов, А.А.Чуриков, С.В.Пономарев и др.) [5, 27, 144], а затем С.В.Пономарев с коллегами и учениками (А.А.Чуриков, С.В.Мищенко, А.Г.Дивин, П.В.Балабанов, С.Н.Мочалин, А.В.Гуров и др.) [42, 92, 109-111];

– Г.Г.Спирин (г. Москва) с учениками (Е.А.Стрекалова, Е.А.Широкова, Д.В.Василевский и др.) [8, 9, 12, 64, 123-137];

– Л.П.Филиппов (г. Москва) и сотрудники (С.Н.Нефедов, С.Н.Кравчун) [146–148], а затем С.Н.Кравчун, О.Н.Третьякова и ученики [6, 75–77, 143];

– А.А.Тарзиманов (г. Казань) с сотрудниками и учениками (Р.А.Шарафутдинов, Ф.Р.Габитов и др.) [139, 140].

Варианты методов мгновенного источника близкие к современным, сформированы в конце 1980-х годов и совершенствовались упомянутыми школами в большей степени по части индукции, математического описания, автоматизации эксперимента. Изучалось и уточнялось влияние на эксперимент различных факторов, вводились соответствующие поправки, измерялись ТФХ различных сред, в том числе при изменении их агрегатного состояния.

Автор считает своим долгом отметить значительный вклад в развитие моделей и методов тепло- массопереноса, в том числе в анизотропных телах, принадлежащий проф. В.Ф. Формалеву [151-154], который сформулировал и решил новые начально-краевые задачи (также для метода МНЛИТ), предложил формулы и алгоритм прогнозирования ЭКТ в методе ЭЯ ТОП, разработал оригинальные высокоточные экономичные численные методы и многое другое. Предлагаемая работа, по сути, является развитием идей и подходов проф. В.Ф. Формалёва и проф. Г.Г. Спирина, которым автор выражает признательность за помощь и обсуждение затронутых в работе вопросов.

**Цель и задачи работы.** Целью диссертации является создание физико-математических моделей, приближенно-аналитических и численных методов, алгоритмов и соответствующего комплекса программ варианта интегрированной (численное моделирование + лабораторный эксперимент) технологии автоматизации эксперимента физического метода МНЛИТ для оценивания ЭКТ твердых материалов, а также развитие метода элементарной ячейки теории обобщенной проводимости для предварительного прогноза значений ЭКТ, путем применения интеграла энергии для осреднения температурных полей в рамках ячейки.

В соответствии с целью работы поставлены основные задачи:

1) Разработать математические модели, численные методы и алгоритмы решения прямых и обратных задач теплопереноса в областях с разрывами ТФХ, и применить их к проведению ТФЭ методом МНЛИТ для оценивания коэффициента теплопроводности твердых материалов данным методом, а также влияния на процесс главного фактора – контактного термического сопротивления;

2) Разработать и обосновать приближенно-аналитические, численные методы и алгоритмы прогнозирования ЭКТ твердых неоднородных материалов на основе интеграла энергии;

3) Сформировать комплекс прикладных программ численного решения прямых и обратных задач теплопереноса в сложносоставных телах и неоднородных материалах для автоматизации эксперимента, проводимого методом МНЛИТ.

Методы исследования. Для решения поставленных задач используются современные методы математического моделирования, системного анализа, теорий теплопроводности и обобшенной проволимости, теории оптимизации и вариационного исчисления, обработки результатов наблюдений, численные методы и алгоритмы.

Достоверность результатов. Основные положения и выводы подтверждаются использованием методов исследования. строгими корректным математическими постановками и доказательствами, адекватными математическими моделями, а также сопоставлением полученных результатов с зависимостями, полученными в лабораторных экспериментах и известными в литературе.

Научная новизна. В работе получены новые теоретические результаты, разработаны новые приближенные методы и соответствующие алгоритмы оценивания и прогнозирования эффективного коэффициента теплопроводности (ЭКТ) твердых неоднородных материалов физическим методом МНЛИТ, и теоретическим методом элементарной ячейки (ЭЯ) теории обобщенной проводимости. Среди полученных результатов можно выделить следующие.

1. Разработана математическая модель теплопереноса в областях с многомерными разрывами тепло-физических  $\mathbf{M}$ геометрических характеристик. Обоснован  $\overline{10}$ аппроксимации и устойчивости соответствующий разностный метод численного решения задач для уравнений параболического типа, который использован для исследования теплового процесса физического метода МНЛИТ, и позволивший провести оценивание влияния главного фактора иррегулярной стадии процесса - контактного термического сопротивления.

2. Разработаны методы численного решения задачи идентификации ТФХ твердых образцов и восстановлению планов ТФЭ, на основе которых предложен вариант интегрированной технологии автоматизации эксперимента, проводимого физическим метолом МНЛИТ.

3. Сформирован и применен алгоритм решения основной задачи теории обобщенной проводимости методом ЭЯ, где критерием выступает характеристика стационарного температурного поля - интеграл энергии. Получены новые приближенно-аналитические формулы ЭКТ бинарных неоднородных материалов с разными типами структур.

4. Разработана математическая модель нестационарного нагрева ЭЯ неоднородного материала. Предложены критерий установления квазиоднородности в ЭЯ, методика и

алгоритм численного определения ЭКТ исследуемого материала с помощью интеграла энергии. Получены численные зависимости ЭКТ бинарных неоднородных материалов с разными типами структур.

5. Создан комплекс прикладных программ моделирования нестационарных тепловых процессов, позволяющий прогнозировать и оценивать ЭКТ твердых материалов предлагаемыми методами. С помощью данного комплекса получены оценки ЭКТ твердых (в том числе неоднородных) материалов численным моделированием нестационарного нагрева: а) линейного источника теплоты и б) элементарной ячейки.

**Практическая значимость** диссертационной работы состоит в том, что полученные в ней результаты представляют интегрированный подход (численное моделирование + лабораторный эксперимент + идентификация) в физическом методе МНЛИТ, и могут послужить основой для создания нового лабораторного стенда метода на существующей аппаратно-элементной базе. Разработанные методы получения приближенноаналитических формул ЭКТ элементарных ячеек на основе интеграла энергии, позволяют математически просто описать принятую схему сечений в ячейке и замкнуть тем самым основную систему уравнений ТОП, а методика численного расчета – получать зависимости ЭКТ и значения времен установления для элементарных ячеек разной, в том числе сложной, геометрии. Созданный комплекс прикладных программ может быть использован для теоретического прогнозирования и численной идентификации ЭКТ твердых образцов неоднородных материалов предлагаемыми методами.

**Апробация работы.** Описанные в диссертации исследования и результаты докладывались на международных конференциях «Авиация и космонавтика» 2009–2016, «Гагаринские чтения» 2016, а также на научных семинарах факультета «Прикладная математика и физика» МАИ с 2010 года. Произведена государственная регистрация программ в составе разработанного комплекса (свидетельство № 2016662711).

**Публикации.** Основные результаты диссертации опубликованы в журналах [13, 14, 18, 29, 32, 33], входящих в Перечень ВАК, а также в сборниках тезисов докладов и трудах научных конференций [15, 19, 30, 31, 34-36] на русском и английском языках. Общее количество публикаций – 14. Зарегистрирована программа для ЭВМ [37].

**Структура и объем диссертации.** Диссертация состоит из введения, четырёх глав основной части, заключения, списка использованных источников. Работа изложена на 168 страницах, содержит 72 рисунка, 11 таблиц, 184 наименований в списке источников.

**Состав работы.** В первой главе рассмотрены математические модели тепловых процессов на основе дифференциального уравнения теплопроводности. Классифицированы

разновидности тепловых режимов, описаны их характеристики, дана классификация экспериментальных методов исследования ТФХ веществ и материалов. Описана методика и техника экспериментальных исследований ТФЭ, проводимого методом МНЛИТ, сформулирована физическая постановка задачи. Приведены математические постановки задач и проанализированы аналитические решения известных упрощенных моделей эксперимента, выбраны методы моделирования факторов, влияющих на измерение ТФХ образцов твердых материалов методом МНЛИТ.

Во второй главе приведены и проанализированы известные аналитические и приближенно-аналитические математические модели факторов ТФЭ, проводимого методом МНЛИТ.

Сформулирована математическая постановка двумерной начально-краевой задачи теплопереноса в сложносоставном теле с криволинейными границами. Построена (методом теплового баланса) и модифицирована для прохода границ разностная схема численного решения задачи, которая обоснована по аппроксимации и устойчивости. Проведено численное моделирование теплового процесса в ТФЭ, проводимого методом МНЛИТ, где в качестве тепловой системы взято сложносоставное тело в виде комбинации «источник исследуемый образец – прижимная подложка». Предложен критерий, на основе которого по результатам моделирования оценено влияние (вклад в приращение температуры зонда) главного фактора – контактного термического сопротивления (КТС).

Сформулирована задача идентификации по восстановлению коэффициентов теплопроводности исследуемых твердых образцов из сопоставления модельной и экспериментальной сеточных функций приращений температуры зонда. Предложены методы (восстановления модельной асимптоты регулярного теплового режима, решения коэффициентной обратной задачи) и соответствующие алгоритмы численной идентификации коэффициентов теплопроводности. Данные методы применены к ряду твердых материалов в методическом и в экспериментальном вариантах задачи идентификации коэффициентов теплопроводности. Проведен анализ, отмечены преимущества и недостатки предлагаемых методов.

В третьей главе разработаны и применены приближенные методы расчета эффективных коэффициентов теплопроводности (ЭКТ) неоднородных материалов (НМ) на основе характеристики стационарного температурного поля – интеграл энергии (функционал типа «действие»). Сформирована методика и алгоритм ее применения для получения приближенно-аналитических зависимостей ЭКТ ЭЯ от объемных концентраций и геометрии её компонентов.

Сформулирована математическая постановка трехмерной начально-краевой задачи теплообмена в рамках ЭЯ НМ. Построена (методом теплового баланса) разностная схема численного решения задачи. Предложен алгоритм численного расчета ЭКТ ЭЯ на основе интеграла энергии. При этом квазистационарный тепловой режим в рамках ЭЯ определялся по уровневому критерию - счетом на установление. С помощью данных методов получены приближенно-аналитические формулы и численные зависимости ЭКТ абстрактных ЭЯ разной геометрии: изолированные изотропные включения, пронизывающие  $\overline{M}$ взаимопроникающие компоненты, плоско волокнистый тип, зернистый и связанный типы. Проведены также расчеты ЭКТ некоторых твердых НМ. Результаты сопоставлены с известными в литературе приближенно-аналитическими и численными зависимостями, данными экспериментов.

В четвертой главе описаны модули и их взаимодействие в составе созданного комплекса прикладных программ идентификации и теоретического прогнозирования коэффициента теплопроводности твердых материалов. Упор сделан на методический и алгоритмический состав программных модулей и решаемых с помощью них задач.

#### На защиту выносятся следующие основные результаты.

1. Разработана математическая модель теплопереноса в областях с многомерными тепло-физических геометрических характеристик. Обоснован разрывами  $\mathbf{M}$  $\overline{10}$ аппроксимации и устойчивости соответствующий метод численного решения задачи, который использован для исследования теплового процесса в системе «источник-образецподложка» физического метода МНЛИТ. Предложен критерий и проведено численное оценивание влияния на эволюцию процесса главного фактора иррегулярной стадии контактного термического сопротивления.

2. Разработаны методы численного решения задачи идентификации ТФХ твердых образцов и восстановлению планов ТФЭ, на основе которых предложен вариант интегрированной технологии автоматизации эксперимента, проводимого методом МНЛИТ.

3. Исследован и рассмотрен в качестве характеристики стационарного температурного поля функционал типа «действие» (интеграл энергии), являющийся аналогом энергии электростатического поля. Сформирован алгоритм его применения для решения основной задачи теории обобщенной проводимости методом ЭЯ. Получены новые приближенноаналитические формулы ЭКТ бинарных неоднородных материалов с разными типами структур.

4. Разработана математическая модель нестационарного нагрева ЭЯ бинарного неоднородного материала. Предложены критерий установления квазиоднородности в ЭЯ, методика и алгоритм численного определения ЭКТ ЭЯ с помощью интеграла энергии.

Получены численные зависимости ЭКТ ЭЯ бинарных неоднородных материалов с разными типами структур.

5. Создан комплекс прикладных программ моделирования нестационарных тепловых процессов в твердых материалах, позволяющий прогнозировать и оценивать их ЭКТ предлагаемыми методами. С помощью данного комплекса получены оценки ЭКТ твердых (в том числе неоднородных) материалов численным моделированием нагрева линейного источника (задача прогноза модельной асимптоты регулярного режима, коэффициентная обратная тепловая задача) и элементарной ячейки (задача оценивания ЭКТ на основе вычисления значений интеграла энергии).

## **ГЛАВА 1. ПОСТАНОВКИ ЗАДАЧ И МАТЕМАТИЧЕСКИЕ МОДЕЛИ ОЦЕНИВАНИЯ ЭФФЕКТИВНОГО КОЭФФИЦИЕНТА ТЕПЛОПРОВОДНОСТИ ТВЕРДЫХ МАТЕРИАЛОВ МЕТОДОМ МГНОВЕННОГО НАГРЕВА ЛИНЕЙНОГО ИСТОЧНИКА ТЕПЛОТЫ**

### **1.1. Математические модели тепловых процессов и методы исследования ТФХ твёрдых материалов. Основные определения и классификации**

Экспериментальные исследования и математическое описание явлений теплопереноса имеют сегодня большое значение. Существенно возросли требования к правильности и точности оценок и прогнозов, как экспериментальных, так и математических. Последние являются самым мощным инструментом прогнозирования, диагностики во всех областях человеческой деятельности, и, в частности, в исследованиях процессов тепло- и массопереноса. Математическая модель представляется в виде математической задачи, как правило, в дифференциальной форме, где составляющие элементы тепловой системы – среды (материалы) обладают набором показателей – теплофизических характеристик (ТФХ), которые, порой, и являются искомыми величинами задачи. При моделировании теплового процесса его эволюция проходит в сменяющих друг друга тепловых режимах, определяющих стадии процесса. Точно так же, по основанию вида теплового режима различаются экспериментальные методы исследования тепловых явлений, в том числе методы определения ТФХ веществ и материалов. Поскольку в эксперименте тепловые свойства материала могут проявляться в разных сочетаниях ТФХ и при разных определяющих характеристиках теплового режима, то сам эксперимент существенно связан с соответствующей математической моделью.

#### **1.1.1. Математическое моделирование процессов теплопереноса**

Изучение тепловых процессов в материалах и их системах помимо собственно *эксперимента*, как правило, предполагает проведение *экспериментального моделиро*вания, представляющего класс исследований, состоящий из физического или математического моделирования. *Физическое моделирование* есть метод экспериментального исследования процесса, основанный на замене его другим процессом похожей или иной природы. Под *математическим моделированием* понимается прикладной математический метод (процесс) разработки и исследования *математической модели*, адекватной *физической постановке задачи*, которая соответствует изучаемому явлению. Математическое моделирование как процесс состоит из последовательных этапов [71]: 1. Физическая постановка задачи; 2. Выбор или модификация математической модели; 3. Выбор математического метода; 4. Составление алгоритма; 5. Разработка программы или комплекса программ; 6. Решение

залачи и анализ результатов. Далее по необходимости можно перейти к любому из этапов 1-5 для модификации, внесения поправок или изменений. Далее будем следовать перечисленным этапам.

Под физической постановкой задачи понимается [71] общая формулировка типа «данонайти» в содержательных терминах.

Математическая модель [71] представляет собой систему основных соотношений и дополнительных соотношений (связей, краевых. начальных условий и прочее). математически описывающих данный процесс, T<sub>O</sub> есть является постановкой математической задачи. Под терминами «идеализация» или «идеализированная модельная задача», часто употребляемым в данной работе, понимается наиболее упрощенная математическая модель, то есть модель, не учитывающая многих, видимо, второстепенных факторов, но все же адекватная своей физической постановке.

Иногда математическая модель явления требует уточнения, в этом случае решается индуктивная задача планирования эксперимента [72, 82] или задача идентификации. Математические модели процессов переноса по признаку сплошности среды можно классифицировать на: континуальные, корпускулярные и комбинированные. Тепло- и массоперенос описываются чаше всего континуальными дифференциальными математическими молелями  $(\pi, 1.1.2)$ , состоящими **ИЗ** основного уравнения теплопроводности, а также условий однозначности. В настоящей работе для описания тепловых процессов используются континуальные математические модели.

Математические модели теплопереноса и соответствующие им задачи по наличию зависимых от температуры величин разделяются на линейные и нелинейные. Линейная математическая модель имеет основное уравнение линейное по неизвестной функции (температура) и её частным производным. Если коэффициенты модели зависят от температуры T, то основное уравнение теплопроводности (1.1) или/и краевые условия (см. п. 1.1.2) будут нелинейными по температуре, а значит и вся модель становится нелинейной. Так нелинейные математические модели классифицируются родами [72, §1]:

I род. Нелинейные ТФХ (п. 1.1.3) сред системы:  $C_v = c(T)\rho(T)$ ,  $\lambda = \lambda(T)$ .

II род. Нелинейные краевые условия (п. 1.1.2):  $q_{\sigma} = q_{\sigma}(T|_{\sigma})$  или внешняя нелинейность:  $\alpha = \alpha(T|_n)$ , где  $\alpha$  – коэффициент теплоотдачи,  $Bm/(m^2 \cdot K)$ .

III род. Нелинейные внутренние источники теплоты (п. 1.1.2):  $q_v = q_v(T)$ .

Несмотря на многообразие подходов и методов решения нелинейных задач теплопереноса [72], они представляют известную сложность, а линеаризация модели должна иметь обоснование.

 $\mathbf{B}$ зависимости от известных и искомых величин, математические залачи (теплопроводности) разделяются на прямые и обратные [1, 73, 154].

В прямой задаче полностью известна математическая модель (с коэффициентами основного уравнения, геометрией расчетной области, условиями однозначности), необходимо определить неизвестную функцию (температуру).

В обратной задаче известна математическая модель (с коэффициентами основного уравнения), каким-то образом получена температура, необходимо определить величины в граничных условиях (II или III рода), либо геометрию расчетной области.

Среди обратных задач выделяют коэффициентные обратные задачи (иногда употребляется название инверсные задачи [72, 82]), когда известна математическая модель (с геометрией расчетной области, условиями однозначности), каким-то образом получено распределение температурного поля, необходимо определить значения коэффициентов основного уравнения. Коэффициентные обратные задачи отводят в отдельную категорию, поскольку вопрос в них отражает внутреннюю структуру явления (теплопереноса) в системе, тогда как вопрос обратной некоэффициентной задачи - внешние связи системы. В этом смысле коэффициентная обратная задача суть задача об идентификации оператора явления теплопроводности.

Обратные тепловые задачи представляют целое направление в теории и практике теплопроводности [1, 72, 154], они задачи являются физически и математически некорректными, а разработка методов решения, дающих достоверные результаты, связана с большими трудностями.

Методом решения математической задачи (исследования математической модели) называется совокупность приёмов, позволяющих ответить на вопрос задачи - получить формулы, численные данные и прочее. В прямых задачах теплопереноса наиболее частый вопрос задачи - распределение температурного поля в интересующей пространственной области в данный момент времени.

Методы решения могут быть классифицированы по разным основаниям, например, по области применения, их можно условно разделить на методы анализа и алгебры, оптимизации, математической физики. По форме представления ответа на вопрос задачи различают методы аналитические и приближенные.

Аналитические методы, в рамках математической постановки, представляют точный ответ в общей форме в виде формул(ы), позволяющей найти значение искомой величины в любой точке и в любой момент времени, однако главный недостаток этих методов сложность, а у получаемых решений - излишняя громоздкость.

Приближенные методы по способу поиска и представления решения разделяются на приближенно-аналитические и численные.

Приближенно-аналитические методы часто дают ответ похожий на точный, однако ответ является приближенным, поскольку при получении решения произошли «потери», например, отброшены члены ряда, решение найдено оптимизацией коэффициентов некоторого профиля, приняты некоторые допущения, линеаризующие задачу и так далее.

Численные методы дают всегда частные (зачастую, сеточные) решения математической задачи на дискретных областях изменения независимых переменных [71]. Термин «численное моделирование», употребляемый в литературе и в данной работе, понимается как разновидность математического моделирования, где метод решения математической задачи - численный. Численные методы, ввиду их алгоритмической компьютерной реализации, можно классифицировать по соответствующим признакам, таким как, устойчивость, сходимость, точность, гибкость, экономичность и так далее. Настоящая работа посвящена применению приближенных методов исследования и оценивания характеристик процессов теплопереноса в твердых неоднородных материалах.

Решением задачи называется процесс методических, параметрических компьютерных или аналитических исследований математической модели выбранным методом по составленному алгоритму, в результате чего от модели можно перейти к искомым величинам или функциям, например, к распределению температурного поля. Решением задачи называется также полученный результат. Противоречия в двух определениях нет, так как в данном случае в силу естественной омонимии под словом «решение» в первом случае понимается процесс, а во втором - результат процесса.

Итак. изучении тепловых процессов экспериментальное математическое при моделирование и эксперимент очень важны, причём их важность взаимна: моделирование даёт научное обоснование эксперимента и рекомендации к нему, а эксперимент служит мерой для апостериорного обоснования адекватности математической модели  $\overline{M}$ применяемого метода.

#### 1.1.2. Дифференциальная математическая модель теплопроводности

Рассмотрим основное уравнение теплопроводности в общем виде [72, §1]:

$$
\frac{\partial}{\partial t}(c\rho T) = \text{div}(\lambda \text{ grad } T) + q_{\nu}
$$
\n(1.1)

где  $T = T(M,t)$  – температура (потенциал),  $K: M$  – текущая точка расчетной области V:  $M \in V$ ; t – время, c;  $\lambda$  – коэффициент теплопроводности,  $Bm/(m \cdot K)$ ; c – удельная теплоёмкость,  $\Delta x/(\kappa^2 K)$ ;  $\rho$  - плотность,  $\kappa z/\mu^3$ ,  $q_v$  - объёмная мощность источников тепловыделения  $Bm/M^3$ .

Наибольший практический интерес для конкретных условий представляют следующие частные случаи уравнения (1.1).

1. Изотропная система: div( $\lambda$  grad T) =  $\lambda$  div(grad T) + grad  $\lambda$  · grad T.

- 2. Стационарные тепловые процессы:  $\partial T / \partial t = 0$ .
- 3. Отсутствие источников теплоты:  $q_{n} = 0$ .

Если теплофизические характеристики (ТФХ) с,  $\rho$ ,  $\lambda$  системы постоянные величины, то уравнение (1.1) принимает вид:

$$
c\rho \frac{\partial T}{\partial t} = \lambda \,\overline{\nabla}^2 \, T + q_v \tag{1.2}
$$

Если при этом процесс стационарный, то уравнение (1.2) становится уравнением *Пуассона*:  $\overline{\nabla}^2 T = -q_v / \lambda$  или (без источников теплоты) – *уравнением Лапласа*:  $\overline{\nabla}^2 T = 0$ .

Для удобства, в случае наиболее распространенных осевых или центральных задач, принято использовать соответственно цилинлрическую или сферическую систему коорлинат (расчетную схему). Так в цилиндрических координатах  $(\varphi,r,h)$  дифференциальный оператор Лапласа записывается в виде  $\overline{\nabla}^2 T = \frac{1}{r^2} \frac{\partial^2 T}{\partial \theta^2} + \frac{\partial^2 T}{\partial r^2} + \frac{1}{r} \frac{\partial T}{\partial r} + \frac{\partial^2 T}{\partial z^2}$ , а в сферических

$$
(\varphi, \psi, r) = \mathbf{B} \quad \text{Buge} \quad \overline{\nabla}^2 T = \frac{1}{r \sin \varphi} \frac{\partial}{\partial \varphi} \left( \sin \varphi \frac{\partial T}{\partial \varphi} \right) + \frac{1}{r^2 \sin^2 \varphi} \frac{\partial^2 T}{\partial \psi^2} + \frac{1}{r} \frac{\partial^2 (rT)}{\partial r^2}. \quad \mathbf{B} \quad \text{hlockux}
$$

(двумерных) и одномерных задачах обнуляются соответствующие частные производные. Так, например, в полярных координатах  $(\varphi,r)$ :  $\overline{\nabla}^2 T = \frac{1}{r^2} \frac{\partial^2 T}{\partial \varphi^2} + \frac{\partial^2 T}{\partial r^2} + \frac{1}{r} \frac{\partial T}{\partial r}$ , а при осевой

симметрии температурного поля:  $\overline{\nabla}^2 T = \frac{\partial^2 T}{\partial r^2} + \frac{1}{r} \frac{\partial T}{\partial r}$  и т.д.

Получение однозначных решений, обеспечивается начальным и краевыми (граничными) условиями, получаемых на основе опыта, либо представлениях о величинах. Начальное условие есть распределение температурного поля в начальный момент времени:  $T|_{-0} = T_0$ . Граничные условия - температурные условия на границе расчетной области, а также на границах всех контактирующих элементов системы внутри расчетной области. Заданные границы областей (элементов) тепловой системы определяют её геометрию. Граничные условия принято классифицировать родами [65, Гл. 1].

I род. На границе задана температура:  $T|_{-} = f(M,t)$ .

II род. На границе заданы значения теплового потока  $q_{\sigma} = f(M, t)$ .

III род. На границе задан закон теплообмена с окружающей средой, имеющей температуру  $T_{cp}$ :  $q_{\sigma} = \alpha (T|_{\sigma} - T_{cp})$  или  $-\lambda \left( \frac{\partial T}{\partial \overline{n}} \right)$   $= \alpha (T|_{\sigma} - T_{cp})$  $\overline{n}$   $\Big|_{\sigma}$   $\cdots$   $\Big|_{\sigma}$ σ  $\lambda \sim \| \alpha - \alpha\|$  $-\lambda \left(\frac{\partial T}{\partial \overline{n}}\right)_{\sigma} = \alpha (T|_{\sigma} - T_{cp})$ , где  $\alpha$  – коэффициент теплоотдачи, *Вт*/(*м* 2 ·*К*).

IV род. На границе контакта (соприкосновения) элементов системы заданы *условия сопряжения* в виде равенства температур и потоков по обе стороны границы:  $T\vert_{z_0} = T\vert_{z_0}$ ,

$$
\lambda_1 \left( \frac{\partial T}{\partial \overline{n}} \right) \Big|_{\sigma+} = \lambda_2 \left( \frac{\partial T}{\partial \overline{n}} \right) \Big|_{\sigma-} + q_{\nu} \, .
$$

Основное дифференциальное уравнение теплопроводности (1.1) в той или иной форме и системе координат, а также условия однозначности представляют математическую модель процесса теплопереноса, то есть дают полную математическую постановку задачи теплопроводности [65, Гл. 1].

#### **1.1.3.Теплофизические характеристики веществ**

Основные *теплофизические характеристики* (ТФХ) среды (вещества) – это λ – коэффициент теплопроводности, *Вт*/(*м*·*К*); *c* – удельная (массовая) теплоёмкость, *Дж*/(*кг*·*К*);  $\rho$  – плотность, *кг*/ $m^3$ .

1. *Коэффициент теплопроводности*, λ, *Вт*/(*м*·*К*) есть коэффициент пропорциональности между плотностью теплового потока *q* и температурным градиентом (п. 1.1.4) в *основном законе теплопроводности Фурье* [86, Гл. 1]:

$$
\overline{q} = \lambda \operatorname{grad} T. \tag{1.3}
$$

Из равенства (1.3) следует, что  $\lambda = |\overline{q}| / |\text{grad } T|$ , откуда выясняется физический смысл λ . Коэффициент теплопроводности численно равен количеству теплоты, проходящему в единицу времени через единицу изотермической поверхности вещества при температурном градиенте, равном единице. Коэффициент теплопроводности характеризует теплопроводящую способность тела и зависит от температуры и других свойств вещества.

Иногда при расчетах температурных полей используют относительный показатель – *тепловая проводимость слоя* λ / *h* , *Вт*/(*м* 2 ·*К*), где *h* – толщина слоя, *м*; или обратная ему величина – *термическое сопротивление слоя* – *R* = *h* / λ , *м* <sup>2</sup>*К*/*Вт*, которая характеризует падение температуры на единицу плотности теплового потока [65,  $\Gamma$ л. 2].

2. *Удельная массовая теплоёмкость c* , *Дж*/(*кг*·*К*) есть количество теплоты, необходимое для нагревания единицы массы вещества на один градус Кельвина.

*3. Плотность (удельная масса)* <sup>ρ</sup> , *кг*/*м* <sup>3</sup> есть масса объёмной единицы вещества.

Поскольку плотность  $\rho$  не характеризует тепловые свойства вещества, иногда ТФХ называют две величины – коэффициент теплопроводности λ и *удельную объёмную*  $m$ епл*оёмкость*  $c_{\rm\scriptscriptstyle V}$  *= с* $\rho$  *, <i>Дж*/(м $^3$ ·*K*) – количество теплоты, необходимое для нагревания единицы объёма вещества на один градус Кельвина. Удельная объёмная теплоёмкость суть показатель теплоинерционных свойств вещества.

4. *Производные (дополнительные) ТФХ* – это ТФХ вещества, выражаемые через основные ТФХ. К производным ТФХ относятся внутреннее термическое сопротивление, коэффициент температуропроводности, тепловая активность и другие.

*Коэффициент температуропроводности*  $a = \lambda / c \rho = \lambda / c_v$ *, м<sup>2</sup>/с характеризует скорость* изменения температуры, то есть является инерционным показателем вещества [65, Гл. 1].

*Тепловая активность (тепловая инерция)*  $\varepsilon = \lambda / \sqrt{a} = \sqrt{\rho c \lambda}$ *, Дж/* $(u^2 \cdot c^{1/2} \cdot K)$ характеризует способность вещества сопротивляться изменению температуры за определенное время [65, Гл. 1].

5. *Критерии* (числа, комплексы) *теплового подобия* – безразмерные величины, одинаковые для сходственных точек различных тепловых процессов, и являющиеся их характеристиками [86, Гл. 2].

Имеется десяток классических общепринятых критериев подобия, так, например, число Фурье  $Fo = at / r^2$  характеризует относительное время перестройки температурного поля в веществе.

#### **1.1.4. Тепловые режимы и их характеристики**

*Тепловые режимы* являются условными периодами теплового процесса. Различают нестационарный и стационарный тепловые режимы, каждый из которых классифицируется согласно характеру изменения температуры.

При *нестационарном (неустановившемся) тепловом режиме* температурное поле меняется о времени:  $\frac{\partial T}{\partial t} \neq 0$ . Различают три вида нестационарного теплового режима [102]:

*Иррегулярный* – температура существенно зависит от своего начального распределения и представляет сложную функцию времени и координат;

*Регулярный* – температура мало зависит от своего начального распределения и представляет относительно простую функцию времени и координат;

*Квазиустановившийся* – температура не зависит от своего начального распределения, и её значения периодически повторяются во времени.

При *стационарном (установившемся) тепловом режиме* температура не зависит от своего начального распределения, и её значения не изменяются во времени:  $\frac{\partial T}{\partial t} = 0$ .

Установившийся режим разделяют на 2 вида [102]: *равновесный*, когда температура имеет одинаковые значения во всей рассматриваемой области, и *неравновесный* – разные значения.

В начальной стадии теплового процесса, как правило, имеет место иррегулярный режим. После наступает регулярный режим, который может оказаться режимом конечной стадии, либо предшествовать квазиустановившемуся/установившемуся режиму, что зависит от краевых условий задачи – вида и характера действия внешних источников тепла (Табл. 1.1).

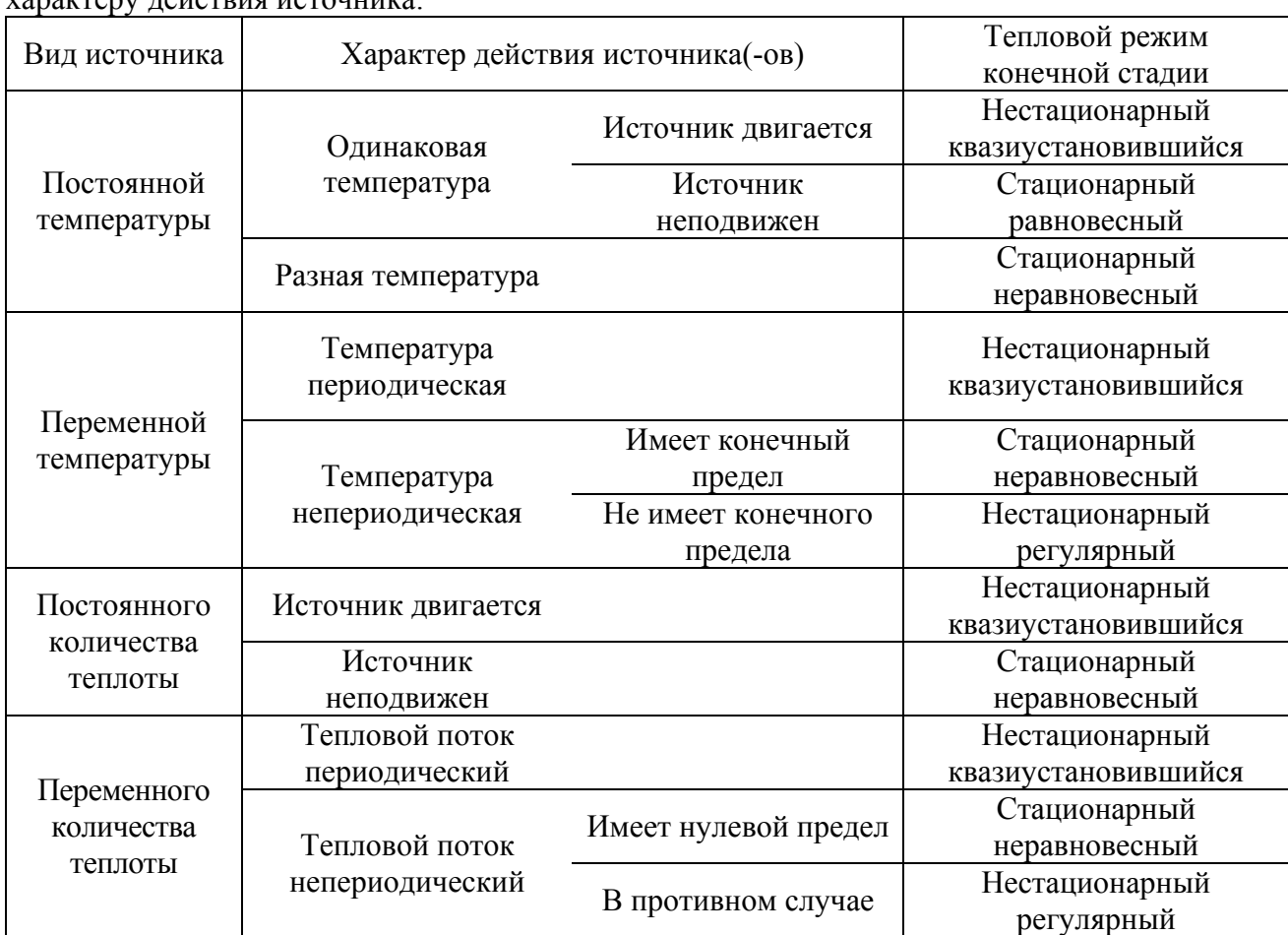

*Таблица 1.1.* Определение теплового режима конечной стадии процесса по виду и характеру действия источника.

Различают тепловые регулярные режимы I-го и II-го рода [102]. Первый всегда предшествует установившемуся режиму и характерен тем, что в каждой точке *M* области температура изменяется экспоненциально, причём скорость её изменения пропорциональна температурному напору между данной точкой и любой другой фиксированной точкой *M*<sup>1</sup> :  $\partial T / \partial t = m(T - T(M_1))$ , где  $m = Const$  – темп процесса, 1/*c*. Регулярный режим II-го рода всегда является тепловым режимом конечной стадии и характерен тем, что в каждой точке области температура изменяется полиномиально, причём разность скоростей изменения температуры в точке и средней по области не зависит от времени:  $\partial T / \partial t - \partial \overline{T} / \partial t = f(M)$ .

*Характеристиками теплового режима* тела [102] выступают некоторые из следующих параметров его температурного состояния.

1. Температурный параметр - безразмерная величина, равная относительному перепалу температур в данной точке в текущий момент времени. В зависимости от рода граничных условий температурный параметр может быть определен несколько различными способами, удобными в данной задаче, например,  $\Theta = (T - T_{\sigma})/(T_0 - T_{\sigma})$ , где  $T$ ,  $T_0$  – температуры текущая и начальная соответственно в выбранной точке области  $V$ ,  $T_{\sigma}$  – постоянная температура в некоторой точке на границе  $\sigma = \partial V$  области V.

2. Средняя температура – интегральная средняя температура  $\overline{T} = \overline{T}(t)$  области, занимающей объём  $V : \overline{T} = \frac{1}{V} \int T dV$ .

3. Скорость изменения температуры – функция  $\partial T / \partial t = f(M, t)$ ,  $K/c$ .

4. Скорость изменения средней температуры – функция  $\frac{\partial \overline{T}}{\partial t} = \frac{1}{V} \int \frac{\partial T}{\partial t} dV$ , K/c.

5. Температурный градиент - вектор, направленный по нормали к изотермической поверхности в сторону роста температуры:  $\text{grad } T = \overline{n}^0 \partial T / \partial \overline{n}$ , где  $\partial T / \partial \overline{n}$  – производная по направлению нормали  $\overline{n}$  к изотерме в данной точке,  $\overline{n}^0 = \overline{n}/|\overline{n}|$  – единичный вектор нормали.

6. Энтальпия (теплосодержание) - интегральная характеристика температурного поля  $E = c\rho V \overline{T}$ , Втос, где с – удельная (массовая) теплоёмкость, Дж/(кгК);  $\rho$  – плотность, кг/м<sup>3</sup>. Изменение энтальпии (тепловой эффект)  $\Delta E = c\rho V \Delta \overline{T}$ , Bm·c, где  $\Delta \overline{T}$  – изменение средней температуры, показывает общее количество теплоты, протекающее за время  $\Delta t = t_2 - t_1$  через границу области  $\Delta E = \int_{0}^{t_2} \left( \int \lambda \frac{\partial T}{\partial \overline{n}} d\sigma + \int_{V} q_V dV \right) dt$ , где  $q_V$  – мощность источников теплоты

внутри области, Вт/м<sup>3</sup>.

Характеристики теплового режима связаны с распределением температурного поля и находятся на его основе. Знание этих характеристик и связей между ними позволяет наиболее полно анализировать явления теплопереноса.

#### 1.1.5. Экспериментальные методы исследования ТФХ твёрдых материалов

Экспериментальные методы исследования ТФХ, в том числе твердых образцов, имеют в своей основе физический эксперимент. В современной экспериментальной теплофизике и материаловедении имеется множество методов и их модификаций экспериментального определения ТФХ веществ и материалов [39, 98, 106, 150]. Каждый из методов базируется на определенной математической модели эксперимента, имеет свои лостоинства и нелостатки,

границы применения (по веществам, по параметрам, по времени и так далее). Температурные свойства исследуемого образца в зависимости от эксперимента могут проявляться в разных сочетаниях [69, Гл.1], то есть могут быть представлены как основными или производными ТФХ (п. 1.1.3), так и одновременно несколькими характеристиками. Причем, применение метода к образцу в одном агрегатном состоянии даёт возможность измерить несколько характеристик, а в другом – нет.

Основная классификация экспериментальных методов соответствует тепловым режимам и их видам (п. 1.1.4).

Исторически первые, *методы стационарного теплового режима* (равновесного и неравновесного) используют конечную стадию нагрева образца (п. 1.1.4). Они хорошо отработаны метрологически и методологически, имеют достаточно простую математическую модель, однако и весьма длительны в плане подготовки и проведения эксперимента, требуют достаточного объёма и определенной формы исследуемого образца, дают возможность определить значение только одной ТФХ – коэффициента теплопроводности, либо объемной теплоемкости. Стационарные методы разделяют по виду симметрии температурного поля (типу изотермических поверхностей): плоская (плоские слои), осевая (цилиндрические слои), центральная (сферические слои).

Более поздние, активно развивающиеся сегодня, *методы нестационарного теплового режима* используют как начальную иррегулярную, так и регулярную I-го рода (постоянная температура) или II рода (постоянная скорость изменения температуры), и конечную квазиустановившуюся (периодическую) стадии нагрева образца (п. 1.1.4). Эти методы позволяют оперативно определять комплексы ТФХ, работать при малом изменении температуры и с совсем небольшим объёмом исследуемого образца, однако сложность их заключается в приведении граничных условий эксперимента в соответствие с теорией. *Иррегулярные нестационарные методы* характерны существенной зависимостью результатов измерений от начального распределения температуры, и классифицируются по родам граничных условий (п. 1.1.2). Среди них в практике экспериментальных исследований наиболее распространены методы II-го рода, требующие достаточно простого в аппаратной реализации поддержания постоянного теплового потока от источника. Помимо этого и всех достоинств методов нестационарного теплового режима, которые присущи и данной группе методов, теоретической их основой служит имеющая аналитическое решение математическая задача о линейном источнике, помещенном в неограниченную среду.

Помимо стационарных и нестационарных методов измерения ТФХ в современных публикациях все чаще выделяют специальные методы, позволяющие оценивать ТФХ образцов через их сочетания с нетепловыми параметрами. Известные сегодня специальные

методы в большинстве случаев применяются к исследованию жидкостей. Классификация, дающая более или менее полный обзор существующих методов, приведена в табл. 1.2.

| Стационарные                                                                                       | Нестационарные                                                                                                    | Специальные                                                                                         |
|----------------------------------------------------------------------------------------------------|----------------------------------------------------------------------------------------------------|----------------------------------------------------------------------------------------------------|
| Слоя:<br>- плоского;<br>- цилиндрического;<br>- сферического;<br>• Адиабатическая<br>калориметрия. | • Регулярного режима:<br>$-I$ рода;<br>- II рода;<br>- III рода;<br>• Интегральных характеристик:<br>- пространственных;<br>- временных;<br>- пространственно-<br>временных;<br>• Источника (зондовые):<br>- изотермического;<br>- постоянной мощности;<br>- регулярные;<br>- МГНОВЕННЫЕ;<br>- периодического;<br>- остывающего;<br>• Нестационарная<br>калориметрия. | • Коэффициента<br>диффузии;<br>Коэффициента<br>вязкости;<br>Ламинарного<br>режима;<br>Дилатометрия; |

*Таблица 1.2.* Экспериментальные методы исследования ТФХ веществ.

Границы применения методов исследования ТФХ образца могут определяться диапазоном самой характеристики этого образца, чаще всего – коэффициентом теплопроводности. Например, задав условные диапазоны теплопроводности (*λ*, *Вт*/(*м*·*К*)) при температуре 20*°С* вещества и материалы можно разделить на плохо проводящие (*λ* <0.35), средне проводящие (0.35≤ *λ* <7) и хорошо проводящие (*λ* ≥7) [102]. Твердые материалы, представляющие интерес в рамках настоящей работы, представлены во всех трёх диапазонах. К плохо проводящим относятся теплоизоляционные (мягкие и жесткие), тканевые и волокнистые материалы, большинство порошков, к средне проводящим – некоторые порошки, жесткие стройматериалы, углепластики, огнеупоры, большинство кристаллов, к хорошо проводящим – металлы и сплавы, некоторые кристаллы.

Классификацию экспериментальных методов можно провести также по основаниям, связанным с источником тепла [164]:

а) вид источника: поверхностный (в том числе плоский), линейный/цилиндрический (прямой, U-образный, спиральный, с дополнительными радиаторами), точечный/шаровой и так далее;

б) тип взаимодействия с образцом: контактный, бесконтактный, комбинированный;

в) тип воздействия на образец: постоянный (монотонный), импульсный (скоростной), периодический (модуляционный, в том числе гармонический), комбинированный и так далее;

г) тип влияния на температуру образца: незначительное, значительное, обратное.

В смысле сказанного, рассматриваемые в работе нестационарные методы источника – это контактные методы, которые по виду источника разделяются на плоские, линейные и шаровые. Изотермические нестационарные методы работают при граничных условиях I-го рода, постоянной мощности и периодического – II-го или IV-го рода, остывающие – IV-го рода.

В заключение отметим, что в условиях развития техники аппаратной части эксперимента, современный этап создания новых и совершенствования имеющихся экспериментальных методов исследования ТФХ всё более ориентируется на повышение точности оценок и прогнозов в части математического моделирования и соответствующей программной поддержки экспериментатора.

#### **1.2. Техника и методика экспериментальных исследований**

Зондовый нестационарный *метод мгновенного нагрева линейного источника теплоты* (МНЛИТ) или «метод нагретой нити» [69, 126, 156], активно развивающийся сегодня, основан на измерениях приращений температуры исследуемого образца в начальной стадии нагрева. В соответствии с классификацией экспериментальных методов исследования ТФХ (п. 1.1.5) метод МНЛИТ относится к нестационарным зондовым (постоянной мощности) методам кратковременных измерений (мгновенный источник) с граничными условиями II-го рода.

Цель эксперимента заключается в определении ТФХ (в том числе коэффициента теплопроводности) изучаемого образца за счет его «температурного отклика» на нагрев с контактирующим линейным (нитевидным) источником тепловых импульсов. Суть методики состоит в определении приращений температуры источника посредством измерений во времени его сопротивления.

На рис. 1.1 показана схема измерительной установки [133]. Схема построена по принципу *моста Уинстона* и, за счет баланса, позволяет определить сопротивление в плече измерительной установки.

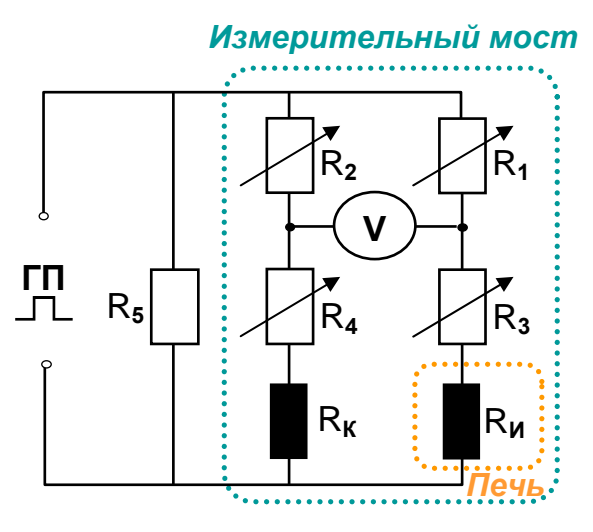

Рис. 1.1. Электрическая схема измерительной установки.

С помощью генератора прямоугольных импульсов (ГПИ) на основной контур подаются ступенчатые импульсы (частотой 0.2-3.0 *Гц*, амплитудой 5-50 *В*, ограничением по току до 5 *A*). В контур моста включены два идентичных зонда (рис. 1.1): измерительный  $(R_n)$ , который контактирует с исследуемым образцом, а второй – компенсационный ( *R<sup>к</sup>* ), который погружен в сосуд с диэлектрической жидкостью (толуол, вазелиновое масло) и термостатитуется при температуре 0°*С*. Разностный сигнал в диагонали моста измеряется с помощью цифрового вольтметра. Сопротивления  $(R_1, R_3)$  плеч моста (магазин сопротивлений Р517М) подбираются таким образом, чтобы выполнялось условие баланса

$$
\frac{R_1}{R_3 + R_u} = \frac{R_2}{R_4 + R_{\kappa}} = 1 \,,
$$

позволяющее рассчитать сопротивление нити  $R_\mu = R_1 - R_2$  зонда, а значит, и изменение её температуры из равенства  $\Delta R = R(T_0)(\alpha + \beta(T - T_0))\Delta T$ , где  $T_0 = T(0)$  – начальная температура эксперимента,  $\alpha$ ,  $\beta$  – температурные коэффициенты сопротивления материала нити источника.

Измерительная установка (рис. 1.2) [133] представляет собой вакуумную водоохлаждаемую камеру – электрическую печь-термостат цилиндрической формы, в которую помещена измерительная ячейка. Ячейка располагается в центральной части нагревателя печи, где поддерживается стационарное, однородное (δ*T T*/ 5% < ) температурное поле. Помехи на термопары электрических частот от нагревателя устраняются боковым и торцевым экранированием ячейки пакетами листов нержавеющей стали и молибдена. Основным элементом рабочего участка измерительной ячейки является тепловая система «источник-образец-подложка», которая представлена зондом, исследуемым образцом и подложкой из упругодеформируемого материала, и погружена в

среду инертного газа (воздух или аргон). Зонд плотно зажат прижимными металлическими пластинами между поверхностями контакта образца и подложки (см. рис. 1.2).

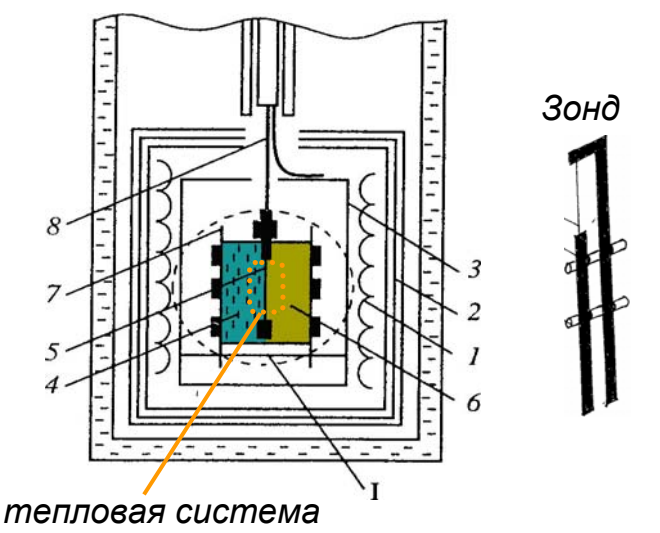

Рис. 1.2. Схематичное изображение электропечи: 1 – нагреватель, 2 – экраны, 3 – измерительная ячейка, 4 – образец, 5 - источник (зонд), 6 - подложка, 7 - прижимные пластины, 8 - токоподводы.

Опишем кратко процедуру измерений, проводимых на установке.

1. Устанавливается эталонное значение сопротивления  $R_1$  (см. рис. 1.1). Для чего измерительный зонд приводится в контакт с некоторым эталонным образцом (органическое стекло,  $\lambda_{3m} = 0.194 Bm/(M \cdot K)$  при  $T_0 = 20^{\circ}C$ ), с помощью ГПИ на контур подаются периодические импульсы, устанавливается баланс моста, возможный только при пропорциональной зависимости роста температур зондов:  $T_k = k \cdot T_u$ .

2. При контакте зонда с исследуемым образцом, подобно тому, как это делалось в шаге 1, устанавливается значение сопротивления  $R_1$ .

3. Измерительная ячейка находится в термостате, температура которого по ходу эксперимента меняется, так что замеры приращений температуры измерительного зонда проводятся при регулярном выравнивании баланса моста и при сохранении условий в цепи компенсационного зонда.

Заметим, что импульсный нагрев предполагает полную диссипацию тепловой энергии в паузе между соседними импульсами. Данный временной интервал, очевидно, связан с инерционностью материалов системы, но хотя бы на порядок должен превосходить длительность короткого импульса, которая в свою очередь может быть оценена по формуле:

$$
\Delta t < \pi^2 r_0^4 \frac{c_0 \rho_0}{I^2 \gamma_0} (T_{\kappa p} - T_0) \,,
$$

где  $r_0$ ,  $c_0$ ,  $\rho_0$ ,  $\gamma_0$  соответственно радиус нити, м, удельная теплоёмкость,  $\pi/(\kappa^2 K)$ , плотность,  $\kappa z/\mu^3$ , удельное электрическое сопротивление нити,  $\Omega M/M$ ,  $I$  – сила тока,

подаваемая на источник  $A$ ,  $T_0$  – начальная температура,  $K$ ,  $T_{\kappa p}$  – критическая температура материала нити (величины  $r_0$ ,  $c_0$ ,  $\rho_0$ ,  $\gamma_0$  вычисляются при  $T_{\kappa p}$ ). Для типичных условий эксперимента ( $I \sim 0.1-0.2A$ ) частота следования импульсов составляет  $v \sim 0.1-5Tu$ , а их длительность —  $\Delta t\!\sim\!\!10^{-2}\!\!-\!\!10^{0}c$ . Мощность теплового импульса  $q_{_I}$  связана с силой тока равенством:  $q_l = I^2 \gamma_0 / (\pi r_0^2)$  и принимает значения  $q_l \sim 1.0-20.0$  *Вт/м*.

В пользу применения для оценки ТФХ веществ и материалов метода МНЛИТ говорят очевидные его достоинства:

– простота конструкции рабочего участка измерительной ячейки;

– возможность настройки метода для исследования ТФХ газов, жидкостей, коллоидов, твердых материалов;

– возможность исследования динамики ТФХ при стационарном режиме;

– минимальное тепловое и механическое нарушение исследуемых образцов;

– возможность исследования миниатюрных образцов;

– относительная простота обработки данных эксперимента;

– оперативность измерений (длительность одиночного теплового импульса не превышает нескольких секунд).

Исследования образцов твердых (мягких и жестких) материалов методом МНЛИТ в соответствии с указанной методикой обнаруживают проблему повышения точности измерений, связанную с значительным влиянием фактора контактного термического сопротивления (КТС), являющегося источником погрешностей в расчетной формуле экспериментатора (1.22). Это, в свою очередь, фактически ограничивает применимость метода к исследованию ТФХ твердых материалов. Помимо КТС, а также собственной теплоемкости источника, влияющих на процесс измерений преимущественно на начальной стадии, имеются и другие, требующие рассмотрения факторы: «концевые эффекты» источника, «эффект внешней стенки» измерительной ячейки, зависимость ТФХ материалов системы от температуры, лучистый теплообмен и так далее.

#### **1.3. Физическая постановка задачи оценивания коэффициента теплопроводности**

Опишем исходную физическую картину эксперимента, проводимого методом МНЛИТ: на установке и по методике, описанной в п. 1.2. Дадим общую физическую постановку задачи оценивания коэффициента теплопроводности исследуемого образца по результатам эксперимента.

На поверхности (плоскости) раздела двух материалов – твердого образца и подложки, располагается тонкая нить (зонд), являющаяся источником тепловыделения, а также измерителем приращений температуры на линии стыка с материалом образца.

Измерительная система (рис. 1.3) в составе источника (нить 0), исследуемого образца (1) и подложки (2) помещена в инертный газ, который заполняет зазоры (3), возникающие из-за неидеального контакта сред 0, 1, 2. В случае жесткого недеформируемого материала (рис. 1.3а) нить поджимается к поверхности его образца при помощи подложки, изготовленной из мягкого упругодеформируемого материала (например, амфибола) с известными ТФХ и улучшающей тепловой контакт образца и нити. В случае мягкого пластичного материала (резины, асбесты, полимерные плёнки, медико-биологические ткани) нить помещается между и зажимается двумя его образцами 1 (рис. 1.3б) и зажимается ими. Если исследуемый образец представлен тонкой пластиной, то в обоих вариантах компоновки измерительной системы он собирается слоями в пакет.

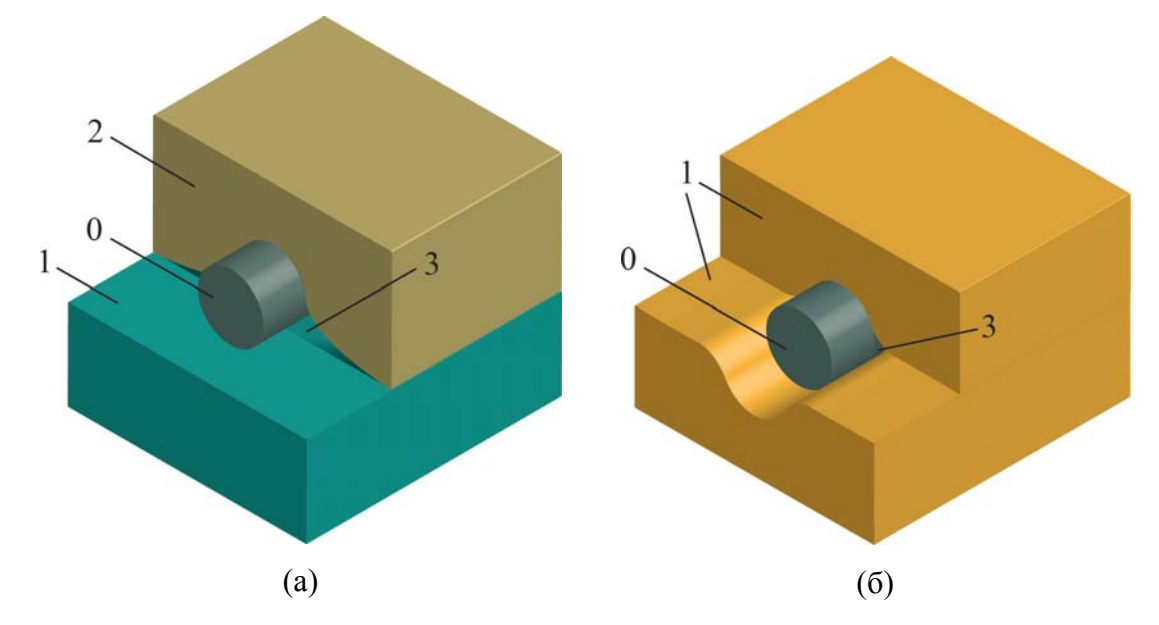

Рис. 1.3. Схематичное изображение системы «источник-образец-подложка» в методе МНЛИТ:

*а* – образец из твердого материала; *б* – образец из мягкого материала. 0 – нить источника-датчика, 1 – исследуемый образец, 2 –подложка, 3 – зазор;

Нить малого радиуса (*r*0~5 *мкм*) изготовлена из материала (например, платины или вольфрама) с высокой теплопроводностью (*λ*0~100 *Вт*/(*м*·*К*)), нагревается короткими (∆*t*~0.5- 2 *с*) импульсами электрического тока, и выступает линейным источником тепловыделения. Производятся измерения приращений (∆*T0*) температуры нити, на основе которых по «температурному отклику» материала исследуемого образца предполагается рассчитать его коэффициент теплопроводности (*λ*1).

Итак, в описанной выше конфигурации измерительной системы «источник-образецподложка» заданы:

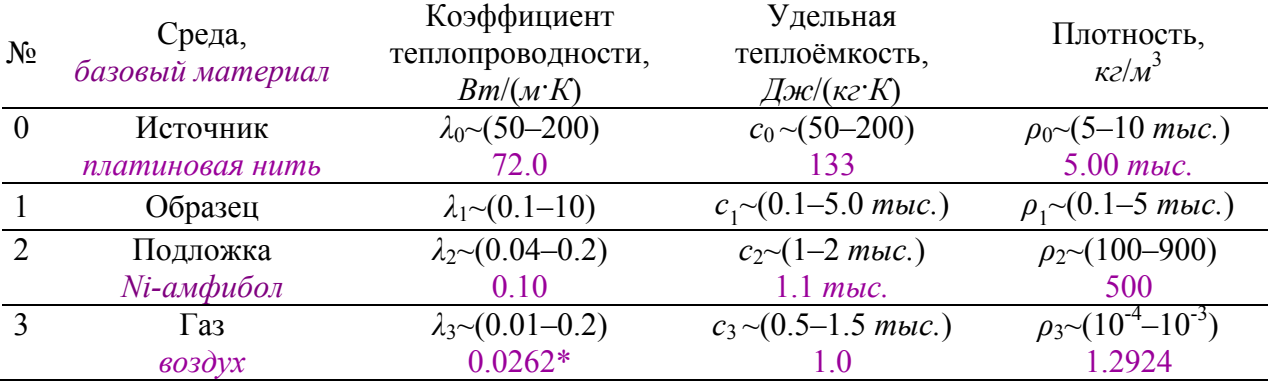

1) физические характеристики материалов системы (при  $T_0=300 K$ ):

 $*$  эффективный коэффициент, взятый для  $T_0$ =300 K, с учетом того, что конвективная и лучистая составляющая теплопереноса практически отсутствуют (см. Гл.2)

2) параметры геометрии источника и теплового импульса от него:

– радиус:  $r_0 = 1 - 10$  мкм;

– удельное электрическое сопротивление:  $\gamma_0 = 1.50 - 12.0 \cdot 10^{-8}$  *Ом / м*;

– интенсивность теплового импульса:  $q_i = 1.0 - 15$  *Bm / м*;

– длительность теплового импульса:  $\Delta t = 0.5 - 2 \text{ c}e\kappa$ .

Предполагается, что начальная температура эксперимента в базовом варианте  $T_0$ =300 K, при этом допускаются другие ее значения, удовлетворяющие трем принципиальным требованиям:

а) ТФХ материалов системы слабо зависят от температуры;

б) образец и подложка не изменяют своего агрегатного состояния;

в) лучистая составляющая теплопереноса – незначительна (ее вклад в приращение температуры источника менее 2%).

Данные предположения введены для того, чтобы соответствующая тепловая задача была линейной, а получаемые результаты – адекватными.

Поскольку в случае исследования твердых образцов из-за КТС практически невозможна оценка их тепловой активности, поставим задачу оценивания лишь коэффициента теплопроводности образца, а значит предполагаем, что соответствующий материал будет использоваться в условиях установившегося (стационарного) теплового режима ( $\partial T / \partial t = 0$  или близко к нулю).

Для оговоренной тепловой системы «источник-образец-подложка» при заданных условиях и предположениях требуется:

– разработать математическую модель теплового процесса, отвечающую физическому методу МНЛИТ;

– оценить влияние на нагрев источника фактора КТС;

- изучить прочие влияющие факторы, оценить их вклад в погрешность прирашения температуры источника;

- предложить алгоритмы численного оценивания коэффициента теплопроводности образца, как по результатам моделирования теплопереноса, так и по данным экспериментов.

Далее необходимо отметить существенный момент. В отличие от известных работ по методам источника [42, 108, 110], здесь не ставится задача совершенствования метода МНЛИТ или/и разработки нового варианта метода, оптимизации его режимных параметров, выбора наиболее рациональных размеров конструктивных элементов измерительной ячейки и прочее. Сформулированная выше задача фактически говорит о применении математического моделирования и численных методов для оценивания коэффициента теплопроводности твердых образцов на базе уже существующего физического метода МНЛИТ. В целях последующей верификации методики и алгоритмов решения поставленной задачи применительно к методу МНЛИТ видится важной также задача прогнозирования коэффициента теплопроводности неоднородных материалов приближенными математическими методами теории обобщенной проводимости на основе феноменологии о геометрии исследуемых образцов и процессах переноса в них.

#### 1.4. Простейшие математические модели эксперимента

Рассмотрим две известные [69, 131] идеализированные модельные задачи эксперимента (разд. 1.2), отвечающие в той или иной степени физической постановке разд. 1.3.

- Задача о тонком источнике на поверхности раздела двух сред;

- Задача о цилиндрическом источнике в концентрических слоях.

Данные задачи являются плоскими (первая - двумерная, вторая радиально-одномерная), математически они описываются дифференциальными моделями теплопроводности и интересны тем, что имеют аналитическое решение и служат основой для оценки ЭКТ образца в физической модели измерений, то есть по результатам эксперимента. Опишем кратко эти задачи.

#### 1.4.1. Задача о тонком источнике на поверхности раздела двух сред

Источник постоянной тепловой мощности  $q_1$ ,  $Bm/m$ , в виде длинной нити бесконечно радиуса, располагается на поверхности раздела полуограниченных сред: малого исследуемого образца и подложки. На рис. 1.4 показан фронтальный изображение системы «источник-образец-подложка», для которой предполагается неограниченность длины нити источника 0 и полуограниченность сред образца 1 и подложки 2, от плоскости  $\sigma_{12}$  их контакта между собой и источником. Предполагается также независимость ТФХ материалов

системы от их температуры; изотропия сред 1, 2; не учитывается собственная теплоемкость источника ( $c_0 = 0$ ).

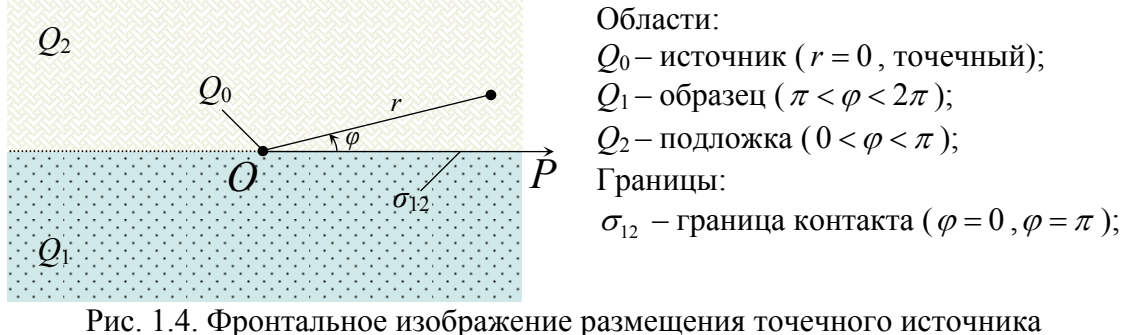

относительно примыкающих сред подложки и образца

Сформулируем двумерную нестационарную начально-краевую задачу, математически описывающую тепловой процесс в системе «источник-образец-подложка», рассматриваемой в полярной системе координат (рис. 1.4) с центром в точке О расположения источника, полярной осью ОР ( $\varphi = 0$ ) вдоль прямой линии контакта образца и подложки [69, 132].

$$
c_i \rho_i \frac{\partial T}{\partial t} = \lambda_i \left( \frac{1}{r} \frac{\partial}{\partial r} \left( r \frac{\partial T}{\partial r} \right) + \frac{1}{r^2} \frac{\partial^2 T}{\partial \varphi^2} \right), (r, \varphi) \in Q_i, i = 1, 2,
$$
 (1.1)

$$
T_1\big|_{\varphi=-0} = T_2\big|_{\varphi=-0}, \ T_1\big|_{\varphi=\pi+0} = T_2\big|_{\varphi=\pi-0}, \tag{1.2}
$$

$$
\lambda_1 \frac{\partial T}{\partial \varphi}\bigg|_{\varphi=0-} = \lambda_2 \frac{\partial T}{\partial \varphi}\bigg|_{\varphi=0+}, \ \lambda_1 \frac{\partial T}{\partial \varphi}\bigg|_{\varphi=\pi+0} = \lambda_2 \frac{\partial T}{\partial \varphi}\bigg|_{\varphi=\pi-0}, \tag{1.3}
$$

$$
\pi r \left( \lambda_1 \frac{\partial T}{\partial r} \bigg|_{\substack{\pi < \varphi < 2\pi \\ r \to 0}} + \lambda_2 \frac{\partial T}{\partial r} \bigg|_{\substack{\varphi < \varphi < \pi \\ r \to 0}} \right) = -q_l \,, \tag{1.4}
$$

$$
T\big|_{r \to \infty} = T_0 = Const \,, \tag{1.5}
$$

$$
T\big|_{t=0} = T_0 = Const\,,\tag{1.6}
$$

$$
\Delta T_u(t) = T(r, \varphi, t)|_{r \to 0} - T_0 = ? \tag{1.7}
$$

Имеем уравнение теплопроводности: (1.1) для сред  $Q_1$ ,  $Q_2$ ; условия сопряжения поверхностей контакта:  $(1.2-1.3)$  – на границах областей  $Q_1$ ,  $Q_2$ ,  $(1.4)$  – с источником  $Q_0$ ;  $(1.5)$  – краевое условие на бесконечности (несобственное); начальное условие (1.6); вопрос задачи (1.7) – изменение во времени приращения средней температуры источника.

Приращение температур материалов образца и подложки  $\Delta T_i = T_i(r,t) - T_0$ ,  $i = 1,2$  при  $t >> 1$  коротко можно записать в виде [69, 132]:

$$
\Delta T_i = \frac{q_i}{2\pi(\lambda_1 + \lambda_2)} \ln\left(\frac{4a_i t}{r^2 e^C}\right) + O(\ln t), \ i = 1, 2,
$$
\n(1.8)

где  $C = 0.577216...$  – постоянная Эйлера, откуда приращение температуры от некоторого момента времени  $t = t_1$  до текущего времени  $t$  записывается в виде:

$$
\Delta T_u(t) = \frac{q_l}{2\pi(\lambda_1 + \lambda_2)} \ln \frac{t}{t_1} + O(\ln t). \tag{1.9}
$$

Таким образом, информация о теплопроводности исследуемого образца, содержится в приращении температуры. На основе равенства (1.9) по известному значению теплопроводности  $\lambda_2$  материала подложки и приращениям температуры источника  $\Delta T_u$  в времени. имеется возможность определить коэффициент различные моменты теплопроводности  $\lambda_1$  образца. В случае изотропии материала подложки и анизотропии исследуемого образца можно найти коэффициенты теплопроводности  $\lambda_1^x$ ,  $\lambda_1^y$ ,  $\lambda_1^z$ последнего вдоль главных осей [132]. Записав равенство (1.9) три раза, принимая за  $\lambda_1$ (обозначим как  $\lambda_1^{xy}$ ) величину  $\sqrt{\lambda_1^x \lambda_1^y}$  при расположении плоскости  $\sigma$  параллельно оси  $Oz$ , и  $\sqrt{\lambda_1^{\nu}\lambda_1^2}$   $\sqrt{\lambda_1^{\nu}\lambda_1^{\nu}}$  – параллельно  $Ox$ ,  $Oy$  соответственно, теплопроводности  $\lambda_1^x$ ,  $\lambda_1^y$ ,  $\lambda_1^z$  найдём из системы:  $\sqrt{\lambda_1^x \lambda_1^y} = \lambda_1^{xy}$ ,  $\sqrt{\lambda_1^y \lambda_1^z} = \lambda_1^{yz}$ ,  $\sqrt{\lambda_1^z \lambda_1^x} = \lambda_1^{zx}$ .

#### 1.4.2. Задача о цилиндрическом источнике в концентрических слоях

Источник постоянной тепловой мощности  $q_i$ ,  $Bm/M$ , в виде длинного цилиндра радиуса  $r_0$  концентрически окружен цилиндрическим изолирующим слоем  $(r_0 < r < b)$  среды подложки, которая, в свою очередь, контактирует с неограниченной  $(r > b)$  средой образца. На рис. 1.5 показан фронтальный вид системы «источник-образец-подложка», для которой предполагается идеальное примыкание и неограниченность всех контактирующих материалов по длине, а также неограниченность среды образца (область  $Q_1$ ) по ширине. Предполагается также изотропия материалов системы и независимость их ТФХ от температуры.

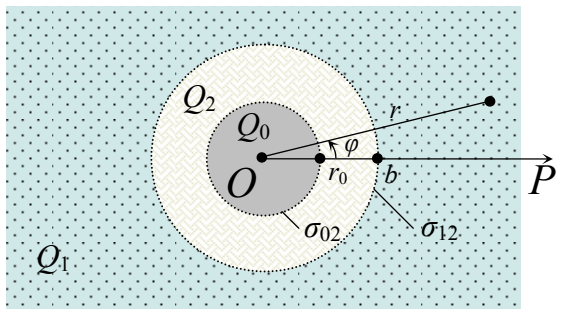

Области<sup>-</sup>  $Q_0$  – источник ( $r < r_0$ );  $Q_1$  – образец ( $r > b$ );  $Q_2$  – подложка ( $r_0 < r < b$ ); Границы:  $\sigma_{02}$  – источника и подложки ( $r = r_0$ );  $\sigma_{12}$  – образца и подложки ( $r = b$ );

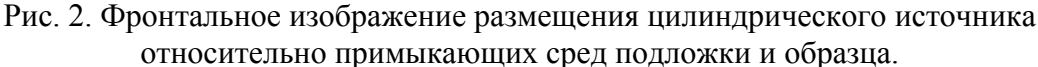
Сформулируем ралиально-одномерную нестационарную начально-краевую задачу. математически описывающую тепловой процесс в системе «источник-образец-подложка», рассматриваемой в полярной системе координат (рис. 1.5) с центром в точке, совпадающей с центром области  $Q_0$  (ось источника, т.О), полярной осью  $OP$  ( $\varphi = 0$ ), взятой в произвольном направлении:

$$
c_0 \rho_0 \frac{\partial T}{\partial t} = \frac{\lambda_0}{r} \frac{\partial}{\partial r} \left( r \frac{\partial T}{\partial r} \right) + \frac{q_0}{\pi r_0^2}, \ r < r_0 \,, \tag{1.10}
$$

$$
c_i \rho_i \frac{\partial T}{\partial t} = \frac{\lambda_i}{r} \frac{\partial}{\partial r} \left( r \frac{\partial T}{\partial r} \right), \ i = 1 \text{ mpu } r > b \,, \ i = 2 \text{ mpu } r_0 < r < b \,, \tag{1.11}
$$

$$
T\big|_{r=r_0-0} = T\big|_{r=r_0+0},\tag{1.12}
$$

$$
2\pi r_0 \lambda_2 \left. \frac{\partial T}{\partial r} \right|_{r=r_0+0} + \pi r_0^2 \rho_3 c_3 \left. \frac{\partial T}{\partial r} \right|_{r=r_0-0} = -q_l \,, \tag{1.13}
$$

$$
T\big|_{r=b-0} = T\big|_{r=b+0},\tag{1.14}
$$

$$
\lambda_2 \left. \frac{\partial T}{\partial r} \right|_{r=b-0} = \lambda_1 \left. \frac{\partial T}{\partial r} \right|_{\varphi=b+0},\tag{1.15}
$$

$$
T\big|_{r \to \infty} = T_0 = Const \,, \tag{1.16}
$$

$$
T\big|_{t=0} = T_0 = Const\,,\tag{1.17}
$$

$$
\Delta \overline{T}_u(t) = \overline{T}\Big|_{Q_0} - T_0 = ? \tag{1.18}
$$

Имеем уравнение теплопроводности:  $(1.10)$  – для источника  $Q_0$ ,  $(1.11)$  – для образца  $Q_1$ и подложки  $Q_2$ ; условия сопряжения поверхностей контакта:  $(1.12-1.13)$  - на границах областей  $Q_0$ ,  $Q_2$ ,  $(1.14-1.15) - Q_1$ ,  $Q_2$ ,  $(1.16)$  – краевое условие на бесконечности (несобственное); начальное условие (1.17); вопрос задачи (1.18) - изменение во времени приращения средней по  $Q_0$  температуры источника:  $\overline{T}\Big|_{Q_0} = \frac{1}{\pi r_0^2} \int_{\Omega} T dS = \frac{2}{r_0^2} \int_{\Omega}^0 T(t, r) r dr$ .

Аналитическое решение данной задачи при *t* >>1 получено [69] методом последовательных приближений и представляется в виде ряда

$$
\Delta \overline{T}_u = \frac{q_l}{2\pi \lambda_2} \left[ \ln \frac{b}{r_0} + \frac{\lambda_2}{2\lambda_1} \ln \frac{4a_1t}{b^2e^C} - \frac{1}{t} C_1 + \frac{1}{t} C_2 \ln \frac{4a_1t}{b^2e^C} + \dots \right],
$$
(1.19)  

$$
C_1 = \frac{1}{4\lambda_1} \left[ \lambda_2 \left( \frac{b^2 - r_0^2}{a_2} - \frac{b^2}{a_1} \right) - \left( b^2 \left( \frac{\lambda_1}{a_1} - \frac{\lambda_2}{a_2} \right) + 2r_0^2 \left( \frac{\lambda_2}{a_2} - c_0 \rho_0 \right) \right) \ln \frac{b}{r_0} \right],
$$

$$
C_2 = \frac{\lambda_2}{4\lambda_1} \left[ b^2 \left( \frac{\lambda_1}{a_1} - \frac{\lambda_2}{a_2} \right) + r_0^2 \left( \frac{\lambda_2}{a_2} - c_0 \rho_0 \right) \right].
$$

Информативная часть приращения температуры источника (1.19) равна

$$
\Delta T_1 = \frac{q_l}{4\pi \lambda_1} \ln \frac{4a_1 t}{b^2 e^C},
$$
\n(1.20)

а возмущение  $\delta T$ , вносимое цилиндрическим слоем подложки, отклоняющее приращение (1.19) от идеализированной зависимости (1.20), может быть представлено в виде суммы  $\delta T_2 = T_{2c} + T_{2v}$  соответственно постоянной и переменной составляющих:

$$
T_{2c} = \frac{q_l}{2\pi\lambda_2} \ln \frac{b}{r_0},
$$
  
\n
$$
T_{2v} = \frac{q_l}{2\pi\lambda_2} \frac{1}{t} \left( C_2 \ln \frac{4a_1t}{b^2e^C} - C_1 \right).
$$
\n(1.21)

## 1.4.3. Анализ идеализированных модельных задач

Сопоставим решения рассмотренных в пп. 1.4.1, 1.4.2 модельных задач. Анализ переменной составляющей  $T_{2v}$  (1.21) возмущения  $\delta T_2$  показывает, что для типичных условий эксперимента (разд. 1.2) и при минимальном влиянии собственной теплоемкости источника  $(b = 2r_0)$  – оно незначительно, поэтому приращение температуры  $\Delta T_u$  (1.19) от некоторого момента времени  $t = t_1$  до текущего времени  $t$  практически совпадает со значениями по формуле (1.9).

Если области  $Q_1$ ,  $Q_2$  представляют одну и ту же среду, то при  $t \gg 1$  информативные части  $(1.8)$  и  $(1.20)$  запишутся в виде [133]

$$
\Delta T^* = \frac{q_l}{4\pi \lambda} \ln \frac{4at}{r_0^2 e^C} \,. \tag{1.22}
$$

Приращение (1.22) будем называть идеальной составляющей приращения температуры источника. В этом смысле реальное приращение температуры источника можно представить как  $\Delta T = \Delta T^* + \delta T$ , где  $\delta T$  – отклонение от идеализации, вызванное различными факторами (разд. 2.1). Практически при измерениях коэффициента теплопроводности твердых образцов отклонение  $\delta T$  может быть весьма значительным. На начальной стадии теплового импульса лополнительный перегрев источника (относительно значений  $\Delta T^*$ ) может быть связан с его собственной инерционностью, а также с наличием контактного термического сопротивления (КТС). Вообще же на эволюцию теплового процесса в системе «источник-образец-подложка» помимо перечисленных факторов в той или иной степени оказывают влияние: ограниченность размеров источника и соприкасающихся материалов, отсутствие их идеального теплового контакта (зазоры), зависимость ТФХ материалов образца и подложки от температуры, присутствие в системе лучистого теплообмена, непостоянство теплового потока от источника и так далее (см. разд. 2.1).

Обеим рассмотренным модельным задачам присущ значимый недостаток - в них не учитываются контактные воздушные зазоры вокруг источника тепла, наличие которых вносит существенный вклад в приращение его температуры на начальной стадии теплового импульса. При этом в модели 1 (п. 1.4.1) присутствует непосредственный контакт всех материалов, однако пренебрегается влиянием инерционности нити источника. В модели 2 (п. 1.4.2), обратно, учитывается собственная теплоёмкость источника, но отсутствует непосредственный контакт источника со средой исследуемого образца. Решения модельных задач описывают тепловой режим источника близко к физически реальному режиму лишь на достаточно больших временах, что затруднительно или практически невозможно реализовать в эксперименте. В связи с этим, возникает потребность в более сложной математической модели, которая была бы лишена указанных недостатков и наиболее полно отвечала физической постановке задачи (разд. 1.3).

#### 1.5. Экспериментальное коэффициента теплопроводности. оценивание Погрешности измерений и вычислений

Расчет ЭКТ образца на установке и по методике, описанной в разд. 1.2, проводится по формуле [127], основанной на модели п. 1.4.1 – формулы (1.8), (1.9):

$$
\lambda_1(T) = (\lambda_1^{3m}(T_0) + \lambda_2(T_0)) \left( \frac{R_1^{3m}(T_0)}{R_1(T)} \right)^3 \frac{R_u(T)}{R_u^{3m}(T_0)} \left( 1 + 2 \frac{\beta}{\alpha} (T - T_0) \right) - \lambda_2(T), \tag{1.23}
$$

где  $T_0$  – начальная температура,  $\alpha$ ,  $\beta$  – температурные коэффициенты сопротивления (разд. 1.2), индекс «эт» применяется для измерительного зонда, приведенного в контакт с эталонным образцом, а зависимость  $\lambda_2(T)$  считается известной. С помощью расчетного соотношения (1.22) были измерены и обработаны математически экспериментальные данные об ЭКТ ряда твердых (жестких и мягких) материалов; в качестве эталонного образца взят кварц КВ [133].

Задачей измерения и вычисления является не только оценивание самой величины, но и допущенной при этом погрешности, которая в свою очередь характеризует качество средств измерений и результатов вычислений. Поэтому поставим вопрос о выявлении источников и оценке погрешностей, возникающих в процессе измерений и вычислений ЭКТ по методике п. 1.2, классифицируем и опишем методы их учёта.

По отношению к измеряемой величине *х* на практике применяются погрешности [97]: абсолютная  $\Delta = |x^* - x|$ , относительная  $\delta = \Delta / |x^*|$  и приведенная к диапазону  $x^* \in [x_{\alpha}, x_{\alpha}]$ :  $\delta_{np} = (x - x_o)/(x_e - x_o)$ , но чаще их верхние оценки – предельные погрешности  $\overline{\Delta}$ ,  $\overline{\delta}$ ,  $\overline{\delta}_{np}$ . По форме границ полосы абсолютной погрешности измеряемой величины различают погрешности аддитивные (одинаковой ширины) и мультипликативные (пропорциональные значению величины), а по зависимости от скорости её изменения - статические и динамические. Упомянутые градации применимы как к измеряемым и вычисляемым величинам, так и к разновидностям погрешностей измерений и вычислений, которые рассмотрим ниже. Далее проведём классификацию погрешностей измерений и вычислений.

Погрешности измерений [97, 116] возникают при измерениях величины, то есть при сравнении её (с помощью некоторого прибора по определенной методике) с другой величиной того же рода, принятой за единицу. В этом смысле, по основанию «приборметод» погрешности измерений принято разделять на инструментальные и методические. Первые относятся к средству измерений – прибору, они определяются при его испытаниях и заносятся в паспорт прибора. Вторые относятся к методу проведения измерений и определяются только по математической модели или имитационным моделированием.

Наиболее употребима классификация погрешностей измерений по основанию «предсказуемость-изменение во времени», которая показана на рис. 1.6. Систематические погрешности вызваны факторами, действующими постоянно при повторении измерений, они могут быть предсказаны, устранены введением поправок, либо оценены. Этот вид погрешностей можно разделить на четыре типа [60]: известные (по происхождению и величине), неизвестной величины (но известного происхождения), неизвестные (по происхождению). свойств объекта (диффузионность объекта измерений). Срели непредсказуемых погрешностей можно выделить три группы: прогрессирующие, случайные и грубые ошибки. Прогрессирующие погрешности (дрейфовые) медленно изменяются с течением времени, они, как правило, вызваны старением элементов аппаратуры и могут быть скорректированы введением поправок только в данный момент времени. Случайные погрешности вызываются совокупностью трудно анализируемых факторов, эффект действия которых по отдельности незначителен. Случайные погрешности нельзя исключить, однако с помощью статистических методов теории ошибок можно учесть и уменьшить их влияние. Грубые ошибки (промахи) возникают при явных нарушениях условий эксперимента и недосмотрах, признаком таких погрешностей является резкие отличия («выпадения») значений измеряемой величины от результатов остальных измерений. С помощью специальных методов [116, Гл. 1] этот вид ошибок можно исключить. Учёт (оценивание) и исключение систематических погрешностей - главная проблема проведения измерений. Одним из способов устранения систематических погрешностей является рандомизация, то есть их перевод в случайные [60].

Погрешности вычислений (математических задач) [43, 71] возникают на всех этапах от математической модели к результату вычислений (п. 1.1.1), они представлены четырьмя

40

группами (рис. 1.6) - это погрешности модели, метода, начальных данных, счёта. Погрешности модели возникают в силу допущений и ограничений математической постановки задачи – упрощения реального физического процесса; метода решения – из-за решения задачи приближенным методом; начальные (начальных данных) - за счет наличия приближенных значений параметров в исходных данных математической задачи. Погрешности счёта вызваны операциями округления чисел с плавающей точкой, действий (операций) с приближенными числами, отбрасыванием остатка ряда, либо завершением цикла при достижении заданной точности или доверительного уровня.

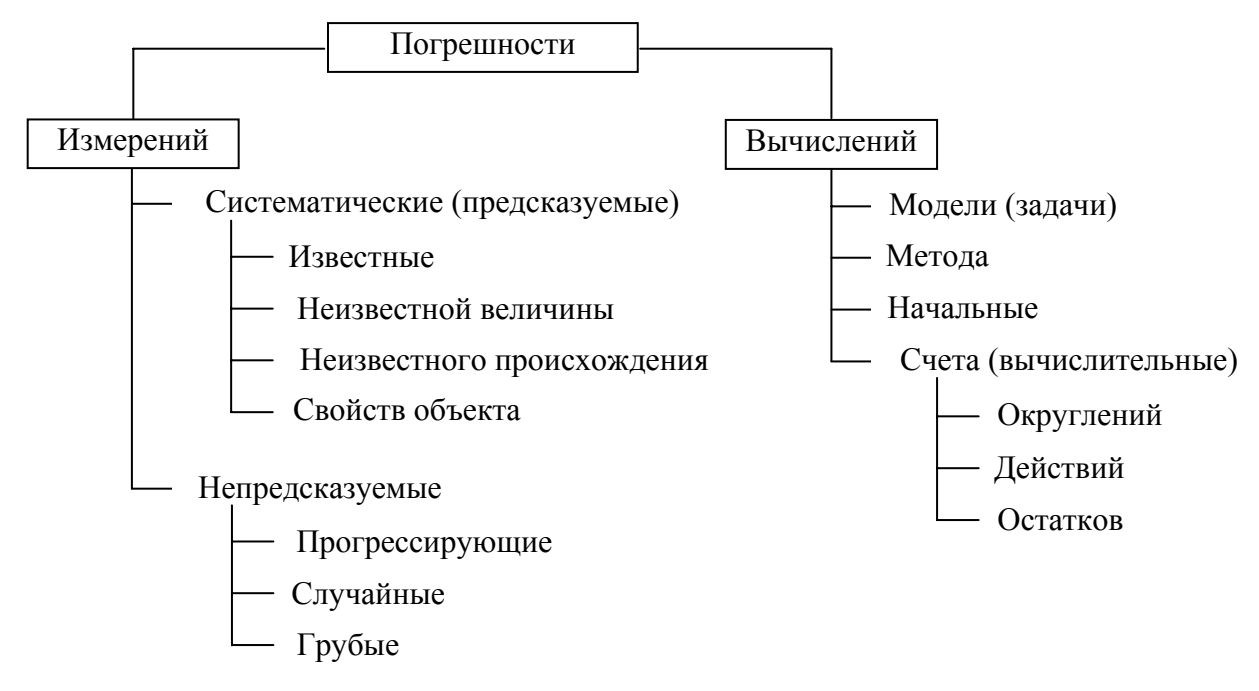

Рис. 1.6. Классификация погрешностей.

инструментальных систематических погрешностей Источниками измерений. проводимых на установке и по методике, описанной в разд 1.2. выступают замеры напряжения на источнике и определение температурных коэффициентов сопротивления материала нити, приводящие к ошибкам  $\delta R_{\mu}$ ,  $\delta R_{\mu}^m$ . Неопределенность компенсации моста (разд. 1.2) приводит к ошибкам  $\delta R_1$ ,  $\delta R_1^{3m}$ . Присутствуют также ошибки в определении температуры  $\delta T$ ,  $\delta T_0$  и эталонных значений ЭКТ подложки  $\delta \lambda_2(T)$ ,  $\delta \lambda_2(T_0)$ . Помимо учтенных погрешностей имеют место неисключенные систематические погрешности, например длина рабочего участка и диаметра нити источника, изменения (непостоянство) теплового потока в процессе импульсного нагрева нити, зависимость ТФХ от температуры и прочие, а также случайные погрешности измерений, дающие разброс точек эксперимента около «усредняющей» регрессионной зависимости. Указанные типы погрешностей учитываются как общая погрешность статистическим методом - доверительной оценкой с заданным уровнем надёжности [97, 116]. Исследования погрешностей измерений [64, 171]

при различных компоновках установки (разл. 1.2) показывают, что обшее максимальное их влияние не превышает  $3\%$ .

Источники методических погрешностей связаны с погрешностью модели и возникают из-за несоответствия математической задачи реальному физическому процессу, они обусловлены неучтенными в модели так называемыми ВЛИЯЮЩИМИ факторами, определенными в разд. 1.2. Как показывают эксперименты, основной источник погрешностей при расчете ЭКТ твёрдых образцов – наличие КТС в системе «источникобразец-подложка». При исследовании жидкостей и газов вклад фактора КТС в суммарную погрешность вычислений, очевидно, минимален, однако в случае твёрдых образцов он является главным, и, как отмечено в разд. 1.4, ставит важную задачу разработки новой более сложной модели (чем описанные в разд. 1.4) отвечающей условиям эксперимента в методе МНЛИТ. В этой связи возникает проблема разработки методов и алгоритмов учета влияния КТС и прочих систематических факторов по соответствию новой модели результатов экспериментов, а также методов расчета ЭКТ твёрдых образцов по измеряемой в эксперименте величине – приращению температуры нити (зонда). Упомянутым задачам и вопросам учета прочих влияющих факторов посвящена Гл. 2 настоящей работы. В заключение отметим, что значения ЭКТ твердых образцов, вычисленные по соотношению (1.22), отягощены значительной систематической погрешностью в силу погрешностей измерений его аргументов. Так согласно исследованию [133], при измерениях на современном оборудовании высокого класса точности, разброс значений ЭКТ твёрдых образцов составлял 4÷5%.

#### 1.6. Выводы по главе 1

1. Рассмотрены вопросы математического моделирования тепловых процессов, а также модели на основе дифференциального уравнения теплопроводности. Классифицированы разновидности тепловых режимов, описаны экспериментальные методы исследования ТФХ веществ и материалов.

2. Описана установка и методика проведения экспериментальных исследований методом мгновенного нагрева линейного источника теплоты (МНЛИТ).

3. Сформулирована физическая задача оценивания ЭКТ твердых материалов методом МНЛИТ, определены систематические факторы, влияющие на измеряемую величину приращения температуры зонда.

4. Описаны известные упрощенные математические модели эксперимента, анализ которых говорит о необходимости разработки более сложной математической модели, приближенной к условиям опыта, а также соответствующих методов и алгоритмов расчета ЭКТ твёрдых материалов по измерениям приращений температуры зонда.

5. Классифицированы и описаны разновидности погрешностей измерений и вычислений, проанализированы источники погрешностей эксперимента, определены возможности повышения эффективности и точности измерений. Поставлен вопрос об оценке систематических погрешностей физического метода МНЛИТ, вносимых влияющими факторами, но неучитываемыми новой математической моделью эксперимента.

# **ГЛАВА 2. МАТЕМАТИЧЕСКИЕ МОДЕЛИ ВЛИЯЮЩИХ ФАКТОРОВ РЕАЛЬНОГО ТЕПЛООБМЕНА И ИДЕНТИФИКАЦИЯ ЭКТ ТВЕРДЫХ МАТЕРИАЛОВ В МЕТОДЕ МГНОВЕННОГО НАГРЕВА ЛИНЕЙНОГО ИСТОЧНИКА ТЕПЛОТЫ**

## **2.1. Обзор факторов, влияющих на физическую модель измерений**

В отличие от рассмотренных в Гл. 1 идеализаций, реальный тепловой процесс в системе «источник-образец-подложка» (разд. 1.2) характеризуется систематическими факторами, влияющими в той или иной мере на физическую модель регистрации температуры источника. К этим факторам можно отнести:

- контактное термическое сопротивление;

- собственная теплоёмкость источника;

- ограниченность размеров (концевые эффекты) источника;

- ограниченность размеров контактирующих материалов (эффект внешней стенки);

- зависимость ТФХ контактирующих материалов от температуры;

- лучистый теплообмен.

Перечисленные факторы условно можно разбить на группы начальной и конечной стадии (короткого ~0.2–5*c*) теплового импульса.

Практически наиболее существенное влияние на начальной стадии нагрева источника оказывает *контактное термическое сопротивление* (КТС) (разд. 2.2), обусловленное неидеальным контактом образца и подложки с источником, приводящее к появлению вдоль поверхности контакта дополнительной фазы с низкой теплопроводностью. Помимо КТС к начальной стадии следует также отнести влияние на приращение температуры источника его *собственную теплоёмкость* (п. 2.3.1).

Преимущественно к конечной стадии относятся последние четыре фактора, приведенные в перечислении. *Концевые эффекты источника* (п. 2.3.2) вызваны ограниченностью его характеристического размера. *Эффект внешней стенки* (п. 2.3.3) связан с ограниченностью реального размера исследуемого образца, и сказывается в том случае, когда тепловой фронт за время импульса от источника успевает достигнуть границы образца. Зависимость ТФХ контактирующих материалов системы «источник-образец-подложка» (разд. 1.2) от значений температуры (п. 2.3.4) приводит к нелинейному уравнению теплопроводности, а присутствующий в системе *лучистый теплообмен* (п. 2.3.5), вызванный процессами испускания-поглощения фотонов, влияет на значения реального теплового потока, который помимо молекулярной составляющей, имеет также и лучистую.

Влияние на тепловой процесс упомянутых факторов, очевидно, приводит к несколько отличным значениям температуры источника от полученных в моделях (разд. 1.4), то есть к

44

систематическим погрешностям (п. 1.5). Приращение  $\Delta T$  реальной температуры источника  $T$  относительно температуры отнесения  $T|_{t=0} = T_0$  может быть представлено в виде суммы:

$$
\Delta T = \Delta T^* + \delta_0 T + \sum_{k=1}^K \delta_k T \,, \tag{2.1}
$$

где  $\Delta T^* = T^* - T_0$  – идеальная составляющая приращения температуры источника (1.22);  $\delta_0 T$  – отклонение, вносимое главным фактором – КТС;  $\delta_i T, \delta_i T, \delta_i T, \delta_i T, \delta_i T$  – отклонения, вносимые прочими пятью  $(K = 5)$  факторами, упомянутыми выше. Каждое из отклонений  $\delta_{\iota}T$ , в том числе и по первому приближению  $(\delta_k T^1)$ , приращения  $\Delta T$  реальной температуры от прирашения  $\Delta T^*$  «идеальной» (1.9), назовём вкладом соответствующего фактора. Будем оценивать его отдельно так, что в рамках учёта данного фактора  $T_k = T^* + \delta_k T$  или  $\delta_k T = T_k - T^* = \Delta T_k - \Delta T^*$ , где  $T_k$  – температура источника при влиянии одного k-го фактора. Равенство (2.1) учитывает суммарный вклад всех рассматриваемых систематических факторов в приращение реальной температуры источника, поэтому  $\Delta T = \sum_{k=0}^{K} \Delta T_k - K \cdot \Delta T^*$ . Будем полагать, что отсутствующие в перечислении факторы (неучтенные), которые, возможно, имеют место в тепловом процессе, не являются определяющими: их вклад существенно меньше вклада перечисленных факторов, поэтому вклад неучтенных факторов будем далее рассматривать как случайную погрешность.

Моделирование вклада влияющих факторов важно для проверки адекватности идеализированных моделей, сопоставления их с требуемой моделью, приближенной к условиям эксперимента, а также для отыскания таких условий проведения лабораторных исследований, при которых влияние факторов на их результаты будет минимально. Помимо этого, при самих лабораторных исслелованиях метолом нагретой нити важна также оценка аппаратурных погрешностей проводимых измерений.

Итак, решение залачи в физической постановке (разл. 1.3), то есть оценки ЭКТ тверлого образца методом нестационарного нагрева линейного источника, возможно только в случае выяснения вклада перечисленных влияющих факторов, и особенно КТС, на начальной стадии теплового импульса - при иррегулярном и частично регулярном тепловом режиме  $(\pi, 1.1.4)$ .

45

#### 2.2. Моделирование фактора контактного термического сопротивления

#### 2.2.1. Определение и причины возникновения КТС

Под контактным термическим сопротивлением (КТС,  $R_{K}$ ,  $K \cdot \frac{m^2}{Bm}$ ) будем понимать термическое сопротивление на границе раздела сред, возникающее вследствие неидеального их контакта. Практически КТС проявляется в снижении коэффициента теплопроводности контактирующей системы в сравнении с теоретическим значением (при идеальном контакте сред), а также в нестабильности теплообмена во времени [69, Гл. 11], [159, Гл. 1].

Неровности и шероховатости твердых материалов (в частности в системе, описанной в п. 1.2) обуславливают наличие на поверхности их соприкосновения пограничного слоя дополнительной фазы, обладающей повышенным термическим сопротивлением [65, Гл.1]. Реальный контакт материалов частичный (практически может составлять всего 5%), он представлен чередованием элементов поверхности условно плотного контакта и зазорами, наполненными воздухом или другим газом (аргоном, гелием и т.д.). Повышенное термическое сопротивление прослойки вызвано не только существенно более низкой по отношению к контактирующим средам теплопроводностью газа, но и пористостью самого слоя, вызывающего отклонения вектора теплового потока от нормали к поверхности условного идеального контакта, а также, возможно, совокупностью различных тепловых, гидродинамических, химических явлений вдоль поверхности соприкосновения сред.

## 2.2.2. Постановка задачи численного моделирования КТС

физической Рассмотрим модель, отвечающую постановке задачи опенивания коэффициента теплопроводности (разд. 1.2), то есть наиболее приближенную к реальному размещению нити зонда относительно материалов образца и подложки (рис. 1.3).

Зонд, являющийся одновременно измерителем и источником тепловых импульсов, представлен нитью в виде бесконечного прямого кругового цилиндра 0 радиуса  $r_0$ , расположенного на границе контакта двух твердых материалов: жесткого образца 1 и упруго деформируемой подложки 2, а зазоры 3 наполнены инертным газом (рис. 1.3а). На рис. 2.1а данная система изображена фронтально, нумерация в обозначении областей соответствуют разд. 1.3. Относительно поверхности раздела ( $O - \sigma_{13} - \sigma_{12}$ ) образца (область  $Q_1$ ) и подложки  $(Q_2)$  нить  $(Q_0)$  смещена в сторону подложки на величину, равную радиусу цилиндра, и служит источником тепловых импульсов постоянной мощности  $q_i$ , Вт/м. Аналогично, рис. 2.16 – фронтальное изображение системы (рис. 1.3.6), в которой нить  $(Q_0)$  расположена между двумя одинаковыми образцами из мягкого материала ( $O<sub>1</sub>$ ).

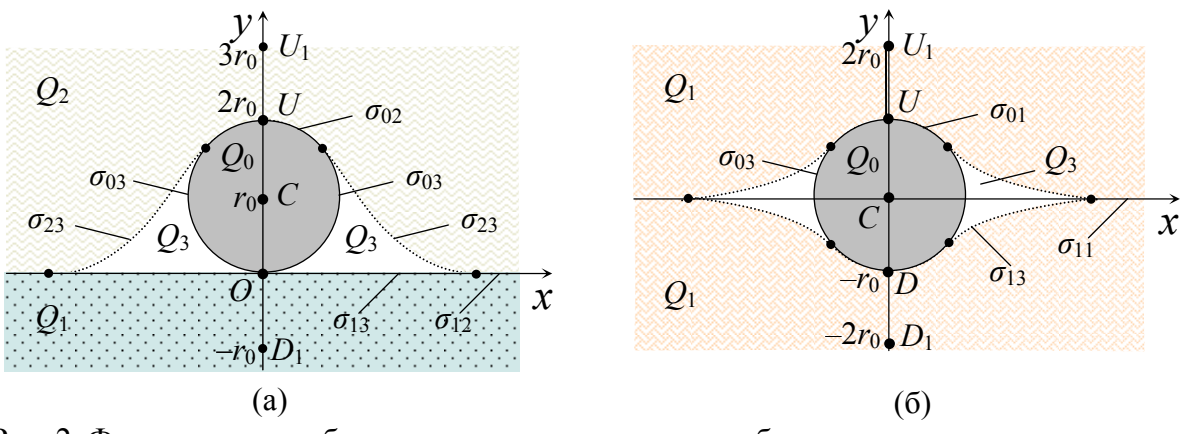

Рис. 2. Фронтальное изображение системы «источник-образец-подложка»: *а* – жесткий образец; *б* – мягкий образец. Области:  $Q_0$  – нить (источник),  $Q_1$  – образец,  $Q_2$  – подложка,  $Q_3$  – зазоры;  $\sigma_{01} = O$ ,  $\sigma_{02}$ ,  $\sigma_{03}$ ,  $\sigma_{12}$ ,  $\sigma_{13}$ ,  $\sigma_{23}$  – поверхности контакта.

Следует отметить, что контакт твёрдых материалов нити с образцом и подложкой не является идеальным. Так относительная площадь контакта нити (цилиндра 0) с образцом 1 – незначительна: в рамках предлагаемой модели контакт является линейным (т.*О*, см. рис. 2.1), а площади поверхности цилиндра, приходящиеся на соприкосновение с подложкой 2 (поверхность  $\sigma_{02}$ ) и с газом в зазорах 3 (поверхность  $\sigma_{03}$ ) – соизмеримы. Помимо этого, контакт нити с подложкой (поверхность  $\sigma_{02}$ ) из-за достаточной пористости последней, сам не является идеальным. Указанные причины вызывают появление КТС (п. 2.2.1), которое способствует перегреву нити источника на начальной стадии и, как следствие, отклоняет реальное приращение температуры нити зонда Δ*T* от идеальной логарифмической зависимости  $\Delta T^*$  (1.22).

Сформулируем двумерную нестационарную начально-краевую задачу, математически описывающую тепловой процесс в системе «источник-образец-подложка». Рассмотрим систему в прямоугольной декартовой системе координат (рис. 2.1а) с центром в точке контакта нити и образца (т.*О*), осью *Ox* вдоль линии раздела образца и подложки, осью *Oy* – вдоль линии симметрии системы, единицей масштаба по осям координат равной радиусу  $r_0$ .

$$
c_0 \rho_0 \frac{\partial T}{\partial t} = \frac{\partial}{\partial x} \left( \lambda_0 \frac{\partial T}{\partial x} \right) + \frac{\partial}{\partial y} \left( \lambda_0 \frac{\partial T}{\partial y} \right) + \frac{q_l}{\pi r_0^2}, (x, y) \in Q_0,
$$
 (2.1)

$$
c_k \rho_k \frac{\partial T}{\partial t} = \frac{\partial}{\partial x} \left( \lambda_k \frac{\partial T}{\partial x} \right) + \frac{\partial}{\partial y} \left( \lambda_k \frac{\partial T}{\partial y} \right), (x, y) \in Q_k, k = \overline{1, 3}. \tag{2.2}
$$

$$
\lambda_k \frac{\partial T}{\partial \overline{n}}\bigg|_{\sigma_{km}^-} = \lambda_m \frac{\partial T}{\partial \overline{n}}\bigg|_{\sigma_{km}^+}, \ k, m \in \{0, 3\}, \ k \neq m,
$$
\n(2.3)

 $T\big|_{\sigma_{ij}^+} = T\big|_{\sigma_{ij}^-}, \ k, m \in \{0,3\}, \ k \neq m,$  (2.4)

$$
T\Big|_{x,y\to\infty} = T_0 = Const \,,\tag{2.5}
$$

$$
T\big|_{t=0} = T_0 = Const\,,\tag{2.6}
$$

$$
\Delta \overline{T}_u(t) = \overline{T}_u(t) - T_0 = ? \tag{2.7}
$$

Имеем уравнение теплопроводности:  $(2.1)$  – для источника  $Q_0$ ,  $(2.2)$  – для образца  $Q_1$ , подложки  $Q_2$  и зазоров  $Q_3$ ; (2.3)-(2.4) – условия сопряжения поверхностей контакта, где  $\bar{n}$  – вектор нормали к границе контактирующих областей; (2.5) - краевое условие на бесконечности; (2.6) - начальное условие. Требуется найти приращение средней температуры (2.7) источника:

$$
\overline{T}_u(t) = \frac{1}{\pi r_0^2} \iint_{Q_0} T(x, y, t) \, dx \, dy \,. \tag{2.8}
$$

Формулировка задачи для образца из мягкого материала (рис. 2.16) аналогична.

Задача теплопроводности в постановке (2.1)-(2.7) представляет собой математическую модель теплового процесса в системе «источник-образец-подложка» (рис. 2.1a), отвечающую физической постановке (разд. 1.3) и предоставляющую возможность учесть вклад  $\delta_{0}T$  КТС в идеальное приращение температуры  $\Delta T^*$  нити и решить задачу (разд. 1.3) оценивания коэффициента теплопроводности исследуемого твердого образца.

рассматриваемом B варианте модель предполагает выполнение условий неограниченности линейного размера источника, полуограниченность сред образца и подложки, отсутствие в системе лучистого переноса тепла. Учет конвективной и лучистой составляющих теплопереноса возможен для областей  $Q_3$ , наполненных инертным газом, если ТФХ в них рассматривать как эффективные, а сложный перенос теплоты полагать молекулярным [91]. Обозначенные условия соответствуют прочим факторам (п. 2.1) и рассмотрены отдельно в пп. 2.3.2, 2.3.3, 2.3.5 соответственно. Среди оставшихся влияющих факторов, модель позволяет оценить вклад  $\delta$ <sub>1</sub>T теплоёмкости  $c_0$  источника в приращение температуры  $\Delta \overline{T}_n(t)$ , и а также вклад  $\delta_a T$ , вызванный реальной зависимостью ТФХ сред от температуры, однако в последнем случае задача теплопроводности в постановке  $(2.1)$ - $(2.7)$ становится нелинейной и её численное решение значительно усложняется.

#### 2.2.3. Разработка разностной схемы

Согласно разностному подходу (метод сеток) [71, Гл. 8] приближенного решения задач математической физики, прямоугольную расчетную область (рис. 2.1) заменим дискретным множеством точек – координатной сеткой  $D = \{x_i, y_j\}$ ,  $i = \overline{0, M}$ ,  $j = \overline{0, N}$ , с шагами  $h_x$ ,  $h_y$  и узлами  $x_i$ ,  $y_i$  по пространственным переменным  $x$ ,  $y$  соответственно,  $x_i = x_0 + ih_x$ ,

 $y_j = y_0 + jh_y$  (рис. 2.2). Временную переменную *t* заменяем сеткой  $E = \{t^{\tau}\}\,$ ,  $t^{\tau} = t^0 + \tau \Delta t$ ,  $t^0 = 0$ ,  $\tau = \overline{0, P}$ . Тогда общая трёхмерная пространственно-временная сетка имеет вид  $D \times E = \{x_i, y_i, t^{\tau}\}.$ 

Разностную схему для данной модели построим методом теплового баланса [57, Гл. 3] с последующей аппроксимацией полученного интегро-дифференциального равенства в каждом внутреннем узле сетки разбиения. Выбор метода теплового баланса вызван тем, что в результате его применения получается консервативная разностная схема, которая обеспечивает выполнение закона сохранения энергии как для каждого элементарного объёма, охватывающего соответствующий узел расчетной сетки, так и для любой области, составленной из элементарных объёмов. Консервативные разностные схемы, в сравнении с разностными схемами, полученными по принципу замены дифференциальных операторов задачи теплопроводности конечными разностями, обладают рядом преимуществ. Одним из важных преимуществ является получение достаточно правдоподобных приближенных решений на грубых сетках.

Суть метода теплового баланса построения разностной схемы состоит [57, Гл. 3] в согласовании (равенстве) тепловых потоков, проходящих через границы соседних элементарных объёмов, то есть происходит от физики теплового процесса в системе. Для некоторого временного слоя  $t^{\tau}$ , рассмотрим пространственную сетку  $D$ , каждый узел  $\langle x_i, y_j \rangle$  (кратко  $\langle i, j \rangle$ ) которой формирует вокруг себя элементарный объём  $\Omega_{ij}$  (рис.2.2), ограниченный прямоугольником, по серединам отрезков между соседними узлами.

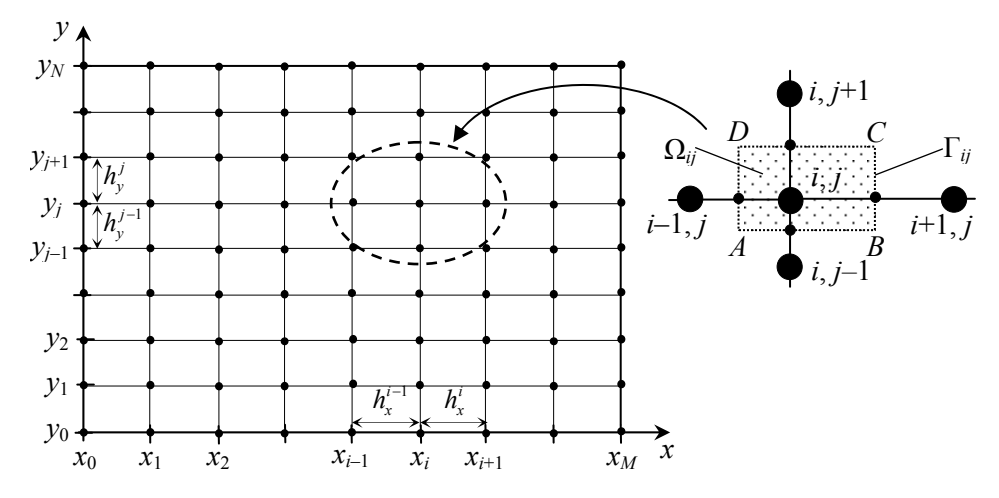

Рис. 2.2. Координатная сетка расчетной области и элементарный объём вокруг узла < i.j >. Запишем уравнения (2.1), (2.2) единым равенством в наиболее общем виде:

$$
c_{V}(x, y, t) \frac{\partial T(x, y, t)}{\partial t} = \frac{\partial}{\partial x} \left( \lambda(x, y, t) \frac{\partial T(x, y, t)}{\partial x} \right) + \frac{\partial}{\partial y} \left( \lambda(x, y, t) \frac{\partial T(x, y, t)}{\partial y} \right) + \frac{\theta}{\pi r_{0}^{2}} q_{I}(x, y, t),
$$

где  $c_y = c\rho$  – объёмная теплоёмкость,  $\theta \in \{0,1\}$ , если  $(x, y) \in Q_0$   $(x^2 + y^2 \le 2r_0y)$ , то  $\theta = 1$ , иначе  $\mathcal{G} = 0$ . Проинтегрируем последнее равенство по элементарному объёму  $\Omega_{ij}$ , при этом для первых двух слагаемых правой части применим формулу Грина [115, Гл. II]:

$$
\iint_{\Omega_{ij}} c_V(x, y, t) \frac{\partial T(x, y, t)}{\partial t} dxdy = \oint_{\Gamma_{ij}} \lambda(x, y, t) \left( -\frac{\partial T(x, y, t)}{\partial y} dx + \frac{\partial T(x, y, t)}{\partial x} dy \right) + \mathcal{G} \cdot Q(t) \,.
$$

где  $\Gamma_{ii}$  – контур *ABCD* (рис. 2.2), пробегаемый против часовой стрелки, а  $Q(t) = \iint_{\Omega} q_l(x, y, t) \, dxdy / \pi r_0^2$ .

Разобьём контур  $\Gamma_{ij}$  на отрезки (дуги)  $\Gamma = AB \cup BC \cup CD \cup DA$  и перепишем последнее равенство в виде:

$$
\iint\limits_{\Omega_{ij}} c_{V}(x, y, t) \frac{\partial T(x, y, t)}{\partial t} dxdy = \int\limits_{x_{i-1/2}}^{x_{i+1/2}} \left( -\lambda(x, y_{j-1/2}, t) \frac{\partial T(x, y_{j-1/2}, t)}{\partial y} + \lambda(x, y_{j+1/2}, t) \frac{\partial T(x, y_{j+1/2}, t)}{\partial y} \right) dx + \int\limits_{y_{j-1/2}}^{y_{j+1/2}} \left( \lambda(x_{i+1/2}, y, t) \frac{\partial T(x_{i+1/2}, y, t)}{\partial x} - \lambda(x_{i-1/2}, y, t) \frac{\partial T(x_{i-1/2}, y, t)}{\partial x} \right) dy + \mathcal{G} \cdot Q(t)
$$

где для удобства использованы записи:  $x_{i\pm 1/2} = x_i \pm \Delta x_i^{\pm}/2$ ,  $y_{i\pm 1/2} = y_i \pm \Delta y_i^{\mp}/2$ , и обозначения  $\Delta x_i^+ = h_x^i$ ,  $\Delta x_i^- = h_x^{i-1}$ ,  $\Delta y_j^+ = h_y^j$ ,  $\Delta y_j^- = h_y^{j-1}$ . В случае равномерной сетки  $D$   $(h_x^i = h_x, h_y^j = h_y)$ будет  $\Delta x_i^+ = \Delta x_i^- = h_x$ ,  $i = \overline{0,M}$ ,  $\Delta y_i^+ = \Delta y_i^- = h_y$ ,  $j = \overline{0,N}$ .

Заменив дифференциальные операторы их разностными аналогами, и воспользовавшись для каждого интеграла теоремой о среднем значении, имеем:

$$
c_{_{Vij}} \frac{U^{^{t+1}} - U^{^t}}{\Delta t} \mu \Omega_{_{ij}} = \left(-\lambda_{_{i,j-1/2}} \frac{U_{_{ij}} - U_{_{i,j-1}}}{\Delta y_j^-} + \lambda_{_{i,j+1/2}} \frac{U_{_{i,j+1}} - U_{_{ij}}}{\Delta y_j^+}\right) \frac{\Delta x_i^+ + \Delta x_i^-}{2} + \\ + \left(\lambda_{_{i+1/2,j}} \frac{U_{_{i+1,j}} - U_{_{ij}}}{\Delta x_i^+} - \lambda_{_{i-1/2,j}} \frac{U_{_{ij}} - U_{_{i-1,j}}}{\Delta x_i^-}\right) \frac{\Delta y_j^+ + \Delta y_j^-}{2} + \mathcal{G} \cdot \mathcal{Q}(t) \mu \Omega_{_{ij}}.
$$

Разделив обе части последнего равенства на  $\mu\Omega_{ij} = \frac{\Delta x_i^+ + \Delta x_i^-}{2} \frac{\Delta y_j^+ + \Delta y_j^-}{2}$ , получаем искомую

разностную схему для уравнений теплопроводности (2.1), (2.2):

$$
c_{Vij} \frac{U^{r+1} - U^r}{\Delta t} = \left(\lambda_{i+1/2,j} \frac{U_{i+1,j} - U_{ij}}{\Delta x_i^+} - \lambda_{i-1/2,j} \frac{U_{ij} - U_{i-1,j}}{\Delta x_i^-}\right) \frac{2}{\Delta x_i^+ + \Delta x_i^-} + \left(\lambda_{i,j+1/2} \frac{U_{i,j+1} - U_{ij}}{\Delta y_j^+} - \lambda_{i,j-1/2} \frac{U_{ij} - U_{i,j-1}}{\Delta y_j^-}\right) \frac{2}{\Delta y_j^+ + \Delta y_j^-} + \frac{q_{lij}}{\pi r_0^2},
$$
\n(2.9)

гле первые два слагаемых в правой части равенства суть разностные аналоги дифференциальных операторов  $\frac{\partial}{\partial x}\left(\lambda \frac{\partial}{\partial x}\right), \frac{\partial}{\partial y}\left(\lambda \frac{\partial}{\partial y}\right)$  соответственно. Обозначив эти операторы  $\Lambda^x$ ,  $\Lambda^y$ , запишем (2.9) в более простом виде:

$$
c_{Vij} \frac{U^{\tau+1} - U^{\tau}}{\Delta t} = \Lambda^x U_{ij} + \Lambda^y U_{ij} + \frac{q_{ij}}{\pi r_0^2} \tag{2.10}
$$

Схема (2.9) имеет порядок аппроксимации  $O(\Delta t + h^2)$  на точном решении  $T(x_i, y_i, \tau \Delta t)$ , где обозначено  $h^2 = (\Delta x_i^2)^2 + (\Delta x_i^2)^2 + (\Delta y_i^2)^2 + (\Delta y_i^2)^2$ , и верна для регулярных узлов < i, j >, но вблизи границ контакта областей, где имеем разрывы 1-го рода теплофизических и геометрических характеристик, должны выполняться условия сопряжения (2.3)-(2.4), поэтому схема должна быть соответствующим образом модифицирована (см. п. 2.5). Для расчета температурного поля согласно схеме (2.9) необходимо также выполнение краевого условия (2.5), что возможно реализовать естественным образом с помощью принятия за граничный контур так называемой «неотражающей границы» (см. п. 2.5). Начальное условие (2.6), очевидно, записывается для временного слоя  $t^0 = 0$  в виде  $U_{ii}^0 = T_0 = Const$ . Значения  $c_y$ ,  $q_l$  в (2.9) вычисляются в зависимости от текущей координаты расчетной области:  $c_{v_{ij}} = c_v(x_i, y_j, t^{\tau})$ ,  $q_{lij} = q_l(x_i, y_j, t^{\tau})$ , причём  $q_{lij} = 0$ , если  $(x_i, y_j) \notin Q_0$ , и  $q_{lij} = q_l$ , если  $(x_i, y_i) \in Q_0$ , а значения коэффициентов теплопроводности  $\lambda$  вычисляются в соответствующих «полуузлах», например  $\lambda_{i-1/2,j} = \lambda(x_i - h_x^{i-1}/2, y_i, t^{\tau})$ .

## 2.2.4. Метод и алгоритм вычислений

Рассмотрим разностную схему (2.9), которая может быть явной, неявной, комбинированной, и реализована разными методами. Если рис. 2.2. соответствует текущему временному слою  $t^{\tau}$ , то разностная схема (2.9) будет явной, и все элементы формулы в правой части равенства, а также  $c_{Vii}$  записываются с верхними индексами  $\tau$ , а если следующему временному слою  $t^{r+1}$ , то - неявной, и записываются индексы  $\tau+1$ . При использовании явной схемы, неизвестная величина  $U_i^{t+1}$  явно выражается через известные  $U_{ij}^{\tau}$ ,  $U_{i-1,j}^{\tau}$ ,  $U_{i+1,j}^{\tau}$ ,  $U_{i,j-1}^{\tau}$ ,  $U_{i,j+1}^{\tau}$  и вычисляется для каждого узла <i, j > отдельно. При использовании неявной схемы, разностная задача представляет собой систему линейных алгебраических уравнений (СЛАУ) относительно неизвестных величин  $U_{ii}^{\tau+1}$ ,  $U_{i-1,i}^{\tau+1}$ ,  $U_{i+1,i}^{\tau+1}$ ,  $U_{i,j-1}^{\tau+1}, U_{i,j+1}^{\tau+1}, i = \overline{0,M}, j = \overline{0,N}$ :

$$
-\frac{2}{\Delta x_{i}^{+} + \Delta x_{i}^{-}} \left( \frac{\lambda_{i+1/2,j}^{r+1}}{\Delta x_{i}^{+}} U_{i+1,j}^{r+1} + \frac{\lambda_{i-1/2,j}^{r+1}}{\Delta x_{i}^{-}} U_{i-1,j}^{r+1} \right) + \frac{2}{\Delta x_{i}^{+} + \Delta x_{i}^{-}} \left( \frac{\lambda_{i+1/2,j}^{r+1}}{\Delta x_{i}^{+}} + \frac{\lambda_{i-1/2,j}^{r+1}}{\Delta x_{i}^{-}} \right) + \frac{2}{\Delta y_{j}^{+} + \Delta y_{j}^{-}} \left( \frac{\lambda_{i,j+1/2}^{r+1}}{\Delta y_{j}^{+}} + \frac{\lambda_{i,j-1/2}^{r+1}}{\Delta y_{j}^{-}} \right) + \frac{c_{i,j}^{r+1}}{\Delta t} \left[ U_{ij}^{r+1} - \frac{2}{\Delta y_{j}^{+} + \Delta y_{j}^{-}} \left( \frac{\lambda_{i,j+1/2}^{r+1}}{\Delta y_{j}^{+}} U_{i,j+1}^{r+1} + \frac{\lambda_{i,j-1/2}^{r+1}}{\Delta y_{j}^{-}} U_{i,j-1}^{r+1} \right) \right] = \frac{c_{i,j}^{r+1}}{\Delta t} U_{ij}^{r} - \frac{q_{ij}^{r+1}}{\Delta r_{0}^{2}},
$$
\n(2.11)

решив которую, сразу получим значения  $U_{ii}^{t+1}$  во всех узлах  $> временного слоя  $t^{t+1}$ .$ Схема (2.11) представляет собой разностный аналог уравнений (2.1), (2.2), отвечающий неявному стандартному 6-точечному шаблону [71, Гл.9], изображенному на рис. 2.3а. В СЛАУ (2.11) имеется  $(M + 1) \times (N + 1)$  неизвестных, обозначенных как элементы двумерного массива, тогда как в стандартной для СЛАУ индексации неизвестных используется Поэтому необходимо произвести сквозную одномерная индексация. нумерацию неизвестных, например в виде  $U_{ii}^{\tau+1} = u_k$ ,  $k = 1 + i + j \cdot M$ , то есть вдоль горизонталей. Тогда матрица данной СЛАУ будет иметь ленточный характер, с шириной ленты  $2M-1$  и упорядоченной структурой ненулевых элементов внутри ленты. Очевидно, что с увеличением числа узлов в расчетной области, ширина ленты будет расти, что создаёт трудности при решении данной СЛАУ, так как число машинных операций равно  $KL^2$ , где  $K = (M+1) \times (N+1)$  – количество узловых точек,  $L = 2M-1$  – ширина ленты [57, Гл. 3]. Уменьшить число машинных операций позволяют экономичные методы, в которых число операций пропорционально К. Это, например, группа методов расщепления, [57,  $\Gamma$ л. 3], [71, Гл.9], [151, Гл. 7], [163], [179] представленная методами: *расщепления* (на уровне задач), полного расщепления В.Ф. Формалёва-О.А. Тюкина, переменных направлений - МПН Писмена-Речфорда (Peaceman D.W., Rachford H.H.) и с экстраполяцией - МПНЭ В.Ф.Формалёва, дробных шагов – МДШ Н.Н. Яненко – локально-одномерная схема.

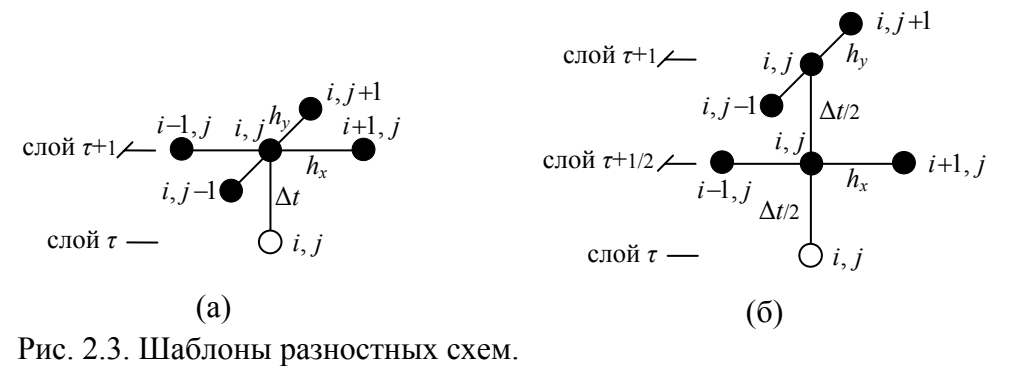

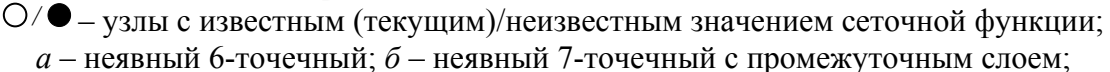

Разностная схема (2.10) в явном или неявном вариантах имеет свои преимущества и недостатки. Явная схема достаточно проста: в отличие от неявной схемы, при том же порядке аппроксимации [57, Гл. 3], она не требует решения на каждом шаге СЛАУ большой размерности. Главный недостаток явной схемы - её условная устойчивость, то есть устойчивость при ограничении на величину шага по времени  $\Delta t \leq c_v / (h_v^{-2} + h_v^{-2}) / \lambda$ . Этот недостаток становится особенно существенным для решаемой задачи (п. 2.2.2). Согласно физической постановке (разд. 1.3), область  $Q_0$  очень мала  $(r_0 \sim 1-10 \text{ M} \kappa \mu)$  и потребует соответствующей дискретизации, а значит и совсем маленького шага по времени ( $\Delta t \sim 10^{-8}$  с для типичных условий эксперимента). Таким образом, преимущество явной схемы в свободе выбора шага по времени для решения задач с быстро протекающими тепловыми процессами, в нашем случае практически отсутствует. Помимо этого, ввиду наличия источника  $Q_0$ , значимым становится порядок обхода узлов сетки *D*. Неявная схема, несмотря на достаточную сложность реализации, является безусловно устойчивой, то есть устойчивой при любых соотношениях шагов по времени  $\Delta t$  и координатам  $h_r$ ,  $h_v$ . Существуют также комбинированные варианты схем, например, схема с весами, представляющая собой выпуклую комбинацию явной и неявной схем. Комбинированная схема с весом равным 0.5 называется *схемой Кранка-Николсон*, которая, как и неявная схема является безусловно устойчивой, однако при превышении некоторой величины шага по времени может нарушать условие монотонности разностной схемы [57, Гл. 3].

Ввиду вышесказанного, для численного решения задачи в постановке п. 2.2.2 выберем неявную разностную схему, которую реализуем экономичным методом переменных направлений (МПН) [71, Гл.9], [151, Гл.7], [163].

Согласно МПН проводится расщепление на уровне временных слоёв, путём введения промежуточного временного слоя  $t^{r+1/2} = t^r + \Delta t/2$ , а также на уровне задач (по *х* и по *у*), когда на каждом промежуточном временном слое пространственный дифференциальный оператор по одному (текущему) направлению аппроксимируется неявно, а по другому расщепление Проведём схемы  $(2.11)$ указанным способом  $\mathbf{M}$ составим явно. соответствующий алгоритм вычислений. Запишем сначала схему (2.11) в упрощенном виде, переобозначив её коэффициенты:

$$
-\alpha_{ij}^{x}U_{i-1,j}^{r+1} - \alpha_{ij}^{y}U_{i,j-1}^{r+1} + \left(\beta_{ij}^{x} + \beta_{ij}^{y} + \frac{c_{i}^{r+1}}{\Delta t}\right)U_{ij}^{r+1} - \gamma_{ij}^{x}U_{i+1,j}^{r+1} - \gamma_{ij}^{y}U_{i,j+1}^{r+1} = \frac{c_{i}^{r+1}}{\Delta t}U_{ij}^{r} + b_{ij}^{r+1}
$$
(2.12)

где обозначения коэффициентов  $\alpha_{ij}^x$ ,  $\gamma_{ij}^x$ ,  $\beta_{ij}^x = \alpha_{ij}^x + \gamma_{ij}^x$ ,  $\alpha_{ij}^y$ ,  $\gamma_{ij}^y$ ,  $\beta_{ij}^y = \alpha_{ij}^y + \gamma_{ij}^y$ ,  $b_{ij}^{r+1} = q_{1ij}^{r+1} / \pi r_0^2$ соответствуют (2.11) и все эти коэффициенты положительны.

Вместо 6-точечного шаблона рис. 2.3а принимаем 7-точечный шаблон рис. 2.3б с промежуточным временным слоем  $\tau + 1/2$ . Проводим вычисления согласно следующему алгоритму.

Алгоритм 2.1. (Расчет температурного поля в системе «источник-образеиподложка»)

Шаг 1. Задать расчетную область и соответствующую ей пространственную сетку  $D = \{x_i, y_i\}$ ,  $x_i = x_0 + ih_x$ ,  $y_i = y_0 + jh_y$ ,  $i = 0, 1, ..., M$ ,  $j = \overline{0, N}$ . Задать временную сетку  $E = \{t^r\}, t^r = t^0 + \tau \Delta t, t^0 = 0, \tau = 0, 1, 2, ..., P$ .

**Шаг 2.** Вычислить  $U_{ii}^0 = V_{ii}^0 = T_0$  согласно (2.6). Положить  $\tau = 0$ .

**Шаг 3**. Вычислить решение на  $(\tau+1)$ -м временном слое:  $U_{ii}^{\tau+1}$  в два этапа.

Этап 1. Перейти со слоя  $\tau$  на промежуточный  $(\tau+1/2)$ -й слой с шагом  $\Delta t/2$ . Для каждого фиксированного *i* ( $i = \overline{0, N}$ ) методом прогонки [71, Гл. 1] решить 3-диагональную CJAY  $(i = \overline{0.M})$ :

$$
-\alpha_{ij}^{x}U_{i-1,j}^{\tau+1/2} + \left(\frac{2c_{j'ij}^{\tau+1/2}}{\Delta t} + \beta_{ij}^{x}\right)U_{ij}^{\tau+1/2} - \gamma_{ij}^{x}U_{i+1,j}^{\tau+1/2} = \alpha_{ij}^{y}U_{i,j-1}^{\tau} + \left(\frac{2c_{j'ij}^{\tau+1/2}}{\Delta t} - \beta_{ij}^{y}\right)U_{ij}^{\tau} + \gamma_{ij}^{y}U_{i,j+1}^{\tau} + b_{ij}^{\tau+1/2},
$$

где все коэффициенты соответствуют (2.12), (2.11).

В результате выполнения этапа 1 получаем решение на промежуточном  $(\tau+1/2)$ -м временном слое – сеточную функцию  $U_i^{t+1/2}$ .

Этап 2. Перейти со слоя  $(\tau+1/2)$  на  $(\tau+1)$ -й слой с шагом  $\Delta t/2$ . Для каждого фиксированного *i* ( $i = \overline{0,M}$ ) методом прогонки решить 3-диагональную СЛАУ ( $i = \overline{0,N}$ ):

$$
-\alpha_{ij}^{y}U_{i,j-1}^{\tau+1}+\left(\frac{2c_{i'jj}^{\tau+1}}{\Delta t}+\beta_{ij}^{y}\right)U_{ij}^{\tau+1}+\gamma_{ij}^{y}U_{i,j+1}^{\tau+1}=\alpha_{ij}^{x}U_{i-1,j}^{\tau+1/2}+\left(\frac{2c_{i'jj}^{\tau+1}}{\Delta t}-\beta_{ij}^{x}\right)U_{ij}^{\tau+1/2}+\gamma_{ij}^{x}U_{i+1,j}^{\tau+1/2}+b_{ij}^{\tau+1},
$$

где все коэффициенты соответствуют (2.12), (2.11).

В результате выполнения этапа 2 получаем решение на  $(\tau+1)$ -м временном слое сеточную функцию  $U_i^{t+1}$ .

**Шаг** 4. Если  $\tau$  < P, то положить  $n := n + 1$  и перейти к шагу 3, иначе завершить вычисления и принять сеточную функцию  $U_{ii}^P$  как решение задачи.

Заметим, что при решении трёхдиагональных СЛАУ (шаг 3) вычислительный процесс метода прогонки корректен и устойчив в силу преобладания диагональных элементов [71,  $\Gamma$ л. 1]:

$$
|\alpha_{ij}^{x}|+|\gamma_{ij}^{x}|<|\alpha_{ij}^{x}+\gamma_{ij}^{x}+2c_{Vij}^{\tau+1/2}/\Delta t|, |\alpha_{ij}^{y}|+|\gamma_{ij}^{y}|<|\alpha_{ij}^{y}+\gamma_{ij}^{y}+2c_{Vij}^{\tau+1}/\Delta t|,
$$

где для (2.11) применены обозначения (2.12). Схема метода переменных направлений абсолютно устойчива и имеет порядок аппроксимации  $O(\Delta t + h^2)$ , где  $h^2 = \Delta x_i^2 \Delta x_i^2 + \Delta y_i^2 \Delta y_i^2$ [151, Гл. 7], то есть является высокоточной.

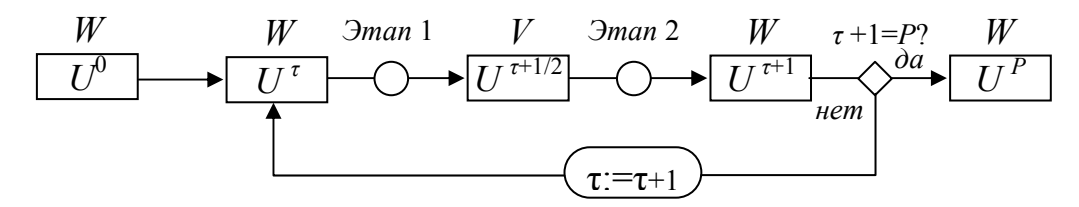

Рис. 2.4. Общая схема алгоритма вычислений

Приведенному алгоритму соответствует общая схема, показанная на рис. 2.4. Практически алгоритм удобно реализовать с помощью двух массивов  $V$  и  $W$ , содержащих вычисленные значения сеточной функции  $U_{ii}$  на промежуточных и целых слоях соответственно, и заполняемых маршевым методом. Так если на текущем временном слое т заполнен массив  $W$ , на его основе вычисляются значения сеточной функции промежуточном слое  $\tau$ +1/2 и заполняется массив  $V$ . С помощью массива  $V$  вычисляются значения сеточной функции на слое  $\tau+1$ , которыми поверх старых значений заполняется массив W и так лалее.

## 2.2.5. Особенности численного решения

Обсудим реализацию условий сопряжения (2.3)-(2.4), несобственного краевого условия (2.5), а также идею использования нерегулярной вычислительной координатной сетки.

#### Условия сопряжения

Добавление в основную систему уравнений, соответствующих условиям (2.3)-(2.4), проблематично, тем более что неформализованная граница  $\sigma_{23}$  (п. 2.2.2), отвечающая за форму и размер зазоров - области  $Q_3$  (рис. 2.1), может быть сложной. Если использовать способ «размывания» ТФХ в «полуузлах», расположенных вблизи границ всех контактирующих областей системы за счет значений теплопроводности в разностной схеме  $(2.10)$  МПН, а также МПНЭ (алгоритм 2.1, п. 2.2.4), то получим для них расчетные формулы

$$
\lambda^{\tiny \it op}_{i\pm 1/2,j} = \frac{\lambda_{_i}\,\lambda_{_{i\pm 1}}}{\lambda_{_i} + \dfrac{\delta}{\Delta x^{\pm}_{_i}}(\lambda_{_{i\pm 1}} - \lambda_{_i})}, \,\, \lambda^{\tiny \it op}_{i,j\pm 1/2} = \dfrac{\lambda_{_j}\,\lambda_{_{j\pm 1}}}{\lambda_{_j} + \dfrac{\delta}{\Delta y^{\pm}_{_j}}(\lambda_{_{j\pm 1}} - \lambda_{_j})},
$$

где  $\Delta x_i^+ = \Delta x_{i+1}^- = h_x^i$ ,  $\Delta y_i^+ = \Delta y_{i+1}^- = h_y^j$ ,  $\delta$  – соответствующее расстояние от границы до ближайшего к ней целого узла  $>  $(0 \le \delta \le h_x^i/2$  или  $0 \le \delta \le h_y^j/2$ ). Данный подход прост$ в реализации, однако он нарушает (уменьшает по координате) порядок аппроксимации разностной схемы в узлах ближайших к границам. Возникает идея такой модификации

разностной схемы (2.10) МПН, которая бы сохраняла порядок аппроксимации  $O(\Delta t + \Delta x_i^-\Delta x_i^+ + \Delta y_i^-\Delta y_i^+)$  (п. 2.2.4) и в приграничных узлах.

Предположим, что граница контакта областей системы проходится в горизонтальном направлении, а узел <i, j > помещен на саму границу. Тогда согласно формуле Тейлора, используя упрощенную индексацию, можно записать

$$
T_{i-1} = T_i - \frac{\partial T}{\partial x}\Big|_{i-} \Delta x_i^- + \frac{\partial^2 T}{\partial x^2}\Big|_{i-} \frac{(\Delta x_i^-)^2}{2} + O((\Delta x_i^-)^3)
$$
  

$$
T_{i+1} = T_i + \frac{\partial T}{\partial x}\Big|_{i+} \Delta x_i^+ + \frac{\partial^2 T}{\partial x^2}\Big|_{i+} \frac{(\Delta x_i^+)^2}{2} + O((\Delta x_i^+)^3),
$$

откуда

$$
\frac{\partial T}{\partial x}\Big|_{i-} = \frac{T_i - T_{i-1}}{\Delta x_i^-} - \frac{\partial^2 T}{\partial x^2}\Big|_{i-} \frac{\Delta x_i^-}{2} + O((\Delta x_i^-)^2) \,,
$$

$$
\frac{\partial T}{\partial x}\Big|_{i+} = \frac{T_{i+1} - T_i}{\Delta x_i^+} - \frac{\partial^2 T}{\partial x^2}\Big|_{i+} \frac{\Delta x_i^+}{2} + O((\Delta x_i^+)^2) \,.
$$

В силу уравнения (2.2) (или (2.1)) и с учетом схемы (2.10), последние равенства перепишутся соответственно в виде

$$
\frac{\partial T}{\partial x}\Big|_{i-} = \frac{T_i - T_{i-1}}{\Delta x_i^-} - \left(\frac{C_{V_i}^-}{\lambda_i^-} \frac{T^{i+1} - T^i}{\Delta t} - \left(\lambda_j^+ \frac{T_{j+1} - T_j}{\Delta y_j^+} - \lambda_j^- \frac{T_j - T_{j-1}}{\Delta y_j^-}\right) \frac{2}{\Delta y_j^- + \Delta y_j^+}\right) \frac{\Delta x_i^-}{2} + O(\Delta t + h^2),
$$
\n
$$
\frac{\partial T}{\partial x}\Big|_{i+} = \frac{T_{i+1} - T_i}{\Delta x_i^+} - \left(\frac{C_{V_i}^+}{\lambda_i^+} \frac{T^{i+1} - T^i}{\Delta t} - \left(\lambda_j^+ \frac{T_{j+1} - T_j}{\Delta y_j^+} - \lambda_j^- \frac{T_j - T_{j-1}}{\Delta y_j^-}\right) \frac{2}{\Delta y_j^- + \Delta y_j^+}\right) \frac{\Delta x_i^+}{2} + O(\Delta t + h^2),
$$

где  $\Delta x_i^-$ ,  $\Delta x_i^+$ ,  $\Delta y_j^-$ ,  $\Delta y_j^+ > 0$ , обозначено  $\lambda_i^- = \lambda_{i-1/2,j}$ ,  $\lambda_i^+ = \lambda_{i+1/2,j}$ ,  $\lambda_j^- = \lambda_{i,j-1/2}$ ,  $\lambda_j^+ = \lambda_{i,j+1/2}$ ,  $C_{Vi}^- = (c\rho)_{i-1/2,i}$ ,  $C_{Vi}^+ = (c\rho)_{i+1/2,i}$ ,  $h^2 = \Delta y_i^-\Delta y_i^+ + (\Delta x_i^+)^2$ .

Через равенство (2.3)  $\lambda_i^- \frac{\partial T}{\partial x}\Big|_{x=1} = \lambda_i^+ \frac{\partial T}{\partial x}\Big|_{x=1}$ , получим искомую разностную схему

$$
\lambda_{i}^{-} \frac{U_{i} - U_{i-1}}{\Delta x_{i}^{-}} - C_{vi}^{-} \frac{U^{i+1} - U^{i}}{\Delta t} \frac{\Delta x_{i}^{-}}{2} + \lambda_{i}^{-} \left( \lambda_{j}^{+} \frac{U_{j+1} - U_{j}}{\Delta y_{j}^{+}} - \lambda_{j}^{-} \frac{U_{j} - U_{j-1}}{\Delta y_{j}^{-}} \right) \frac{\Delta x_{i}^{-}}{\Delta y_{j}^{-} + \Delta y_{j}^{+}} =
$$
  
=  $\lambda_{i}^{+} \frac{U_{i+1} - U_{i}}{\Delta x_{i}^{+}} - C_{vi}^{+} \frac{U^{i+1} - U^{i}}{\Delta t} \frac{\Delta x_{i}^{+}}{2} + \lambda_{i}^{+} \left( \lambda_{j}^{+} \frac{U_{j+1} - U_{j}}{\Delta y_{j}^{+}} - \lambda_{j}^{-} \frac{U_{j} - U_{j-1}}{\Delta y_{j}^{-}} \right) \frac{\Delta x_{i}^{+}}{\Delta y_{j}^{-} + \Delta y_{j}^{+}}.$ 

которая, сохраняет порядок аппроксимации по координате и может быть реализована с помощью экономичных методов расщепления МПН или МПНЭ (п. 2.2.4). Для экономичного МПНЭ (метод В.Ф. Формалева) она запишется следующим образом. Переход с текущего временного слоя  $\tau$  на полуслой  $\tau + 1/2$ :

$$
\lambda_i^{-} \frac{U_{ij}^{\tau+1/2} - U_{i-1,j}^{\tau+1/2}}{\Delta x_i^{-}} - C_{\gamma_i}^{-} \frac{U_{ij}^{\tau+1/2} - U_{ij}^{\tau}}{\Delta t} \Delta x_i^{-} + \left(\lambda_j^{+} \frac{\tilde{U}_{i,j+1}^{\tau+1/2} - U_{i,j}^{\tau+1/2}}{\Delta y_j^{+}} - \lambda_j^{-} \frac{U_{i,j}^{\tau+1/2} - U_{i,j-1}^{\tau+1/2}}{\Delta y_j^{-}}\right) \frac{\lambda_i^{-} \Delta x_i^{-}}{\Delta y_j^{-} + \Delta y_j^{+}} =
$$
\n
$$
= \lambda_i^{+} \frac{U_{i+1,j}^{\tau+1/2} - U_{ij}^{\tau+1/2}}{\Delta x_i^{+}} - C_{\gamma_i}^{+} \frac{U_{ij}^{\tau+1/2} - U_{ij}^{\tau}}{\Delta t} \Delta x_i^{+} + \left(\lambda_j^{+} \frac{\tilde{U}_{i,j+1}^{\tau+1/2} - U_{i,j}^{\tau+1/2}}{\Delta y_j^{+}} - \lambda_j^{-} \frac{U_{i,j}^{\tau+1/2} - U_{i,j-1}^{\tau+1/2}}{\Delta y_j^{-}}\right) \frac{\lambda_i^{+} \Delta x_i^{+}}{\Delta y_j^{-} + \Delta y_j^{+}},
$$

где  $i = \overline{0, M-1}$ ,  $\tilde{U}_{i,j+1}^{\tau+i/2} = 2U_{i,j+1}^{\tau} - U_{i,j+1}^{\tau-1/2}$  – линейно экстраполированное значение.

Переход с текущего временного  $\tau + 1/2$  на целый слой  $\tau + 1$ :

$$
\lambda_i^{-} \frac{U_{ij}^{\tau+1} - U_{i-1,j}^{\tau+1}}{\Delta x_i^{-}} - C_{\gamma_i}^{-} \frac{U_{ij}^{\tau+1} - U_{ij}^{\tau+1/2}}{\Delta t} \Delta x_i^{-} + \left(\lambda_j^{+} \frac{\tilde{U}_{i,j+1}^{\tau+1} - U_{i,j}^{\tau+1}}{\Delta y_j^{+}} - \lambda_j^{-} \frac{U_{i,j-1}^{\tau+1} - U_{i,j-1}^{\tau+1}}{\Delta y_j^{-}}\right) \frac{\lambda_i^{-} \Delta x_i^{-}}{\Delta y_j^{-} + \Delta y_j^{+}} = \lambda_i^{+} \frac{U_{i+1,j}^{\tau+1} - U_{ij}^{\tau+1}}{\Delta x_i^{+}} - C_{\gamma_i}^{+} \frac{U_{ij}^{\tau+1} - U_{ij}^{\tau+1/2}}{\Delta t} \Delta x_i^{+} + \left(\lambda_j^{+} \frac{\tilde{U}_{i,j+1}^{\tau+1} - U_{i,j}^{\tau+1}}{\Delta y_j^{+}} - \lambda_j^{-} \frac{U_{i,j}^{\tau+1} - U_{i,j-1}^{\tau+1}}{\Delta y_j^{-}}\right) \frac{\lambda_i^{+} \Delta x_i^{+}}{\Delta y_j^{-} + \Delta y_j^{+}},
$$

где  $i = \overline{0, M-1}$ ,  $\tilde{U}_{i,j+1}^{\tau+1} = 2U_{i,j+1}^{\tau+1/2} - U_{i,j+1}^{\tau}$  – линейно экстраполированное значение.

В записанных выше СЛАУ, неизвестными являются соответственно  $U_{i-1,j}^{r+l/2}$ ,  $U_{i,j}^{r+l/2}$ ,  $U_{i+1,j}^{r+l/2}$ + и  $U_{i-1,j}^{r+1}$ ,  $U_{i,j}^{r+1}$ ,  $U_{i+1,j}^{r+1}$ ,  $i=\overline{0,M-1}$ . В случае прохода границы по вертикальному направлению системы будут выглядеть аналогично, по  $j = \overline{0, N-1}$ . Данные СЛАУ являются 3диагональными, поэтому, записав их в приведенной форме, получим расчетные соотношения.

Записанные схемы, как и схемы классического МПНЭ, обладают 2-м порядком аппроксимации на шаге, при этом достаточно, чтобы  $T(x, y) \in C_4(Q)$ . Например, разложив по формуле Тейлора точные решения *Ti*<sup>−</sup><sup>1</sup> , *Ti*<sup>+</sup><sup>1</sup> до 3-го порядка включительно, подставив их в конечно-разностный оператор  $\Lambda^x$  (2.10), и учитывая (2.3)  $\lambda_i^- \frac{\sigma_i}{\sigma_i}$  =  $\lambda_i$  $i$ <sup>*i*  $\alpha$ </sup>  $i$  $T$   $_{2+}$   $\partial T$  $\partial x\Big|_{i}$   $\partial x$  $\lambda^{-\frac{U_{\lambda}}{L}} = \lambda^{+}$  $\left.\frac{\partial T}{\partial x}\right|_{i-}=\lambda_i^+\left.\frac{\partial T}{\partial x}\right|_{i+},$  получим

$$
\Lambda^{x}T_{i} = \left(\lambda_{i}^{+}\frac{T_{i+1}-T_{i}}{\Delta x_{i}^{+}} - \lambda_{i}^{-}\frac{T_{i}-T_{i-1}}{\Delta x_{i}^{-}}\right)\frac{2}{\Delta x_{i}^{+} + \Delta x_{i}^{-}} =
$$
\n
$$
= \frac{2\lambda_{i}^{+}}{\Delta x_{i}^{+} + \Delta x_{i}^{-}} \left(\frac{\partial T}{\partial x}\Big|_{i+} + \frac{\Delta x_{i}^{+}}{2!}\frac{\partial^{2} T}{\partial x^{2}}\Big|_{i+} + \frac{(\Delta x_{i}^{+})^{2}}{3!}\frac{\partial^{3} T}{\partial x^{3}}\Big|_{i+} + O((\Delta x_{i}^{+})^{3})\right) -
$$
\n
$$
- \frac{2\lambda_{i}^{-}}{\Delta x_{i}^{+} + \Delta x_{i}^{-}} \left(\frac{\partial T}{\partial x}\Big|_{i-} - \frac{\Delta x_{i}^{-}}{2!}\frac{\partial^{2} T}{\partial x^{2}}\Big|_{i-} + \frac{(\Delta x_{i}^{-})^{2}}{3!}\frac{\partial^{3} T}{\partial x^{3}}\Big|_{i-} + O((\Delta x_{i}^{-})^{3})\right) =
$$
\n
$$
= \frac{\lambda_{i}^{-}\Delta x_{i}^{-} + \lambda_{i}^{+}\Delta x_{i}^{+}}{\Delta x_{i}^{-} + \Delta x_{i}^{+}} \frac{\partial^{2} T}{\partial x^{2}}\Big|_{i+} + \frac{1}{3} \frac{\lambda_{i}^{-}(\Delta x_{i}^{-})^{2} - \lambda_{i}^{+}(\Delta x_{i}^{+})^{2}}{\Delta x_{i}^{-} + \Delta x_{i}^{+}} \frac{\partial^{3} T}{\partial x^{3}}\Big|_{i+} + O((\Delta x_{i}^{-})^{2} - \Delta x_{i}^{-}\Delta x_{i}^{+} + (\Delta x_{i}^{+})^{2})
$$

Второе слагаемое правой части в регулярном узле на равношаговой сетке будет равно нулю, поэтому порядок аппроксимации схемы на точном решении определяется последним слагаем:  $\max_{i} |\Lambda^{x}U_{ij} - \Lambda^{x}T_{ij}| = O((\Delta x_{i}^{-})^{2} + (\Delta x_{i}^{+})^{2})$ .

## Теорема 2.1. (об аппроксимации на границах разрыва ТФХ)

Пусть в задаче (2.1)-(2.7) температурное поле  $T(x, y, t) \in C^2$  ( $Q \times [0, P\Delta t]$ ) (дважды непрерывно-дифференцируемо по времени и четырежды - по координатам) и  $\langle i, j \rangle$  - узел координатной сетки, помещенный на границу разрыва ТФХ. Тогда порядок аппроксимации в TOM УЗЛЕ РАВЕН  $O(\Delta t + h^2 + \Delta t |h|)$ ,  $h^2 = (\Delta x_i^2)^2 + (\Delta x_i^2)^2 + (\Delta y_i^2)^2 + (\Delta y_i^2)^2$ ,  $|h| = \Delta x_i^2 + \Delta x_i^2 + \Delta y_i^2 + y_i^2$ , и совпадает с порядком аппроксимации для регулярного узла на точном решении  $T(x_i, y_i, \tau \Delta t)$ , если условия сопряжения (2.3)-(2.4) в продольном или/и поперечном направлении аппроксимировать уравнениями

$$
a_{ij}^x T_{i-1,j}^{r+1/2} - b_{ij}^x T_{i,j}^{r+1/2} + c_{ij}^x T_{i+1,j}^{r+1/2} = -d_{ij}^x + O(\Delta t + h^2) , \qquad (2.13a)
$$

$$
a_{ij}^{\gamma}T_{i,j-1}^{\tau+1} - b_{ij}^{\gamma}T_{i,j}^{\tau+1} + c_{ij}^{\gamma}T_{i,j+1}^{\tau+1} = -d_{ij}^{\gamma} + O(\Delta t + h^2), \qquad (2.136)
$$

где коэффициенты для продольного направления обхода

$$
a_{ij}^x = \lambda_i^- / \Delta x_i^-, \quad b_{ij}^x = a_{ij}^x + c_{ij}^x + l_{ij}^x + \sigma_{ij}^x (a_{ij}^y + c_{ij}^y),
$$
  

$$
c_{ij}^x = \lambda_i^+ / \Delta x_i^+, \quad d_{ij}^x = l_{ij}^x T_{i,j}^x + \sigma_{ij}^x (a_{ij}^y T_{i,j-1}^{\tau+1/2} + c_{ij}^y \tilde{T}_{i,j+1}^{\tau+1/2}),
$$

 $\tilde{T}_{i,i+1}^{\tau+1/2} = 2T_{i,i+1}^{\tau} - T_{i,i+1}^{\tau-1/2} + O(\Delta t^2)$  – линейно экстраполированное значение целевой функции,  $\lambda_i^- = \lambda_{i-1/2,j}$ ,  $\lambda_i^+ = \lambda_{i+1/2,j}$ ,  $l_{ij}^x = ((c\rho)_i^- \Delta x_i^- + (c\rho)_i^+ \Delta x_i^+) / \Delta t$ ,  $(c\rho)_i^- = (c\rho)_{i-1/2,j}$ ,  $(c\rho)_i^+ = (c\rho)_{i+1/2,j}$ ,  $\sigma_{ii}^{x} = (\Delta x_{i}^{-} + \Delta x_{i}^{+}) / (\Delta y_{i}^{-} + \Delta y_{i}^{+}) = 1 / \sigma_{ii}^{y}$ ,

а коэффициенты для поперечного направления обхода

$$
a_{ij}^y = \lambda_j^- / \Delta y_j^-, \quad b_{ij}^y = a_{ij}^y + c_{ij}^y + l_{ij}^y + \sigma_{ij}^y (a_{ij}^x + c_{ij}^x),
$$
  

$$
c_{ij}^y = \lambda_j^+ / \Delta y_j^+, \quad d_{ij}^y = l_{ij}^y T_{i,j}^{\tau+1/2} + \sigma_{ij}^y (a_{ij}^x T_{i-1,j}^{\tau+1} + c_{ij}^x \tilde{T}_{i+1,j}^{\tau+1}),
$$

 $\tilde{T}_{i+1,j}^{r+1} = 2T_{i+1,j}^{r+1/2} - T_{i+1,j}^r + O(\Delta t^2)$  – линейно экстраполированное значение целевой функции,  $\lambda_i^- = \lambda_{i,j-1/2}$ ,  $\lambda_i^+ = \lambda_{i,j+1/2}$ ,  $l_{ij}^y = ((c\rho)_i^- \Delta y_i^- + (c\rho)_i^+ \Delta y_i^+) / \Delta t$ ,  $(c\rho)_i^- = (c\rho)_{i,j-1/2}$ ,  $(c\rho)_i^+ = (c\rho)_{i,j+1/2}$ ,  $\sigma_{ii}^{y} = (\Delta y_{i}^{-} + \Delta y_{i}^{+}) / (\Delta x_{i}^{-} + \Delta x_{i}^{+}) = 1 / \sigma_{ii}^{x}$ .

Важная особенность 3-диагональных СЛАУ (2.13) состоит в том, что их можно использовать для любых узлов, находящихся внутри расчетной области, а не обязательно в приграничных узлах. Иными словами, в теореме 2.1 лана молификация конечно-разностной схемы (2.12). Расчетные соотношения на границе  $\Gamma = \partial Q$  расчетной области  $Q$  будут получены ниже. Коэффициенты  $a_{ij}$ ,  $b_{ij}$ ,  $c_{ij}$  3-диагональных СЛАУ в теореме 2.1 специально записаны таким образом, чтобы была видна устойчивость конечно-разностных схем (2.13).

## Теорема 2.2. (об устойчивости по входным данным)

Пусть выполнены условия теоремы 2.1, тогда конечно-разностные схемы (2.13), абсолютно устойчивы по входным данным и по правым частям.

Действительно, из теоремы 2.1 видно, что коэффициенты  $a_{ij}$ ,  $b_{ij}$ ,  $c_{ij}$  строго положительны (предполагается естественная положительность и ограниченность ТФХ в задаче (2.1)-(2.7)) и удовлетворяют свойству диагонального преобладания  $b_{ii} > a_{ii} + c_{ii}$  с большим запасом устойчивости в обоих направлениях

$$
b_{ij}^{x} - (a_{ij}^{x} + c_{ij}^{x}) = l_{ij}^{x} + \sigma_{ij}^{x} (a_{ij}^{y} + c_{ij}^{y}) > 0,
$$
  
\n
$$
b_{ij}^{y} - (a_{ij}^{y} + c_{ij}^{y}) = l_{ij}^{y} + \sigma_{ij}^{y} (a_{ij}^{x} + c_{ij}^{x}) > 0.
$$

Тогда [71] разностные схемы (2.13) модификаций МПН, МПНЭ абсолютно устойчивы по входным данным, а следовательно [119, 154], и по правым частям. Теорема доказана.

## Несобственное краевое условие

Фактическая ограниченность расчетной области  $Q = Q_0 \cup Q_1 \cup Q_2 \cup Q_3$  при вычислениях ставит вопрос о реализации (2.5). На границе  $\Gamma = \partial Q$  расчетной области  $\overline{Q} = Q \cup \Gamma$ , выступающей как «внешняя стенка», данное условие необходимо адекватно заменить некоторым другим условием, с целью замкнуть основную систему уравнений (алгоритм п.2.2.4). Если границу Г принять изотермой  $T|_{\Gamma} = Const$ , адиабатой  $(\partial T/\partial n|_{\Gamma} = 0)$  или изобатой  $(\partial T / \partial n|_{\Gamma} = Const)$ , то придётся расширять расчетную область и подбирать такие входные данные расчета, чтобы ко времени  $t^p$  (п. 2.2.3) обратный температурный фронт от границы не успел достигнуть области  $Q_0$  источника (рис. 2.1) и повлиять на его температуру  $\overline{T}_u(t)$  (2.8). Условие постоянства теплового потока ( $\partial T / \partial \overline{n}|_{\Gamma} = Const$ ) видится наиболее адекватным, хотя имеет тот недостаток, что поскольку вдоль направления счета тепловая энергия не расходуется на нагрев крайней элементарной ячейки, то по всему периметру граница выступает как холодная внешняя стенка. С точки зрения разделенных разностей данное условие эквивалентно прогнозу значения температуры (в ближайшем к границе узле за пределами расчетной области) линейной интерполяцией по её значениям в предыдущих двух узлах. Например, при фиксированном  $j \in \{0, N\}$  (проход вдоль оси  $Ox$ ), для границы  $i = M$  получим равенство

$$
U_{M+1,j} = U_{Mj} + \frac{U_{Mj} - U_{M-1,j}}{\Delta x_M^-} \Delta x_M^+,
$$

где можно принять  $\Delta x_{M}^{+} = \Delta x_{M}^{-}$ .

Заменим условие (2.5) на граничное условие 3-го рода вдоль периметра расчетной области, представив периметр как границу с коэффициентом теплообмена  $\beta$ ,  $Bm/(m^2)K$ между материалом внутри области и таким же материалом с внешней стороны:  $\lambda \frac{\partial T}{\partial \overline{n}}$  +  $\beta (T_e - T|_{\Gamma}) = 0$ , где  $\Gamma = \partial Q$ ,  $T_e$  – температура внешнего материала, близкая  $T|_{\Gamma}$ , но

 $T_e$  <  $T|_{\Gamma}$ . Согласно методу баланса [57, Гл. 3], разность тепловых потоков подводимых к элементарному объёму  $\Delta x \Delta y/2$  вблизи границы, должна быть равна энергии, ушедшей на прогрев этого объёма:  $-\lambda \frac{\partial T}{\partial n}\Big|_{n} - \alpha T\Big|_{\Gamma} = c\rho \frac{\Delta x \Delta y}{2} \frac{\partial T}{\partial t}$ . Учитывая симметрию расчетной области вдоль оси  $Oy$   $(U_{-1j} = U_{1j})$ , с данным граничным условием основная система уравнений в методе переменных направлений (шаг 3, алгоритма 2.1, п. 2.2.4) по схеме (2.11) запишется следующим образом.

Этап 1. Для каждого фиксированного  $j \in \{0, N\}$ , проводим счет вдоль  $Ox$ .

$$
c_{V0j}^{\tau+1/2} \frac{U_{0j}^{\tau+1/2} - U_{0j}^{\tau}}{\Delta t/2} = \frac{2 \lambda_{1/2,j}^{\tau+1/2}}{\Delta x_{0}^{+}} \frac{U_{1,j}^{\tau+1/2} - U_{0j}^{\tau+1/2}}{\Delta x_{0}^{+}} + \Lambda^{\nu} U_{0j}^{\tau} + \frac{q_{10j}^{\tau+1/2}}{\pi r_{0}^{2}},
$$
  

$$
c_{Vij}^{\tau+1/2} \frac{U_{ij}^{\tau+1/2} - U_{ij}^{\tau}}{\Delta t/2} = \Lambda^{\nu} U_{ij}^{\tau+1/2} + \Lambda^{\nu} U_{ij}^{\tau} + \frac{q_{1ij}^{\tau+1/2}}{\pi r_{0}^{2}}, i = \overline{1, M - 1},
$$
  

$$
c_{VMj}^{\tau+1/2} \frac{U_{Mj}^{\tau+1/2} - U_{Mj}^{\tau}}{\Delta t/2} = \frac{-2}{\Delta x_{M}^{-}} \left( \alpha U_{Mj}^{\tau+1/2} + \lambda_{M-1/2,j}^{\tau+1/2} \frac{U_{Mj}^{\tau+1/2} - U_{M-1,j}^{\tau+1/2}}{\Delta x_{M}^{-}} \right) + \Lambda^{\nu} U_{Mj}^{\tau}
$$

где для регуляризации теплообмена на границе задаётся число  $\alpha > 0$ .

Этап 2. Для каждого фиксированного  $i \in \{0, M\}$ , проводим счет вдоль  $Ov$ .

$$
c_{Vi0}^{\tau+1} \frac{U_{i0}^{\tau+1} - U_{i0}^{\tau+1/2}}{\Delta t/2} = \Lambda^{x} U_{i0}^{\tau+1/2} - \frac{2}{\Delta y_{0}^{+}} \left( \alpha U_{i0}^{\tau+1} + \lambda_{i,1/2}^{\tau+1} \frac{U_{i0}^{\tau+1} - U_{i1}^{\tau+1}}{\Delta y_{0}^{+}} \right) + \frac{q_{li0}^{\tau+1}}{\pi r_{0}^{2}},
$$
  

$$
c_{Vij}^{\tau+1} \frac{U_{ij}^{\tau+1} - U_{ij}^{\tau+1/2}}{\Delta t/2} = \Lambda^{x} U_{ij}^{\tau+1/2} + \Lambda^{y} U_{ij}^{\tau+1} + \frac{q_{lij}^{\tau+1}}{\pi r_{0}^{2}}, \quad j = \overline{1, N-1},
$$
  

$$
c_{ViN}^{\tau+1} \frac{U_{iN}^{\tau+1} - U_{iN}^{\tau+1/2}}{\Delta t/2} = \Lambda^{x} U_{iN}^{\tau+1/2} - \frac{2}{\Delta y_{N}^{-}} \left( \alpha U_{iN}^{\tau+1} + \lambda_{i,N-1/2}^{\tau+1} \frac{U_{iN}^{\tau+1} - U_{i,N-1}^{\tau+1}}{\Delta y_{N}^{-}} \right).
$$

Для МПНЭ приведенные соотношения сохраняются, с тем уточнением, что операторы  $\Lambda^y U^{\tau}_{ij}$ ,  $\Lambda^x U^{\tau+1/2}_{ij}$   $i = \overline{0, M}$ ,  $j = \overline{1, N}$  заменяются соответственно на:

$$
\Lambda^{\gamma}\tilde{U}_{ij}^{\tau+l/2} = \lambda_j^+ \frac{\tilde{U}_{i,j+1}^{\tau+l/2} - U_{i,j}^{\tau+l/2}}{\Delta y_j^+} - \lambda_j^- \frac{U_{i,j}^{\tau+l/2} - U_{i,j-1}^{\tau+l/2}}{\Delta y_j^-}, \tilde{U}_{i,j+1}^{\tau+l/2} = 2\tilde{U}_{i,j+1}^{\tau} - \tilde{U}_{i,j+1}^{\tau-l/2},
$$
  

$$
\Lambda^{\chi}\tilde{U}_{ij}^{\tau+l} = \lambda_i^+ \frac{\tilde{U}_{i+l,j}^{\tau+l} - U_{i,j}^{\tau+l}}{\Delta x_i^+} - \lambda_i^- \frac{U_{i,j}^{\tau+l} - U_{i-1,j}^{\tau+l}}{\Delta x_i^-}, \tilde{U}_{i+l,j}^{\tau+l} = 2\tilde{U}_{i+l,j}^{\tau+l/2} - \tilde{U}_{i+l,j}^{\tau}.
$$

Замыкание основной СЛАУ возможно также интерполированием значений  $U_{M+1,j}^{r+1/2}$ ,  $U_{i-1}^{r+1}$ ,  $U_{i,N+1}^{\tau+1}$  сеточной функции в узлах, которые выходят за границу расчетной области. Интерполяцию можно провести с помощью многочлена Лагранжа или Ньютона [71, Гл. 4] по 3-точечному шаблону. Однако в этом случае 3-диагональный вид матрицы основной СЛАУ

нарушится (в первой и послелней строках) и придётся привести её к 3-лиагональному виду методом исключения Гаусса. Помимо этого, при использовании нерегулярной (растянутой или отслеживающей) сетки процедура интерполяции усложняется.

#### Растяжение вычислительной координатной сетки

В рассматриваемой задаче (п. 2.2.1) необходимо отыскать  $\Delta \overline{T}_u(t)$  (2.7), где осреднение проводится по области источника  $Q_0$ , поэтому для вычислений удобно использовать нерегулярную функциональную вычислительную координатную сетку [71,  $\Gamma_{\text{II}}$ , 9]:  $D = \{x_i, y_j\}$ ,  $x_{i+1} = x_i + h'_x$ ,  $y_{j+1} = y_j + h'_y$ ,  $i = \overline{0, M-1}$ ,  $j = \overline{0, N-1}$ . В наиболее интересной нам области  $Q_0$  (рис. 2.1) и некоторой её окрестности сетка должна быть более густой и разрежаться по мере удаления от центра  $Q_0$ . Кратко опишем метод получения такой сетки вдоль одной из осей.

Пусть на расчетном отрезке  $[x_0, x_M]$  по оси *Ох* задана регулярная сетка  $D_x = \{x_i\}$ , где  $x_i = x_0 + (x_M - x_0) \cdot i / M$ ,  $i = \overline{0, M}$ . На  $[x_0, x_M]$  необходимо получить нерегулярную сетку  $\tilde{D}_x = \{\tilde{x}_i\}$  с желаемой частотой распределения узлов  $\tilde{x}_i$ . Сделаем это по следующей методике.

1. В качестве ядра (образец растяжения) на отрезке  $x \in [x_{\varrho}, x_{\varrho}]$  возьмём любой ограниченный монотонный участок некоторой функции  $g(x) \in C_1[x_{go}, x_{ge}]$ , которую удобно задавать с параметром сжатия k (рис. 2.5 а). При некоторой регулярной сетке на  $x \in [x_{g0}, x_{ge}]$ уплотнение-разрежение конструируемой функциональной сетки за счет ядра наблюдаем на оси ординат – значения  $g(x)$ . Участок  $g(x)$  для  $x \in [x_{g_0}, x_{g_0}]$  нормируем по формуле:

$$
g^*(z) = \frac{g(x_{g0} + z \cdot (x_{g0} - x_{g0})) - g(x_{g0})}{g(x_{g0}) - g(x_{g0})},
$$

где  $z \in [0,1]$  – некоторый нормированный аргумент функции  $g^*$ ,  $g^* \in [0,1]$ .

2. Эффективную нормированную функцию растяжения S задаём в виде выпуклой комбинации с параметром р равномерной части z и ядра  $g^*(z)$ 

$$
S(z) = p \cdot z + (1 - p) \cdot g^*(z), \ z \in [0,1], \ p \in [0,1].
$$

При  $p \in (0,1)$  функция S занимает некоторое промежуточное (средневзвешенное) положение между функциями  $z$  и  $g^*(z)$  (рис. 2.5 б).

3. Узлы новой функциональной сетки определяются равенствами  $\tilde{x}_i^* = S(x_i^*)$ ,  $i = \overline{0, M}$ , где  $x_i^*$ ,  $\tilde{x}_i^*$  – узлы сеток нормированных по отрезку [0,1]:  $x_i^* = \frac{x_i - x_0}{x_M - x_0} = \frac{i}{M}$ ,  $\tilde{x}_i^* = \frac{\tilde{x}_i - x_0}{x_M - x_0}$ . Тогда формула получения узлов сетки  $\tilde{D}_x = {\tilde{x}_i}$  по исходному диапазону  $[x_0, x_M]$  (рис. 2.5 в):

$$
\tilde{x}_i = x_0 + (x_M - x_0) \cdot S(i/M), i = 0, M.
$$

Узлы сетки  $\tilde{D}_r$  показаны на рис. 2.5. в вдоль оси абсцисс. Если в S взять  $p = 1$ , то сетка  $\tilde{D}_x$  станет равномерной: совпадёт с сеткой  $D_x$  ( $\tilde{D}_x = D_x$ ).

4. Частота распределения узлов  $\tilde{x}_i$  задаётся соответствующей функцией плотности их  $f(z) = dz/dS = 1/S'(z)$ , где  $z \in [0,1]$  или  $f(\tilde{x}) = \frac{1}{(x_M - x_0) \cdot s'(\tilde{x})}$ , где распределения  $s(\tilde{x}) = S\left(\frac{\tilde{x} - x_0}{x_M - x_0}\right), \ \tilde{x} \in [x_0, x_M]$  (рис. 2.5 в).  $S(z)$  $f(\tilde{x})$  $g(x)$  $\mathbf{a}$  $\tilde{x}$  $-200$  $x_{ge}$  $(a)$  $(6)$  $(B)$ 

Рис. 2.5. Пример построения нерегулярной координатной сетки.

- $a -$ ядро растяжения (на рис.  $g(x) = kx^3$ ,  $k = 4$ );
- $\delta$  функция растяжения (при  $p = 0$ ,  $S(z) = g^*(z)$  нормированное ядро);
- $\epsilon$  нерегулярная сетка (на рис.  $M = 20$ ) и функция плотности распределения её узлов  $(a=1/(x_{M}-x_{0}))$ ;

На расчетном отрезке  $[y_0, y_N]$  по оси *Оу* нерегулярная сетка  $D_y = {\tilde{y}_j}$  получается аналогично, и в этом случае общая нерегулярная сетка  $\tilde{D} = {\{\tilde{x}_i, \tilde{y}_i\}}$  будет независимой вдоль осей Ох, Оу. По аналогии также возможно построение зависимой по осям нерегулярной сетки  $\tilde{D}$ , где в качестве ядра растяжения следует брать монотонный участок функции двух переменных  $g = g(x, y)$  и так далее.

#### 2.2.6. Критерий и численное оценивание влияния фактора КТС

Оценим влияние фактора КТС (п. 2.2.1) на измерения ЭКТ твёрдых материалов методом нестационарного нагрева линейного источника по результатам численного моделирования задачи (п. 2.2.2) по разностной схеме метода переменных направлений (п. 2.2.3) согласно алгоритму (п. 2.2.4) на нерегулярной сетке и с учетом особенностей (п. 2.2.5). Заметим, что поскольку решается качественная, методическая задача, ТФХ всех сред системы «источникобразец-подложка» известны, исследуемым образцом выступает эталонный материал.

В качестве базового варианта для численного решения используем:

1) систему сред, занимающих области  $Q_0, -Q_1, -Q_2, -Q_3$  (рис. 2.1), соответственно «платина-оконное стекло-амфибол-воздух» со следующими ТФХ.

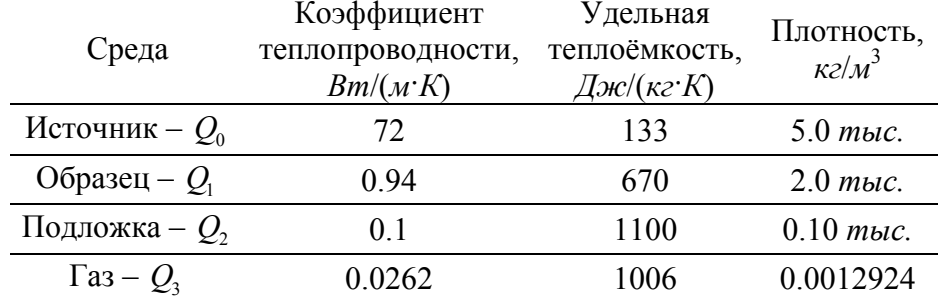

2) физические параметры источника (нити) и теплового импульса от него:

- радиус:  $r_0 = 10$ мкм;

- удельное электрическое сопротивление:  $\gamma_0 = 10.7 \cdot 10^{-8}$  Ом / м;

- интенсивность теплового импульса:  $q_i = 13.5 Bm / m$ ;

- длительность теплового импульса:  $\Delta t < 2.0$  сек.

3) Начальная температура эксперимента  $T_0 = 300K$ .

Заметим, что в зазорах  $(O_3)$ , наполненных инертным газом, происходит сложный процесс теплопереноса, с участием конвекции и излучения. Данный сложный процесс можно рассматривать как молекулярный теплоперенос, но взяв коэффициент теплопроводности в зазорах эффективным [91], [152]:  $\lambda_3 = \lambda_{33} = (\varepsilon_{k} + a_{n}d)\lambda_{3H}$ , где  $\lambda_{3H}$  – номинальное значение  $\lambda_{3H}$ ,  $d$  – толщина газовой прослойки  $d \sim r_0$ , м; коэффициенты:  $\varepsilon_{k}$  – конвекции,  $a_{n}$  – теплоотдачи лучеиспусканием,  $Bm/(m^2 \cdot K)$ , учитывающие влияние соответствующих видов переноса. Коэффициент  $\varepsilon_{k}$  пропорционален произведению критериев Грасгофа и Прандтля  $\varepsilon_{k}$ ~Gr·Pr, а  $a_{n}$ ~ $(T_{\sigma 1}/100)^{4}$  – $(T_{\sigma 2}/100)^{4}$ [91, Гл. 3]. В приведенных ниже результатах расчетов было взято  $\lambda_3 = \lambda_{33} = \lambda_{3H}$ , поскольку из-за малой толщины зазоров имеем Gr·Pr~10<sup>-7</sup>,  $a_n \sim 10^1$ . Оценка вклада лучистой составляющей переноса дана в работах [135, 137] и описана в  $\Pi$ , 2.3.5.

В соответствии с физической постановкой задачи, для указанного выше базового варианта в результате численного моделирования теплопереноса в системе «источникобразец-подложка» (п.п. 2.2.2-5) от момента времени  $t_1$  ( $t_1 = 0.01 c$ ) в точке О контакта источника и образца (см. рис. 2.1а) вычислены приращения температуры  $\Delta T(t)$ , K.

Распределение температурного поля в системе «источник-образец-подложка» для базового варианта при  $t = 0.5$ сек показано на рис. 2.6. На рис. 2.7а представлены сравнительные графики приращения температуры  $\Delta T(t)$  в разных точках системы, а на

63

рис. 2.76 эти же приращения в полулогарифмической шкале безразмерного лого-времени  $\tau = \ln t / t_1$ ,  $t_1 = 0.01 c$ . Время  $t_1$  выбирается меньше времени замера на два порядка, и служит в логарифмической шкале оси  $\tau$  одновременно началом отсчета ( $t = t_1$  соответствует  $\tau = 0$ ) и единицей масштаба ( $t = nt_1$  соответствует  $\tau = \ln n$ ).

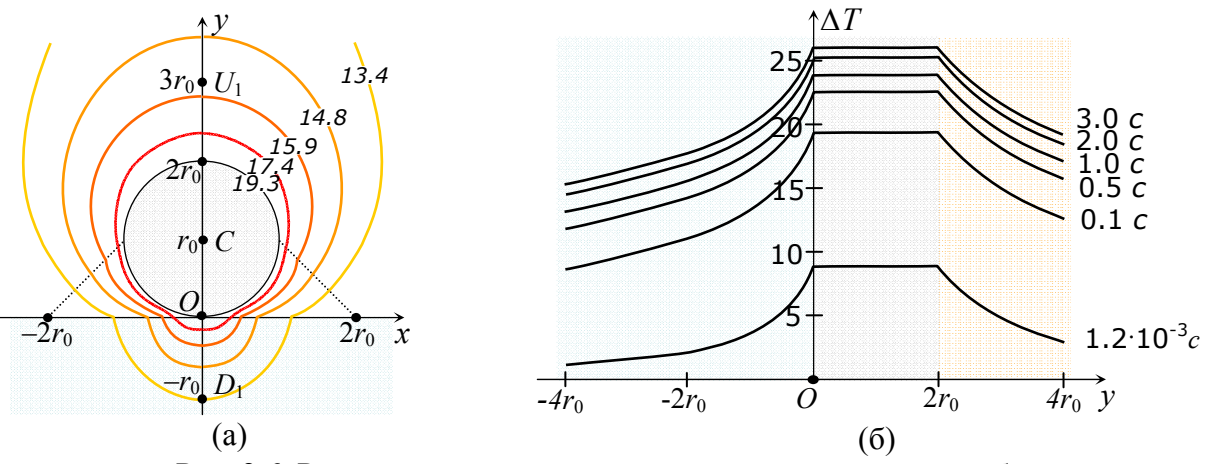

Рис. 2.6. Распределение температурного поля в расчетной области:  $a -$ фронтальный вид,  $t = 0.1$ сек;

 $6$  – продольный вид, вертикально от центра источника,  $r_0 = 10$  мкм;

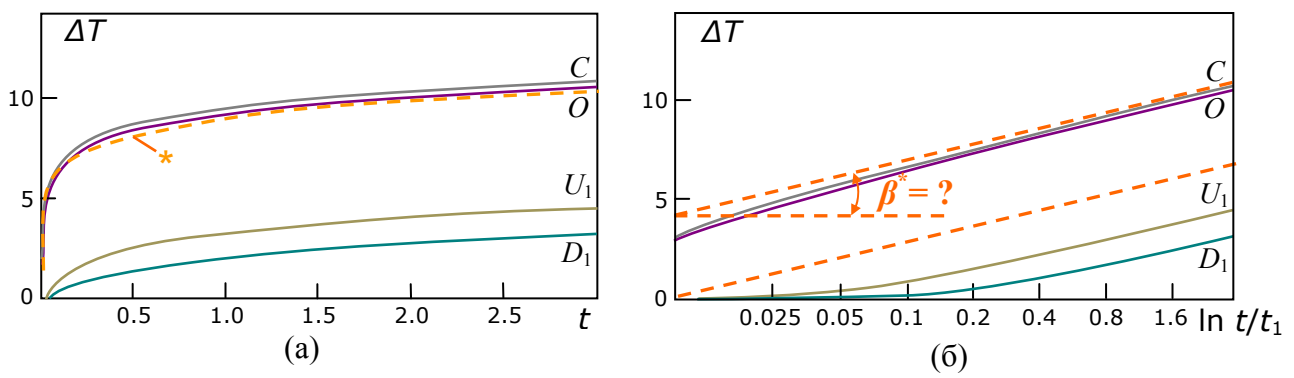

Рис. 2.7. Изменения приращений температуры в некоторых точках вертикальной оси симметрии:

 $a -$  в центре  $C(0,r_0)$  нити, в точке O контакта нити с образцом, в точках  $U_1(0,3r_0)$ ,  $D(0,-r_0)$ ; \* – зависимость (1.9) в точке  $O$ ;

 $\delta$  – они же в полулогарифмической шкале  $\tau = \ln t / t_1$ ,  $t_1 = 0.01$  с.

Из рис. 2.76 видно различие между углами наклона к оси абсцисс прямой (пунктир), соответствующей идеализации (1.9), и расчетных кривых в конечной точке  $\tau_N$  замера. Указанное различие можно обосновать тем, что идеализированное решение не учитывает влияние факторов начальной стадии нагрева источника - собственной теплоёмкости нити и КТС (п. 1.4.3).

Поставим задачу поиска критерия учета влияния на нагрев источника фактора КТС. Приращение  $\Delta T$  температуры источника от момента  $\tau = 0$  расчетного графика относительно  $\Lambda T^*$ линейного eë приращения  $(1.9)$ идеализированного графика равна

 $\delta(\Delta T) = (\Delta T^* - \Delta T)/\Delta T^*$ , причем в качестве критерия это соотношение малопригодно в силу фиксированного времени отсчета  $\tau = 0$ .

Предположим, что в равенстве для  $\delta(\Delta T)$ , приращения  $\Delta T$ ,  $\Delta T^*$  берутся от текущего момента времени  $\tau$  до момента  $\tau + \Delta \tau$ . Разделив числитель и знаменатель правой части равенства на приращение  $\Delta \tau$  и устремив его к нулю, получим критерий  $\delta \beta$  относительного отклонения мгновенной скорости приращения текущей избыточной температуры  $\beta = \lim_{\lambda \tau \to 0} (\Delta T / \Delta \tau)$  от постоянной её величины  $\beta^* = q_1 / (2\pi (\lambda_1 + \lambda_2))$  при регулярном режиме:

$$
\delta\beta(\tau)=(\beta^*-\beta)/\beta^*.
$$

Геометрически  $\beta = \beta(\tau)$ , % представляет угол наклона касательной к графику приращения температуры. Понятно, что расчетные графики  $\Delta T(\tau)$  – сеточные, поэтому технически значения  $\delta\beta$  получаем методами численного дифференцирования [71, Гл.5], [43, Гл.XV], [107, Гл.4]. Будем полагать, что безразмерное время  $\tau_n^*$  выхода кривой  $\Delta T(\tau)$  на регулярный тепловой режим соответствует уровню значимости (пороговому значению)  $p$  по критерию  $\beta$ , то есть  $\tau_p^* = \min_{\beta(\tau) \leq n} (\tau)$ .

В процессе нагрева источника на величину критерия  $\delta\beta$ , учитывающего фактор КТС, влияют прежде всего физические характеристики исследуемого материала и подложки. относительный объём зазоров и площадь контакта источника с газом, а также величина радиуса нити источника. На рис. 2.8 показаны значения  $\delta \beta(t)$  для разных сочетаний начальных параметров эксперимента и материалов системы «источник-образец-подложка». Качественный анализ [44, Гл. II] приведенных графиков говорит о полиномиальном убывании  $\delta\beta(t)$  с ростом t, и экспоненциальном  $t_n^*$  с ростом уровня p. Анализ численных результатов для прочих равных условий приведен в Табл. 2.1.

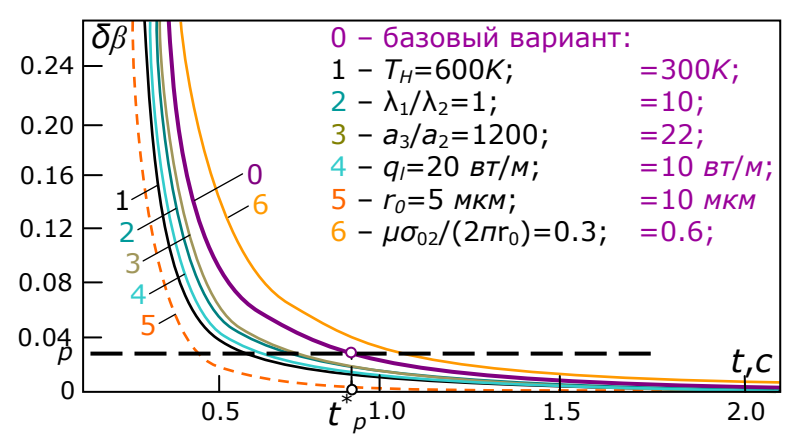

Рис. 2.8. Значения критерия  $\delta\beta$  при изменении параметров системы в сравнении с ее базовым вариантом

| Варьируемый<br>параметр | Характер связи<br>с временем $t^*$ | Уменьшение<br><b>KTC</b>      | Проблемы реализации                              |
|-------------------------|------------------------------------|-------------------------------|--------------------------------------------------|
| $T_{0}$                 | Обратная                           | $T_0 \uparrow$                | уменьшается временной интервал                   |
|                         |                                    |                               | эксперимента, возрастает погрешность не          |
|                         |                                    |                               | учёта моделью лучистого переноса тепла,          |
|                         |                                    |                               | изменяются ТФХ материалов системы                |
| $\lambda_1/\lambda_2$   | Прямая                             | $\lambda_{2}$                 | выбор материала подложки, сужаются               |
|                         |                                    |                               | температурные рамки эксперимента                 |
| $a_{3}/a_{2}$           | Обратная                           | $a, \uparrow$                 | изменение $\lambda$ , из-за пористости подложки; |
|                         |                                    |                               | в качестве среды $Q_3$ можно использовать        |
|                         |                                    |                               | газ аргон, но не жидкости                        |
| $r_{0}$                 | Прямая,                            | $r_0$                         | уменьшается временной интервал                   |
|                         | значительная                       |                               | эксперимента                                     |
| $q_i$ или I             | обратная                           | $q_i \uparrow$ , $I \uparrow$ | уменьшается временной интервал                   |
|                         |                                    |                               | эксперимента                                     |
| Mepa $Q_3$              | прямая,<br>значительная            | Mepa $Q_3 \downarrow$         | Зависит от упругих свойств и пористости          |
|                         |                                    |                               | среды $Q_2$ , силы поджатия нити подложкой       |
|                         |                                    |                               |                                                  |

Таблица 2.1. Связь варьируемых параметров численного эксперимента с временем выхода термограммы  $\Delta T$  на установившийся режим.

Влияние собственной теплоёмкости источника учитывалось численным решением задачи при  $Q_3 = Q_2$  (по ТФХ),  $Q_0 = Q_2$  (по ТФХ), но бралось  $c_0 = c_2/10$ . Решение нелинейной задачи (ТФХ сред системы зависят от температуры) даёт меньшие значения критерия.

Существенное влияние на величину критерия  $\delta\beta$  и время  $\tau_p^*$  оказывает относительный объём зазоров и площадь контакта источника с газом. В базовом варианте модели область  $Q_3$  представляет собой криволинейный треугольник, соразмерный с  $Q_0$ , где граница  $\sigma_{23}$ взята прямой линией (рис. 2.1a). Неидеальный контакт областей  $Q_0$ ,  $Q_2$ , имеющий место в реальности, обусловлен пористостью подложки и дополнительно увеличивает  $\delta\beta$ .

Заметим, что следует отличать КТС предложенной модели и физически реальное КТС, когда имеют место такие факторы как дополнительная асимметрия области  $Q_3$ , неровности и пористости контактирующих областей  $Q_1$ ,  $Q_2$ , зависимость теплопроводности от температуры и прочее. Помимо этого существенным моментом при экспериментальной оценке КТС являются погрешности лабораторных измерений.

Далее обратим внимание на прямую зависимость величины критерия  $\delta\beta$  и времени  $\tau_n^*$ от радиуса нити  $r_0$  (рис. 2.8, Табл. 2.1). Из этой связи не следует, что в реальном эксперименте необходимо использовать датчики с меньшим, по возможности, радиусом нити, так как известно (разд. 1.2), что при этом сужаются временные рамки эксперимента. Для большей точности измерений необходимо увеличить относительный эффективный

66

промежуток замера  $\delta t^*$   $\sim$   $(t_{\kappa p} - t^*)/t^*$ , который при данной силе тока  $I$  зависит главным образом от  $r_0$  и  $\lambda_1/\lambda_2$ . Поэтому для предполагаемого диапазона значений относительного ЭКТ  $\lambda_1/\lambda_2$  (в эксперименте  $\lambda_1$  требуется определить) можно говорить о некотором условнооптимальном выборе датчика (из имеющегося набора) с подходящим радиусом нити.

Приведенные результаты позволяют оценить границы применимости метода мгновенного нагрева линейного источника по веществам в диапазоне  $\lambda_1 / \lambda_2 \sim 10^{-2} \div 10^2$ , причём значения, близкие к крайним, могут быть достигнуты при соответствующей подгонке прочих параметров (например,  $I$  и  $r_0$ ).

Применимость метода по эффективному временному промежутку замера приращений температуры источника ограничено сверху как максимум критическим временем  $t_{kn}$ , а снизу временем  $t_n^*$ , соответствующим формированию вокруг нити температурного поля цилиндрической симметрии и выходу термограммы  $\Delta T$  на регулярный тепловой режим. Как было показано, влияние фактора КТС уменьшается с увеличением эффективного промежутка замера, однако оценка верхнего значения этого промежутка временем  $t_{kn}$  может быть завышенной, поскольку на конечной стадии нагрева нити основным источником погрешностей является отклонение реального теплового процесса от модели. В разд. 1.5 отмечено, что в физически реальном эксперименте имеют место инструментальные погрешности, связанные с использованием компенсационной схемы. Требуют отдельного рассмотрения и учёта систематические погрешности, обусловленные влияющими факторами конечной стадии нагрева (разд. 2.1). В итоге можно говорить о некотором эффективном (компромиссном) временном промежутке  $\Delta t^*$  замера.

Уменьшить влияние КТС и расширить временные рамки метода нестационарного нагрева линейного источника возможно следующими путями.

1. Увеличением площади реального контакта нити с подложкой более плотным поджатием последней специальными металлическими пластинами на стягивающих болтах, иногда, за счет уменьшения толщин образца и подложки;

2. Использованием в качестве подложки материала с обработанной поверхностью - без загрязнений и по возможности меньшей пористости;

3. Наполнением измерительной ячейки инертным газом с более высокой (чем воздух) теплопроводностью, например гелием;

4. Подбором варьируемых параметров  $T_0$ ,  $I$ ,  $r_0$  и материала подложки  $\lambda_2$ ;

67

5. Проведением замеров прирашения температуры источника сериями в каждом импульсе, и последующей обработкой полученных результатов методами математической статистики.

Заметим, что первое из перечисленных мероприятий, для малой толщины образца и длительном тепловом импульсе может привести к т.н. «эффекту внешней стенки» (п. 2.3.2), искажающему результаты измерений. Так переход к осевой симметрии температурного поля для типичных условий эксперимента соответствует  $Fo = a_1 t / h^2 \sim 1$  [12], поэтому при толщине  $h < \sqrt{a_1 t_p^*}$  (~0.1÷1мм), получение корректных экспериментальных данных образца невозможно.

#### 2.3. Математические модели прочих влияющих факторов

#### 2.3.1. Влияние собственной теплоемкости источника теплоты

Для оценки влияния на тепловой процесс собственной теплоёмкости источника в постановке модельной задачи для линейного бесконечно тонкого источника на поверхности раздела двух полуограниченных сред (п. 1.4.1) граничное условие для плотности теплового потока  $q_i$ , Вт/м можно записать в виде [131]:

$$
\pi r_0^2 c_{V0} \frac{\partial T}{\partial t} - 2\pi r_0 \lambda_0 \left(\frac{\partial T}{\partial r}\right) = q_1,
$$

где  $\lambda_0$  – коэффициент теплопроводности,  $Bm/(m\cdot K)$ ;  $c_{\nu 0} = c_0 \rho_0$  – коэффициент удельной объёмной теплоёмкости,  $\Delta x/(M^3 \cdot K)$ ;  $r_0$  – радиус нити источника, м.

Решение задачи - распределение приращения температуры нити, записывается в виде  $[46, 130]$ 

$$
\Delta T(t)\big|_{r=0} = \frac{q_i}{4\pi\lambda_1} \bigg[ \ln \frac{4F_o}{e^c} + \frac{1}{2F_o} - \frac{1}{2F_o} \bigg( \frac{c_{\nu o}}{c_{\nu}} - 1 \bigg) \ln \frac{4F_o}{e^c} + \dots \bigg],
$$

где  $Fo = at / r_0^2$ , – комплекс Фурье,  $C = 0.577216...$  – постоянная Эйлера.

При больших значениях времени t (t>>1), или/и при  $Fo \gg 1$  (на практике ~10<sup>4</sup>) указанное решение преобразуется к виду

$$
\Delta T(t)\big|_{r=0,t>1} = \frac{q_l}{4\pi\lambda_1} \ln \frac{4at}{r_0^2 e^C} \bigg( 1 + \frac{1}{2Fo} \bigg( 1 - \frac{c_{v_0}}{c_v} \bigg) \bigg),
$$

то есть оно близко к  $\Delta T^* = \Delta T_1$  (1.22), а значит влияние рассматриваемого фактора на тепловой процесс в системе «источник-образец-подложка» (разд. 1.2) проявляется в большей степени в начальной стадии нагрева нити источника. Вклад  $\delta_{3}T = T - T^{*}$  в приращение температуры  $\Delta T^*$  в ланном случае выражается формулой

$$
\delta_{3}T = \frac{q_{l}}{4\pi\lambda_{1}}\frac{1}{2Fo}\left(1 - \left(\frac{c_{V0}}{c_{V}} - 1\right)\ln\frac{4Fo}{e^{C}}\right) = \frac{r_{0}^{2}}{2at}\left(\frac{q_{l}}{4\pi\lambda_{1}} - \frac{c_{V0} - c_{V}}{c_{V}}\Delta T^{*}\right).
$$

#### 2.3.2. Ограниченность размеров источника теплоты

Ограниченность характеристического размера источника (длины линейного источника) вызывает появление его так называемых концевых эффектов, искажающих температурное поле с концов источника, а значит вносящих дополнительное возмущение в приращение температуры относительно илеального прирашения  $\Delta T^*$  (1.22).

Источник тепловых импульсов конечной длины геометрически представляется ограниченным круговым цилиндром высоты  $L$  и радиуса  $r_0$ , а искомая температура источника усредняется по объёму, то есть полагается

$$
T(t)|_{r=0} = \int_{V_0} T dV / (\pi r_0^2 L).
$$

Исследования показывают [12], что на начальной стадии нагрева источника ( $t$  – мало), условие, при котором можно пренебречь вкладом в приращение температуры  $\Delta T^*$  за счет концевых эффектов источника, упрощенно записывается в виде  $a_t t/L^2 \ll \pi \tilde{\Phi}$ , где  $\tilde{\Phi} = \tilde{\Phi}(a, a, \lambda, \lambda, \lambda)$  [12, Гл. 2]. Функция  $\tilde{\Phi}$  имеет возрастающий характер и для наиболее типичных диапазонов отношений  $a_2/a_1 \sim 0.1 \div 10$ ,  $\lambda_2/\lambda_1 \sim 10^{-2} \div 10^2$  принимает значения  $\tilde{\Phi} \sim 0.15 \div 15$ , то есть  $\pi \tilde{\Phi} \sim 10$ , а  $a_1 t/L^2 \sim t$ , поэтому при  $t < 10^{-1}c$  рассматриваемое условие будет выполнено.

Для больших значений времени t фактор концевых эффектов источника вносит более существенный вклад в приращение температуры  $\Delta T^*$ . Так согласно [131, 171] среднее по объёму приращение температуры нити записывается в виде

$$
\Delta T(t)|_{r=0, t>>1} = \frac{q_l}{4\pi\lambda} \ln \frac{4at}{r_0^2 e^c} (1+\gamma),
$$

$$
\gamma = \frac{1}{\pi} e^{-\frac{L^2}{16at}} \left( \frac{16at}{L^2} + \frac{L}{r_0} \frac{\lambda_0}{\lambda} \left( 1 - \frac{c_V}{c_{V0}} \right) \frac{1}{8Fo^{3/2}} \ln \frac{4Fo}{e^C} \right)
$$

Первое слагаемое безразмерной величины  $\gamma$ , отвечающее за потерю температуры источника с его краёв в вещество, может принимать малые значения при условии  $\sqrt{at} << L$ диффузии температурного поля много меньшей, чем длина нити источника. Второе слагаемое в у отвечает за потерю температуры источника по материалу нити и может принимать малые значения при условиях  $r_0 \ll \sqrt{at} \ll L$ , то есть при диффузии температурного поля много большей радиуса, но много меньшей, чем длина нити источника.

Очевидно, при  $t \gg 1$  условие  $\sqrt{at} \gg r_0$  автоматически выполнено, а условие  $\sqrt{at} << L$  – нет. Таким образом, при  $\sqrt{at} << L$  будет  $\gamma \rightarrow 0$  и  $T \rightarrow T^*$ , то есть концевыми эффектами можно пренебречь. Существенное влияние на температуру источника фактор его концевых эффектов оказывает на конечной стадии нагрева, причем вклад  $\delta_4T = T - T^*$  в приращение температуры  $\Delta T^*$  выражается формулой  $\delta_A T = \gamma \Delta T^*$ .

## 2.3.3. Ограниченность размеров контактирующих материалов

Рассмотренные ранее математические модели теплопереноса в системе «источникобразен-подложка» предполагали полуограниченность  $($ o $\mathsf{T}$ поверхности раздела) контактирующих материалов: образца и подложки (рис. 2.1). На практике, реальная ограниченность, прежде всего, образца, влияет на температуру нити (зонда), то есть вызывает появление эффекта внешней стенки. Ясно, что при достаточных размерах контактирующих материалов и при кратковременных импульсах от источника, тепловой фронт не успевает достигнуть границ материалов (внешней стенки). В этом случае упомянутые выше идеализации адекватны реальной физической модели измерений. Иначе возникает эффект внешней стенки и в постановке модельной задачи 2 (п. 1.4.2) следует добавить цилиндрический слой ( $r \ge r_c$ ), расположенный концентрически, соосно источнику, на котором выполняется граничное условие  $T(t, r_c) = T_0$ . Решение этой задачи при  $r_c - r_0 \sim o(r_0)$ ,  $Fo = at / r_0^2 >> 1$  имеет вид [69, 123]

$$
\Delta T(t)\big|_{r=0,t<1} = \frac{q_{t}}{4\pi\lambda_{1}} \bigg(2\ln\frac{r_{c}}{r_{0}} - \pi^{2}\sum_{i=1}^{\infty}J_{0}^{2}(q_{i})\exp(-q_{i}^{2}Fo_{c})\bigg),
$$

где  $Fo_c = at/r_c^2$  – комплекс Фурье для стенки,  $J_0(q)$  – функция Бесселя 0-го порядка 1-го рода [115, Гл. IV], а  $q_i$  – последовательные корни уравнения  $J_0(q) = 0$ . Вклад  $\delta_i T = T - T^*$  в приращение температуры  $\Delta T^*$  (1.22) в данном случае выражается формулой

$$
\delta_{\scriptscriptstyle \rm I} T = \frac{q_{\scriptscriptstyle \rm I}}{4\pi\lambda_{\scriptscriptstyle \rm I}} \bigg( \ln 4F_{O_c} - C - \pi^2 \sum_{\scriptscriptstyle i=1}^{\infty} J_0^2(q_i) \exp(-q_i^2 F_{O_c}) \bigg).
$$

## 2.3.4. Зависимость ТФХ контактирующих материалов от температуры

Влияние на тепловой процесс в системе «источник-образец-подложка» (разд. 1.2) реальной зависимости их ТФХ (коэффициентов теплопроводности  $\lambda$  и удельных объёмных теплоёмкостей  $c_v = c \rho$ ) от температуры (нелинейность 1-го рода) можно оценить, записав нелинейную задачу, соответствующую модельной задаче 1 (п. 1.4.1). Для простоты,  $T\Phi X$ контактирующих полуограниченных сред принимаем одинаковыми и аппроксимируем линейно:  $\lambda(T) = \lambda(0)(1 - \alpha T)$ ,  $c_v(T) = c_v(0)(1 - \beta T)$ . Данные предположения ограничивают

общность математического выражения вклада рассматриваемого фактора в температуру источника, однако позволяет достаточно точно оценить именно величину этого вклада ошибку линеаризации [72]. Отметим также, что для широкого класса веществ и, в частности, для твердых материалов подложки и образца (в температурном диапазоне метода нагретой нити) зависимости  $\lambda(T)$ ,  $c_v(T)$  имеют возрастающий, близкий к линейному характер [65,  $\lceil \pi, 1 \rceil$ , а их угловые коэффициенты – порядки  $\alpha \sim (10^{-4} \div 10^{-3}) K^{-1}$  (у сплавов  $\alpha \sim (10^{-2} \div 10^{-1}) K^{-1}$ ,  $\beta \sim 10^{-3} K^{-1}$ .

Согласно исследованию, проведенному в [137], где решение упомянутой нелинейной задачи теплопроводности  $\Delta T(t)|_{t=0}$  получено в виде ряда, позволяет записать ошибку линеаризации – формулу вклада  $\delta_4 T = T - T^*$  в приращение температуры  $\Delta T^*$  (1.22) в виде:

$$
\delta_4 T = \left(\frac{\alpha}{2} + \frac{\beta - \alpha}{\ln 4F_o - C} \ln 4\right) (\Delta T^*)^2 \approx \frac{\alpha}{2} (\Delta T^*)^2.
$$

Поскольку, очевидно,  $\delta_{A}T > 0$ , пренебрежение влиянием фактора зависимости ТФХ контактирующих материалов от температуры способствует занижению реальной температуры источника, однако при температурных состояниях системы далёких от фазовых переходов относительная ошибка  $\delta_{A}T/T$  является приемлемой [72], на практике она не превышает 3÷5%.

## 2.3.5. Наличие лучистого теплообмена

Лучистый (радиационный) перенос тепловой энергии в веществах вызван процессами поглощения и последующего испускания фотонов атомами и молекулами этих веществ. В связи с этим тепловой поток в веществе представлен кондуктивной (молекулярной) составляющей и радиационной (лучистой) составляющей:  $\overline{q} = \overline{q}_C + \overline{q}_R$ . Твёрдые тела и жидкости имеют достаточно высокую поглощательную и испускательную способности, так что лучистый теплообмен в них приближенно можно рассматривать как поверхностное явление. Газы характеризуются объёмным излучением, однако имеют и значительную пропускающую способность.

Для оценки влияния на тепловой процесс лучистой составляющей переноса тепла в системе «источник-образец-подложка» (разд. 1.2), используется модельная задача 2 (п. 1.4.2), но с учётом наличия радиационного потока и одной цилиндрической стенки между источником и образцом [135]:

$$
\rho c \frac{\partial T}{\partial t} = \lambda \Delta T - \overline{\nabla} \cdot \overline{q}_R ,
$$

$$
\lambda \frac{\partial T}{\partial t} \Big|_{r=r_0} = -\frac{q_L}{2\pi r_0} + q_R(r_0) ,
$$

$$
T|_{t=0} = T|_{r \to +\infty} = T_0.
$$
  

$$
T(r_0, t) = ?
$$

Для среды образца ( $r > r_0$ ) оптически малой толщины ( $L_{\lambda} \ll 1$ ) [65, Гл.18] (критерий *Кнудсена Kn* =  $\kappa \sqrt{at}$  <<1,  $\kappa$  – относительный коэффициент поглощения среды,  $1/x^{-1}$ ) можно принять [135]:  $\overline{\nabla} \cdot \overline{q}_R = 16 \kappa n^2 T_0^3 (T(r,t) - T_0)$ ,  $q_R(r_0) = (4/\pi) \sigma (1 - \rho_S) n^2 T_0^3 (T(r_0,t) - T_0)$ , где  $n$ показатель преломления среды,  $\delta/p$ ;  $\sigma = 5.6703 \cdot 10^{-4} Bm / (M^2 \cdot K^4)$  - постоянная Стефана-Больцмана;  $\rho_s$  – коэффициент зеркального отражения поверхности источника,  $\delta/p$ . Предполагая оптически малую толщину слоя локализации температурного поля, а также малую долю радиационной составляющей относительно кондуктивной, решение данной задачи в первом приближении записывается в виде [12, 135, 137]:

$$
T(r_0, t) = T_0 + \Delta T_C(r_0, t) + \delta T_R(r_0, t) ,
$$

$$
\Delta T_C(r_0, t) = \frac{2}{\pi^3} \frac{q_L}{\lambda} F_k(Fo) ,
$$

$$
\delta T_R(r_0, t) = \frac{4\sigma}{\pi} \frac{n^2 q_L r_0^2 T_0^3}{\lambda^2} F(\kappa, Fo) ,
$$

где  $Fo = at / r_0^2$  – комплекс Фурье,

$$
F_k(Fo) = \int_0^{\infty} \frac{1 - \exp(-u^2 Fo)}{u^3 \varphi(u)} du,
$$
  

$$
F(\kappa, Fo) = -\kappa Fo + \frac{16}{\pi^4} \left(\kappa + \frac{\rho_s - 1}{2r_0}\right) \int_0^{\infty} \int_0^{\infty} \frac{R(u, v, Fo)}{u^3 v^3 \varphi(u) \varphi(v)} du dv,
$$
  

$$
R(u, v, Fo) = 1 + \frac{v^2 e^{-u^2 Fo}}{u^2 - v^2} + \frac{u^2 e^{-v^2 Fo}}{v^2 - u^2},
$$
  

$$
\varphi(u) = J_1^2(u) + Y_1^2(u),
$$

 $J_1(u)$ ,  $Y_1(u)$  – функции Бесселя 1-го порядка, 1 и 2-го родов соответственно [115, Гл. IV].

Видно, что вклад радиационной составляющей в температуру  $T(r_0,t)$  по первому приближению равен  $\delta T_R(r_0,t)$ . Однако наличие в системе лучистого теплообмена за счет поглощения средой части лучистого потока увеличивает (стимулирует) молекулярный теплообмен, поэтому  $\Delta T_c(r_0, t) \neq \Delta T^*(r_0, t)$ , где  $\Delta T^*$  имеет вид (1.22). Полагая  $\Delta T_c(r_0,t) = \Delta T^*(r_0,t) + \delta T_c(r_0,t)$ , вклад  $\delta_s T = T - T^*$  в приращение температуры  $\Delta T^*$  в данном случае сам имеет кондуктивную и радиационную составляющие:

$$
\delta_{\rm S}T = \delta T_{\rm C} + \delta T_{\rm R} = p\Delta T^* + \delta T_{\rm R} \,,
$$

где  $p = \Delta T_c / \Delta T^* - 1 = f(Fo)$ .
При стандартных условиях эксперимента (разд. 1.2, 1.3) пренебрежение влиянием фактора лучистого теплообмена приводит к занижению истиной температуры источника не более чем на 1%. Поскольку вклад  $\delta T_{R}(r_0,t)$  радиационной составляющей пропорционален 2-й степени радиуса нити  $r_0$  и 3-й степени температуры отнесения  $T_0$ , то снижение его влияния возможно за счет уменьшения значений этих параметров.

#### 2.4. Идентификация ЭКТ образца по результатам моделирования и эксперимента

Согласно физической постановке задачи (разд. 1.3) по результатам измерений приращений температуры зонда в точке его контакта с исследуемым образцом по методике, описанной в разд. 1.2, необходимо оценить коэффициент теплопроводности последнего. В разд. 2.2 разработана математическая модель теплового процесса в системе «источникобразец-подложка», исследовано влияние на результаты измерений главного фактора - КТС, а в разд. 2.3 - прочих факторов. Основной итог заключается в том, что в начальной стадии нагрева источника приращения его температуры, в сравнении с идеальной составляющей (1.22) искажаются КТС и собственной теплоемкостью нити. По мере увеличения длительности теплового импульса влияние фактора КТС значительно снижается, однако приводит к нарастанию ряда погрешностей, связанных с влиянием прочих факторов (разд. 2.1). Следовательно, для корректного эксперимента возможен некоторый условнооптимальный (компромиссный) временной промежуток замера, ВНУТОИ которого измеряемые величины  $\Delta T$  принимают наиболее лостоверные значения в смысле близости к (1.22). Отдавая предпочтение значениям  $\Delta T$  из этого промежутка, необходимо идентифицировать ЭКТ  $\lambda$  исследуемого образца.

#### 2.4.1. Подходы к решению задачи идентификации

Коротко опишем подходы к решению задачи в постановке данной в разд. 1.3 идентификации (восстановлению) ЭКТ  $\lambda$  исследуемого образца по результатам вычислений на основе модели из разд. 2.2 (методическая задача), а также по результатам измерений на установке и по методике, описанной в разд. 1.2.

Первый подход состоит в восстановлении (по известной сетке  $(t^i, \Delta T^i)$ ,  $i = \overline{1, N}$ ) в полулогарифмической системе координат  $(\tau^i, \Delta T^i)$ ,  $\tau^i = \ln t^i / t$ ,  $(\pi, 2.2.6)$  асимптоты  $\Delta T = k\tau + b$ , соответствующей (1.22). Угловой коэффициент этой асимптоты равен  $k = q_1/(2\pi(\lambda_1 + \lambda_2))$ , откуда легко получается расчетное соотношение для  $\lambda_1$ . Обратим внимание, что результаты моделирования теплового процесса, в отличие от реального эксперимента, не ограничены во времени, в них нет искажений, вызванных факторами

конечной сталии нагрева (разд. 2.1), инструментальными погрешностями и пр., поэтому решение задачи на основе численного моделирования видится принципиально важным.

Второй подход основан на решении коэффициентной обратной задачи [1, 3, 73, 94] по восстановлению (идентификации) ЭКТ  $\lambda$  на базе математической модели разд. 2.2 (с помощью решателя). Иными словами, ставится вопрос о нахождении такого коэффициента  $\lambda$ <sub>1</sub>, который бы при известных прочих входных параметрах  $\overline{v}$  модели, может привести к сеточной зависимости  $(t_M^i, \Delta T_M^i)$  близкой в некотором смысле к  $(t_2^i, \Delta T_2^i)$  известной по эксперименту. На рис. 2.9 показана общая схема решения задачи идентификации, суть которой состоит в попеременной работе блоков оценивания и коррекции решения до получения лучшего решения. При этом оценивание решения происходит через сравнение соответствующей ему модельной сеточной зависимости с экспериментальной, а корректируется лишь текущее решение.

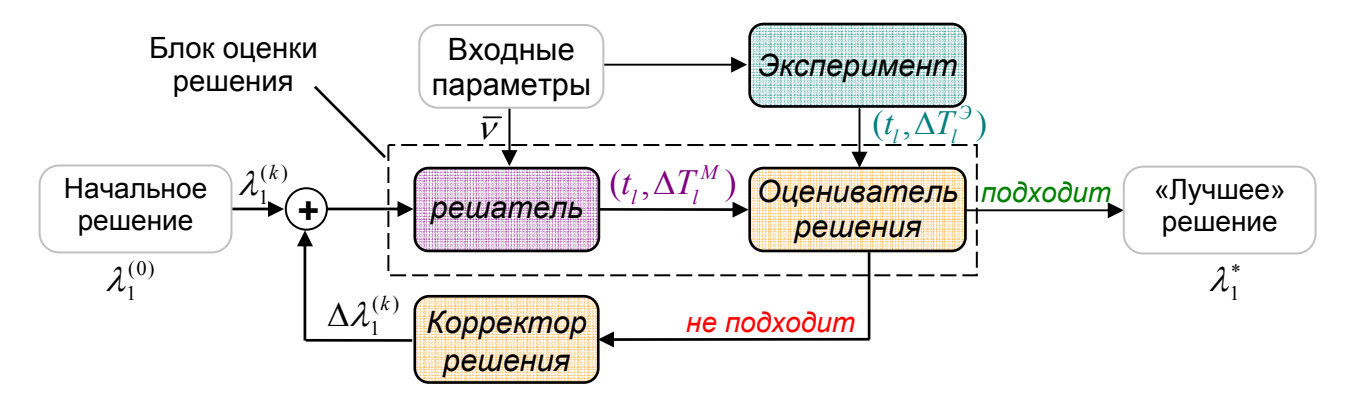

Рис. 2.9. Принципиальная схема решения коэффициентной обратной задачи восстановления коэффициента теплопроводности образца.

Как известно [1, 2, 73], данный подход сопряжён с серьёзными трудностями, начиная от общих вопросов корректности  $\mathbf{H}$ устойчивости, заканчивая выбором/разработкой математической модели коррекции решений  $\Delta \lambda_i^{(k)}$ , подаваемых на вход решателя.

### 2.4.2. Задача идентификации ЭКТ образца как параметра в модели асимптотического режима

На рис. 2.10 показана схема решения методической задачи получения оценки  $\hat{\lambda}_1$  ЭКТ образца по результатам моделирования нагрева линейного источника теплоты. Суть этой задачи состоит в следующем. Пусть по результатам моделирования (оператор А - решатель, разд. 2.2) получена сеточная зависимость  $(t^i, \Delta T^i)$ ,  $i = \overline{1, N}$ , причем известно (разд. 2.2), что сетка  $(\tau^i, f^i)$ ,  $i = \overline{1, N}$ , где  $\tau^i = \ln t^i / t_1$ ,  $f^i = \Delta T^i$ , имеет асимптотический характер. Для функции  $f = f(\tau)$  необходимо оценить угловой коэффициент k её асимптоты  $f = k\tau + b_0$ 

(оператор В), по которому на основе формулы (1.22) получить оценку  $\hat{\lambda}_1$  и сравнить её с исходным значением  $\lambda$  (рис. 2). Для решения этой задачи требуется разработать математическую модель, соответствующую оператору В.

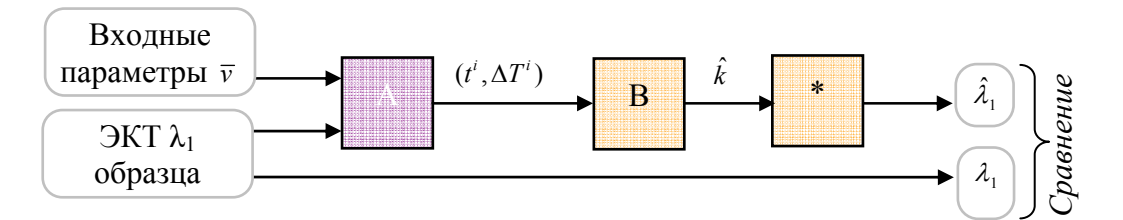

Рис. 2.10. Структурная схема решения методической задачи оценивания ЭКТ исследуемого образца по результатам моделирования:

 $\overline{v}$  – вектор входных параметров по п. 2.2.6;

 $A$  – оператор, соответствующий решателю – модели разд. 2.2;

В - оператор оценки углового коэффициента асимптоты сеточной функции  $(\tau^i, f^i);$ 

\* – этап нахождения ЭКТ  $\hat{\lambda}$ , по формуле  $\lambda_1 = q_1/(2\pi k) - \lambda_2$  из (1.22);

Качественный анализ [44, Гл. II], [116, Гл. 4] результатов, полученных с помощью решателя (разд. 2.2), показывает, что для каждых двух пар  $(\tau^i, f^i)$ ,  $(\tau^j, f^j)$ ,  $i \neq j$ , по всем таким  $N(N-1)/2$  парам, наиболее близки друг другу как среднеквадратические значения  $\tilde{f}(\sqrt{(\tau^{i2}+\tau^{j2})/2})$  и  $\sqrt{(f^{i2}+f^{j2})/2}$ , так и среднеарифметические  $\tilde{f}((\tau^{i}+\tau^{j})/2)$  и  $(f^{i}+f^{j})/2$ ,  $i, j \in \{\overline{1,N}\}, i \neq j$ , где  $\tilde{f} = \tilde{f}(\tau)$  – интерполированная сетка  $(\tau^{i}, f^{i})$ . Данный результат говорит о возможности поиска функциональной и f и t в виде  $f(\tau) = \sqrt{k^2 \tau^2 + 2kb_0\tau + c^2}$ , с асимптотой  $f(\tau) = k\tau + b_0$ ,  $k > 0$ .

Неизвестные коэффициенты зависимости  $f(\tau)$  можно найти разными путями, например, методом наименьших квадратов (МНК), методом выравнивания значений сетки  $(\tau^i, f^i)$ , методом выравнивания с уточнением и пересчетом и так далее [44, Гл.II], [116, Гл.4], [149,  $\Gamma$ л.9].

В методе наименьших квадратов решается задача параболической регрессии: сеточная зависимость  $(\tau^i, f^{i2})$  приближается параболой  $f^2(\tau) = k^2 \tau^2 + 2kb_0 \tau + c^2$  за счет выбора оценок трёх ( $m = 3$ ) коэффициентов  $\hat{k}^2$ ,  $2\hat{k}\hat{b}_0$ ,  $\hat{c}^2$ , минимизирующих функцию:

$$
Q_{\varepsilon}(k, b_0, c) = \sum_{i} (f^{i2} - f^2(\tau^i))^2 \to \min_{k, b_0, c},
$$
\n(2.14)

где диапазон значений инкремента *і* выбирается из каких-то соображений, например, заданного значения СКО, то есть кучности  $f^{i2}$  и  $\hat{f}^2(\tau^i)$ , либо из знания момента времени  $\tau_n^*$ 

(п. 2.2.6). Поскольку с ростом  $\tau^{i}$ , значения  $(\tau^{i}, f^{i})$  всё больше должны соответствовать (1.22), решение задачи (2.14) возможно также с применением весовых функций [107, Гл.3].

В методе выравнивания проще работать с приближающей зависимостью вида  $f(\tau) = \sqrt{k^2 \tau^2 + (f_0 - b_0)^2} + b_0$ . Тогда для всех  $f > f_0$  будет  $(f - f_0)(f + f_0 - 2b_0) = k^2 \tau^2$ , откуда получаем  $f = k^2 \tau^2 / (f - f_0) + (2b_0 - f_0)$ . Таким образом, необходимо найти линейную зависимость  $f = K \cdot X + B$ , где  $X = \tau^2 / (f - f_0)$ ,  $K = k^2$ ,  $B = 2b_0 - f_0$ , а  $f_0 = \tilde{f}(\tau = 0)$ . Данная линейная зависимость ищется так же методом наименьших квадратов, причем поскольку при  $\tau \to 0$ , будет  $f \to f_0$  и величины  $X_i$  нестабильны, необходимо решать задачу линейной регрессии пар  $(X^i, f^i)$  (то есть f на X) при  $i \geq I$ , где I выбирается.

#### Алгоритм 2.2. (Оценка углового коэффициента асимптоты)

функции  $(t^i, \Delta T^i)$ ,  $i = \overline{1, N}$  сформировать  $H\!I\!I$ az 1.  $\Pi$ o известной сеточной последовательность пар  $(\tau^i, f^i)$ ,  $i = \overline{1, N}$ , где  $\tau^i = \ln(t^i/t_1)$ ,  $f^{i2} = (\Delta T^i)^2$ .

Шаг 2. Выбрать окно аппроксимации  $[\tau^{i_1}, \tau^{i_n}]$  (на первой итерации можно взять, например,  $i_1 = 5$ ,  $i_n = N$ ). В диапазоне значений  $i = \overline{i_1, i_n}$  решить стандартную задачу (2.14) о параболической регрессии  $f^2$  на  $\tau$  [44, Гл.II]. Найти выборочные коэффициенты  $\hat{k}^2$ ,  $2\hat{k}\hat{b}_0$ ,  $\hat{c}^2$ эмпирической линии регрессии  $\hat{f}^2(\tau) = \hat{k}^2 \tau^2 + 2\hat{k}\hat{b}_0 \tau + \hat{c}^2$ .

**IIIaz 3.** Вычислить коэффициент асимптоты  $\hat{k} = \sqrt{\hat{k}^2}$ . При необходимости откорректировать диапазон  $i = \overline{i_1, i_n}$ , например, по величине СКО значений  $f^i$  и  $\hat{f}(\tau^i)$ , перейти к шагу  $2$ .

На рис. 2.11 показаны результаты решения описанной выше методической задачи оценивания ЭКТ  $\lambda$  с помощью приведенного алгоритма.

С ростом числа *п* экспериментальных точек, по которым проводится оценивание ЭКТ  $\lambda_1$ , ошибка не ведёт себя монотонно (рис. 2.10в). Исследование параметра ошибки [99, Гл.2]  $\Delta \hat{\lambda}_1^{n+1}/\Delta \hat{\lambda}_1^n$  позволяет говорить о линейной скорости сходимости последовательности  $\{\hat{\lambda}_1^n\}$ . Ошибка оценки  $\hat{\lambda}_1$  ( $\lambda_1$ =1.2 *Bm/(м·K))* по максимальному числу точек (n = 85) составляет 0.7% (рис. 3в).

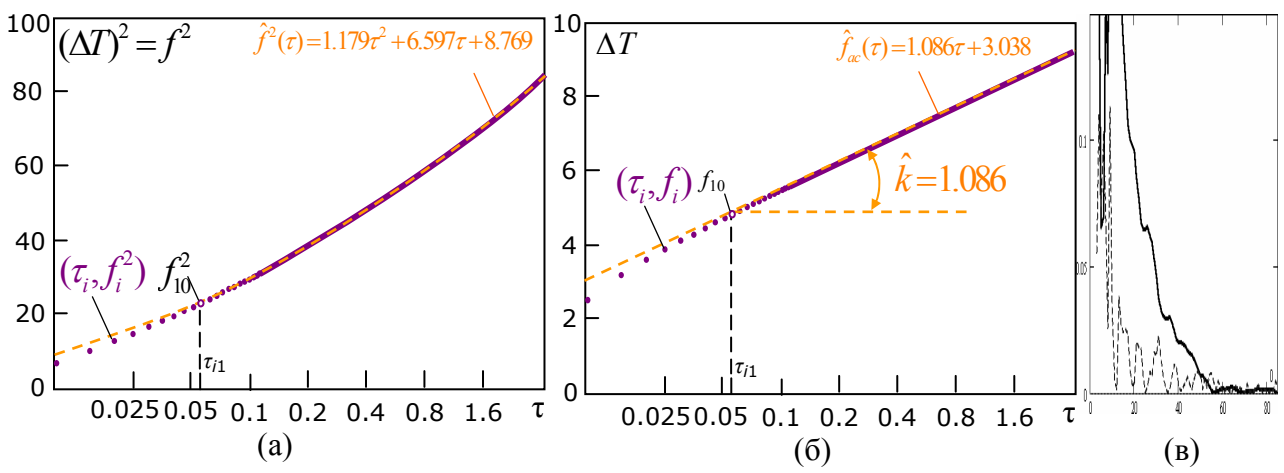

Графическое изображение этапов решения методической Рис. 2.11. задачи об оценивании ЭКТ образца по результатам численного моделирования ( $T_0 = 300K$ ).

а – сеточная зависимость  $(\tau^i, f^{i2})$  и её МНК восполнение параболой  $\hat{f}^2(\tau)$ ;

 $\delta$  – сеточная зависимость  $(\tau^i, f^i)$  с восстановленной асимптотой;

 $\epsilon$  – погрешности оценки  $\hat{\lambda}_1$  ЭКТ образца от числа экспериментальных точек  $n = i_n - i_1 + 1$ ,  $i_1$ - фиксировано: относительная  $|\lambda_1 - \hat{\lambda}_1|/\lambda_1$  (сплошная), регрессионная  $\delta\lambda_1$  (пунктирная).

Найдём погрешность оценивания ЭКТ  $\lambda_1$  для известной сеточной функции  $(t^i, \Delta T^i)$  по описанному алгоритму (анализом регрессии). Полагая, что значения  $\lambda_2$ ,  $q_1$  задаются точно, погрешность оценки  $\hat{k}$  коэффициента асимптоты равна

$$
\delta \hat{k} = \left| \frac{d \ln k}{d \lambda_1} \right| \Delta(\hat{\lambda}_1) = \frac{\delta(\hat{\lambda}_1)}{1 + \lambda_2 / \hat{\lambda}_1},
$$

откуда  $\delta(\hat{\lambda}_1) = (1 + \hat{v})\delta(\hat{k})$ , где  $\hat{v} = \lambda_2 / \hat{\lambda}_1$ . С другой стороны, поскольку в задаче (2.14) в числе прочего ищется оценка старшего коэффициента функции  $\hat{f}^2(\tau)$ , то [43, Гл.I], [107, Гл.1]  $\delta(\hat{k}^2) = \Delta(\hat{k}^2)/\hat{k}^2 = (\ln k^2)' \Delta(\hat{k}) = 2\delta(\hat{k})$  и тогда

$$
\delta(\hat{\lambda}_1) = (1 + \hat{v})\sigma_2 / (2\hat{k}^2), \qquad (2.15)
$$

где МНК-оценка  $\sigma_2$  СКО коэффициента  $k^2$ , соответствующая используемой параболической регрессии, определяется из равенства [116, Гл.3]

$$
\sigma_2^2 = \frac{Q_{\varepsilon}^*}{n-m} \frac{\overline{\tau^2} - \overline{\tau}^2}{n \cdot |A|} t_{1-\alpha/2, n-m}^2, \qquad (2.16)
$$

в котором  $n = i_n - i_1 + 1$  – число экспериментальных точек (объём выборки),  $m = 3$  – число оцениваемых коэффициентов,  $t_{1-\alpha/2,n-m}$  – коэффициент Стьюдента, уровня значимости  $\alpha$  (для обработки технических измерений принято  $\alpha = 0.05$ ) с  $(n-m)$  степенями свободы,  $Q_{\varepsilon}^*$  остаточная минимальная сумма квадратов (2.14) ошибок аппроксимации параболой  $\hat{f}^2$ ,

 $P = (p_{ij}) = (\tau_i^{j-1})_{n \times m}$  – регрессионная матрица,  $i = \overline{i_1, i_n}$ ,  $j = \overline{1, m}$ ,  $P^T P = n \cdot A = n \cdot (\overline{\tau^{j+k-2}})_{m \times m}$  – матрица нормальной системы в задаче (2.14),  $j, k = \overline{1,m}$ . В итоге погрешность  $\delta\lambda_1(n)$  зависит от окна аппроксимации  $[\tau^{i_1}, \tau^{i_n}]$  и от числа экспериментальных точек *n* (рис. 2.11в).

## 2.4.3. Задача идентификации ЭКТ образца по результатам эксперимента прогнозом асимптотического режима

На основе алгоритма 2.2 (п. 2.4.2) (модель оператора В) восстановления ЭКТ образца в модели асимптотического режима нагрева нити, необходимо идентифицировать ЭКТ реального твёрдого материала по данным эксперимента.

Схема решения задачи идентификации ЭКТ  $\hat{\lambda}_1$  по данным эксперимента показана на рис. 2.12. Пусть сеточная зависимость  $(t^i, \Delta T^i)$ ,  $i = \overline{1, N}$  соответствующая нагреву линейного источника теплоты при единичном тепловом импульсе, получена экспериментально (оператор Э – установка и метолика разл. 1.2). По этой зависимости ЭКТ образца оценивается по алгоритму (п. 2.4.2), а также рассчитывается по формуле (1.23), после чего полученные результаты соответственно  $\hat{\lambda}_1$ ,  $\hat{\lambda}_1^{\phi}$  сравниваются между собой, а также с известным эталонным значением  $\lambda$  (методическая задача). Важно отметить возможность наличия в сеточной зависимости  $(t^i, \Delta T^i)$  выпадающих значений (промахов) приращений  $\Delta T^i$ , свойственных реальному эксперименту, которые необходимо должным образом определить и изъять [116, Гл.1].

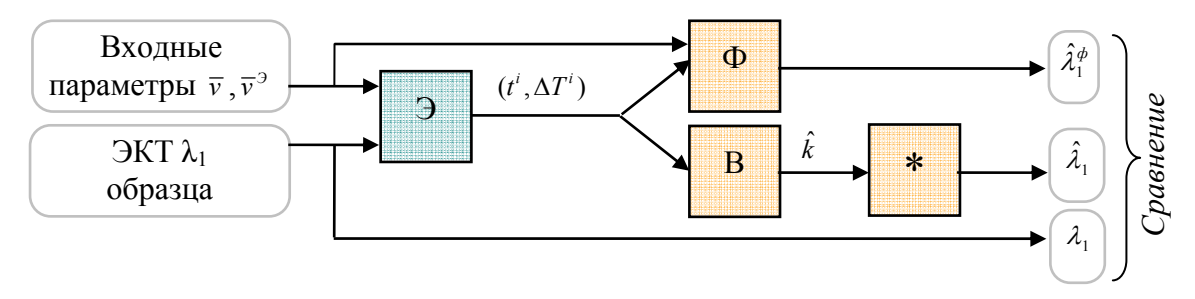

Рис. 2.12. Структурная схема решения задачи оценивания ЭКТ исследуемого образца по результатам эксперимента:

 $\overline{v}$  – вектор входных параметров модели п. 2.2.6;

 $\overline{v}^3$  – вектор входных эталонных параметров установки разд. 1.2;

- Э оператор, соответствующий эксперименту разд. 1.2;
- $\Phi$  расчет ЭКТ  $\hat{\lambda}^{\phi}$  по формуле (1.23);

В - оператор оценки углового коэффициента асимптоты сеточной функции  $(\tau^i, f^i)$  n. 2.4.2;

\* – этап нахождения ЭКТ  $\hat{\lambda}_1$  по формуле  $\lambda_1 = q_1 / (2 \pi k) - \lambda_2$  из (1.22).

На рис. 2.13 показаны результаты решения описанной задачи по результатам реального эксперимента при комнатной температуре. Входные параметры соответствовали  $\bar{v}$  базовому

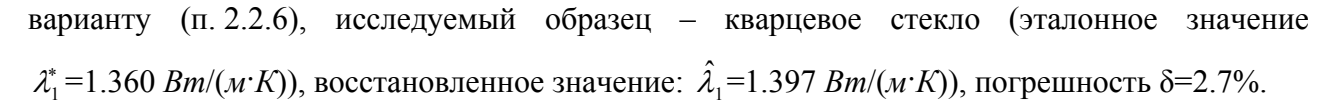

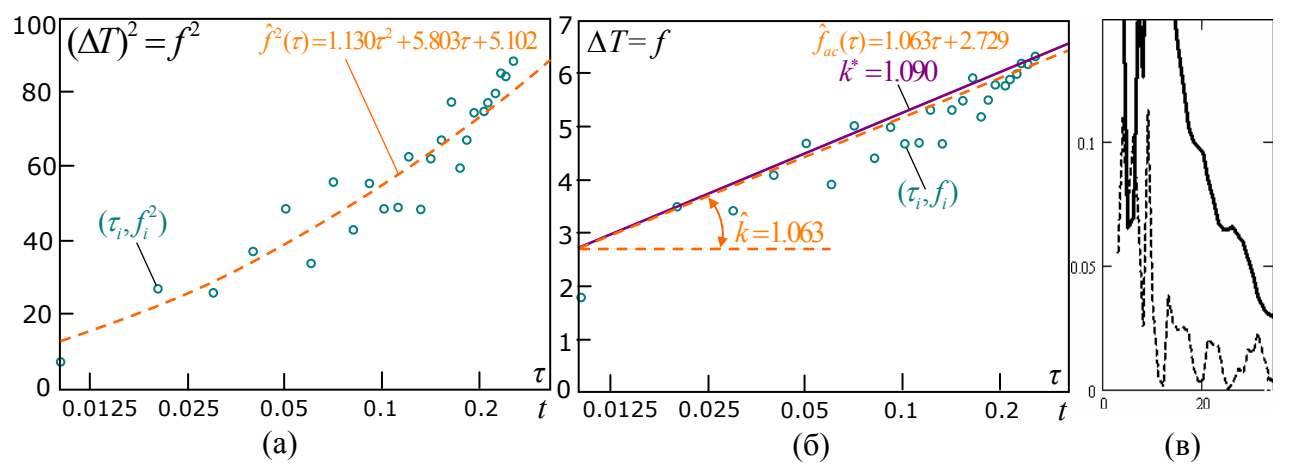

Рис. 2.13. Графическое изображение этапов решения задачи оценивания ЭКТ образца по результатам эксперимента ( $T_0 = 300K$ ).

а – сеточная зависимость  $(\tau^i, f^{i2})$  и её МНК восполнение параболой  $\hat{f}^2(\tau)$ ;

 $\delta$  – сеточная зависимость  $(\tau^i, f^i)$  с восстановленной асимптотой;

 $\epsilon$  – погрешности оценки  $\hat{\lambda}_1$  ЭКТ образца от числа экспериментальных точек  $n = i_n - i_1 + 1$ ,  $i_1$ : относительная  $|\lambda_1 - \hat{\lambda}_1|/\lambda_1$  (сплошная линия), регрессионная  $\delta \lambda_1$  (пунктирная линия).

Оценка погрешностей измерений в методе МНЛИТ и дальнейших погрешностей, связанных с вычислениями по формуле (1.23) подробно описана в [133]. Упомянутые результаты хорошо согласуются с приведенными на рис. 2.13в. В данном случае можно говорить об оценке точности измерений (Э) и вычислений (Ф). Для методической задачи (значение  $\lambda$  - известно) оценкой точности служит дисперсия  $\sigma^2 = \sum (\hat{\lambda}_1^{i\phi} - \lambda_1)^2/n$ , а в «чистом эксперименте» (значение  $\lambda_1$  – неизвестно) – эмпирическая дисперсия  $s^2 = \sum_i (\hat{\lambda}_1^{i\phi} - \overline{\hat{\lambda}_1^{\phi}})^2 / (n-1)$ , где  $n$  – число экспериментальных точек (объём выборки). Оценка  $\sigma^2$  является эффективной, а  $s^2$  состоятельной и асимптотически эффективной [116, Гл.2]. Помимо этого, при повторении тепловых импульсов появляется возможность провести оценку точности по сериям измерений.

Проведём оценку погрешностей вычислений ЭКТ  $\lambda_1$  на основе алгоритма 2.2 и применения формулы  $\lambda_1 = q_1/(2\pi k) - \lambda_2$  ("\*" на рис. 2.12), полагая, что значения параметров данной формулы известны приближенно. Абсолютная и относительная погрешности вычисления  $\hat{\lambda}_1$ соответственно равны:

$$
\Delta(\hat{\lambda}_1) = \sqrt{\frac{1}{4\pi^2} \frac{\hat{k}^2 \Delta^2(\hat{q}_l) + \hat{q}_l^2 \Delta^2(\hat{k})}{\hat{k}^4} + \Delta^2(\hat{\lambda}_2)},
$$
  

$$
\delta(\hat{\lambda}_1) = \sqrt{(1+\hat{v})^2 (\delta^2(\hat{q}_l) + \delta^2(\hat{k})) + \hat{v}^2 \delta^2(\hat{\lambda}_2)},
$$

где  $\hat{v} = \hat{\lambda}_2 / \hat{\lambda}_1$ . Определим погрешности слагаемых в правых частях этих формул. Погрешность  $\delta(\hat{\lambda}_2)$  зависит от характеристик материала подложки, на практике  $\delta(\hat{\lambda}_2)$  не превышает 1÷2%. Значение  $\hat{q}_i$  косвенно зависит от измерений: вычисляется по формуле  $q_1 = 2\pi k(\lambda_1 + \lambda_2)$  из (1.22) [127, 132], либо  $q_1 = (u_0^2 \alpha / (4l))(\Delta T / \Delta R_u)$  [64], где  $u_0$  – напряжение на источнике,  $\alpha$  – температурный коэффициент сопротивления материала нити,  $l$  – длина нити источника. Максимальная погрешность  $\delta(\hat{q}_l)$  измерений не превышает 1.7% [64],  $\Delta(\hat{q}_l) = 0.12 Bm / m$ . Погрешность значения  $\hat{k}$  полностью зависит от предлагаемой модели прогноза асимптоты по известной сетке замеров  $(\hat{t}^i, \Delta \hat{T}^i)$ , которая является равноточной но не является регулярной, содержит ошибки моментов времени и приращений температуры источника. Последние зависят от ряда факторов, прежде всего точности значений ТФХ используемых эталонов подложки и образца, сопротивлений мостовой схемы, класса точности измерительного оборудования. Эти вопросы рассмотрены в работах [133, 64]. В условиях реального эксперимента указанные погрешности можно принять равными  $\Delta(\hat{t}^i) = 10$ мкс,  $\Delta(\Delta \hat{T}^i) = 0.1K$  [64]. Таким образом, для определения погрешности коэффициента  $\hat{k}$ асимптоты, необходимо решить задачу нелинейной регрессии  $f^2$  на  $\tau$ ,  $\tau^i = \ln(t^i / t_1)$ ,  $f^{i2} = (\Delta T^i)^2$ , в условиях активных измерений. Поскольку «подложка» - эталонный материал, то  $\Delta \hat{\lambda}_2 \ll \hat{\lambda}_1 + \hat{\lambda}_1$ , TO MOXHO CUNTATL  $\delta(\hat{\lambda}_1) = (1 + \hat{v})\sqrt{\delta^2(q_1) + \delta^2(\Delta T) + \delta^2(t)/\ln^2 \delta(t)}$ , THE  $\hat{\nu} = \hat{\lambda}_2 / \hat{\lambda}_1$  $\Delta(\Delta T) = \sqrt{(\Delta \overline{T}_e)^2 + (2\Delta \overline{T}_e/3)^2}$ max  $\delta(\Delta T) = \Delta(\Delta T)/T_0$ ,  $\Delta \overline{T}_{ca} = t_{1-\alpha,n} \sqrt{\frac{1}{n(n-1)} \sum (\Delta T_3^i - (\Delta \overline{T}(t_i)+b))^2}$ ,  $\Delta \overline{T}(t)$  имеет вид (1.9),  $b = \sum_{i=1}^{N} (\Delta \overline{T}(t_i)-\Delta T_3^i)/N$ 

уточняющий параметр [44, Гл.2], отвечающий за дополнительный перегрев нити источника (слагаемое  $O(\ln t)$  в (1.9)). В итоге для базового варианта системы, в стандартных условиях эксперимента погрещность  $\delta(\hat{\lambda}_1)$  оценивается в пределах 5÷10%, то есть она сопоставима с погрешностью, получаемой по формуле (1.23).

### 2.4.4. Коэффициентная обратная задача идентификации ЭКТ образца в методическом варианте

Сформулируем задачу оценивания ЭКТ исследуемого образца, путём решения инверсной (обратной коэффициентной) задачи методом подбора. Идея предлагаемого подхода кратко описана в п. 2.4.1. Методическая задача оценивания ЭКТ (при известных ТФХ образца  $\lambda_1^*$ ,  $c_i^* \rho_i^*$ ) может быть представлена двумя вариантами, которые различаются лишь способом

получения сеточной зависимости  $(t^i, \Delta T^i)$ : с помощью решателя (разд. 2.2), либо из эксперимента (п. 1.1.2).

Пусть по результатам моделирования (оператор  $A$  – решатель, разд. 2.2) для некоторого варианта тепловой системы имеется сеточная зависимость  $(t^i_3, \Delta T^i_3)$ ,  $i = \overline{1, N}$ . Требуется методом подбора (итерационно) найти оценку  $\hat{\lambda}_1$  образца, при которой сеточная зависимость  $(t_M^i, \Delta T_M^i)$ , полученная с помощью решателя, при прочих равных входных параметрах  $\bar{v}$ , будет близка исходной сеточной зависимости  $(t_3, \Delta T_3)$  в смысле критерия минимума функционаланевязки в виле:

$$
I^{2} = \frac{1}{N} \sum_{i=1}^{N} (\Delta T_{M}^{i} - \Delta T_{3}^{i})^{2} \to \min_{\lambda_{1}} ,
$$
 (2.17)

$$
b = \frac{1}{N} \sum_{i=1}^{N} (\Delta T_M^i - \Delta T_3^i),
$$
 (2.18)

где  $b$  – уточняющий параметр [44, Гл.2], отвечающий за дополнительный перегрев нити источника, даваемый КТС и неучтенный моделью. Для методической задачи  $b$  будет близок к нулю, либо полагается  $b=0$ .

Заметим, что в качестве критерия качества может выступать и гарантирующий (минимаксный) критерий вида

$$
J = \max_{i \in \{\overline{1,N}\}} |\Delta T_M^i - \Delta T_3^i| \to \min_{\lambda_1}.
$$
 (2.19)

Особенность вычисления значений данных функционалов состоит в том, что сеточные функции  $(t_3, \Delta T_3^i)$  и  $(t_M^i, \Delta T_M^i)$  должны соответствовать друг другу по узлам. В ином случае (реальный эксперимент) более частую модельную сеточную функцию  $(t_M^i, \Delta T_M^i)$  необходимо привести к экспериментальной -  $(t_2^j, \Delta T_2^j)$ .

Важно отметить, что на величину дополнительного перегрева источника (приращение  $\Delta T$ ) в значительно большей степени влияет коэффициент теплопроводности  $\lambda_1$ , исследуемого твёрдого образца, нежели его объёмная теплоёмкость  $c_1\rho_1$ . Об этом свидетельствуют результаты п. 2.2.6 и результаты моделирования. Так при изменении  $c_1 \rho_1$ ,  $M\pi/(\mu^3 \cdot K)$  на два и даже три порядка, приращение  $\Delta T$  имеет порядок единиц градусов, а угловой коэффициент асимптотического режима меняется в сотых долях, что составляет примерно 2÷3%. Поэтому оптимизационная задача (1) записана по параметру  $\lambda_1$ . Объемной теплоемкости  $c_1 \rho_1$  можно присвоить фиксированное значение, исходя из соответствия данному классу материалов. Например, при исследовании стекол удобно взять  $c_1 \rho_1 = 1.0 \div 2.0 M\pi$  /  $(M^3 \cdot K)$ .

Принцип решения задачи идентификации параметра  $\lambda_1$  показан в виде схемы на рис. 2.9, где блок сравнения сеток-решений использует метрику  $I^2$ , либо J. Согласно данной схеме остаются вопросы разработки критерия окончания итерационной процедуры подбора, а также блока коррекции коэффициентов, вновь подаваемых на вход решателя (рис. 2.9).

Ввиду достаточной сложности решателя (разд. 2.2), при создании блока коррекции коэффициентов можно исходить из представления решателя как «черного ящика» с входом в виде параметров ТФХ образца  $\hat{\lambda}_1$ , и прочих параметров  $\bar{v}$  модели и выходом в виде сеточной функции приращений температур от времени  $(t_M^i, \Delta T_M^i)$ . Поскольку решается задача идентификации числового параметра  $\lambda_1$ , удобно использовать какой-либо из методов нулевого порядка, который бы позволял выполнить достаточно полный перебор коэффициентов, не «застревая» при этом в возможных локальных минимумах целевого функционала, а также получить качественное решение за приемлемое число итераций. Среди множества методов нулевого порядка отыскания глобального экстремума, отвечающих данным требованиям, выделяются метаэвристические методы случайного поиска [45, Гл.2], [100], имитирующие физические процессы и в частности метод имитации отжига. Построим работу блока коррекции коэффициентов на основе стратегии поиска глобального экстремума функционала  $I^2$  (или J) метолом имитации отжига. Блок-схема метола показана на рис. 2.14.

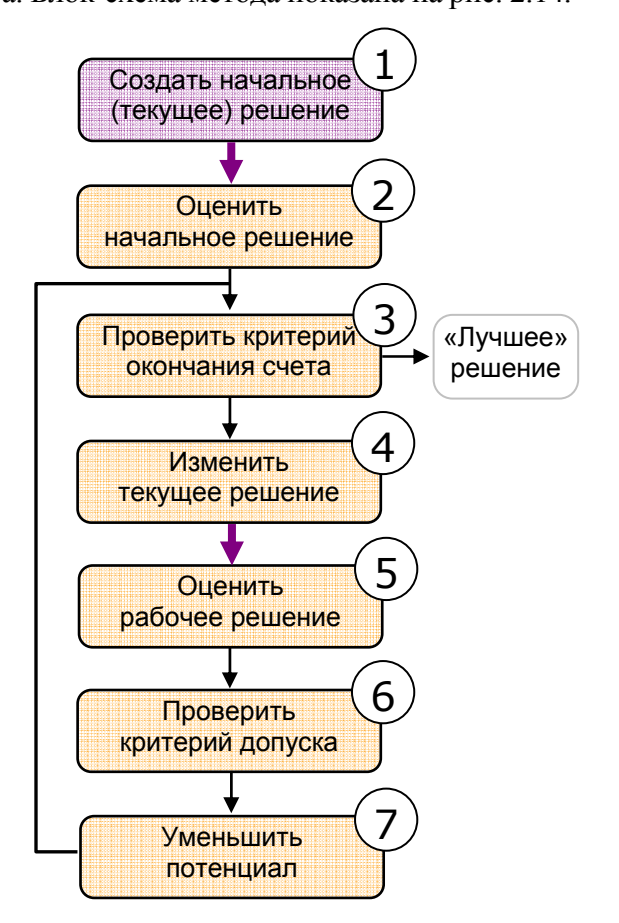

Рис. 2.14. Блок-схема алгоритма имитации отжига

Суть метода состоит в нахождении нового (рабочего) решения  $\lambda_{1p}$ , на основе оригинального (текущего) решения  $\lambda_{1T}^{(k)}$  ( $k$  – итератор главного цикла), и последующей коррекции текущего решения, на звание которого претендует рабочее решение. Каждому решению соответствует своя энергия E (качество) – значение целевого функционала в залаче (2.17), позволяющая сравнить решения между собой, то есть оценить рабочее решение. При этом, если рабочее решение «лучше» текущего решения, то оно принимается взамен текущего, но если рабочее решение «хуже» текущего, то оно не обязательно отвергается, а может быть принято с некоторой вероятностью, пороговое значение которой вычисляется по формуле Больимана-Гиббса:

$$
p = \exp\left(-\frac{E(\lambda_{1P}) - E(\lambda_{1T}^{(k)})}{\Phi^{(k)}}\right),\tag{2.20}
$$

и имеет смысл вероятности перехода системы в новое энергетическое состояние, соответствующее рабочему решению. Из формулы (2.20) видно, что величина  $p \in (0,1]$ изменяется по ходу итерационной процедуры (цикл на рис. 2.14) и регулируется с помощью потенциала  $\Phi^{(k)}$ , закон изменения которого выбирается эвристически, и должен иметь убывающий с ростом  $k$  характер. Используемая в методе процедура допуска рабочего решения позволяет, в конечном счете, получить решение с минимальной энергией, что отвечает отжигу, причем постепенное снижение значений потенциала даёт возможность отказываться от тех текущих решений, которым соответствуют локальные энергетические минимумы.

Опишем алгоритм метода применительно к решаемой задаче оценки ЭКТ исследуемого образца. Данный алгоритм соответствует блок-схеме рис. 2.14.

#### Алгоритм 2.3. (Идентификация ЭКТ образиа методом имитации отжига)

Шаг 1. Создать начальное текущее решение.

Подготовить алгоритм к работе. Задать начальное значение параметра разброса углов асимптоты  $\Delta \beta^{(0)}$ , его минимальное возможное значение  $\Delta \beta_{\min}$  и шаг изменения  $h_{\beta}$ . Задать вид потенциала  $\Phi^{(k)}$ , его параметры, начальное и конечное значения:  $\Phi_0$  и  $\Phi_e$ , положить  $\Phi^{(0)} = \Phi_0$ .

Подготовить решатель к работе. Задать входные параметры модели (вектор  $\bar{v}$  рис. 2.9), среди которых коэффициент теплопроводности  $\lambda$ , материала-подложки, мощность теплового потока  $q_i$  от источника.

По имеющейся экспериментальной сеточной функции замеров  $(t_3, \Delta T_3)$ ,  $j = \overline{1, P}$  создать начальное решение. Для этого сначала необходимо найти начальное значение углового коэффициента  $\beta^{(0)}$  прямой, аппроксимирующей сеточную функцию  $(\tau_3^j, \Delta T_3^j)$ ,  $\tau_3^j = \ln t_3^j / t_1$ , где  $t_1$  – задается, например  $t_1 = 0.01c$ , а затем вычислить начальное текущее решение по формуле  $\lambda_{1T}^{(0)} = q_1 / (2\pi\beta^{(0)}) - \lambda_2$  из (1.22). Принять итератор k главного цикла равным нулю:  $k=0$ .

Аппроксимацию сеточной функции  $(\tau_3^j, \Delta T_3^j)$  удобно проводить методом наименьших квадратов (МНК) по диапазону  $j = \overline{j_1, P}$  второй половины промежутка замера, где  $j_1 \in \{1, P-1\}$ такое что значение  $t_3^j$  будет ближайшим к  $t_3^p/2$ . Значение  $\beta^{(0)}$  можно получить и проще – по формуле  $\beta^{(0)} = (\Delta T_2^M - \Delta T_3^{j_1})/(\tau_2^M - \tau_2^{j_1})$ , как разделенную разность по крайним точкам.

#### Шаг. 2. Оценить начальное решение.

Для текущего решения  $\lambda_{1T}^{(k)}$  при заданных входных параметрах  $\overline{v}$  с помощью решателя провести моделирование теплового процесса, в результате которого получить модельную сеточную функцию  $(t_M^i, \Delta T_M^i)$ ,  $i = \overline{1, N}$ .

Линейным интерполированием привести по узлам модельную сеточную функцию  $(\tau_M^i, \Delta T_M^i)$ ,  $\tau_M^j = \ln t_M^j / t_1$  к экспериментальной –  $(\tau_3^j, \Delta T_3^j)$ , в результате чего получить приведенную модельную сеточную функцию  $(t_M^j, \Delta T_M^j)$ ,  $j = \overline{1, P}$ .

Вычислить энергию текущего решения  $E(\lambda_{1T}^{(k)})$  по формуле (1):  $E = I$  или (1'):  $E = J$ .

Шаг. 3. Проверить критерий окончания счёта.

Если  $\Phi^{(k)} > \Phi_e$ , то перейти к следующему шагу алгоритма, иначе окончить вычисления, приняв  $\lambda_{1T}^{(k)}$  за лучшее решение, то есть положить  $\hat{\lambda}_1^* = \lambda_{1T}^{(k)}$ . Критерием окончания счёта может служить также достижение максимального числа итераций  $K$ ,  $k = \overline{0, K}$  в главном цикле метода  $(pnc. 2.14)$ .

Шаг. 4. Изменить текущее решение.

Получить новое рабочее решение по формуле  $\lambda_{1P} = \lambda_{1min} + \xi \cdot (\lambda_{1max} - \lambda_{1min})$ , где  $\lambda_{1\min} = q_l / (2\pi(\beta^{(k)} + \Delta\beta^{(k)})) - \lambda_2$ ,  $\lambda_{1\max} = q_l / (2\pi(\beta^{(k)} - \Delta\beta^{(k)})) - \lambda_2$ ,  $\xi$  – реализация равномерной случайной величины:  $\xi \sim R(0,1)$ .

Шаг. 5. Оценить рабочее решение.

Для рабочего решения  $\lambda_{1P}$ , действуя как в шаге 2, получить значение  $E(\lambda_{1P})$ .

Шаг. 6. Проверить критерий допуска.

Если  $E(\lambda_{1P})$  ≤  $E(\lambda_{1T}^{(k)})$ , то положить  $\lambda_{1T}^{(k+1)} = \lambda_{1P}$ .

Если  $E(\lambda_{1P}) > E(\lambda_{1T}^{(k)})$ , то по формуле (2.20) вычислить значение  $p$ , которое сравнить с реализацией случайного числа  $\chi$ ,  $\chi \sim R(0,1)$ . Если  $p > \chi$ , то положить  $\lambda_{1T}^{(k+1)} = \lambda_{1P}$ , иначе ПОЛОЖИТЬ  $\lambda_{1T}^{(k+1)} = \lambda_{1T}^{(k)}$ .

Описанный алгоритм ветвления показан на рис. 2.15 в виде блок-схемы.

Шаг. 7. Уменьшить потенциал.

В соответствии с выбранным видом потенциала вычислить его новое значение  $\Phi^{(k+1)}$ , причём  $\Phi^{(k+1)}$  <  $\Phi^{(k)}$ . В простейшем случае (геометрическая прогрессия) новое значение потенциала вычисляется по рекуррентной формуле  $\Phi^{(k+1)} = g \cdot \Phi^{(k)}$ , где параметр  $g \in (0,1)$ фиксирован и должен быть изначально задан (шаг 1 алгоритма).

Вычислить новое значение параметра разброса углов по формуле  $\Delta \beta^{(k+1)} = \Delta \beta^{(k)} - \eta \cdot h_{\beta}$ ,  $\eta \sim R(0,1)$ , но в случае когда  $\Delta \beta^{(k+1)} < \Delta \beta_{\min}$ , следует принять  $\Delta \beta^{(k+1)} = \Delta \beta_{\min}$ .

Увеличить на единицу значение итератора главного цикла ( $k = k + 1$ ) и перейти к шагу 3.

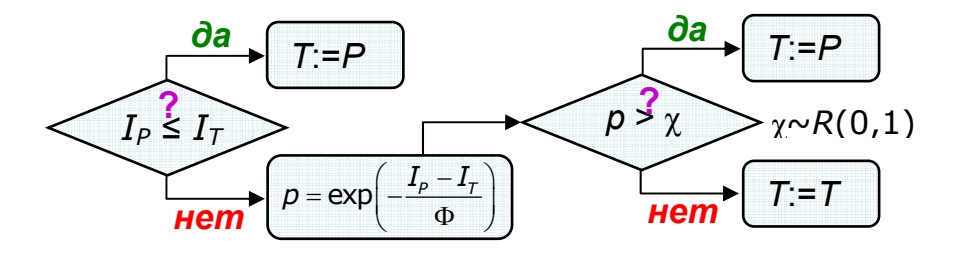

Рис. 2.15. Блок-схема алгоритма допуска рабочего решения

Заметим, что новое рабочее решение (шаг 4) можно получать не в единственном экземпляре, а ограниченной серией из нескольких штук, после чего последовательно сравнивать с текущим решением. При этом в алгоритме появляется внутренний цикл, захватывающий шаги 5, 6, а новым текущим решением, как и прежде, считается решение  $\lambda_{1T}^{(k+1)}$ , принятое к завершению внутреннего цикла.

Как уже отмечалось, в успешном применении метода имитации отжига играет «грамотная политика» (относительно решаемой задачи) выбора вида и задания параметров потенциала Ф. В настоящей работе, наряду с рекуррентным соотношением  $\Phi^{(k+1)} = g \cdot \Phi^{(k)}$ , использовался также подход построения потенциала как выпуклой комбинации его нормированных линейной части  $\Phi_{n}^{*}(z)$  и ядра  $\Phi_{n}^{*}(z)$  – образца траектории снижения. В данном подходе так называемый нормированный потенциал  $\Phi^*(z)$ , как функция нормированного итератора  $z = k / K$ ,  $z \in [0,1]$ ,  $k = \overline{0, K}$  залаётся в виле

$$
\Phi^*(z) = \frac{\Phi^{(k)} - \Phi_e}{\Phi_0 - \Phi_e} = \theta \Phi^*_a(z) + (1 - \theta) \Phi^*_a(z), \qquad (2.21)
$$

где  $\Phi_0$ ,  $\Phi_e$  – соответственно начальное и конечное значения потенциала,  $\theta \in [0,1]$  – коэффициент выпуклой комбинации. Линейная часть всегда задаётся в виде  $\Phi_{n}^{*}(z) = 1 - z$  и в характере понижения значений потенциала выступает своего рода демпфером. Ядро  $\Phi_{a}^{*}(z)$ ,  $\Phi_{a}^{*} \in [0,1]$  может быть задано различными функциями, например  $\Phi_{a}^{*}(z) = (1-z)^{\alpha}$  или  $\Phi_s^*(z) = \cos^{\alpha}(\pi z/2)$ , где степень  $\alpha$  – параметр ядра. В данном случае значения потенциала  $\Phi^{(k)}$  зависят от номера итерации, а плавность их уменьшения регулируется выбором коэффициента  $\theta$  и параметров ядра. При этом коэффициент  $\theta$  – доля линейной части в комбинации, может быть задан как фиксированное число  $\theta \in [0,1]$ , так и функция, зависящая, например, от итератора  $k$  главного цикла.

В разных модификациях метода имитации отжига применяются свои виды потенциалов [100,  $\Gamma$ л.12], как правило, на основе только ядра, то есть при  $\theta = 0$ . Можно отметить, что распространенный принцип снижения потенциала по формуле  $\Phi^{(k+1)} = g \cdot \Phi^{(k)}$  (шаг 7, алгоритм 2.3) является частным случаем описанного подхода ( $\theta = 0$ ) и, очевидно, может задаваться также формулой  $\Phi^{(k)} = \Phi_0 (\Phi_0 / \Phi_0)^{k/K}$ .

# 2.4.5. Коэффициентная обратная задача идентификации ЭКТ образца сопоставлением результатов моделирования и эксперимента

На рис. 2.16 показаны результаты решения описанной в п. 2.4.4 задачи идентификации ЭКТ исследуемого образца методом имитации отжига. Параметры эксперимента соответствовали базовым значениям (п. 2.2.6), начальная температура эксперимента  $T_0 = 300K$ , исследуемый образец – кварцевое стекло  $\lambda_1 = 1.36$  Bm/(м·K) (методическая задача), обрабатываемый объём выборки  $P = 25$ . Параметры метода имитации отжига: разброс углов  $\Delta \beta^{(0)} = 15^{\circ}$ ,  $\Delta \beta_{\text{min}} = 0.5^{\circ}$ , максимальный шаг разброса  $h_{\beta} = 0.5^{\circ}$ , потенциал в виде  $\Phi^{(k+1)} = g \cdot \Phi^{(k)}$ ,  $g = 0.7$ ,  $\Phi_e = 0.1$  (соответствует значению  $K = 15$ ). Помимо указанного потенциала, использовался также потенциал, построенный по формуле (2.21) с ядром  $\Phi_{a}^{*}(z) = \cos^{a}(\pi z/2), \ \alpha = 2$ :

$$
\Phi^{(k)} = \Phi_e + (\Phi_0 - \Phi_e) \left( \theta \left( 1 - \frac{k}{K} \right) + (1 - \theta) \cos^2 \left( \frac{\pi k}{2K} \right) \right),\tag{2.22}
$$

где было принято  $\theta = 0.2$ ,  $K = 15$ ,  $\Phi_0 = 30$ ,  $\Phi_{\rho} = 0.1$ .

В результате работы алгоритма имитации отжига получена оценка ЭКТ исследуемого образца  $\hat{\lambda}_1^{(K)} = 1.364 Bm / (m \cdot K)$ .

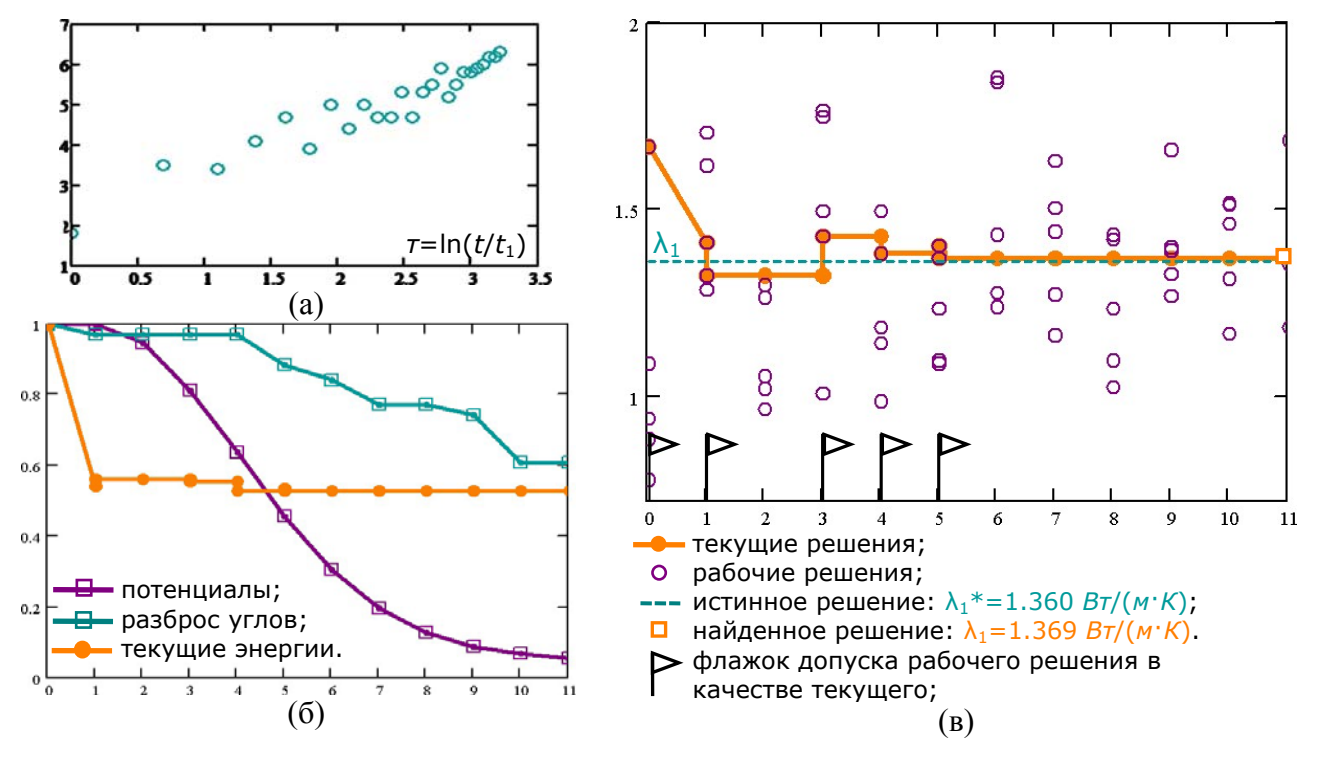

Рис. 2.16. Графическое изображение этапов решения задачи подбора ЭКТ образца методом имитации отжига по результатам эксперимента ( $T_0 = 300K$ ).

 $a$  – сеточная функция  $(\tau_3^j, \Delta T_3^j)$  лабораторных замеров ( $P = 25$ );

 $6$  – нормированные графики промежуточных переменных метода:

потенциалы  $\Phi^{(k)}(2.22)$ , параметр разброса углов  $\Delta \beta^{(k)}$ , значения текущих энергий  $E^{(k)}$ ;  $\epsilon$  – графики значений текущих и рабочих решений (серия из  $L = 5$  решений).

Погрешность вычисления ЭКТ образца для рассмотренной методической задачи в номера итерации рис. 2.16б. зависимости  $\overline{or}$ вилна на итоговая погрешность  $\varepsilon_{\lambda}^{(K)} = |\lambda_1 - \hat{\lambda}_1^{(K)}| / \lambda_1 = 0.5\%$ ,  $K = 15$ . Изучалась также погрешность восстановления ЭКТ образца в зависимости от используемого объёма выборки ( $K = \overline{4,15}$ ). В данном случае выборка формировалась из элементов экспериментальной сеточной зависимости  $(\tau_3^j, \Delta T_3^j)$  (рис. 2.16a), взятых последовательно, но случайно. Величина  $\varepsilon_{\lambda}^{(K)} = |\lambda_1 - \hat{\lambda}_1^{(K)}|/\lambda_1$ , как функция К предсказуемо, в силу используемого метода, имеет немонотонный характер с тенденцией на убывание.

Оценим погрешность идентификации ЭКТ образца методом имитации отжига при данных измерениях. Получим серию из  $L$  ( $L = 5$ ) оценок ЭКТ  $\hat{\lambda}_1$  из имеющейся выборки, уменьшив объём последней на 2 единицы, выбрав их случайно. Организовав так ситуацию многократных измерений, оценим случайную погрешность оценивания ЭКТ при данных инструментальных

измерениях. Среднее значение ЭКТ по серии оценок ЭКТ  $\hat{\lambda}_{1cp} = 1.367 Bm / (M \cdot K)$ , СКО  $S_{\lambda_1} = \sqrt{\sum (\hat{\lambda}_1^{[l]} - \hat{\lambda}_{1cp})^2 / (L(L-1))} = 0.0084$  *Bm*/(*м*·*K*), случайная абсолютная погрешность  $\Delta_{\lambda_1 c} = t_{0.95,L} \cdot S_{\lambda_1} = 0.0234$  *Bm* / (м · K). Абсолютная погрешность измерения  $\Delta_{\lambda_1}$  зависит от случайной погрешности  $\Delta_{\lambda,c}$  и инструментальной  $\Delta_{\lambda,\mu}$ , которая определяется из косвенных близкими. измерений. Полагая ланные величины получим  $\Delta_{\lambda_1} = \sqrt{\Delta_{\lambda_1 c_1}^2 + (2\Delta_{\lambda_1 u_1}/3)^2} = 1.2 \Delta_{\lambda_1 c_1} = 0.028$  *Bm / (м · K)*. Относительная погрешность измерения равна  $\varepsilon_{\lambda_1} = (\Delta_{\lambda_1} / \lambda_{1cp}) \cdot 100\% = 2.1\%$ . Тогда восстановленное методом имитации отжига значение ЭКТ образца  $\lambda_1 = (1.367 \pm 0.028) Bm / (M \cdot K)$ ,  $\varepsilon_{\lambda_1} = 2.1\%$  при эталонном значении  $\lambda_{1cm} = 1.360 Bm / (M \cdot K)$ . Погрешность средней оценки ЭКТ  $\hat{\lambda}_{1cp}$  относительно эталонной  $\lambda_{1cm}$ составляет  $\varepsilon = 0.5\%$ , что для твердых образцов является очень хорошим результатом.

# 2.4.6. Результаты восстановления ЭКТ образцов некоторых материалов. Достоинства и недостатки предлагаемых методов идентификации

В таблице 2.2 представлены результаты оценивания ЭКТ эталонных образцов некоторых твёрдых материалов, полученные применением разных методов (экспериментальный - формула (1.22), метод восстановления асимптотического режима (п. 2.4.2–2.4.3), метод имитации отжига  $(\Pi, 2.4.4-2.4.5)$ ) к обработке данных соответствующих лабораторных замеров.

|                     | Коэффициент теплопроводности, $Bm/(M \cdot K)$                |                |                                       |                          |
|---------------------|---------------------------------------------------------------|----------------|---------------------------------------|--------------------------|
| Материал            | Литературные<br>данные<br>[12, 65, 102, 133],<br>[145, Гл.15] | Эксперимент    | Метод<br>асимптотичес-<br>кого режима | Метод имитации<br>отжига |
| Эбонит              | 0.160                                                         | $0.179, +12\%$ | $0.167, +4.2\%$                       | $0.162, +1.3\%$          |
| Резина<br>$450-A$   | 0.323                                                         | $0.341, -6\%$  | $0.327, +1.2\%$                       | $0.325, +0.6\%$          |
| Мусковит            | 0.440                                                         | $0.413,-6\%$   | $0.444, +0.9\%$                       | $0.445, +1.1\%$          |
| Кварцевое<br>стекло | 1.360                                                         | $1.457, +7\%$  | $1.366, +0.4\%$                       | $1.369, +0.7\%$          |

Таблица 2.2. Результаты оценивания ЭКТ некоторых твёрдых материалов при температуре эксперимента  $T_0 = 300K$ .

Результаты обработки ряда выборок, предлагаемыми в п 2.4.3, п, 2.4.5 методами, позволяют говорить о том, что преимущества и недостатки методов во многом противоположны. Так метод восстановления асимптотического режима прост в применении, интуитивно понятен, из-за

сравнительно небольшого объёма вычислений имеет высокую скорость. Метод обладает достаточно высокой точностью, однако и весьма требователен к качеству обрабатываемых данных, обеспечить которое в условиях реального эксперимента удаётся не всегда. Наиболее существенным недостатком метода является возможность использования разработанной в разд. 2.2 модели теплового процесса только для решения методических задач (п. 2.4.2, решатель). Метод имитации отжига, в противоположность к отмеченному, позволяет оценить ЭКТ образца, используя модель теплового процесса (разд. 2.2) как независимый вычислительный модуль по принципу «черного ящика» (рис. 2.9, решатель). Метод неприхотлив к качеству обрабатываемых данных, однако для получения приемлемых решений он требует спениальной настройки параметров. которые иногда Приходится устанавливать  $\mathbf{M}$ корректировать путём проб, то есть непосредственными запусками вычислительной процедуры. К недостаткам метода можно отнести связанный с многократным моделированием теплового процесса внушительный объём вычислений, и, как следствие, невысокую скорость получения «лучшего» решения. Но качество «лучшего» решения напрямую зависит именно от объёма вычислений, то есть с числом итераций в главном цикле метода, а также от объёма серии рабочих решений для каждой итерации (п. 2.4.4). Отметим также присущее всем метаэвристическим алгоритмам искусственного интеллекта свойство отсутствия гарантий нахождения (с определенной точностью) «лучшего решения», соответствующего глобальному минимуму целевого функционала. В методе имитации отжига термин «лучшее решение» понимается в смысле финального решения, достигнутого к окончанию вычислительной процедуры главного цикла метода. Это решение соответствует отжигу, оно, безусловно, обладает определенным качеством, но не обязательно доставляет глобальный минимум целевому функционалу - «энергии».

#### 2.6. Выволы по главе 2

1. Проведён обзор факторов, влияющих на нагрев линейного источника, наиболее существенным из которых, является наличие в тепловой системе контактного термического сопротивления (КТС).

2. Сформулирована начально-краевая задача, описывающая тепловой процесс в системе «источник-образец-подложка». Методом баланса разработана соответствующая разностная схема, предложен и модифицирован для обхода границ (с разрывами 1-го ТФХ) областей системы, метод численного решения задачи. Метод обоснован по аппроксимации и устойчивости, учтены особенности его реализации.

3. Предложен уровневый критерий, по которому проведено численное оценивание влияния на эволюцию процесса главного фактора иррегулярной стадии - КТС Значения по данному критерию существенно зависят от объёма и площади поверхностей контакта нити источника с газовыми зазорами, а также от диаметра нити. Определено пороговое время выхода теплового процесса на регулярную стадию, а также вклад собственной теплоёмкости нити источника. Предложены мероприятия по снижению влияния КТС в эксперименте.

4. Описаны прочие факторы, влияющие на нагрев источника, и принципы их учёта, что границу условно-оптимального промежутка позволило оценить верхнюю замера приращений средней температуры источника.

5. Разработаны методы численного решения задачи идентификации коэффициентов теплопроводности твердых образцов: метод восстановления коэффициента наклона асимптоты отвечающей регулярному тепловому режиму и метод оценивания на основе численного решения коэффициентной обратной задачи. Результаты оценивания теплопроводности твёрдых материалов, полученные при решении предлагаемыми методами нескольких методических задач при начальной температуры 300 K, хорошо согласуются с литературными данными: погрешность не превышала соответственно 4.2% и 1.3%.

Проведенные исследования позволяют сделать вывод о возможности как восстановления планов эксперимента по результатам моделирования теплового процесса, так и применения интегрированной (численное моделирование + лабораторный эксперимент + идентификация) технологии автоматизации экспериментов, проводимых методом мгновенного нагрева линейного источника теплоты (МНЛИТ). Это, в свою очередь, дает возможность оценить границы применимости метода МНЛИТ по веществам в диапазоне значений коэффициента теплопроводности:  $0.1 \div 10^2$  Bm/(м·K), причем значения близкие к крайним могут быть достигнуты при соответствующей подгонке прочих параметров, например, силы тока I, радиуса  $r_0$  нити источника и пр.

# **ГЛАВА 3. ПРИМЕНЕНИЕ ИНТЕГРАЛА ЭНЕРГИИ ДЛЯ ПРИБЛИЖЕННОГО РАСЧЕТА ЭФФЕКТИВНОГО КОЭФФИЦИЕНТА ТЕПЛОПРОВОДНОСТИ ТВЕРДЫХ НЕОДНОРОДНЫХ МАТЕРИАЛОВ МЕТОДОМ ЭЛЕМЕНТАРНОЙ ЯЧЕЙКИ**

Получение приближенно-аналитических зависимостей и численные расчеты эффективной теплопроводности неоднородных материалов возможно с помощью интегральной характеристики температурного поля – функционала типа «действие» (интеграл энергии). В теории обобщенной проводимости интеграл энергии используется для составления основной системы уравнений, а в методе элементарной ячейки, необходимом для моделирования структуры среды, дает возможность математически просто описать принятую схему сечений в ячейке и замкнуть основную систему. При численном моделировании теплопереноса в элементарной ячейке, по достижении установившегося режима, интеграл энергии можно использовать для вычисления эффективного коэффициента теплопроводности по соответствующей сетке температур. Данный подход позволяет решать практические задачи по расчету теплопроводности неоднородных материалов, а также важную задачу восстановления эффективного коэффициента теплопроводности бинарных металлических сплавов с ограниченной растворимостью компонентов в твердом состоянии в зависимости от массовой концентрации одного из компонентов.

# **3.1. Основная задача и методы теории обобщенной проводимости. Типы структур и эффективная теплопроводность неоднородных материалов**

#### **3.1.1. Постановка основной задачи обобщенной проводимости**

Известно, что физические модели переноса тепла в неоднородных материалах (НМ), основанные на *теории обобщенной проводимости* (ТОП), относятся к континуальным, где материал представляется в виде сплошной среды, а его анализ проводится исходя из феноменологических представлений о процессах переноса. Идея состоит в мысленной (условной) замене имеющейся гетерогенной среды на квазиоднородную, близкую к исходной по теплофизическим характеристикам, называемых эффективными. При этом принимается *эргодическая гипотеза* [47, 58], согласно которой для определения эффективных характеристик НМ достаточно провести усреднение по объему любого образца серии, так как предполагается, что все образцы имеют статистически одинаковую структуру.

*Основная задача ТОП* (в то время «теории смесей») была сформулирована *О. Винер*ом (Wiener O., 1909) [162], который изучал диэлектрические проницаемости смесей в электрическом стационарном поле, но отмечал общность результатов для других типов полей и соответствующих физических характеристик смесей. Пусть в стационарном поле

располагается смесь известной и неизменной структуры, известными и неизменными проводимостями и объёмными концентрациями составляющих его компонентов. Требуется определить проводимость условной однородной смеси, которой можно заменить исходную смесь, что внешнее поле сохранится неизменным. Проводимость и прочие физические характеристики рассматриваемой однородной смеси принято называть эффективными. Применительно к стационарному тепловому полю основная задача ТОП [47] состоит в нахождении зависимости (формулы) эффективного коэффициента теплопроводности (ЭКТ)  $\lambda_i = \lambda_i(\lambda_1, m_1, ..., \lambda_n, m_n)$  смеси, где  $\lambda_i$ ,  $m_i$ ,  $i = \overline{1, n}$  соответственно коэффициенты теплопроводности и объемные концентрации ее компонентов.

Следует отметить, что в сформулированной основной задаче ТОП аксиоматически полается отсутствие последействия - 1-й постулат Лихтенэккера-Pomepa (Lichtenecker K., Rother K., 1931) [58, 162] «независимости от предыстории», то есть независимости ЭКТ  $\lambda$ смеси от способа ее получения.

В настоящей работе рассматриваются НМ, представляющие механические смеси [58, Гл.1], то есть такие, в которых коэффициенты теплопроводности  $\lambda_i$  составляющих компонентов не зависят от объемных концентраций  $m_i$ , а значит ЭКТ  $\lambda$ , является простой функцией от  $\lambda_i$ ,  $m_i$ ,  $i = \overline{1, n}$ .

#### 3.1.2. Бинарные неоднородные материалы и свойства ЭКТ

Решение основной задачи ТОП (п. 3.1.1) для физически реальных НМ, которые являются многокомпонентными (МКНМ), часто и эффективно реализуется через проводимости идеализированных двухкомпонентных  $(n=2)$  структур - бинарных неоднородных материалов (БНМ).

Для БНМ вместо зависимости  $\lambda_2 = \lambda_2(\lambda_1, m_1, \lambda_2, m_2)$  (п. 3.1.1) принято устанавливать вид относительного эффективного коэффициента теплопроводности (ОЭКТ) – безразмерной величины  $\lambda_1/\lambda_1 = N(v, m_1)$ , где  $m_1 + m_2 = 1$ ,  $v = \lambda_1/\lambda_1$ , полагается  $\lambda_1 > \lambda_2$  (1-й компонент более проводящий), так что  $0 \le v < 1$ . В смысле данного определения, можно сказать, что ОЭКТ – это ЭКТ «условной ЭЯ» по Рэлею [162], где  $v_1 = \lambda_1 / \lambda_1 = 1$ ,  $v_2 = \lambda_2 / \lambda_1 = v$ . Сама зависимость ОЭКТ БНМ  $N = N(v, m)$  называется его формулой.

Формулы расчета ЭКТ НМ (в частности БНМ), очевидно, должны удовлетворять естественным требованиям [58]:

- адекватность реальному НМ;

- соответствие расчетных значений ЭКТ данным эксперимента;

- непротиворечивость;

- возможность получения достоверных результатов в предельных случаях.

Требование непротиворечивости, в том числе в предельных вариантах, может быть выражено формально, в виде свойств зависимости ЭКТ. Сформулируем эти свойства для зависимости ОЭКТ БНМ  $N = N(v, m_2)$ .

**Ce. 1.**  $N = N(v, m)$  – функция, определенная на единичном квадрате  $0 \le m_2 \le 1$ ,  $0 \leq v < 1$ , и принимает значения на отрезке  $v \leq N \leq 1$ .

**Ce 2.**  $N = N(v, m_2)$  – монотонная функция по своим аргументам, причем с ростом  $m_2$  она убывает (не возрастает), а с ростом  $v$  – возрастает (не убывает).

Ce. 3.  $N(v, 0) = 1$ , to ects  $(m_2 \rightarrow 0 \Rightarrow \lambda_2 \rightarrow \lambda_1)$ .

Ce. 4.  $N(v, 1) = v$ , to ect  $(m, \rightarrow 1 \Rightarrow \lambda_2 \rightarrow \lambda_1)$ .

Ce. 5.  $N(1,m_2)=1$ , to ects  $(\lambda_2 \rightarrow \lambda_1 \Rightarrow \lambda_2 \rightarrow \lambda_1)$ .

Св. 6: (постулат Винера о пропорциональности). Если теплопроводности компонентов  $HM$ ЭКТ  $(BHM)$ изменить  $\mathbf{B}$  $\boldsymbol{k}$ T<sub>O</sub>  $ero$ изменится  $\boldsymbol{k}$ pa<sub>3</sub> раз:  $\lambda_3(k\lambda_1,m_1,k\lambda_2,m_2) = k \cdot \lambda_3(\lambda_1,m_1,\lambda_2,m_2)$ , ОЭКТ  $(BHM)$  $He$ a изменится:  $N(k\lambda,/(k\lambda),m) = N(v,m)$ .

Св. 7: (свойство обращения). Если компоненты, составляющие БНМ, поменять местами при сохранении их теплопроводностей и объемных концентраций, то зависимость ОЭКТ  $N_{1\leftrightarrow 2}$  такого БНМ связана с первоначальной зависимостью  $N = N(\nu_2, m_2)$ , где  $\nu_2 = \lambda_2 / \lambda_1$ ,  $\lambda_1 > \lambda_2$ , равенством:

$$
N_{1\leftrightarrow 2}(\nu_1, m_1) = \nu_1 N (1/\nu_1, 1 - m_1), \qquad (3.1)
$$

где  $v_1 = \lambda_1 / \lambda_2$ ,  $\lambda_1 < \lambda_2$ ,  $m_1 + m_2 = 1$ .

Формула (3.1) позволяет определить понятие геометрического равноправия компонентов БНМ в виде равенства:

$$
N(\nu, 0.5) = \nu N(1/\nu, 0.5) \tag{3.2}
$$

Компоненты БНМ считаются геометрически равноправными, если при равных объемных концентрациях перемена их местами сохраняет величину ЭКТ смеси.

#### 3.1.3. Классификация типов структур бинарных неоднородных материалов

НМ могут быть классифицированы по разным основаниям [58, Гл.1]:

- число составляющих компонентов (для БНМ  $n = 2$ , для МКНМ  $n \ge 3$ );

- агрегатное состояние компонентов (твёрдое, жидкое, газообразное);

- тип структуры компонентов;

– характер физико-химических процессов взаимодействия компонентов.

В литературе известно несколько классификаций НМ по основанию «тип структуры компонентов». Например, в монографии [156] НМ представлены восемью группами: капиллярно-пористые (связанные), зернистые, волокнистые, тонкослойные, почво-грунтовые закладочные, огнеупорные, замороженные, полупроводниковые и диэлектрические. Такая классификация НМ выбрана не только сходством их геометрических особенностей в пределах группы, но также физических способов исследования тепловых характеристик. Классификация, предложенная в работе [58] предполагает разбиение на две основные группы: структуры с вкраплениями и взаимопроникающими компонентами. Промежуточное положение между ними занимают зернистые системы из монолитных частиц, а прочие НМ являются комбинированными структурами.

Рассматривая БНМ, составляющие его компоненты представляются кластерами: изолированным (локализованным) или бесконечным (свободным). Бесконечный кластер по различию степеней свободы в пространстве может быть линейным, плоским или объёмным. По отношению свойств к направлению теплового потока БНМ обладают изотропией (независимостью тепловых свойств), либо анизотропией. Анизотропия БНМ по различию направлений изотропии может быть объёмной (полная анизотропия по любому направлению), линейной, когда тепловые свойства БНМ сохраняются при вращении вокруг любой оси, параллельной данному направлению, или плоской, при перемещении параллельно некоторой плоскости.

Проведём классификацию БНМ по геометрическим основаниям типов их структур – сочетанию кластеров по свободе и по отношению к направлению теплового потока. Заметим, что предлагаемая ниже классификация условна в силу идеализации геометрической феноменологии представительного элемента той или иной структуры, а также в виду наличия промежуточных типов структур. Будем следовать дихотомическому подходу, согласно которому по каждому основанию выделим два основных класса структур. По основанию геометрическое равноправие компонентов выделим классы равноправные, когда верно (3.2) и неравноправные – неверно, а по основанию зависимости тепловых свойств структуры относительно направления теплового потока – изотропные (вид  $N(v, m)$ ) не зависит от направления теплового потока) и анизотропные (– зависит) или в нашем, идеализированном варианте – ортотропные (главные оси изотропии взаимно ортогональны). В результате получим четыре основных типа структур БНМ: слоистые, пронизывающие, изолированные и взаимопроникающие (см. табл. 3.1).

#### *Таблица 3.1.* Классификация типов структур БНМ

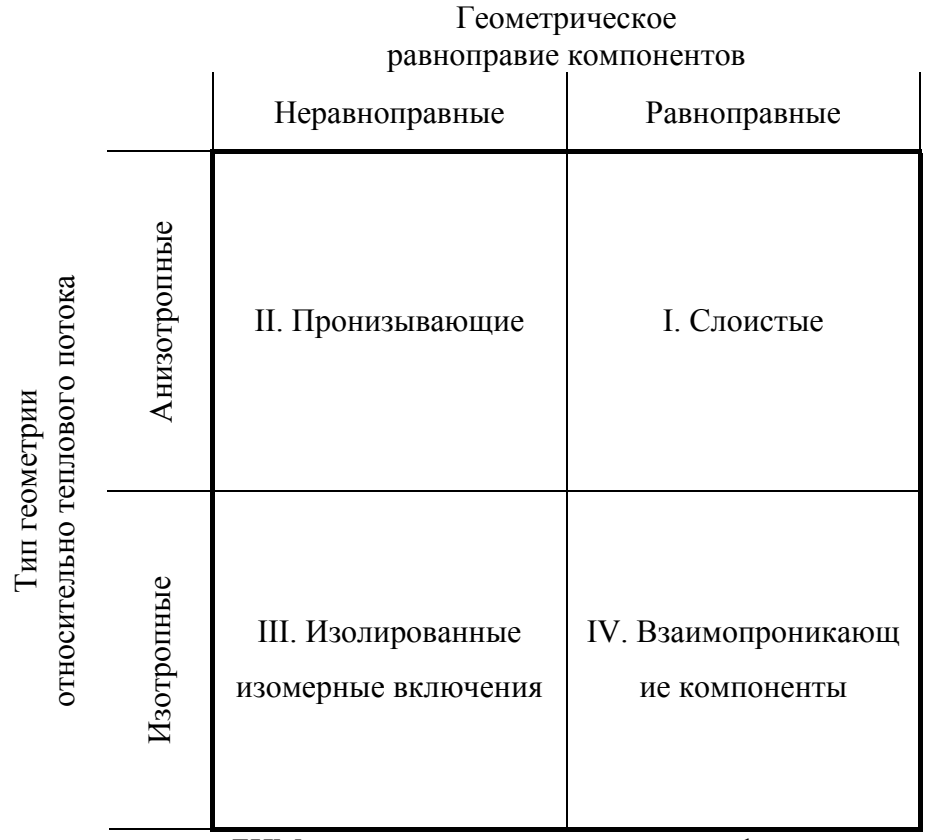

Опишем кратко классы БНМ в смысле введенной классификации, а также типы кластеров, составляющих их компонентов.

I. Слоистые системы характеризуются плоскими бесконечными кластерами обоих компонентов, обладают изотропией вдоль вектора теплового потока. К данному классу материалов можно отнести трещиноватые системы.

II. Системы пронизывающего типа характеризуются бесконечными кластерами обоих компонентов: линейным по одной компоненте и объёмным по другой, обладают изотропией вдоль вектора теплового потока. К данному классу материалов можно отнести цепочечные структуры, пористые системы с порами линейного типа.

III. Системы с изолированными изомерными включениями характеризуются изолированным кластером по одной компоненте и бесконечным объёмным – по другой, изотропны по любому направлению. К данному классу материалов можно отнести наполненные дисперсными изомерами системы, вспененные материалы с ячейками закрытого типа, эмульсии, бинарные сплавы с полной нерастворимостью компонентов и другие.

IV. Системы с взаимопроникающими компонентами характеризуются бесконечными объёмными кластерами обоих компонентов, изотропны по любому направлению. К данному классу материалов можно отнести статистически неоднородные, зернистые и связанные

материалы, волокнистые, губчатые системы, вспененные материалы с ячейками открытого типа, бинарные сплавы с неограниченной растворимостью компонентов.

Особый интерес представляют промежуточные типы структур, обладающие свойствами соседних классов. Приведем некоторые примеры таких структур.

I-II. Плоско-трещиноватые структуры с перемычками между слоями и другие.

II-III. Цепочечные мостиковые структуры, как правило, это системы с изолированными сильно проводящими включениями.

III-IV. Статистические механические смеси, спеченные структуры и связанные среды с деформированным каркасом, разрушенные пены и прочее.

IV-I. Плоско-волокнистые структуры с прослойками, некоторые типы углепластиков.

I-III. Слоистые структуры с наполненными изомерами слоями.

II-IV. Пористые структуры с сообщающимися порами.

Промежуточные структуры условно будем причислять к тому классу, к которому относится тип их проводящего каркаса, а представительный элемент самой структуры считать геометрически сложным, конструируемым (п. 3.2.3).

#### 3.1.4. Методы моделирования структур неоднородных материалов

Общая система уравнений проводимости (3.4)-(3.5) является незамкнутой. Большое количество подходов к замыканию этой системы, описанных в литературе, объясняет имеющееся обилие формул расчета ЭКТ  $\lambda$ . Один из таких подходов - моделирование геометрической структуры НМ. Данный подход реализуется разными методами, наиболее известны из которых метод элементарной ячейки и метод усредненного элемента, а также их сочетание с методами теории перколяции (протекания) [138] и методами теории эффективных модулей композиционных материалов [78].

В методе элементарной ячейки [47, п. 1-2] от исследуемой, как правило, хаотической структуры переходят к соответствующей адекватной упорядоченной структуре, где выделяют её представительный элемент - элементарную ячейку (ЭЯ), свойства которой постулируются равными свойствам всей системы (всего НМ). Форма ЭЯ может выбираться (например, куб или цилиндр), геометрия должна соответствовать типу структуры (п. 3.1.2), а температурное поле в ЭЯ, чаще всего, описывается упрощенно. Раздел 3.2 настоящей работы посвящен методу ЭЯ, где температурное поле линеаризуется методом сечений Релея, а общая система уравнений проводимости строится и замыкается через функционал типа «действие» (интеграл энергии) [29, 32, 33].

В методе усредненного элемента [58, Гл. 2] ЭКТ НМ находят в результате усреднения параметров геометрии всей системы. Для этого выявляют некоторый элемент с усредненными параметрами. ЭКТ которого полагают равным ЭКТ изучаемого НМ.

Сочетание с методами теории перколяции [47, 138], оставаясь в рамках основного метода (ЭЯ или усредненного элемента), позволяет учитывать трансформации геометрии системы с изменением объемных концентраций составляющих ее компонентов, то есть геометрические фазовые переходы. ЭКТ НМ в данном случае описываются в диапазонах объёмных концентраций проводящего компонента разными формулами, где значения концентраций на стыке диапазонов называются порогами перколяции и отвечают появлению в системе связанных агрегатов - бесконечного проводящего кластера.

Сочетание с методами теории эффективных модулей позволяют использовать фундаментальную основу механики композитов - методы теории упругости и реологии определения эффективных модулей НМ: жесткости, сдвига, объемного модуля. Данному подходу свойственно определение диапазона (вилки [162] или двусторонней оценки [96, 47]) возможных значений эффективных модулей. Аналогия данных модулей с тепловыми параметрами НМ - коэффициентами теплопроводности, диффузии, объемного расширения, позволяет получать лиапазоны лопустимых значений соответствующих тепловых эффективных характеристик.

Важность изучения проводимости БНМ с использованием моделирования их структур обоснована решением основной задачи ТОП для МКНМ. Так авторами [58, 47] разработаны продуктивные методы: последовательного приведения к двухкомпонентной структуре [47, п.1-5], самосогласованный метод [58, п.2.6]. Упомянутые методы (их алгоритмы даны в п. 4.2) являются дихотомическими (п. 3.2.3) относительно компонентов НМ, когда соответственно последовательно или поочередно рассматривается *i-*й компонент и окружающая его гетерогенная среда, а ЭКТ всей системы конструируется (п. 3.2.3).

Анализ подходов [47, Гл. 1] к определению ЭКТ НМ показывает, что для корректного замыкания основной системы уравнений ТОП решающее значение имеет наличие адекватной модели геометрической структуры исследуемого НМ.

#### 3.2. Приближенно-аналитический метод расчета ЭКТ неоднородных материалов

#### 3.2.1. Методика решения основной задачи обобщенной проводимости

Пусть образец неоднородного материала (НМ) занимает объем  $V$  и состоит из компонентов с теплопроводностями  $\lambda_1, \lambda_2, ..., \lambda_n$ , занимающих объемы соответственно  $V_1, V_2, ..., V_n$ , где  $V = V_1 + V_2 + ... + V_n$ . Для отыскания эффективного коэффициента теплопроводности (ЭКТ) данного НМ воспользуемся эргодической гипотезой (п. 3.1.1), а усреднение по объему будем проводить с помощью интеграла энергии, определяемого (для стационарного температурного поля  $T = T(M)$ ,  $M \in V$ ) базовым соотношением вида [29, 32]

$$
S[T] = \frac{1}{2} \int_{V} \lambda (\nabla T)^{2} dV, \qquad (3.3)
$$

и являющегося характеристикой поля  $T$  в области  $V$ .

В виду аддитивности интеграла, по областям  $V_1, V_2, ..., V_n$ , занятых компонентами НМ справедлив принцип суперпозиции:

$$
S = \sum_{i=1}^{n} S_i = \sum_{i=1}^{n} \frac{\lambda_i}{2} \int_{V_i} (\nabla T)^2 dV = \frac{1}{2} \sum_{i=1}^{n} \lambda_i V_i < (\nabla T)^2 > i,
$$

где угловые скобки <...> означают усреднение по объему. «Размывание» свойств НМ происходит через равенство  $S_3 = S$ , где  $S_3$  имеет вид (3.3) с ЭКТ  $\lambda_3$ :

$$
\frac{1}{2}\lambda_3 V < (\nabla T)^2 > \ = \frac{1}{2}\sum_{i=1}^n \lambda_i V_i < (\nabla T)^2 > \lambda_i,
$$

откуда получаем:

$$
\lambda_{\beta} = \sum_{i=1}^{n} \lambda_i m_i \Psi_i , \qquad (3.4)
$$

где  $\Psi_i = \langle (\nabla T)^2 \rangle_i / \langle (\nabla T)^2 \rangle$ , а  $m_i = V_i / V$  – объемная концентрация *i*-го компонента,  $i = \overline{1, n}, m_1 + m_2 + ... + m_n = 1$ .

Поскольку 
$$
<(∇T)^2
$$
 > =  $\frac{1}{V} \int_V (∇T)^2 dV = \frac{1}{V} \sum_{i=1}^n \int_{V_i} (∇T)^2 dV = \sum_{i=1}^n m_i < (∇T)^2 >_i$ , то  
\n
$$
\sum_{i=1}^n m_i \Psi_i = 1.
$$
\n(3.5)

Для нахождения зависимости  $\lambda_3 = \lambda_3(\lambda_i, m_i)$ , в равенстве (3.4), помимо уравнения (3.5), необходимо учесть ещё  $(n-1)$  уравнений, связывающих неизвестные  $\Psi_1, \Psi_2, ..., \Psi_n$ . Эти уравнения можно взять из дополнительных предположений о геометрической структуре НМ и процессов переноса в нем. Оформим сказанное в виде теоремы.

#### Теорема 3.1. (об основной системе уравнений проводимости)

Пусть п-компонентная смесь удовлетворяет постановке основной задачи ТОП, тогда ее ЭКТ  $\lambda_{\rm p}$ удовлетворяет уравнений  $(3.4)$ ,  $(3.5)$ , незамкнутой системе где  $\Psi_i = \langle (\nabla T)^2 \rangle_i / \langle (\nabla T)^2 \rangle$  – неизвестные величины,  $\sum_{i=1}^{n} m_i = 1$ ,  $m_i = V_i / V$ ,  $i = \overline{1, n}$ .

Выражения для неизвестных  $\Psi$ , получаются при использовании в качестве усреднителя интеграла энергии, то есть скалярного квадрата градиента температуры. Если усреднить по объему сами градиенты температур [58], то получим  $\Psi_i = (\langle \nabla T \rangle_i \cdot \langle \nabla T \rangle) / \langle \nabla T \rangle^2$ .

Простейшей структурой НМ является слоистая структура, представляющая собой пакет неограниченных пластин. Когда слои располагаются параллельно вектору  $\bar{q}_0$  постоянного теплового потока, справедливы равенства  $\langle \nabla T \rangle = \langle \nabla T \rangle$ , то есть  $\Psi_i = 1$ ,  $i = \overline{1, n}$ , и (3.4) принимает вид (формула Ньютона-Зильберштейна для хаотической смеси) [162]:

$$
\lambda_{\parallel} = \sum_{i=1}^{n} m_i \lambda_i \tag{3.6}
$$

Если же слои располагаются перпендикулярно вектору  $\overline{q}_0$ , то  $q_0 = q_i$ , и так как  $\langle (\nabla T)^2 \rangle = q_0^2 / \lambda_1^2$ ,  $\langle (\nabla T)^2 \rangle_i = q_i^2 / \lambda_i^2$ , то есть  $\lambda_i^2 \Psi_i = \lambda_1^2$ ,  $i = \overline{1, n}$ , равенство (3.4) принимает вид (формула Винера) [162]:

$$
1/\lambda_{\perp} = \sum_{i=1}^{n} m_i / \lambda_i \tag{3.7}
$$

Зависимости (3.6), (3.7) показывают, что использование интеграла энергии дает тот же результат, что и непосредственно закон Фурье [58, 65, 86]: при расположении слоев параллельно тепловому потоку ЭКТ равен выпуклой комбинации (3.6), а перпендикулярно гармоническому взвешенному теплопроводностей слоев (3.7). Помимо этого, очевидно, выполняется неравенство  $\lambda_{\perp} \leq \lambda_{\parallel}$  (неравенство Коши для средних величин).

### 3.2.2. Алгоритм применения интеграла энергии для решения основной задачи обобщенной проводимости методом элементарной ячейки

Одним из распространенных подходов к моделированию структуры гетерогенной среды является метод элементарной ячейки (п. 3.1.4), где ЭКТ НМ определяется теплопереносом в рамках представительного элемента - элементарной ячейки (ЭЯ) соответствующей упорядоченной структуры. Данный метод основан на следующих двух положениях (1-е и 2-е правила Дульнева-Заричняка) [47].

Утверждение 3.1. Если гетерогенные среды с упорядоченной и хаотической структурой адекватны, свойства компонентов одинаковы, а их концентрации равны, то ЭКТ этих сред также равны.

Утверждение 3.2. ЭКТ НМ с дальним порядком равно ЭКТ соответствующей ЭЯ.

Согласно этим положениям, подобрав соответствующую упорядоченную структуру, можно выделить в ней ЭЯ с геометрическими и физическими параметрами равными средним в реальном НМ. Эта ЭЯ будет обладать свойством представительного элемента НМ, поэтому для определения ЭКТ последнего можно анализировать теплоперенос в рамках ячейки. Из общего массива ячейка выделяется алиабатическими поверхностями, параллельными вектору  $\overline{q}_0$ ,  $Bm/M^2$  постоянного теплового потока, и изотермическими плоскостями, перпендикулярными ему, и имеет в общем случае форму цилиндра. Проводится линеаризация температурного поля методом сечений Релея [47], согласно которому в рамках ЭЯ последовательно образуют бесконечно тонкие сечения адиабатическими поверхностями "(а)" (плоскостями "а") и изотермическими плоскостями "и", соответственно параллельными и перпендикулярными вектору  $\overline{q}_0$ . В зависимости от последовательности сечений, и образованных ими областей, получаются различные геометрии формулы ЭКТ  $\lambda_{\alpha} = \lambda_{\alpha}(\lambda_1, m_1, ..., \lambda_n, m_n)$ . Из физических соображений понятно, что величина ЭКТ  $\lambda_{\alpha}$  должна лежать в границах предельных случаев расположения сечений относительно вектора потока  $\bar{q}_0$  – параллельного адиабатического (3.4) и перпендикулярного изотермического (3.5):  $\lambda_1 \leq \lambda_2 \leq \lambda_1$  – «вилка Винера» [162].

Алгоритм 3.1. (Применение интеграла энергии для решения основной задачи ТОП методом ЭЯ).

Шаг 1. Образовать ЭЯ исследуемого НМ, выбрав представительный элемент материала и структурировав его. По геометрии исходной структуры ЭЯ принять схему сечений, выделив все характерные цилиндрические области и горизонтальные плоскости, и задавшись порядком сечений.

Шаг 2. Задать геометрический параметр (параметры) структуры ЭЯ, установить его связь с объемными концентрациями компонентов.

Замечание. Шаг 2 не является обязательным, однако работа с геометрическими параметрами (нежели с объемными концентрациями компонентов), может существенно облегчить вывод формулы ЭКТ.

Шаг 3. Описать первое сечение в ЭЯ с помощью интеграла энергии суперпозицией  $S = S_{o1} + S_{o2} + ... + S_{oM}$ , где  $S_{oj}$  – значение интеграла в области  $j, j \in \{\overline{1,M}\}\.$  Согласно общей методике, следует положить  $S = S_3$ , где  $S_3 = \lambda_3 V \langle (\nabla T)^2 \rangle / 2$  – значение интеграла для соответствующей эффективной среды. Пакет образованных сечением областей  $o1, o2, ..., oM$ является слоистой структурой, поэтому при адиабатических сечениях для них верна формула (3.4), а при изотермических – формула (3.5).

Каждая из областей ој является однородной (гомогенной) или неоднородной однородной области коэффициент теплопроводности равен (гетерогенной). Для коэффициенту соответствующего компонента  $\lambda_{oi} = \lambda_i$ ,  $i \in \{1, n\}$ , а для неоднородной – он заменяется эффективным  $\lambda_{oi} = \lambda_{oi,3}$  с помощью интеграла энергии. Если схемой предусмотрены последующие сечения неоднородной области ој, то необходимо провести

все те же действия шага 3, что для первого сечения, иначе вычислить  $\lambda_{oj,3}$  упрощенно: по формуле (3.4) или (3.5).

**Шаг 4.** Исключить теплопроводности  $\lambda_{oi}$ ,  $j = \overline{1, M}$  всех областей и подобластей в формуле  $\lambda_3 = \lambda_3(\lambda_{oi}, m_{oi})$  (шаг 3 для 1-го сечения), и получить тем самым приближенноаналитическую зависимость  $\lambda_3 = \lambda_3(\lambda_i, m_i)$ .

Частным случаем предлагаемого алгоритма является его дихотомический вариант, когда в результате очередного сечения образуются только две области, каждая из которых, может иметь собственную схему из двух сечений и так далее. Схемы, выдержанные относительно порядка сечений позволяют его записать в коротком виде. Например, в схеме <a-и-...> сначала применяется сечение адиабатической плоскостью, а для образованных двух подобластей - сечение изотермическими плоскостями и так далее. В этом смысле схемы типа <a-и>, <a-а-и>, <(a)-и> называются адиабатическими (запись «(a)» означает сечение адиабатической цилиндрической поверхностью), <и-а>, <и-и-а> - изотермическими, а разные типа <a-и-...> или <и-а-...> - комбинированными; соответствующие эффективные теплопроводности записываются  $\lambda_A$ ,  $\lambda_H$ ,  $\lambda_K$ .

Вообще, для последовательных осреднений справедливы два утверждения.

Утверждение 3.3. Пусть в МКНМ, удовлетворяющему постановке основной задачи ТОП, образована ЭЯ и принята некоторая схема сечений. Тогда а) другой схеме сечений, у которой последнее отличное от исходной схемы сечение адиабатическое, соответствует большее значение ЭКТ.

Например,  $\lambda_{\leq m+1} \leq \lambda_{\leq m+2}$ ,  $\lambda_{\leq m+1} \leq \lambda_{\leq m+1}$ .

б) схеме сечений, образованной из исходной добавлением (в конец) нового сечения, соответствует большее значение ЭКТ ЭЯ.

Например,  $\lambda_{\text{max}} \leq \lambda_{\text{max}}$ ,  $\lambda_{\text{max}} \leq \lambda_{\text{max}}$ .

На примере плоской ЭЯ форме прямоугольника размером  $L \times M$  содержащего включение, покажем, что  $\lambda_A \leq \lambda_H$ , то есть  $\lambda_{\text{max}} \leq \lambda_{\text{max}}$ . Допустим, включение можно отделить сечениями, заключив его в прямоугольник  $l \times m$  (рис. 3.1a), и образовав тем самым структуру ЭЯ.

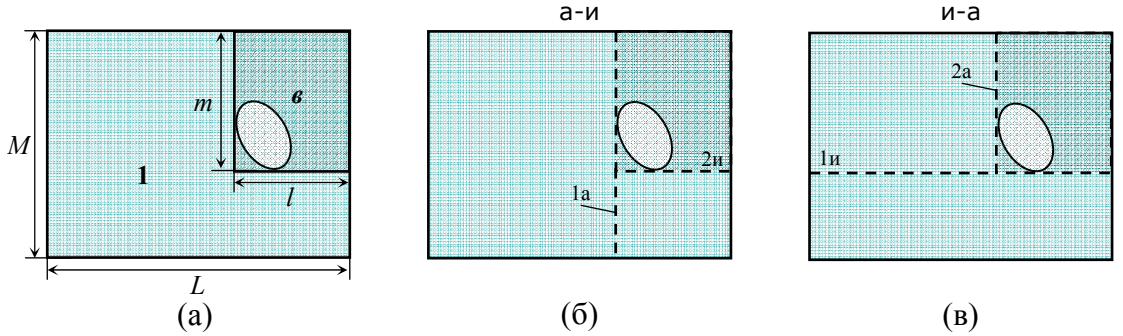

Рис. 3.1. Прямоугольная элементарная ячейка бинарной среды  $a$  – отделение неоднородного включения;  $\delta$  – сечения по адиабатической схеме  $\le a$ -и>;  $\epsilon$  – сечения по изотермической схеме <и-а>.

Тогда согласно алгоритму 3.1, для адиабатической схемы сечений типа <a-и> (рис. 3.16), получим зависимость  $\lambda_A$ , а для изотермической схемы типа <и-а> (рис. 3.1в) –  $\lambda_{\scriptscriptstyle H}$ :

$$
\lambda_A / \lambda_1 = 1 - c + \frac{c}{1 - d + d / v},
$$
  

$$
\lambda_H / \lambda_1 = 1 / \left(1 - d + \frac{d}{1 - c + cv}\right),
$$

где  $\lambda_1$  – теплопроводность связующего компонента 1,  $v = \lambda_1 / \lambda_1$  – ОЭКТ внутреннего прямоугольника  $(\lambda_{\rm s} < \lambda_1)$ , а  $c = l/L$ ,  $d = m/M$  – геометрические параметры. Поскольку при любом  $v, 0 \le v < 1$  справедливо неравенство  $\left(1 - c + \frac{c}{1 - d + d/v}\right)\left(1 - d + \frac{d}{1 - c + cv}\right) \le 1$ ,  $c, d \in (0,1)$ , to  $\lambda_4 \leq \lambda$ <sub>u</sub>.

Следствием утв. 3.3а является тот факт, что  $\lambda_A \leq \lambda_K$  и  $\lambda_K \leq \lambda_H$ , поэтому справедлива следующая теорема.

### Теорема 3.2. (о «вилке» для комбинированной схемы сечений ЭЯ)

Пусть в МКНМ, удовлетворяющему постановке основной задачи ТОП, образована ЭЯ, получены ее ЭКТ -  $\lambda_A$ ,  $\lambda_H$ ,  $\lambda_K$ , соответственно при адиабатической, изотермической и некоторой комбинированной схемах сечений, тогда справедливы неравенства  $\lambda_{_A}\leq \lambda_{_K}\leq \lambda_{_H}$ .

Как и для «вилки Винера», истинное значение ЭКТ НМ принимает промежуточное значение [47]  $\lambda_4 \le \lambda_3 \le \lambda_4$  – «вилка Такаянаги–Уэмура» (Takayanagi M., Uemura S.J.) [183], поэтому часто принимают  $\lambda_3 \approx \lambda_K$ , где  $\lambda_K$  – некоторая комбинированная формула ЭКТ. Выбор же ЭКТ  $\lambda_3$  как среднего арифметического значений  $\lambda_4$ ,  $\lambda_4$  (3-е правило Дульнева-Заричняка [47, п. 1-3]) носит искусственный характер [162] и приводит к усложнению формулы ЭКТ.

### 3.2.3. Принципы получения формул относительных ЭКТ бинарных неоднородных материалов

Формулы ОЭКТ БНМ могут быть получены согласно алгоритму 3.1 (п. 3.2.2). Важными представляются вопросы применения данного алгоритма в случае, когда граница раздела компонентов представляет собой произвольную поверхность, а также получения формул ОЭКТ НМ для смесей 2-го и более высоких уровней.

Интегральный принцип получения приближенно-аналитических формул ОЭКТ БНМ с помощью «действия» в методе ЭЯ, сохраняя идею моделирования структуры НМ сечениями Рэлея, позволяет свободнее подобрать геометрическую модель ЭЯ (алгоритм 3.1, шаг. 1), задавая аналитически поверхность раздела компонентов.

Пусть ЭЯ БНМ или ее часть - область, выделена из общего массива изотермически  $\Pi_0$ :  $z = 0$ ,  $\Pi_k$ :  $z = h$  и адиабатичеки, замкнутой цилиндрической плоскостями поверхностью, высекающей на  $\Pi$ <sub>0</sub> область  $D$  (рис. 3.2a). Компоненты 1 и 2 отделены поверхностью  $z = f(M)$ ,  $M \in D \subset \mathbb{R}^2$ ,  $f \in C[D] = \{f : M \rightarrow [0, h]\}.$ 

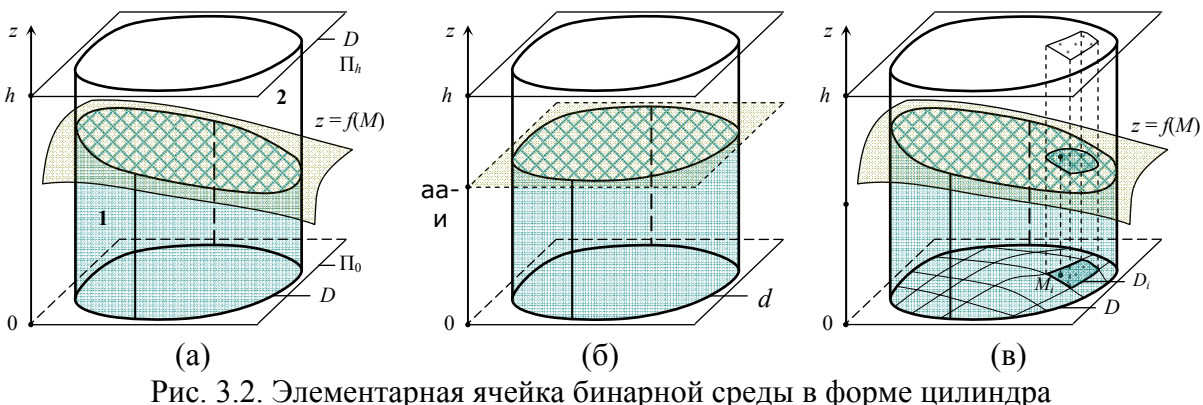

 $a$  – выделение из общего массива;  $\tilde{b}$  – изотермическое сечение;  $\epsilon$  – адиабатическое сечение по схеме  $\leq$ (а)-и>.

Для линеаризации температурного поля в рамках ЭЯ (рис. 3.2а), ей ставится в соответствие ЭЯ с двумя слоями, перпендикулярными тепловому потоку (рис. 3.2б), причем изотермическая плоскость раздела компонентов имеет уравнение  $z = \langle z \rangle$ , где  $\langle z \rangle$  среднее значение  $z = f(M)$  на D. Тогда, согласно (3.5) справедлива формула

$$
\frac{1}{\lambda_3} = \frac{2z}{\lambda_1} + \frac{1 - 2z}{\lambda_2}
$$

откуда получаем формулу ОЭКТ

$$
N_{\perp} = \frac{\nu}{1 - (1 - \nu) < z > / h},
$$
\n
$$
\text{The } \nu = \lambda_2 / \lambda_1, \text{ nonaracres } \lambda_1 > \lambda_2, \quad < z > = \frac{1}{|D|} \int_{D} f(M) \, \mathrm{d}D, \quad |D| = \int_{D} \mathrm{d}D.
$$
\n
$$
\text{(3.8)}
$$

Фактически, проведенные рассуждения говорят об упрощении геометрической модели структуры компонентов в ЭЯ, то есть о замене поверхности  $z = f(M)$  раздела компонентов изотермической плоскостью  $z = < z >$ . В этом случае, по сути, внесены изменения в шаг 1 алгоритма 3.1 (п. 3.2.2), который для измененной структуры проходится заново.

Другой способ линеаризации можно провести интегрально по дихотомической схеме  $\leq$ ((а)-и)>, когда ЭЯ представляется как пакет направленных параллельно тепловому потоку (вдоль оси  $Oz$ ) слоев, образованных областями  $D_i$ , на которые разбита область  $D$ ,  $D = \bigcup D_i$ 

(рис. 3.1в). Тогда верна формула (3.4), где  $m_i = |D_i| / |D|$ ,  $i$  – номер слоя, а каждый цилиндр с основанием  $D_i$  сечется изотермической плоскостью  $z = f(M_i)$ ,  $M_i \in D_i$ , как описано выше. Аналогично (3.8), имеем:

$$
\frac{1}{\lambda_i} = \frac{2z_i > h}{\lambda_1} + \frac{1 - 2z_i > h}{\lambda_2}
$$

Переходя к пределу при max  $|D_i| \rightarrow 0$ , получаем формулу:

$$
\lambda_3 = \frac{1}{|D|} \int_D \left( \frac{z/h}{\lambda_1} + \frac{1-z/h}{\lambda_2} \right)^{-1} dD,
$$

откуда следует адиабатическая формула

$$
N_A = \frac{1}{|D|} \int_D \frac{v}{1 - (1 - v) z / h} dD,
$$
\n(3.9)

где $v = \lambda_2 / \lambda_1$  ,  $\lambda_1 > \lambda_2$  ,  $|D| = \int dD$  .

Запишем полученный результат в виде следующей теоремы.

Теорема 3.3. Пусть в БНМ, удовлетворяющему постановке основной задачи ТОП, образована 2-слойная ЭЯ, в которой компоненты-слои отделены поверхностью  $z = f(M)$ ,  $M \in D \subset \mathbb{R}^2$ ,  $f \in C[D] = \{f : M \rightarrow [0,h]\}$ . Тогда справедливы формулы ОЭКТ ЭЯ с одним изотермическим сечением (3.8) и адиабатическая (3.9) по схеме  $\leq$ (а)-и>.

Обратим внимание, что при данном значении  $\nu$ , зависимость ОЭКТ является функционалом на D, то есть  $N = N[z]$ , где  $z = f(M)$ ,  $M \in D$ . В этом смысле, очевидно, формулы (3.8) и (3.9) связаны равенством  $N_1[z] = N_4[ \langle z \rangle ]$ .

Теорема 3.4. Пусть выполнены условия теоремы 3.3. Тогда формулы ЭКТ (3.8), (3.9) связаны следующими соотношениями.

а) неравенством  $N_1(v) < N_2(v)$ , при любых  $v \in (0,1)$  и заданной поверхности раздела компонентов  $z = f(M)$ ,  $M \in D \subset \mathbf{R}^2$ ,  $f \in C[D] = \{f : M \rightarrow [0, h]\};$ 

6) равенством  $N_1[z] = N_4[*z* >]$ , где  $N_1[z]$  имеет вид (3.8), а  $N_4[z]$  - (3.9), при фиксированном  $v \in (0,1)$  и  $z = f(M)$ ,  $M \in D \subset \mathbb{R}^2$ , для разных  $f \in C[D] = \{f : M \rightarrow [0,h]\}$ .

Замечание. Если в описанных выше условиях  $\lambda_1 < \lambda_2$ , то  $v = \lambda_1 / \lambda_2$ , и, согласно свойству обращения (3.1), формулы (3.8), (3.9) примут вид:

$$
N_{\perp} = \frac{V}{V + (1 - V) < z > /h},\tag{3.7'}
$$

$$
N_A = \frac{1}{|D|} \int_D \frac{V}{V + (1 - V) z / h} dD.
$$
 (3.8')

Изложенный принцип позволяет свободнее подбирать геометрическую модель ЭЯ, и по формуле (3.9) получать значения ОЭКТ ближе к реальным, нежели по формуле (3.8). Однако, формулы ОЭКТ, полученные интегрально, оказываются и более адиабатические громоздкими.

Известные приближенно-аналитические формулы ОЭКТ можно использовать также при получении формул ОЭКТ смесей более высокого уровня - смеси смесей. Идея принципа последовательного приведения состоит в рассмотрении п-компонентного НМ как последовательности 2-х смесей, и структурно представляемой в виде бинарного дерева, где *п* - число его терминальных вершин. Уровень смеси -  $d$  определяется глубиной соответствующего бинарного дерева:  $\lceil \log_2 n \rceil + \operatorname{sgn}(n - 2^{\lceil \log_2 n \rceil}) \le d \le n - 1$ . Простое смешивание предполагает на каждом уровне дихотомии получение смеси, состоящей из однородного компонента и компонента-смеси, что  $d = n-1$ . Последний, в свою очередь, заменяется эффективной средой со своей ЭЯ и приводится по тому же принципу.

Рассмотрим смесь 2-го уровня, состоящую из смесей I и II, которые образованы одинаковыми компонентами с теплопроводностями  $\lambda_1$ ,  $\lambda_2$ ,  $\lambda_1 > \lambda_2$ , но с разными объемными концентрациями  $m_{2I} = V_{2I}/V_I$ ,  $m_{2II} = V_{2II}/V_{II}$ . Тогда для расчета ЭКТ обоих смесей согласно 1-му постулату Лихтенэккера-Ротера (п. 3.1.1) можно применить одну и ту же формулу:  $\lambda_1 = f(\lambda_1, \lambda_2, m_{21})$ ,  $\lambda_{II} = f(\lambda_1, \lambda_2, m_{2II})$ . Соединяя эти смеси, получаем смесь 2-го уровня, с концентрацией смеси I в общей смеси равной  $\Omega = V_I/(V_I + V_{II})$ . Согласно 2-му постулату Лихтенэккера-Ротера (сохранения формулы смешивания) [162] ЭКТ смеси 2-го уровня можно рассчитать по той же формуле  $\lambda_3 = f(\lambda_1, \lambda_1, \Omega) = f(\lambda_1, \lambda_2, m_2)$ , где  $m_2 = \Omega m_{2I} + (1 - \Omega) m_{2II} - 3 - \tilde{u}$  постулат Лихтенэккера-Ротера (условие постоянства объёмов)  $[162]$ .

Взяв за основу упомянутые постулаты, опишем принцип последовательного приведения к БНМ для простой смеси 2-го уровня. Однородная среда теплопроводностью  $\lambda_1$  занимает в ЭЯ область I и содержит бинарный неоднородный элемент с теплопроводностями компонентов  $\lambda_1$ ,  $\lambda_2$ ,  $\lambda_3$  >  $\lambda_2$ , занимающий область II в виде внутренней ЭЯ (Рис. 3.3).

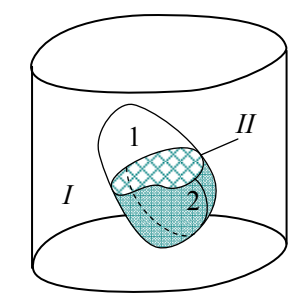

Рис. 3.3. Элементарная ячейка бинарной среды с комбинированным включением

Геометрическую структуру элемента II считаем известной, так что её ОКЭТ можно рассчитать по формуле  $N_{II} = \lambda_{II} / \lambda_1 = N_{II}(v, m_{2II})$ , где  $v = \lambda_2 / \lambda_1$ ,  $m_{2II} = V_{2II} / V_{II}$  – объемная концентрация компонента 2 в области II. Точно так же считаем известной геометрическую структуру общей ЭЯ:  $N_3 = \lambda_3 / \lambda_1 = N(\lambda_{II} / \lambda_I, m_{II})$ , где полагаем  $\lambda_I > \lambda_{II}$ ,  $m_{II} = V_{II} / (V_I + V_{II})$ – объемная концентрация области II в общей ЭЯ. Поскольку  $m_2 = \frac{V_2}{V} = \frac{V_2}{V/V_m} = m_{2H} \cdot m_H$ , то

 $m_{2H} = m_2 / m_H$ , и зависимость ОЭКТ общей ЭЯ выражается формулой:

$$
N_{\beta} = \lambda_{\beta} / \lambda_{I} = N \left( \frac{\lambda_{1}}{\lambda_{I}} N_{II} \left( \nu, \frac{m_{2}}{m_{II}} \right), m_{II} \right). \tag{3.10}
$$

Запишем полученный результат в виде следующей теоремы.

Теорема 3.5. Пусть в 3-компонентном НМ, удовлетворяющем постановке основной задачи ТОП и представляющем простую смесь 2-го уровня, образована ЭЯ, приняты схемы ее сечений на уровнях. Тогда справедлива формула ОЭКТ ЭЯ (3.10) последовательного приведения, где компоненты:  $I$  – однородный,  $II$  – смесь (1)+(2),  $N = \lambda_3 / \lambda_I$ ,  $N_{II} = \lambda_{II} / \lambda_I$  – ОЭКТ верхнего и нижнего уровней, полагается  $\lambda_1 \geq \lambda_1 \geq \lambda_2$ ,  $v = \lambda_2 / \lambda_1$ ,  $N_{II} = \lambda_{II} / \lambda_1$ ,  $m_{\mu} = V_{\mu} / V$ ,  $m_{\mu} + m_{\mu} = 1$ ,  $m_{\mu} / m_{\mu} = V_{\mu} / V_{\mu}$ .

**Следствие.** При  $\lambda_1 = \lambda_1$  (БНМ) формула (3.10) преобразуется к формуле

$$
N_3 = \lambda_3 / \lambda_1 = N(N_{\mu}(v, m_2 / m_{\mu}), m_{\mu}).
$$
\n(3.11)

Замечание. Если в описанных выше условиях компоненты исходного БНМ поменять ролями так, что  $\lambda_1 < \lambda$ , и  $\lambda_1 < \lambda_2$ , то согласно свойству обращения (п. 3.1.2), (3.1) формулы (3.10), (3.11) примут соответственно вид

$$
N'_{3} = \lambda'_{3} / \lambda_{2} = v_{I} N \left( \frac{v}{v_{I}} N_{II} \left( \frac{1}{v}, \frac{1 - m_{1}}{1 - m_{I}} \right), 1 - m_{I} \right),
$$
  

$$
N_{3, 1 \leftrightarrow 2} = \lambda_{3, 1 \leftrightarrow 2} / \lambda_{2} = v N (N_{II} (1 / v, (1 - m_{1}) / (1 - m_{I})), 1 - m_{I}),
$$

где  $v_1 = \lambda_1 / \lambda_2$ ,  $v = \lambda_1 / \lambda_2$ .

Принцип последовательного приведения является дихотомическим относительно геометрической структуры представительного элемента НМ и может применяться для исследования проводимости как БНМ, так и многокомпонентных неоднородных материалов (МКНМ), в частности как метод последовательного приведения к бинарной среде Дульнева-Заричняка [47, 58] (см. также п. 4.2.2).

### 3.2.4. Формулы ЭКТ бинарных неоднородных материалов различного типа Изотропные изолированные включения

БНМ с изолированными включениями (п. 3.1.3) характеризуются непрерывностью матрицы (связующий компонент 1) и замкнутыми, не контактирующими между собой включениями (компонент-наполнитель 2) (рис. 3.4а). Структуры такого типа имеют НМ с дисперсным изометрическим наполнителем, теплоизоляторы, эмульсии.

Поскольку форма изометрического (невытянутого) включения на эффективную проводимость влияет несущественно (правило Дульнева-Заричняка) [47, п. 1-3], отдавая приоритет включениям простейшей формы, в качестве представительного элемента БНМ используем ЭЯ геометрии «куб в кубе» (рис. 3.46). Согласно той или иной дихотомической схеме сечений (рис. 3.5, порядок обозначен цифрами), применяя алгоритм 3.1 (п. 3.2.2), получим следующие формулы ОЭКТ  $N = \lambda_2 / \lambda_1$ .

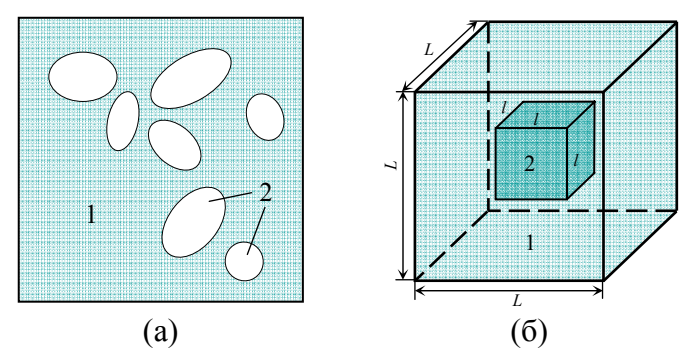

Рис. 3.4. Структура материала с изолированными включениями:  $a$  – плоский срез,  $\delta$  – элементарная ячейка геометрии «куб в кубе»

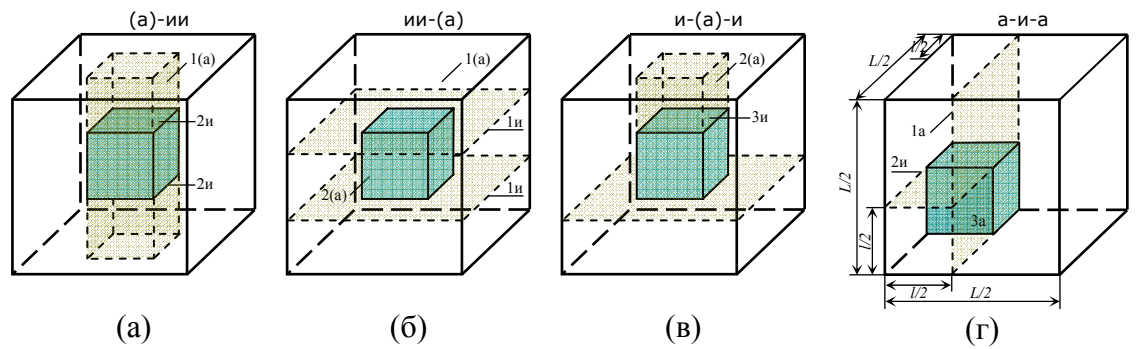

Рис. 3.5. Схемы сечений элементарной ячейки геометрии «куб в кубе»:  $a$  - адиабатическая;  $\delta$  - изотермическая;  $\epsilon$  - комбинированная;  $\epsilon$  - комбинированная для 1/8 части ячейки.

$$
N_A(\nu, c) = 1 - c^3 \left(\frac{1}{1 - \nu} - 1 + c\right)^{-1},\tag{3.12}
$$

$$
N_H(\nu, c) = 1 - c^3 \left(\frac{1}{1 - \nu} - c^2 + c^3\right)^{-1},\tag{3.13}
$$

$$
N_{A-H}(\nu, c) = 1 - c^3 \left( \frac{1}{1 - \nu} - \frac{(1 - c)(1 + c^3)}{1 + c} \right)^{-1},
$$
\n(3.14)

$$
N_{K1}(\nu, c) = 1 - c^3 \left(\frac{1}{1 - \nu} - c + c^2\right)^{-1},
$$
\n(3.15)

$$
N_{K2}(\nu, c) = 1 - c^3 \left( \frac{1}{1 - \nu} - 1 + \frac{1}{2 - c} \right)^{-1}.
$$
 (3.16)

$$
N_o(\nu, c) = 1 - c^3 \left( \frac{1}{1 - \nu} - \frac{1 - c^3}{3} \right)^{-1}.
$$
 (3.17)

где  $v = \lambda_2 / \lambda_1$ ,  $\lambda_1 > \lambda_2$ , а  $m_2 = l^3 / L^3 = c^3$  – объемная концентрация включения,  $c = l / L$  – геометрический параметр структуры ЭЯ. Рисунку 3.5а соответствует адиабатическая формула (3.12) [58, п.2.1], 3.56 - изотермическая (3.13), 3.5в - комбинированная Дульнева-Новикова (3.14) [58, п.2.1], 3.5г – комбинированная (3.15). Формула Оделевского (3.17) [47, п.1-3], [156, 162], которую принято приводить как эталонную при исследовании систем с взаимопроникающими компонентами, а также комбинированная (3.16) близки формулам (3.14), (3.15) при  $c \to 0$  + порядком  $O(c^2)$ , а при  $c \to 1$  – порядком  $O((1-c)^2)$ .

Замечание. Формула (3.17) тождественна формуле Вагнера (Wagner K.W., 1914) [162] для шарообразных включений:  $N(v, m_2) = \frac{2 + v - 2(1 - v)m_2}{2 + v + (1 - v)m_2}$ , а также и *формуле Лорентца* 

(Lorentz H.A., 1880) [162]  $\frac{N-1}{N+2} = m_2 \frac{\nu-1}{\nu+2}$ .
Утверждение 3.5. В модели БНМ с изолированными включениями в виде ЭЯ геометрии «куб в кубе» справедливы формулы ОЭКТ: адиабатическая (3.12) для схемы сечений < (а)-ии>, изотермическая (3.13) - < ии-а>, комбинированные (3.15), (3.16) соответственно <и-а-и>, <а-и-а> для 1/8 части ЭЯ.

**Утверждение 3.6.** Формулы (3.14)–(3.17) близки: при  $c \to 0$  порядком  $O(c^2)$ , а при  $c \rightarrow 1$  порядком  $O((1-c)^2)$ .

**Утверждение 3.7.** При любых  $v \in (0,1)$  зависимости (3.12)-(3.17) связаны цепочкой неравенств  $N_A < N_{A-H} < N_{K2} < N_O < N_{K1} < N_H$ .

Данная цепочка, очевидно, следует из цепочки неравенств:

$$
c-c^2 < \frac{1-c^3}{3} < 1-\frac{1}{2-c} < \frac{(1-c)(1+c^3)}{1+c}
$$
, r are  $0 < c < 1$ .

Замечание. Знаменитая вилка Хашина-Штрикмана (Hashin Z., Shtrickman S., 1962) [170] для статистических смесей (когда неизвестна геометрия структуры ЭЯ) более узкая, нежели Винера  $(\pi, 3.2.2)$ ,  $(3.17)$ вилка может быть записана через  $[162]$ как  $V N_o(1/v, c(1-m_2)) \le N_a \le N_o(v, c(m_2))$ .

плане расхождения значений ОЭКТ по формулам  $(3.12)-(3.17)$ , наиболее  $\overline{B}$ неблагоприятным является случай крайне неоднородной среды  $(\nu \rightarrow 0)$ , когда перенос тепла проходит через матрицу связующего компонента. Графики зависимостей ОЭКТ при  $v \rightarrow 0$ показаны на рис. 3.6а, а при  $v = 0.2 -$ на рис. 3.6б. Для удобства, на рис. 3.6 (в,г) показаны также графики тех же зависимостей ОЭКТ, только приведенные к «вилке Винера» (п. 3.2.2):  $(N - N_{\perp})/(N_{\parallel} - N_{\perp})$ , где  $N_{\perp} = \lambda_{\perp}/\lambda_1$ ,  $N_{\parallel} = \lambda_{\parallel}/\lambda_1$ . Максимальное расхождение значений по формулам (3.12), (3.13) не превышает 15%, а по (3.14), (3.16) – порядка 4%. С ростом  $\nu$  эти расхождения резко уменьшаются, так при  $v = 0.2$  они составляют соответственно 7.5% и 2.0%, а при  $v = 0.5 - 2.2$ % и 0.6%.

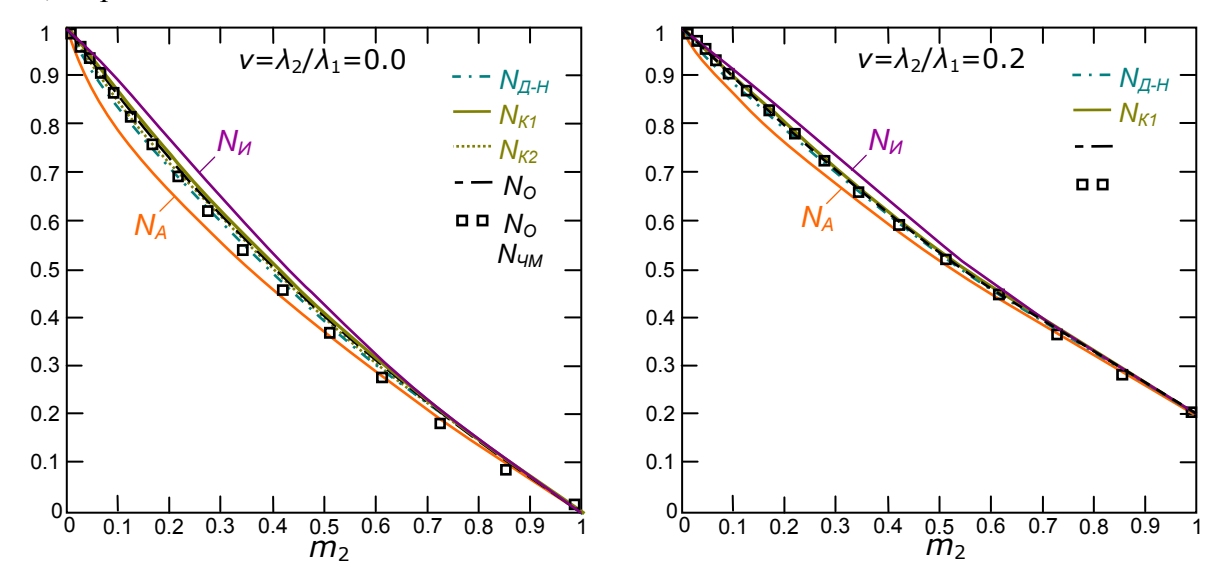

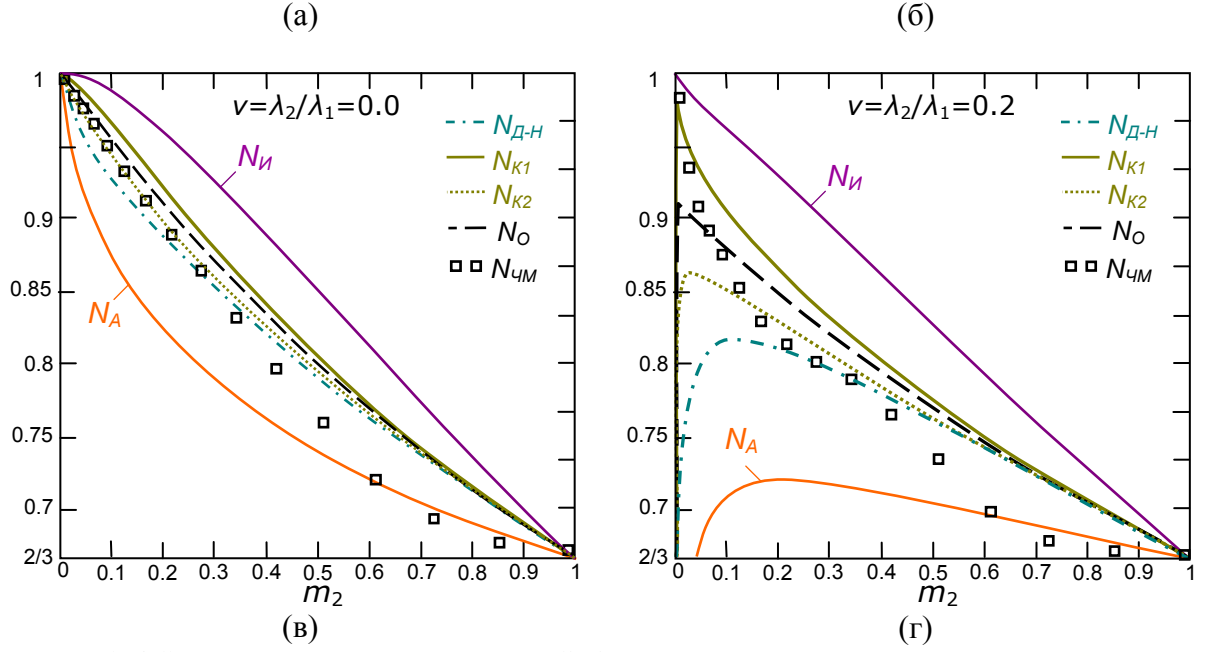

Рис. 3.6. Зависимости относительных ЭКТ неоднородного материала с изолированными включениями:  $(a)$  – при  $v = 0$ ;  $(\delta)$  – при  $v = 0.2$ ;

 $(6)$ ,  $(2)$  – зависимости  $(a)$ ,  $(6)$ , приведенные к «вилке Винера».

Для демонстрации алгоритма 3.1 (п. 3.2.2), получим комбинированную формулу ОЭКТ (3.15) для 1/8 части ЭЯ (рис. 3.5г) схемы сечений типа <a-и-а>.

1. ЭЯ показана на рис. 3.46, а дихотомическая схема сечений 1/8 её части - на рис. 3.5г.

2. 
$$
c = l/L
$$
,  $m_2 = V_2/V = l^3/L^3 = c^3$ , откуда  $c = \sqrt[3]{m_2}$ .

 $S = S_{ol} + S_{o2} = \lambda_{ol}(L-l)L^{2} < (\nabla T)^{2} >_{ol}/2 + \lambda_{o2}lL^{2} < (\nabla T)^{2} >_{o2}/2$ ,  $3<sub>1</sub>$ Сечение  $1a$ :

 $S_3 = \lambda_3 L^3 < (\nabla T)^2 > 2$ , где угловые скобки <...> означают усреднение по объему (п. 3.2.1). Учтем, что для адиабатического сечения верно  $\langle (\nabla T)^2 \rangle_{oj} = \langle (\nabla T)^2 \rangle$ ,  $j = 1, 2$ , а область о1 однородна:  $\lambda_{o1} = \lambda_1$ . Принимая  $S = S_3$ , получим:  $\lambda_3 = (1-c)\lambda_1 + c\lambda_{o2}$ .

$$
\text{Ceverine 2u: } S_{o2} = S_{o21} + S_{o22} = \lambda_{o21} l(L-l)L < (\nabla T)^2 >_{o21} l^2 + \lambda_{o22} l^2 L < (\nabla T)^2 >_{o22} l^2,
$$
\n
$$
S_{o23} = \lambda_{o23} l(L-l)L < (\nabla T)^2 >_{o2} l^2.
$$

Для изотермического сечения верно  $\langle (\nabla T)^2 \rangle_{02} = q_0^2 / \lambda_{023}^2$ ,  $\langle (\nabla T)^2 \rangle_{02} = q_0^2 / \lambda_{023}^2$ ,  $j = 1, 2$ , а область 021 однородна:  $\lambda_{o21} = \lambda_1$ . Принимая  $S_{o2} = S_{o23}$ ,  $\lambda_{o2} = \lambda_{o23}$ , получим:  $1/\lambda_{o2} = (1-c)/\lambda_1 +$ 

Сечение За:

$$
S_{o22} = S_{o221} + S_{o222} = \lambda_{o221} l^2 (L-l) < (\nabla T)^2 >_{o221} / 2 + \lambda_{o222} l^3 < (\nabla T)^2 >_{o222} / 2
$$
\n
$$
S_{o223} = \lambda_{o223} l^2 L < (\nabla T)^2 >_{o22} / 2
$$

Как это было для сечения 1a,  $\langle (\nabla T)^2 \rangle_{Q_2} = \langle (\nabla T)^2 \rangle_{Q_2}$ , j = 1, 2, а области о221 и о222  $\lambda_{o221} = \lambda_1$ ,  $\lambda_{o222} = \lambda_2$ . Принимая  $S_{o22} = S_{o223}$ ,  $\lambda_{o22} = \lambda_{o223}$ , однородны: получим:  $\lambda_{\alpha 2} = (1-c)\lambda_1 + c\lambda_2$ .

4. Собрав результаты шага 3, получим формулу ЭКТ ЭЯ:

$$
\lambda_3 = (1-c)\lambda_1 + c\sqrt{\frac{1-c}{\lambda_1} + \frac{c}{(1-c)\lambda_1 + c\lambda_2}}.
$$

Обе части последней формулы разделим на  $\lambda_1$ , обозначим  $v = \lambda_1 / \lambda_1$ ; после преобразований получим формулу (3.15).

Заметим, что по алгоритму 3.1 (п. 3.2.2) можно получить те же формулы (3.12)-(3.13), используя ЭЯ осевого вращения (ЭЯОВ) геометрии «цилиндр в цилиндре», где большой цилиндр, отделяющий представительный элемент из массива НМ, и цилиндр-включение (компонент 2) - подобны, а диаметр ЭЯОВ равен её высоте. При выводе формул ЭКТ в ЭЯОВ используются идентичные рис. 3.5 (а, б, в) схемы сечений. В этом смысле геометрия ЭЯОВ геометрии «цилиндр в цилиндре» эквивалентна ЭЯ геометрии «куб в кубе».

Утверждение 3.8. ЭЯ «куб в кубе» геометрически эквивалентна ЭЯОВ «цилиндр в цилиндре».

В работе [17] авторами рассмотрена ЭЯ геометрии «сфера в кубе» и получены соответствующие формулы ЭКТ изолированных включений шаровой формы. Эти формулы имеют скорее методический интерес, потому как дают существенно заниженные значения ЭКТ по сравнению с опытом. Если в ЭЯОВ геометрии «сфера в пилиндре» для схем сечений идентичных рис. 3.5 (а, б, в) использовать интегральный принцип (п. 3.2.3), то получаются близкие предыдущим формулы ОЭКТ:

$$
N_{ud}(v, c) = 1 + 2nc - c^{2} + 2n^{2} \ln(1 + c/n),
$$
  
\n
$$
N_{udH}(v, c) = \left(1 + \frac{c^{3}}{(1 - 2n + 2n^{2} \ln(1 + 1/n))^{-1} - c^{2}}\right)^{-1},
$$
  
\n
$$
N_{udK}(v, c) = 2\left(1 - c + \left(1 - c + nc - \frac{n^{2}}{2}(c + 1)\ln\left(1 + \frac{2c}{n(1 + c)}\right)\right)^{-1}\right)^{-1},
$$

где  $n = \nu/(1-\nu)$ ,  $\nu = \lambda/\lambda_1$ ,  $\lambda_1 > \lambda_2$ ,  $m_2 = (4\pi l^3/3)/(2\pi L^3)$  – объемная концентрация включения (сфера),  $0 \le m_2 \le \pi/6$ ,  $c = l/L = \sqrt[3]{1.5 m_2}$  – геометрический параметр структуры ЭЯ. В лучшем согласии с данными опыта находится формула Оделевского (3.17), которая, однако при  $\lambda_1 < \lambda_2$  занижает опытные значения ЭКТ [156].

Несмотря на очевидные плюсы рассмотрения ЭЯОВ, она не подходит в качестве модели гетерогенной среды, где нужно соблюдать геометрическое равноправие компонентов (3.2), например, БНМ с взаимопроникающими компонентами или плоско-волокнистой структуры  $(CM. \Pi. 3.1.3).$ 

### Пронизывающие компоненты

БНМ с пронизывающими компонентами характеризуются (п. 3.1.3) непрерывной протяженностью обоих компонентов: объёмного (связующий компонент 1) и линейно вытянутого (палочковый компонент 2) (рис. 3.7а). Структуры такого типа имеют пористые системы с линейными порами, цепочечные образования.

Представительным элементом данного БНМ может служить ЭЯ геометрии «квадрат в квадрате» (рис. 3.7а), где силовые линии вектора теплового потока  $\bar{q}_0$  перпендикулярны расположению линейного компонента 2. Согласно дихотомическим схемам сечений ЭЯ, показанным на рис. 3.8, применяя алгоритм 3.1 (п. 3.2.2), получим следующие формулы ОЭКТ.

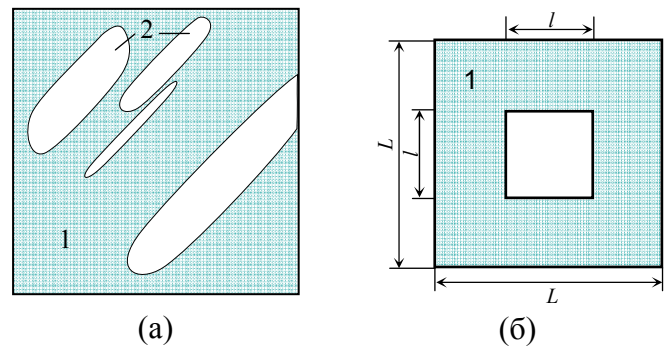

Рис. 3.7. Структура материала с пронизывающими включениями:  $a$  – плоский срез,  $\delta$  – элементарная ячейка геометрии «квадрат в квадрате»

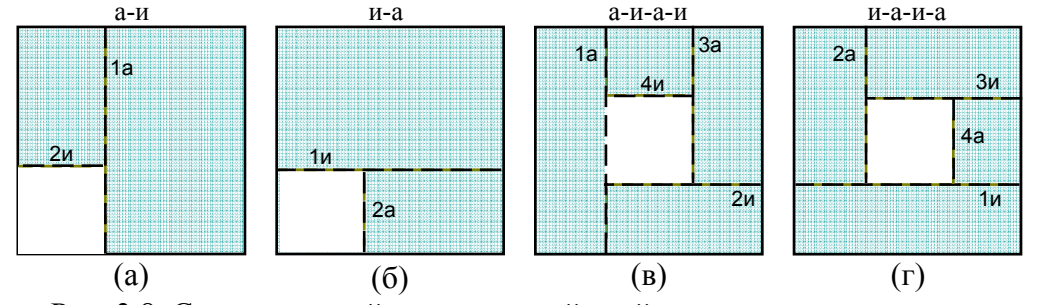

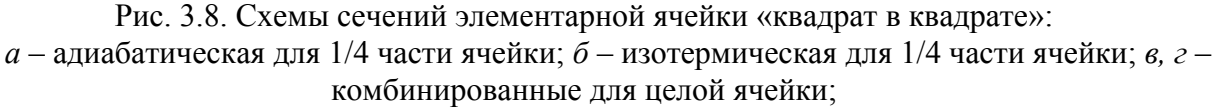

$$
N_{nA}(\nu, c) = 1 - c^2 \left(\frac{\nu}{1 - \nu} + c\right)^{-1},
$$
\n(3.18)

$$
N_{nH}(\nu, c) = 1 - c^2 \left(\frac{1}{1 - \nu} - c + c^2\right)^{-1},
$$
\n(3.19)

$$
N_{nK1}(\nu, c) = 1 - c^2 \left( \frac{1}{1 - \nu} - 2c \frac{1 - c}{1 + c} \right)^{-1}
$$
 (3.20)

$$
N_{nK2}(v,c) = 1 - c^2 \left( \frac{1}{1 - v} - c(1 - c) \left( 1 + \frac{1 - c}{(1 + c)^2} \right) \right)^{-1}
$$
(3.21)

$$
N_{nO}(\nu, c) = 1 - c^2 \left( \frac{1}{1 - \nu} - \frac{1 - c^2}{2} \right)^{-1}.
$$
 (3.22)

где  $v = \lambda_2 / \lambda_1$ ,  $\lambda_1 > \lambda_2$ , а  $m_2 = l^2 / L^2 = c^2$  – объемная концентрация включения,  $c = l / L$  – геометрический параметр структуры ЭЯ. Рисунку 3.8а, 3.8б соответствуют формулы Лихтенэккера [156, 162]: адиабатическая (3.18) и изотермическая (3.19); 3.8в, 3.8г – комбинированные (3.21), (3.22) соответственно. Отметим, что схемы сечений целой ЭЯ типа «квадрат в квадрате» адиабатическая <аа-ии> и изотермическая <ии-аа> (аналоги схем <(а)- $\mu$ ии>,  $\leq \mu$ и-(а)> рис. 3.5а, б) приводят к тем же формулам (3.18), (3.19). В случае ориентации линейного компонента 2 ЭЯ вдоль силовых линий, очевидно, получим аддитивную формулу (3.6)  $N_{\parallel}(\nu, m_2) = 1 - (1 - \nu)m_2$ . Формула Оделевского (3.22) – аналог формулы (3.17), близка формулам (3.20), (3.21) при  $c \to 0$  порядком  $O(c^2)$ , а при  $c \to 1$  порядком  $O((1-c)^2)$ .

Замечание. Формула (3.22) тождественна формуле Винера [162] для включений в виде цилиндров, перпендикулярных вектору теплового потока:  $(N-\nu)/(N+1) = (1-m)(1-\nu/2)$ .

Замечание. В литературе [156, 162] известна формула Релея (Rayleigh J.W., 1892) для включений в виде вытянутых цилиндров, расположенных перпендикулярно тепловому потоку:

$$
N_{nP}(\nu, c) = 1 - \frac{2m_2}{m_2 + \frac{1+\nu}{1-\nu} - \frac{1-\nu}{1+\nu}(C_1m_2^4 + C_2m_2^8 + \ldots)},
$$

где  $C_1, C_2, ...$  – константы степени упаковки ( $C_1 = 0.30584$ ,  $C_2 = 0.01336$ , ...), которая может быть полезна для сопоставления формул (3.18), (3.19), (3.22) и полученных в работе формул  $(3.20), (3.21).$ 

Утверждение 3.9. В модели БНМ с пронизывающими компонентами в виде ЭЯ геометрии «квадрат в квадрате» справедливы формулы ОЭКТ: адиабатическая (3.18), изотермическая (3.19) для схем сечений <a-и>, <и-а> 1/4 части ЭЯ, комбинированные (3.20), (3.21) для схем <а-и-а-и>, <и-а-и-а> целой ЭЯ.

**Утверждение 3.10.** Формулы (3.20)–(3.22) близки: при  $c \to 0$  порядком  $O(c^2)$ , а при  $c \rightarrow 1$  порядком  $O((1-c)^2)$ .

**Утверждение 3.11.** При любых  $v \in (0,1)$  зависимости (3.18)-(3.22) связаны цепочкой неравенств  $N_{nA} < N_{nO} < N_{nK1} < N_{nK2} < N_{nH}$ .

Графики ОЭКТ при  $v \rightarrow 0$  показаны на рис. 3.9а, при  $v = 0.2$  – на рис. 3.9б, а на рис. 3.9 (в, г) - графики тех же зависимостей ОЭКТ, приведенные к «вилке Винера» (п. 3.2.2). Максимальное расхождение значений ( $v \rightarrow 0$ ) по формулам (3.18), (3.19) не превышает 25%, а по (3.20), (3.21) – порядка 6.3%, при  $v = 0.2$  –соответственно 11% и 2.9%, а при  $v = 0.5$  –  $2.8\%$  и 0.74%.

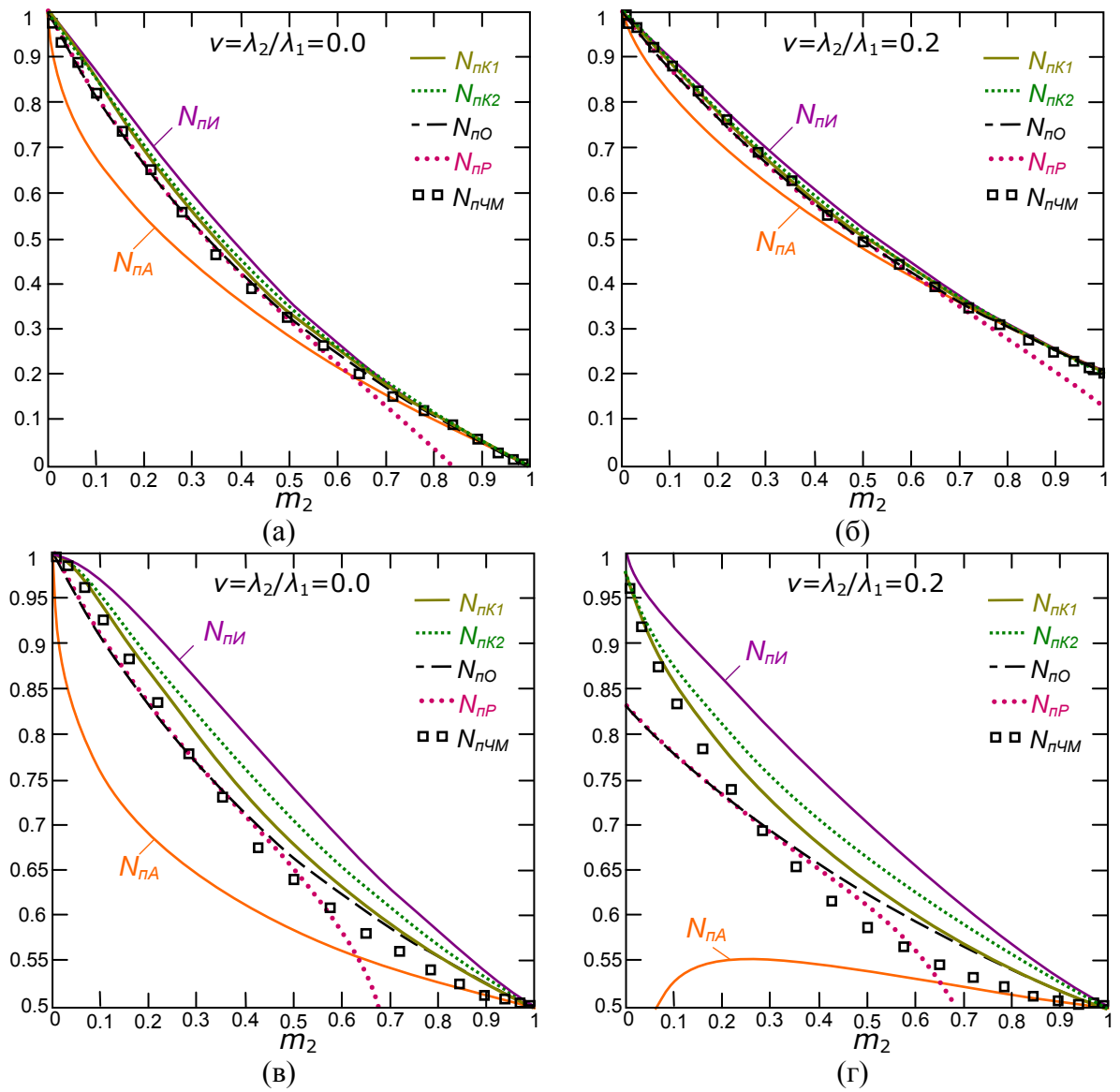

Рис. 3.9. Зависимости относительных ЭКТ неоднородного материала с пронизывающими компонентами:  $a - v = 0$ ;  $\delta - v = 0.2$ ;  $\epsilon$ ,  $z$  – зависимости  $(a)$ ,  $(\delta)$ , приведенные к «вилке Винера»

#### Взаимопроникающие компоненты и волокна

БНМ с взаимопроникающими компонентами (п. 3.1.3) характеризуются непрерывной протяженностью обоих компонентов во всех направлениях (рис. 3.10а). Структуры такого типа имеют материалы с сообщающимися порами, некоторые сплавы, волокнистые материалы. Последние и композиты на их основе наиболее часто применяются в качестве теплоизоляторов.

Модель структуры БНМ с взаимопроникающими компонентами можно представить упорядоченной пространственной ортогональной решеткой, где  $\overline{B}$ качестве представительного элемента взять 1/8 часть ЭЯ геометрии «уголок в кубе» (рис. 3.106). На рис. 3.11 показаны разные схемы сечений 1/8 части ЭЯ, согласно которым, применяя алгоритм 3.1 (п. 3.1.1), получим следующие формулы ОЭКТ.

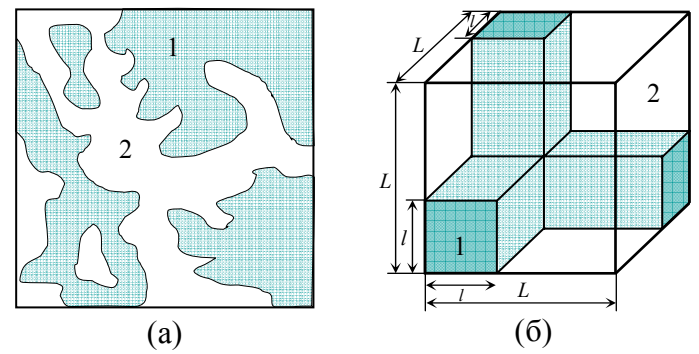

Рис. 3.10. Структура материала с взаимопроникающими компонентами:  $a$  – плоский срез,  $\delta$  – 1/8 часть элементарной ячейки геометрии «уголок в кубе»

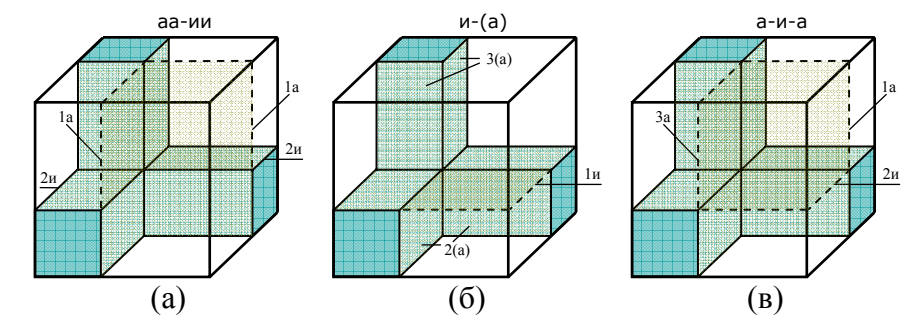

Рис. 3.11. Схемы сечений 1/8 элементарной ячейки геометрии «уголок в кубе»:  $a$  - адиабатическая;  $\ddot{o}$  - изотермическая;  $\ddot{o}$  - комбинированная.

$$
N_A(\nu, c) = c^2 + \nu(1 - c^2) + \frac{2\nu c(1 - c)}{1 - c(1 - \nu)},
$$
\n(3.23)

$$
N_H(\nu, c) = \left(\frac{1-c}{c^2 + \nu(1-c^2)} + \frac{c}{c(2-c) + \nu(1-c)^2}\right)^{-1},
$$
\n(3.24)

$$
N_{\mu-H}(\nu,c) = \frac{c^2 + \nu c(1-c)}{\nu c(1-c) + (1-c+c^2)} + \nu \frac{\nu(1-c^2) + c(1-c)}{c(1-c) + \nu(1-c+c^2)},
$$
(3.25)

где  $v = \lambda_1 / \lambda_1$ ,  $\lambda_1 > \lambda_2$ ,  $c = l / L$  – геометрический параметр структуры ЭЯ.  $m_2 = V_1/V = 1-3c^2 + 2c^3$  – объемная концентрация компонента 2. Из последнего уравнения следует  $c(m_2) = \frac{1}{2} + \cos\left(\frac{1}{3} \arccos(1-2m_2) + \frac{\pi}{3}\right)$ . Рисунку 3.11а соответствует адиабатическая формула Дульнева (3.23), 3.116 - изотермическая Ван-Фрея (3.24), 3.11в - комбинированная Дульнева-Новикова (3.259) [58, п.2.1].

Утверждение 3.12. Модель ЭЯ геометрии «уголок в кубе» (рис. 3.10б) обладает геометрическим равноправием компонентов (3.2).

Утверждение 3.13. В модели БНМ с взаимопроникающими компонентами в виде ЭЯ геометрии «уголок в кубе» справедливы формулы ОЭКТ: адиабатическая (3.23) для схемы сечений <aa-ии>, изотермическая (3.24) – <и-(а)>, комбинированная (3.25) – <a-и-а>.

**Утверждение 3.14.** При любых  $v \in (0,1)$  верно неравенство  $N_A < N_{A-H} < N_H$ , связывающее формулы (3.23)-(3.25).

Волокнистым материалам (п. 3.1.3) характерна вытянутость более проводящего компонента в разных направлениях, чем они качественно схожи с материалами с взаимопроникающими компонентами [58, п.6.1]. Плоско-волокнистые (тканевые) НМ (рис. 3.12а) несколько отличаются от предыдущих. Модель их структуры удобно представить ЭЯ в виде прямоугольного параллелепипеда а с перекрестными элементами (компонент 1) - параллелепипедами квадратного сечения (рис. 3.12б), вектор постоянного теплового потока  $\bar{q}_0$  перпендикулярен плоскости ткани. На рис. 3.13 показаны разные дихотомические схемы сечений данной ЭЯ, согласно которым, применяя алгоритм 3.1 (п. 3.1.1), получим следующие формулы ОЭКТ.

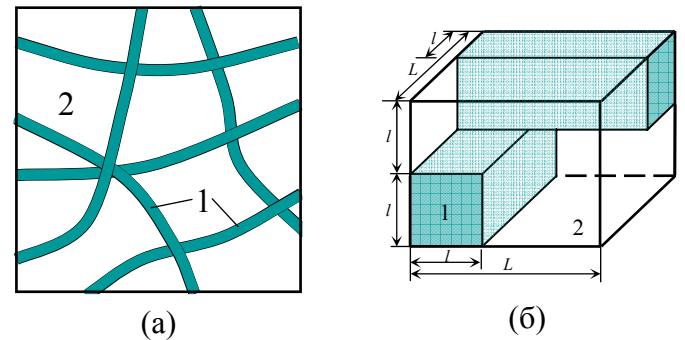

Рис. 3.12. Структура плоско-волокнистого материала:  $a$  – плоский срез,  $\delta$  – элементарная ячейка геометрии «перекрестные бруски»

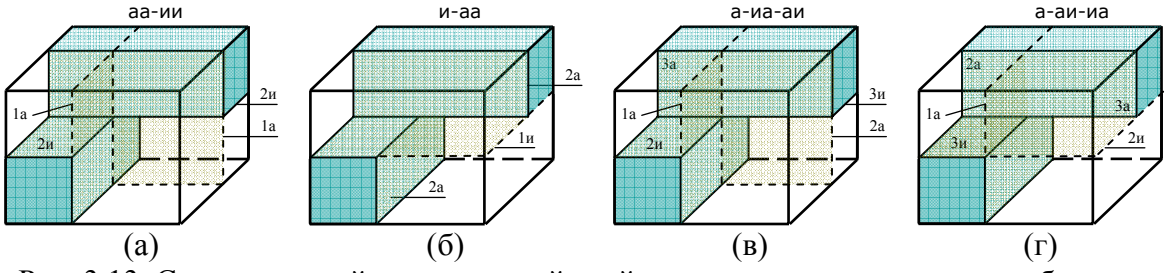

Рис. 3.13. Схемы сечений элементарной ячейки геометрии «перекрестные бруски»  $a$  – адиабатическая;  $\ddot{o}$  – изотермическая;  $\ddot{o}$  – комбинированная;  $\ddot{o}$  – комбинированная.

$$
N_M(\nu, m_2) = (1 - m_2)^2 + \nu m_2^2 + 4 \frac{\nu}{1 + \nu} m_2 (1 - m_2),
$$
\n(3.26)

$$
N_{\scriptscriptstyle eK}(\nu, m_2) = 2(1 - m_2) \left( 1 - \frac{1}{2 - m_2 + \nu m_2} \right) + \frac{\nu}{1 + \nu} m_2 (2 - m_2 + \nu m_2), \tag{3.27}
$$

где  $v = \lambda_2 / \lambda_1$ ,  $\lambda_1 > \lambda_2$ ,  $m_2 = 1 - l / L$  – объемная концентрация компонента 2.

Рисункам 3.13а, 3.13г соответствует адиабатическая формула Муратовой (3.26) [58, п.6.2], 3.13б – изотермическая (3.6):  $N_{\parallel}(\nu, m_2) = 1 - (1 - \nu)m_2$ , 3.13в – комбинированная (3.27).

Утверждение 3.15. Модель ЭЯ геометрии «перекрестные бруски» (рис. 3.126) обладает геометрическим равноправием компонентов (3.2).

Утверждение 3.16. В модели БНМ плоско-волокнистой структуры в виде ЭЯ геометрии «перекрестные бруски» справедливы формулы ОЭКТ: адиабатическая (3.26) для схем сечений <аа-ии>, <а-аи-иа> и комбинированная (3.27) для схемы <а-иа-аи>.

**Утверждение 3.17.** При любых  $v \in (0,1)$  верно неравенство  $N_M < N_{\kappa K}$ , связывающее формулы (3.26), (3.27).

В плане расхождения значений ОЭКТ по формулам (3.23)-(3.25) и (3.26)-(3.27), наиболее неблагоприятным является случай крайне неоднородного материала ( $\nu \rightarrow 0$ ), когда перенос тепла проходит через компонент 1 (соответственно скелет или волокна). Графики ОЭКТ при  $v \rightarrow 0$  показаны на рис. 3.14а, при  $v = 0.2$  – на рис. 3.14б. Максимальное расхождение значений ( $\nu \rightarrow 0$ ) по зависимостям (3.23)-(3.35) составляет 34%, при  $\nu = 0.2 - 13$ %, а при  $v = 0.5$  -3%; по зависимостям (3.26)-(3.27) - 49% ( $v = 0$ ,  $m_2 = 0.987$ ), при  $v = 0.2$  - 6.7%, а при  $v = 0.5 - 1.2\%$ .

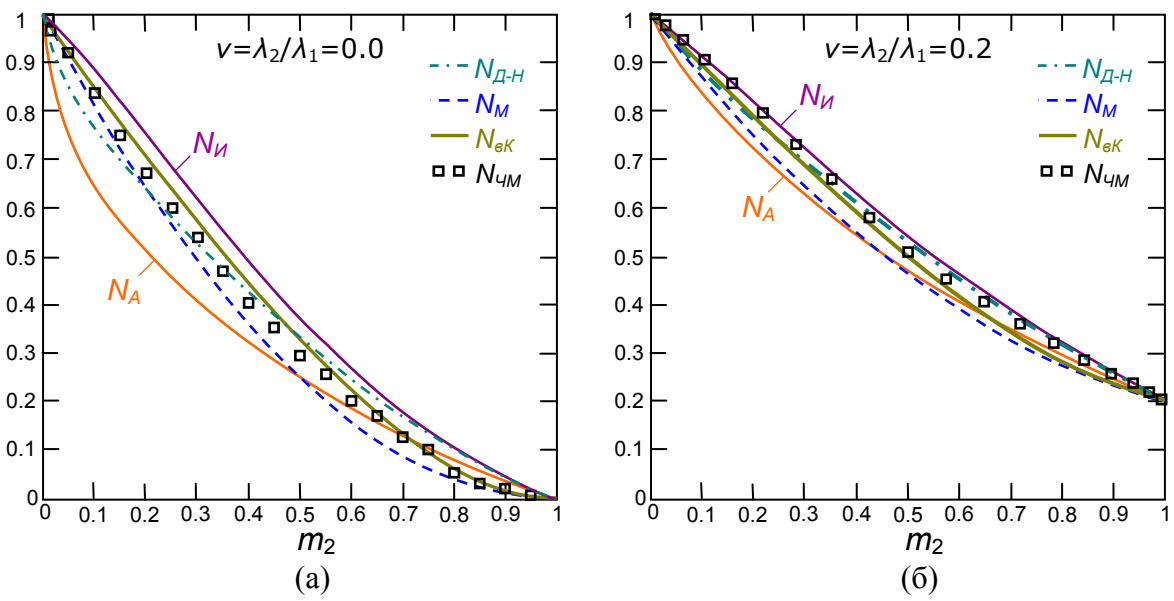

Рис. 3.14. Зависимости относительных ЭКТ неоднородного материала с взаимопроникающими компонентами:  $a - v = 0$ ;  $\delta - v = 0.2$ .

#### Металлические сплавы с ограниченной растворимостью компонентов

Сплавы образуют класс бинарных и многокомпонентных сред с компонентами в виде как отдельных элементов, так и их химических соединений, в том числе неметаллов. Теплопроводность сплавов зависит от характера взаимодействия компонент, их концентраций, структуры сплава, которые принято описывать диаграммами состояния. Вид диаграммы состояния определяется способностью компонентов к взаимному растворению. Бинарные сплавы (от фазового состава) могут обладать полной нерастворимостью, неограниченной растворимостью компонент при любых их концентрациях, ограниченной растворимостью компонент, образовывать устойчивые химические соединения в зависимости от концентрации. Бинарные металлические сплавы (БМС) с ограниченной растворимостью компонентов и сплавы, испытывающие фазовые превращения в твердом состоянии, являются ограниченными твердыми растворами замещения, когда атомы компонента-примеси располагаются в узлах кристаллической решетки основного компонента. На рис. 3.15 показана лиаграмма состояния лвойной системы с ограниченной растворимостью компонентов (А и В). Интересующие нас растворы бинарного сплава твердой фазы имеют температуры ниже эвтектической, то есть располагаются ниже линии (df), и характеризуются наличием областей: сплошного твердого раствора (adeA -  $\alpha$ -фаза) и (bfgB -  $\beta$ -фаза), насыщенного твердого раствора  $\alpha_s$  с вторичными кристаллами  $B_2$  (edd') и  $\beta$ , с A, (fgf'), эвтектики – (dff'd').

Опишем методику решения основной задачи ТОП (п. 3.1.1) для БМС с ограниченной растворимостью компонентов в твёрдом состоянии.

І. В области *add`А* структура твердого раствора представляется смесью компонентов  $A+\alpha$  (adeA,  $0 \le x < x_{o1}$ ) и  $\alpha_s + B_2$  (edd',  $x_{o1} \le x_2 < x_d$ ), где компонент  $\alpha$  образует изолированные зоны возмущения в чистом компоненте  $A$ , а вторичные кристаллы компонента В образуют изолированные включения в насыщенном растворе  $\alpha_s$ . Относительная теплопроводность  $\lambda_3/\lambda_1$  раствора, при известных значениях  $\lambda_1 = \lambda_4 = \lambda_3(0)$ ,  $\lambda_{\alpha} = \lambda_{\alpha}(x_{d})$ , вычисляется по любой из формул (3.14)-(3.17), где  $v = \lambda_{\alpha}/\lambda_{1}$ , а  $m_{2}$  нормируется по диапазону  $0 \le m_2 < m_d$ :  $m_{21} = m_2 / m_d$ . Выявление зависимости  $m_2 = m_2(x_2)$  для атомных концентраций  $0 \le x < x_{o1}$  сводится к определению размеров зоны возмущения в кристаллической решетке от концентрации атомов примеси в ее структуре и предусматривает корпускулярно-континуальную модель описания раствора [47, п.6-4]. В настоящей работе используется упрощенная зависимость  $m_2 = 2x_{2H}/(1+x_{2H}^2)$ , где  $x_{2H} = x_2 / x_{01}$ . Для диапазона  $x_{01} \le x_2 < x_d$ ,  $m_2$  вычисляется по формуле [47, п.1-5]:

$$
m_2(x_2) = \frac{x_2 M_2 / \rho_2^2}{(100 - x_2)M_1 / \rho_1^2 + x_2 M_2 / \rho_2^2},
$$
\n(3.28)

где  $M_1$ ,  $M_2$  – массы атомов чистых компонентов, а  $\rho_1$ ,  $\rho_2$  – их плотности.

II. В области bff B, аналогично п. I, используем любую их формул (3.14)-(3.17),  $\lambda_2 = \lambda_B = \lambda_3(100)$ ,  $\lambda_\beta = \lambda_3(x_f)$ ,  $v = \lambda_2/\lambda_\beta$ ,  $m_2$  нормируется по диапазону  $m_f < m_2 \le 1$ :  $m_{2II} = (m_2 - m_f)/(1 - m_f)$ ,  $m_2 = 2x_{2II}/(1 + x_{2II}^2)$ , rge  $x_{2II} = (100 - x_2)/(100 - x_{02})$ при  $x_{02} < x_2 \le 100$ ,  $u(3.28)$  при  $x_f < x_2 \le x_{02}$ .

III. В области  $df'd'$  при  $x_d \le x < x_c$  раствор состоит из первичных кристаллов  $\alpha_s$ , вторичных  $B_2$  и эвтектики  $(\alpha + \beta)$ , при  $x = x_c - \mu$ з эвтектики  $(\alpha + \beta)$ , а при  $x_c < x \le x_f - \mu$ з  $\beta_s$ ,  $A_2$  и эвтектики  $(\alpha + \beta)$ . Эвтектика представляет собой мелкодисперсную смесь с чередующимися кристаллами  $\alpha$ - и  $\beta$ -твердых растворов. Считая сплав при  $x_d \le x \le x_f$ механической смесью кристаллов  $\alpha_s$  и  $\beta_s$  [58, п.2-7], относительную теплопроводность  $\lambda_3/\lambda_\alpha$  ( $\lambda_3/\lambda_\beta$ , если  $\lambda_\beta > \lambda_\alpha$ ), при известных (из п. I, II)  $\lambda_\alpha$ ,  $\lambda_\beta$ , вычисляем по формуле (3.22), где  $v = \lambda_{\beta} / \lambda_{\alpha}$ ,  $\lambda_{\alpha} > \lambda_{\beta}$ ,  $m_2$  нормируется по диапазону  $m_d \le m_2 \le m_f$ :  $m_{2III} = (m_2 - m_d) / (m_f - m_d)$  и связана с  $x_2$  формулой (3.28).

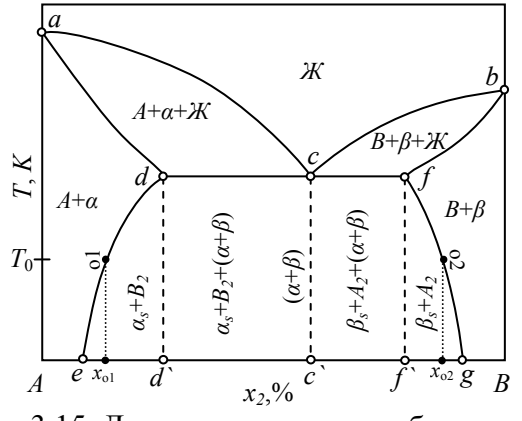

Рис. 3.15. Диаграмма состояния бинарного сплава с ограниченной растворимостью компонентов

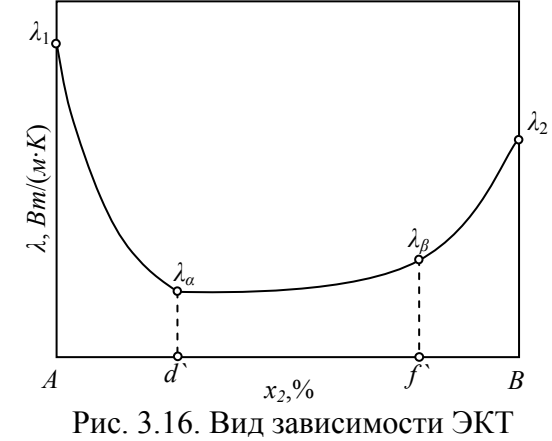

бинарного сплава при температурах ниже эвтектической  $T_C$ 

ЭКТ сплава (данной температуры  $T_0$ ) рассчитывается по описанной методике, если известны значения  $\lambda_1$ ,  $\lambda_2$  и  $\lambda_\alpha$ ,  $\lambda_\beta$  (они же  $\lambda_{o1}$ ,  $\lambda_{o2}$ ) и имеет вид [47, п.6-1], показанный на рис. 3.16. Для известной таблицы значений  $(\hat{x}_2^i, \hat{\lambda}_3^i)$  ЭКТ сплава  $\hat{\lambda}_3(x_2)$  можно восстановить кусками, от краёв к центру, в трех диапазонах атомных концентраций  $x \in [0 \div x_d \div x_f \div 100]$ по следующему 2-шаговому алгоритму.

Алгоритм 3.2. Численное восстановление ЭКТ сплава  $\mathcal C$ ограниченной растворимостью компонентов.

Задаём начальные значения искомых параметров  $\lambda_1 = \lambda_1$ ,  $\lambda_2 = \lambda_2$ ,  $v_1 = v_{\text{II}} = 0.5$ ,  $\delta > 0$  – точность приближения  $v$ , выбираем аналитические зависимости  $N_I$ ,  $N_{II}$  (3.14)-(3.17),  $N_{K} = N_{\eta-H}$  (3.22).

**Этап 1.** Фиксируем  $\lambda_{II}$ ,  $v_{II}$ , и уточняем  $\lambda_{II}$ ,  $v_{II}$ .

**Шаг 1.** В области I ( $0 \le x \le x_d$ ), при фиксированном значении  $v_t$ , находим параметр  $\lambda_t$ методом наименьших квадратов по формуле:

$$
\lambda_I = \sum_{i \in I} \left( \hat{\lambda}_3^i N_I(\nu_I, \hat{x}_2^i) \right) / \sum_{i \in I} N_I^{2}(\nu_I, \hat{x}_2^i).
$$

**Шаг 2.** В областях I, III  $(0 \le x \le x_d, x_d < x \le x_f)$  при фиксированном значении  $\lambda_1$ , находим параметр  $v_i$ , решая численно [71, §3.1] относительно  $v$  нелинейное уравнение:

$$
\lambda_{I}\sum_{i\in I}(\lambda_{I}N_{I}(v,\hat{x}_{2}^{i})-\hat{\lambda}_{3}^{i})\cdot\frac{d}{dv}N_{I}(v,\hat{x}_{2}^{i})+\sum_{i\in III}(\lambda_{K}N_{K}(v_{K},\hat{x}_{2}^{i})-\hat{\lambda}_{3}^{i})\cdot\frac{d}{dv}\lambda_{K}N_{K}(v_{K},\hat{x}_{2}^{i})=0,
$$

где  $v_k = \lambda_l / \lambda_{l1} \cdot v / v_{l1}$ ,  $\lambda_k = \lambda_{l1} v_{l1}$  при  $\lambda_l v_l \leq \lambda_{l1} v_{l1}$ , либо  $v_k = \lambda_{l1} / \lambda_l \cdot v_{l1} / v$ ,  $\lambda_k = \lambda_l v$  при  $\lambda_i v_i > \lambda_n v_n$ .

Этап 2. в котором области I и II меняются ролями, и при фиксированных параметрах  $\lambda_I$ ,  $v_I$ , уточняются значения  $\lambda_{II}$ ,  $v_{II}$ , полностью аналогичен этапу 1.

**Шаг 1.** В области II ( $x_f \le x \le 100$ ), при фиксированном  $v_{\mu}$ , находим  $\lambda_{\mu}$ :

$$
\lambda_{II} = \sum_{i \in II} \left( \hat{\lambda}_3^i N_{II}(\nu_{II}, \hat{x}_2^i) \right) / \sum_{i \in II} N_{II}^2(\nu_{II}, \hat{x}_2^i).
$$

**Шаг 2.** В областях III, II ( $x_d < x \le x_f$ ,  $x_f \le x \le 100$ ) при фиксированном  $\lambda_{\mu}$ , находим  $v_{\mu}$ , решая численно относительно  $\nu$  нелинейное уравнение:

$$
\lambda_{II} \sum_{i \in II} (\lambda_{II} N_{II}(\nu, \hat{x}_2^i) - \hat{\lambda}_3^i) \cdot \frac{d}{d\nu} N_{II}(\nu, \hat{x}_2^i) + \sum_{i \in III} (\lambda_K N_K(\nu_K, \hat{x}_2^i) - \hat{\lambda}_3^i) \cdot \frac{d}{d\nu} \lambda_K N_K(\nu_K, \hat{x}_2^i) = 0,
$$

где  $v_K = \lambda_I / \lambda_{II} \cdot v_I / v$ ,  $\lambda_K = \lambda_{II} v$  при  $\lambda_I v_I \leq \lambda_{II} v_{II}$ , либо  $v_K = \lambda_{II} / \lambda_I \cdot v / v_I$ ,  $\lambda_K = \lambda_I v_I$  при  $\lambda_I V_I > \lambda_{II} V_{II}$ .

Далее области II и I вновь меняются ролями, и снова переходим к этапу 1. Процесс продолжается пока  $\delta$  > max(|  $v_I^{(k)} - v_I^{(k-1)}$ |,|  $v_{II}^{(k)} - v_{II}^{(k-1)}$ |),  $k$  - номер внешнего цикла, содержащего этапы 1, 2. В результате выполнения алгоритма 3.2 получаем значения параметров  $\lambda_1, \nu_1, \lambda_2, \nu_3$ , а значит и зависимость  $\hat{\lambda}_3(x_2)$ :

$$
\hat{\lambda}_3(x_2) = \begin{bmatrix} \lambda_I N_I(v_I, x_2), & 0 \le x_2 < x_d; \\ \lambda_K N_K(v_K, x_2), & x_d \le x_2 \le x_f; \\ \lambda_H N_H(v_H, x_2), & x_f < x_2 \le 100; \end{bmatrix}
$$

где  $v_K = \lambda_I / \lambda_{II} \cdot v_I / v_{II}$ ,  $\lambda_K = \lambda_{II} v_{II}$  при  $\lambda_I v_I \leq \lambda_{II} v_{II}$ , либо  $v_K = \lambda_{II} / \lambda_I \cdot v_{II} / v_I$ ,  $\lambda_K = \lambda_I v_I$  при  $\lambda_1 v_1 > \lambda_2 v_{\rm m}$ . Более удобная для практики зависимость  $\hat{\lambda}_3(p_2)$  получается пересчетом атомных концентраций  $x_2$  в массовые  $p_2$  по формуле:

$$
p_2 = \frac{x_2 M_2 / \rho_2}{(100 - x_2)M_1 / \rho_1 + x_2 M_2 / \rho_2}
$$

Расчеты ЭКТ по рекомендуемому алгоритму могут иметь входную таблицу с достаточно широкой областью разброса экспериментальных значений. Действительно, расхождения в данных по теплопроводности у разных авторов составляют до 30% [47, п.6-2], что выходит за рамки погрешности измерений и, скорее всего, имеют основной причиной влияние малых примесей. Зачастую, по той же причине, экспериментальные значения теплопроводности сплавов несколько занижены, в то время как использование линейной интерполяции по значениям  $\lambda_1$ ,  $\lambda_\alpha$ ,  $\lambda_\beta$ ,  $\lambda_2$  (в области III), рекомендуемые в некоторых практикумах, приводят к завышению значения  $\hat{\lambda}_3(x_2)$ .

Методика восстановления зависимости  $\hat{\lambda}_3 = \hat{\lambda}_3(x_2)$  БМС необходима не столько для вычисления ЭКТ лигатур типа  $ABx_2$ , сколько для его определения у многокомпонентных сплавов методами последовательного приведения к бинарной системе [47, п.1-5], самосогласованному дихотомическому методу [58, п.2-6].

# Зернистые и связанные структуры

БНМ зернистого типа (п. 3.1.3) характеризуются непрерывным контактом между зернами при любых значениях объемной концентрации (пористости) газа-наполнителя. Площадь пятна контакта при этом значительно меньше диаметра частицы. В случаях сдавливания или нагрева и спекания эта площадь возрастает и образуется связанная среда [58, п. 2.4., Гл. 5]. По отношению размеров частиц различают монодисперсные и полидисперсные зернистые материалы. Первые состоят из изомерных зерен, а вторые - из зерен, отличающихся размерами на порядки.

Модель структуры монодисперсного зернистого материала условно можно представить двумя взаимопроникающими пространственными решетками (рис. 3.17а): каркасом (К) и большими пустотами (П). Каркас образован близкими по размерам, контактирующими зернами (компонент 1) и пустотами (компонент 2). Его упрощенно можно представить упорядоченной кубической решеткой с зернами в форме усеченного октаэдра, а в качестве

121

представительного элемента взять ЭЯ геометрии «октаэдр в кубе» (рис. 3.176). На рис. 3.18 (а, б, в) показана 1/8 часть данной ЭЯ и схемы ее сечений, согласно которым, применяя интегральный принцип (п. 3.2.3) по алгоритму 3.1. (п. 3.2.2), получим следующие расчетные формулы ОЭКТ каркаса  $N_{2K} = \lambda_{2K} / \lambda_1$ .

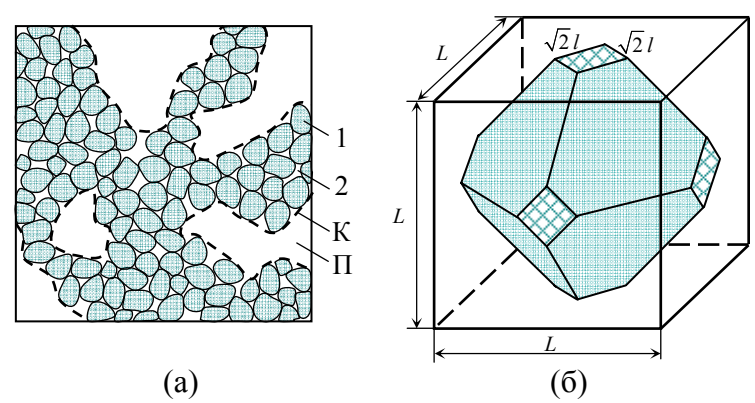

Рис. 3.17. Структура зернистого материала:  $a$  – плоский срез,  $\delta$  – элементарная ячейка геометрии «октаэдр в кубе»

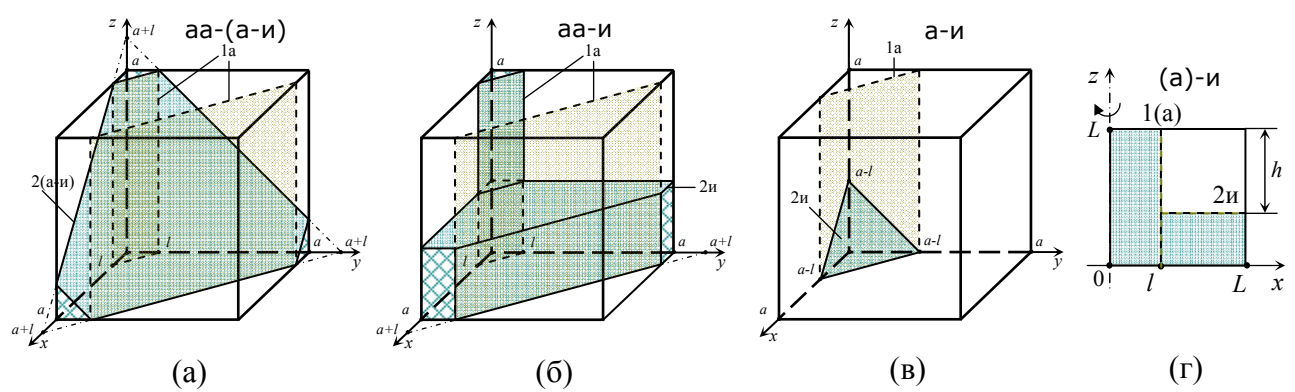

Рис. 3.18. Адиабатические схемы сечений 1/8 части элементарной ячейки геометрии «октаэдр в кубе» и ячейки осевого вращения  $a$  - интегральная;  $\delta$  - упрощенная;  $\epsilon$  интегральная при  $m_2 > 5/6$ ;  $z$  – ячейка осевого вращения.

$$
N_{\kappa d}(v,c) = \begin{bmatrix} 1 - \frac{c^2}{2} - \frac{v}{1 - v} c + \frac{v}{1 - v} \left( \frac{v}{1 - v} + c \right) \ln(1 - c + c/v), & m_2 < \frac{1}{6};\\ \frac{c^2}{2} + v \frac{1 - c^2}{2} + \frac{v}{1 - v} (1 - 2c - \ln v) - \frac{v(1 - c + vc)}{(1 - v)^2} \ln \frac{(1 - c + vc)^2}{v}, & \frac{1}{6} \le m_2 \le \frac{5}{6};\\ \frac{2 - c^2}{2} + \frac{v}{1 - v} c + \frac{v(1 - c + vc)}{(1 - v)^2} \ln(1 - c + vc), & m_2 > \frac{5}{6};\\ \frac{1}{c} + \frac{c^3}{2} + v \frac{1 - c^2}{2} + v \frac{1}{2} + v \frac{1}{2} + c - c^2, & \frac{1}{6} \le m_2 \le \frac{5}{6};\\ N_{\kappa \perp}(v, c) = \begin{vmatrix} \frac{c^2}{2} + v \frac{1 - c^2}{2} + v \frac{1}{2} - (1 - v)(c + 1)/3 \\ \frac{c^2}{2} + v \frac{1 - c^2}{2} + v \frac{1}{2} - (1 - v)(c + 1)/3 \end{vmatrix}, & \frac{1}{6} \le m_2 \le \frac{5}{6};\\ v \left(1 - \frac{c^3}{c - 3/(1 - v)}\right), & m_2 > \frac{5}{6}; \end{bmatrix};
$$
\n(3.30)

где  $v = \lambda_2 / \lambda_1$  (п.3.1.2),  $\lambda_1 > \lambda_2$ ,  $c = l/L$  – геометрический параметр структуры ЭЯ,  $m_2 = V_2 / V - 66$ ъемная концентрация поры (компонент 2):

$$
m_2 = \begin{bmatrix} 1 - c^3 / 6, m_2 < \frac{1}{6}; \\ (2c^3 - 3c^2 - 3c + 5) / 6, \frac{1}{6} \le m_2 \le \frac{5}{6}; \\ c^3 / 6, m_2 > \frac{5}{6}. \end{bmatrix}
$$

Зависимости  $c = c(m_2)$  являются решениями соответствующих кубических уравнений. Рисунку (рис. 3.18а) соответствует формула (3.29) - частный случай (3.9), а рисунку (рис.  $(3.18a) - (3.30)$  – упрощенный вариант (3.29), где плоскость раздела компонентов заменена средним значением (3.8). При  $m_2 > 5/6$  зерна не контактируют (рис. 3.18в), то есть имеем модель ЭЯ с изолированным включением, а при  $m_2$  <1/6 имеем предыдущий вариант, где компоненты 1 и 2 меняются ролями (3.1).

Утверждение 3.18. Модель ЭЯ геометрии «октаэдр в кубе» (рис. 3.176) обладает геометрическим равноправием компонентов (3.2).

Замечание. Несмотря на использование адиабатической схемы сечений, формулы ОЭКТ (3.29), (3.30) следует считать комбинированными, так как они получены для 1/8 части ЭЯ, которая отделена торцевыми изотермами и боковыми адиабатами.

**Утверждение 3.19.** В модели каркаса зернистого БНМ в виде ЭЯ геометрии «октаэдр в кубе» справедливы комбинированные формулы ОЭКТ: (3.29) для схемы сечений <aa-(aи)>, и упрощенная (3.30) для схемы <aa-и>.

**Утверждение 3.20.** При любых  $v \in (0,1)$  верно неравенство  $N_{k} \lt N_{k}$ , связывающее формулы (3.29), (3.30).

Предложенная геометрическая модель описания каркаса зернистого БНМ относится к группе упорядоченных моделей с частицами постоянной формы [47, п. 3-1]. Очевидная простота модели компенсируется её существенным недостатками - жесткой связью относительной площади пятна контакта зерен с пористостью каркаса  $m_2$ , независимость проводимости от плотности и размера зерен, что ограничивает применение формул (3.29),  $(3.30)$ . Феноменологически описанные модели более подходят для вычисления коэффициентов теплопроводности связанных сред  $(m, <5/6)$ , когда имеют место пятна контакта (относительный радиус пятна контакта условно  $y_2 = c / \sqrt{1 + 2c}$ ). Помимо этого, практически, с приемлемой погрешностью формулы (3.29), (3.30) применимы для вычисления теплопроводностей монодисперсных зернистых БНМ при  $v > 0.04$ .

В качестве упрощенного представительного элемента упорядоченной структуры каркаса рассмотрим также цилиндрическую ЭЯОВ, показанную на рис. 3.18г, и похожую на модель ЭЯ рис. 3.18б, однако с возможностью регулирования относительного размера пятна контакта. Поскольку при теплопереносе в зернистых системах основная доля теплового потока проходит через области, окружающие контакты (трубки тока) [47, п. 3-3], используем адиабатическую схему сечений типа <a-и>, определяющую контактный элемент. Применив алгоритм 3.1 (п. 3.2.2), получим формулу ОЭКТ:

$$
N_{\kappa u}(\nu, c, d) = c^2 + \frac{(1 - c^2)\nu}{d + (1 - d)\nu},
$$
\n(3.31)

где  $v = \lambda_1 / \lambda_1$ ,  $\lambda_1 > \lambda_2$ , а  $c = l/L$ ,  $d = h/L$  параметры соответственно пятна и шейки контакта,  $m_2 = V_1 / V = d \cdot (1 - c^2) - 66$ ъемная концентрация поры.

Для грубого расчета проводимости каркаса иногда пользуются формулами (3.20), (3.22), которые дают завышенные значения ЭКТ (на рис. 3.19 для сравнения приведен график  $N_A$  $(3.20)$ ).

В плане расхождения значений ОЭКТ по формулам (3.29), (3.30), наиболее неблагоприятным является случай крайне неоднородного материала ( $\nu \rightarrow 0$ ), когда перенос тепла проходит через контактирующие частицы каркаса. Графики ОЭКТ каркаса при  $v \rightarrow 0$ показаны на рис. 3.19а. при  $v = 0.1$  – на рис. 3.19б. причем график по формуле (3.31) построен при  $d=1-c$ , то есть в условиях равных с (3.30). Максимальное расхождение значений  $(\nu \rightarrow 0)$  по зависимостям (3.29)–(3.31) составляет 11.6% ( $m$ , <0.4) и до 100%  $(m_2 > 5/6)$ , при  $v = 0.1 - 13\%$  ( $m_2 = 0.76$ ), а по формулам (3.29), (3.30) – 15.1% ( $m_2 = 0.65$ ), а при  $v = 0.5$  – менее 2.5%.

При свободной засыпке контакт зерен полагается точечным и весомый вклад в проводимость вносит молекулярный перенос в зазоре между частицами [47, п. 3-3], который зависит главным образом от относительной теплопроводности  $v = \lambda_1 / \lambda_1$ . Учитывая это, в модели соответствующей формуле (3.31), вместо  $c = 0$ , приводящего к вырождению структуры в слоистую, примем отношение объемов контактного элемента и зерна как функцию от  $v: V_{k_2}/V_1 = c^2 d/(1-d) = k$ ,  $0 < k(v) < 1$ ,  $m_2 = d \cdot (1-c^2)$ ,  $c \sim v$ ,  $d \sim v$ . Данную модель будем сравнивать с моделями Дульнева-Еремеева-Заричняка (Д-Е-3) зернистых систем с хаотичной структурой и частицами постоянной формы, основанной на методе усредненного элемента [47, п. 3-3], [58, п. 2.4].

Графики ОЭКТ каркаса свободной засыпки при  $v = 0.001$  показаны на рис. 3.20a. при  $v = 0.1$  – на рис. 3.196, причем график по формуле (3.31) построен при  $c^2 d / (1 - d) = k(v)$ , где для  $v < 0.2$  принято  $k = 3.2v^{4/5}$ . Значения ОЭКТ в моделях Д-Е-З [47] (стандартной и упрощенной) адекватны, если  $v -$ мало, а  $m_2 > 0.26$ . Максимальное расхождение значений по зависимости (3.31) и модели Д-Е-3 при  $v = 0.001$  составляет 36% ( $m<sub>2</sub> = 0.95$ ), при  $v = 0.1$  $-14.5\%$  ( $m_2 = 0.91$ ).

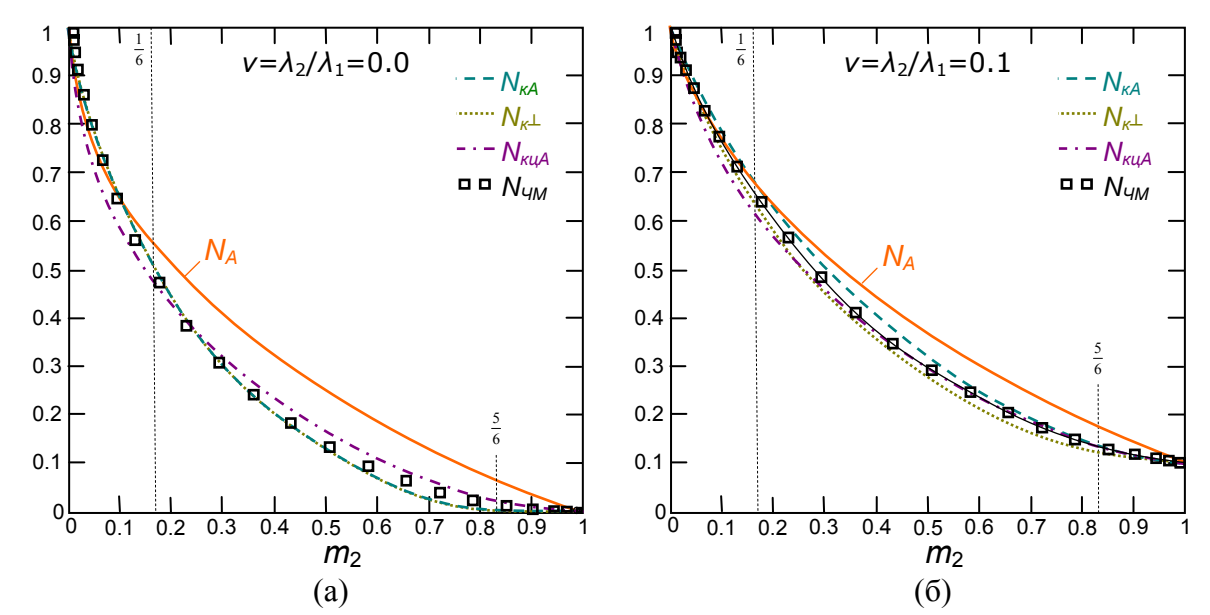

Рис. 3.19. Зависимости относительных ЭКТ  $N(m_2) = N(\nu, c(m_2))$  зернистых связанных материалов:  $a - v = 0$ ;  $\delta - v = 0.1$ .

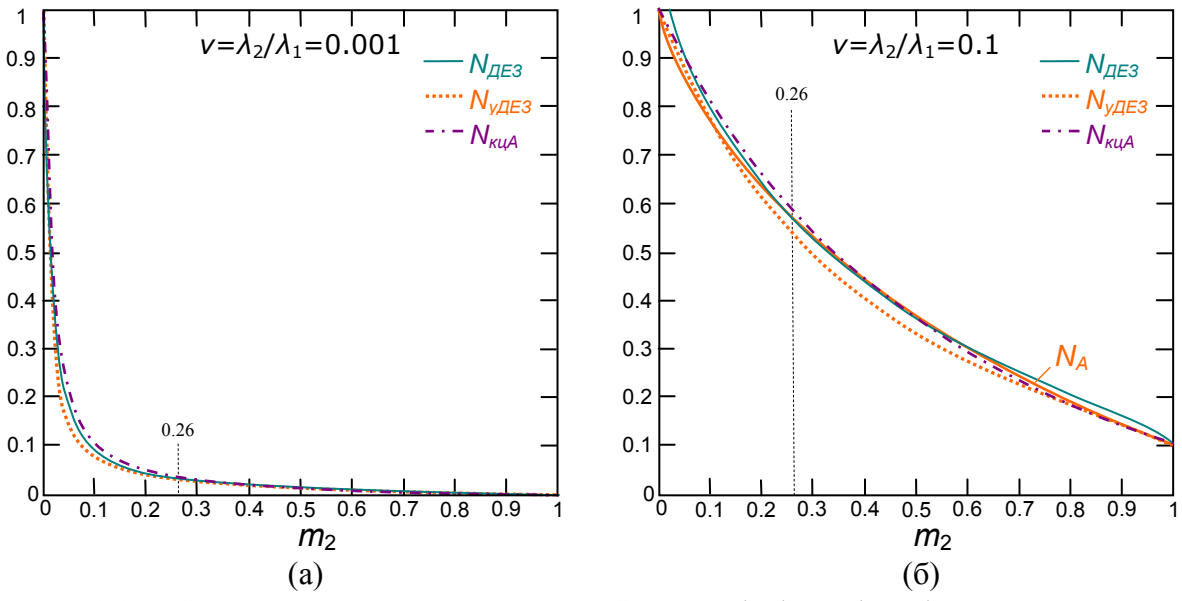

Рис. 3.20. Зависимости относительных ЭКТ  $N(m_2) = N(\nu, m_2)$ каркаса зернистых материалов при свободной засыпке:  $a - v = 0.001$ ;  $\ddot{\theta} - v = 0.1$ .

Утверждение 3.21. В модели каркаса зернистого БНМ в виде Г-образной цилиндрической ЭЯОВ (рис. 3.18г) для адиабатической схемы сечений <a-и> справедлива формула ОЭКТ (3.31).

Каркас (структура 1-го порядка) вместе с пустотами, пронизывающими его (рис. 3.17а), образуют структуру 2-го порядка (m<sub>2</sub> ≥ 0.4) [47, п. 3-2] – монодисперсный зернистый материал. При расчете ОЭКТ *N<sup>З</sup>* структуры 2-го порядка как структуры с взаимопроникающими компонентами (п. 3.1.4) рекомендуется [58, п. 4.1] пользоваться формулой (3.20) в виде

$$
N_3 = N_A (v_{\Pi} / N_K, m_{\Pi}),
$$

где  $v_{\Pi} = \lambda_{\Pi} / \lambda_{1}$  – ОЭКТ пустот (П),  $N_{K} = N_{K} (v, c(m_{2K}))$  – ОЭКТ каркаса (3.29)-(3.20),  $m_{\overline{n}} = (m_2 - m_{2K}) / (1 - m_{2K})$  – объемная концентрация пустот в материале,  $m_2 = (V_{\overline{n}} + V_{2K}) / V$ – пористость материала,  $m_{2K} = V_{2K} / V_K$  – пористость каркаса. Полагать  $v_{\Pi} = v$  можно лишь упрощенно, так как в пустотах существует молекулярный и лучистый перенос теплоты [58, п. 3.1, 3.2] и, соответственно,  $\lambda_{\Pi} = \lambda_{\Pi} + \lambda_{\Pi}$ . Таким образом, получаем формулу ОЭКТ структуры 2-го порядка:

$$
N_{3}(v, v_{\pi}, m_{2}, m_{2K}) = N_{3}\left(\frac{v_{\pi}}{N_{K}(v, c(m_{2K}))}, \frac{m_{2} - m_{2K}}{1 - m_{2K}}\right),\,
$$

где ОЭКТ *N<sup>З</sup>* правой части формулы – любая из зависимостей (3.20)-(3.22).

Полидисперсные зернистые материалы конструируются последовательно (п. 3.2.3) по описанному принципу, они состоят из каркаса (структура 3-го порядка), включающего частицы на порядок более крупных размеров и структуры 2-го порядка, а также своих пустот. Структура 3-го порядка и пустоты образуют структуру 4-го порядка и так далее.

**Утверждение 3.22.** Формулы ЭКТ полидисперсных зернистых материалов конструируются по принципу последовательного приведения к БНМ (п. 3.2.3), где структурой 1-го порядка выступает простой каркас из изодиаметрических зерен и пустот между ними.

#### 3.3. Численный метод расчета ЭКТ неоднородных материалов

# 3.3.1. Постановка задачи и порядок применения интеграла энергии в методе установления

Поставим задачу отыскания распределения температурного поля в рамках элементарной ячейки (ЭЯ) бинарного неоднородного материала (БНМ) при установившемся режиме. Путь ЭЯ в форме куба с ребром длины L состоит из двух компонентов (условно компонент 1 – связующий, компонент 2 - наполнитель) с заданными геометрическими (форма компонента 2) и теплофизическими характеристиками (коэффициенты теплопроводности  $\lambda_1$ ,  $\lambda_2$ , объемной теплоёмкости -  $\rho_1 c_1$ ,  $\rho_2 c_2$ ). На нижней грани перпендикулярно её плоскости подаётся постоянный тепловой поток интенсивностью  $q_0$ ,  $Bm/m^2$  (рис. 3.21), начальное распределение температуры в ЭЯ известно  $T|_{t=0}$ . Требуется найти распределение установившегося температурного поля в ЭЯ  $T|_{t=\infty}$ .

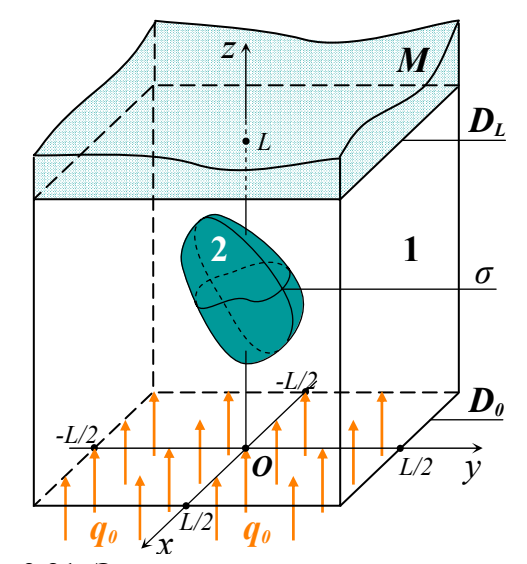

Рис. 3.21. Элементарная ячейка с включением и полуограниченным массивом сверху

Рассмотрим соответствующую математическую постановку начально-краевой задачи нестационарного теплообмена в рамках ЭЯ БНМ:

$$
\rho c \frac{\partial T}{\partial t} = \text{div}(\lambda \, \text{grad} \, T) \,, \tag{3.32}
$$

$$
T\big|_{t=0} = T^0 = 0\,,\tag{3.33}
$$

$$
T|_{z=\infty} = T_{\infty} = 0, \tag{3.34}
$$

$$
\left. \frac{\partial T}{\partial x} \right|_{x = \pm L/2} = \left. \frac{\partial T}{\partial y} \right|_{y = \pm L/2} = 0, \tag{3.35}
$$

$$
-\lambda_1 \frac{\partial T}{\partial z}\bigg|_{z=0} = q_0 = Const,
$$
\n(3.36)

$$
T\big|_{z=L-0} = T\big|_{z=L+0},\tag{3.37}
$$

$$
\lambda_2 \frac{\partial T}{\partial z}\bigg|_{z=L-0} = \lambda_M \frac{\partial T}{\partial z}\bigg|_{z=L+0},
$$
\n(3.38)

$$
T\big|_{\sigma^-} = T\big|_{\sigma^+},\tag{3.39}
$$

$$
\lambda_1 \frac{\partial T}{\partial n}\bigg|_{\sigma} = \lambda_2 \frac{\partial T}{\partial n}\bigg|_{\sigma}.
$$
\n(3.40)

$$
T|_{t=\infty} = T^* = ?
$$
\n(3.41)

Имеем уравнение теплопроводности (3.32), начальные и краевые условия (3.33)-(3.39), вопрос задачи (3.41). Условия задачи: начальное (3.33) и на бесконечности (3.34), краевые на границах ЭЯ (3.35)-(3.38) и на границе включения (3.39)-(3.40).

Данная задача теплопереноса в ЭЯ поставлена как нестационарная. Согласно методу установления [71, п.9.4], (квази-)стационарный режим наступает после определенного момента времени  $t_n$ , и распределение температуры, отвечающее ему, принимается за приближенное решение стационарной задачи:  $T\Big|_{t=\infty} \approx T\Big|_{t=t_{\infty}}$ . На следующем этапе, этом решении, необходимо найти эффективный коэффициент ОСНОВЫВАЯСЬ на теплопроводности (ЭКТ)  $\lambda_3$  данной ЭЯ БНМ.

В задаче имеется ограничение адиабатичности только боковой поверхности ЭЯ (3.35), прочие ограничения, свойственные приближенно-аналитическим методам (разд. 3.2), сняты. На нижней грани ЭЯ вдоль оси Oz задан постоянный тепловой поток (3.36), а верхняя грань является плоскостью контакта ЭЯ с гомогенной средой, представляющей собой полуограниченный однородный массив М (рис. 3.21) с ЭКТ  $\lambda_{\mu}$  (3.37)-(3.38). Упомянутый массив играет роль теплоотвода и, по сути, имитирует структуру изучаемого неоднородного материала вверх – за ячейку. ЭКТ массива  $\lambda_M$  полагаем заданным, его можно рассчитать по формулам (разд. 3.2) для ЭЯ данного типа. Компоненты ЭЯ контактируют по поверхности  $\sigma$ (рис. 3.21) с вектором нормали  $\bar{n}$  (3.39)-(3.40).

Заметим, что задача в постановке (3.32)-(3.41) имеет лишь ограничение адиабатичности боковой поверхности ЭЯ, и лишена целого ряда допущений, присутствующих в приближенно-аналитическом подходе решения основной задачи теории обобщенной проводимости (разд. 3.1, 3.2). Приближенно-аналитические методы предполагают наличие стационарного теплового режима в рамках ЭЯ, причем важно соблюдение требований адиабатичности боковых поверхностей (граней) и изотермичности торцевых граней ЭЯ. Помимо этого. в методе сечений также предполагается разбиение самой **RE** адиабатическими поверхностями и изотермическими плоскостями, которые и определяют структурные особенности выбранной модели ячейки. Как известно [47], в итоге

128

предпочтение отдается комбинированным формулам ЭКТ (ОЭКТ) с преимущественно адиабатическим типом сечений (разд. 3.2), что связано с достаточной искусственностью требований изотермичности на плоскостях, перпендикулярных тепловому потоку. Последнее предположение можно проверить, сопоставив формулы ОЭКТ, полученные приближенноаналитическим методом с помощью интеграла энергии разд. 3.2 с результатами численного моделирования теплопереноса в рамках ЭЯ соответствующей структуры.

Опишем методику расчета ЭКТ ЭЯ НМ в методе установления с помощью интеграла энергии.

Решая задачу в постановке (3.32)-(3.41) численно [71, Гл.9], для сеточной функции  $\hat{T}$ некоторого момента времени t, используя методы численного дифференцирования и интегрирования [71, Гл.5], определяется суммарный тепловой поток на верхней грани элементарной ячейки (ЭЯ):

$$
Q_L = \int_{D_L} q_L \, \mathrm{d}x \, \mathrm{d}y = -\lambda_1 \int_{D_L} \frac{\partial T}{\partial z} \bigg|_{z=L} \, \mathrm{d}x \, \mathrm{d}y \,. \tag{3.42}
$$

Суммарный тепловой поток на нижней грани ячейки равен  $Q_0 = q_0 L^2$ .

Следуя методу установления [71, п. 9.4], в момент времени  $t_n$  будет выполнено равенство  $Q_L = p Q_0$ , где  $p -$ уровень доверия – заданное число близкое, но меньшее единицы. Момент  $t_n$  принимается за время установления, при  $t \ge t_n$  тепловой процесс в ЭЯ полагается квазистационарным (установившимся), а сеточная функция  $\hat{T}^p = \hat{T}\Big|_{T}$  соответствующее распределение температуры.

Согласно общей методике применения интеграла энергии (п. 3.2.1), «размывание» свойств НМ происходит через равенство  $S[T] = S_3$ , где  $S[T]$  – истинное «действие» в ЭЯ, а  $S_2$  – «действие» соответствующей ЭЯ, заполненной гомогенной средой с теплопроводностью  $\lambda_2$ . В рассматриваемой задаче [30]

$$
S[T] = \frac{1}{2} \int_{V} \lambda (\nabla T)^{2} dV + q_{0} \int_{D_{0}} (T - T^{0}) dxdy = S_{E}[T] + q_{0} \left( \langle T_{0} \rangle - T_{0}^{0} \right) L^{2},
$$
  

$$
S_{0} = \frac{1}{2} \lambda_{0} \left( \frac{\langle T_{L} \rangle - \langle T_{0} \rangle}{L} \right)^{2} L^{3} + q_{0} \left( \langle T_{0} \rangle - T_{0}^{0} \right) L^{2}.
$$

Приравнивая  $S[T] = S_3$ , получаем формулу вычисления ЭКТ

$$
\lambda_3 = \frac{2S_E}{L(\langle T_L \rangle - \langle T_0 \rangle)^2},\tag{3.43}
$$

где  $S_E$  – базовое значение интеграла (3.3), а <  $T_L$  >, <  $T_0$  > – средние значения температур  $T_L$ ,  $T_0$  соответственно на верхней и нижней гранях ЭЯ при  $t = t_p$ .

**Утверждение 3.23.** Пусть сеточная функция  $\hat{T}^p$  – численное решение задачи в постановке (3.32)-(3.41), соответствующее уровню доверия р. Тогда справедлива формула (3.43) расчета ЭКТ ЭЯ, в которой  $S_E = S_E[\hat{T}^p]$ ,  $\langle T_L \rangle = \langle \hat{T}_{z=L}^p \rangle$ ,  $\langle T_0 \rangle = \langle \hat{T}_{z=0}^p \rangle$ .

Относительный ЭКТ (ОЭКТ) (п. 3.1.2) вычисляется по формуле  $N_3 = \lambda_3 / \lambda_1$ , где  $\lambda_1$  коэффициент теплопроводности компонента 1 ( $\lambda_1 > \lambda_2$ ).

# 3.3.2. Общий алгоритм решения задачи

Приведем алгоритм расчета ЭКТ с помощью интеграла энергии по методике, описанной в п. 3.3.1. Схема алгоритма показана на рис. 3.22.

# Алгоритм 3.3. (Методика расчета ЭКТ ЭЯ с помошью интеграла энергии)

Шаг 1. Задать уровень доверия р наступления квази-стационарного теплового режима в ЭЯ, например,  $p = 0.95$ .

Шаг 2. Для очередного (следующего) целого шага по времени рассчитать трехмерную сетку температур  $\hat{T}$ <sup>†</sup> (см. п. 3.3.3 и алгоритм п. 3.3.4). По сетке  $\hat{T}$ <sup>†</sup> на верхней грани ЭЯ (область  $D_L$ ,  $z = L$ ) а) получить двухмерную сетку  $\hat{T}_{z=L}$ ; б) с помощью одного из методов численного дифференцирования [71, п. 5.2] вычислить производную  $(\hat{T}_{z=L}^{\tau})'$  по направлению орта  $\overline{k}$  (вдоль оси  $Oz$ ); в) методом численного интегрирования (функций двух переменных) получить значение потока  $\hat{Q}_L$  по формуле (3.42).

**Шаг 3**. Проверить выполнение условия  $\hat{Q}_L \leq p Q_0 = pq_0 L^2$ . Если условие выполнено, вновь перейти к шагу 2, иначе положить  $t = t_p$ ,  $\hat{T} = \hat{T}^p$  и перейти к шагу 4.

**Шаг 4**. По имеющейся сетке  $\hat{T}^p$  момента времени  $t_p$ , вычислить [71, п. 5.2] средние интегральные значения температур на верхней и нижней гранях ЭЯ, соответственно  $\langle \hat{T}_L \rangle$ ,  $\langle \hat{T}_{0}\rangle$ .

Шаг 5. Методами численного интегрирования и дифференцирования [71,  $\Gamma$ л, 5] вычислить базовое значение интеграла  $\hat{S}_E$  (3.3).

**Шаг 6**. Используя результаты шагов 4, 5, вычислить ЭКТ  $\hat{\lambda}_3$  по формуле (3.43) (ОЭКТ:  $\hat{N}_3 = \hat{\lambda}_3 / \lambda_1$ ), соответствующие объемной концентрации 2-го компонента  $m_2 = V_2 / L^3$ ,  $L^3 = V_1 + V_2$ .

Предложенный алгоритм численного расчета ЭКТ  $\hat{\lambda}_3$  (ОЭКТ  $\hat{N}_3$ ) является достаточно объемным по вычислениям, однако обладает тем достоинством, что предоставляет важную информацию о времени установления  $t_p = f(p)$  квазиоднородности исследуемого НМ, а также позволяет уточнять коэффициент теплопроводности  $\hat{\lambda}_3$ , полагая  $\lambda_M = \hat{\lambda}_3$  при последующих прогонах вычислительной процедуры.

# 3.3.3. Разработка разностной схемы

Согласно разностному подходу (метод сеток) [71, Гл. 8] приближенного решения задач математической физики, прямоугольную расчетную область, образованную ЭЯ с включением и массивом  $M$  (рис. 3.21) заменим трёхмерной координатной сеткой  $D = \{x_i, y_i, z_k\}, i = \overline{0, M}, j = \overline{0, N}, k = \overline{0, P}$  c шагами  $h_x, h_y, h_z$  и узлами  $x_i, y_j, z_k$  по пространственным переменным  $x, y, z$  соответственно,  $x_i = x_0 + ih_x$ ,  $y_j = y_0 + jh_y$ ,  $z_k = z_0 + kh_z$ . Временную переменную *t* заменяем сеткой  $E = \{t^r\}$ ,  $t^r = t^0 + \tau \Delta t$ ,  $t^0 = 0$ ,  $\tau = 0, 1, 2, \dots$  Тогда общая трёхмерная пространственно-временная сетка имеет вид  $D \times E = \{x_i, y_i, z_k, t^{\tau}\}.$ 

Разностная схема рассматриваемой тепловой системы строится методом теплового баланса  $\mathbf{c}$ послелующей аппроксимацией полученного  $\sqrt{57}$  $\Gamma$ л. 31 интегродифференциального равенства в каждом внутреннем узле сетки разбиения. Согласно п. 2.2.3 для основного уравнения (3.32) получим консервативную разностную схему

$$
c_{Vijk} \frac{U^{r+1} - U^r}{\Delta t} = \left(\lambda_{i+1/2,j,k} \frac{U_{i+1,j,k} - U_{ijk}}{\Delta x_i^+} - \lambda_{i-1/2,j,k} \frac{U_{ijk} - U_{i-1,j,k}}{\Delta x_i^-}\right) \frac{2}{\Delta x_i^+ + \Delta x_i^-} + \left(\lambda_{i,j+1/2,k} \frac{U_{i,j+1,k} - U_{ijk}}{\Delta y_j^+} - \lambda_{i,j-1/2,k} \frac{U_{ijk} - U_{i,j-1,k}}{\Delta y_j^-}\right) \frac{2}{\Delta y_j^+ + \Delta y_j^-} + \left(\lambda_{i,j,k+1/2} \frac{U_{i,j,k+1} - U_{ijk}}{\Delta z_k^+} - \lambda_{i,j,k-1/2} \frac{U_{ijk} - U_{i,j,k-1}}{\Delta z_k^-}\right) \frac{2}{\Delta z_k^+ + \Delta z_k^-},
$$
\n(3.44)

где слагаемые правой части равенства суть разностные аналоги дифференциальных операторов  $\frac{\partial}{\partial x}\left(\lambda \frac{\partial T}{\partial x}\right), \frac{\partial}{\partial y}\left(\lambda \frac{\partial T}{\partial y}\right), \frac{\partial}{\partial z}\left(\lambda \frac{\partial T}{\partial z}\right)$  соответственно. Схема (3.44) имеет порядок аппроксимации  $O(\Delta t + h^2)$  на точном решении  $T(x_i, y_j, z_k, \tau \Delta t)$ , где обозначено  $h^{2} = (\Delta x_{i}^{-})^{2} + (\Delta x_{i}^{+})^{2} + (\Delta y_{i}^{-})^{2} + (\Delta y_{i}^{+})^{2} + (\Delta z_{i}^{-})^{2} + (\Delta z_{i}^{+})^{2}$ , и верна для регулярных узлов < i, j >.

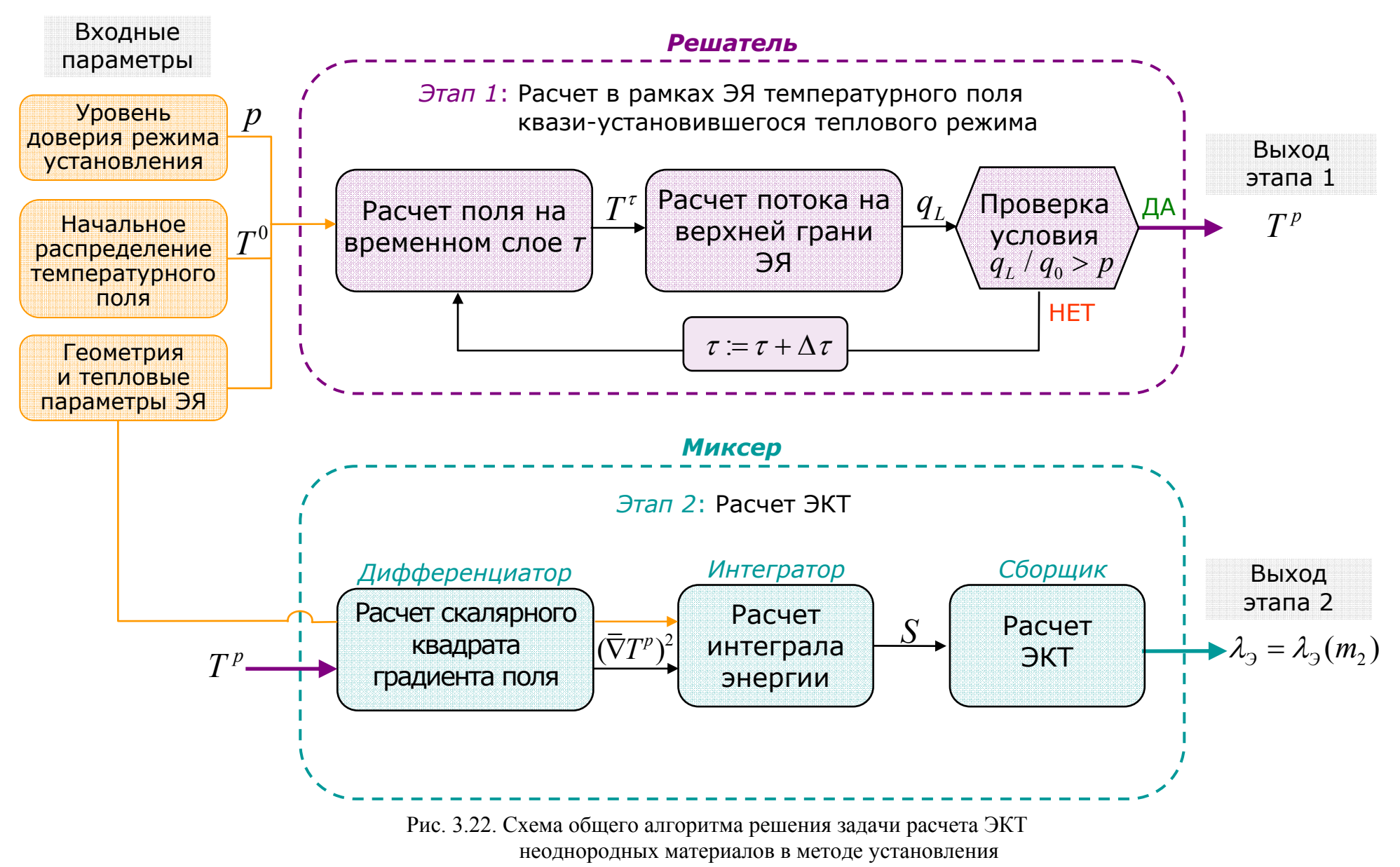

132

Обозначив эти операторы  $\Lambda^x$ ,  $\Lambda^y$ ,  $\Lambda^z$ , запишем (3.44) в более простом виде:

$$
c_{Vijk}\frac{U^{t+1}-U^t}{\Delta t} = \Lambda^x U_{ijk} + \Lambda^y U_{ijk} + \Lambda^z U_{ijk} \,. \tag{3.44'}
$$

Вблизи границ контакта сред (включений), а также ЭЯ с массивом М, где должны выполняться условия сопряжения (3.39)-(3.40), (3.37)-(3.38), равенство (3.44) сохраняется с тем условием, что коэффициент теплопроводности  $\lambda$  ближайшего к границе «полуузла» принимается эффективным (см. п. 3.3.4). Значения объемной теплоемкости  $c_v$  в (3.32) вычисляются в зависимости от текущей координаты:  $c_{v_{ijk}} = c_v(x_i, y_i, z_k, t^{\tau})$ . Значения теплопроводностей  $\lambda$  вычисляются в соответствующих «полуузлах», например  $\lambda_{i-1/2,i,k} = \lambda (x_i - h_{i}^{i-1} / 2, y_i, z_k, t^{\tau}).$ 

Условие (3.35) адиабатичности боковых стенок ЭЯ реализуются обнулением соответствующей разделенной разности в правой части равенства (3.44), например, для стенки  $x = L/2$  (при  $i = M$ ) будет  $(U_{M+1, i,k} - U_{Mik}) / \Delta x_M^+ = 0$ тогда  $\mathbf H$  $\Lambda^x = -\frac{\lambda_{M-1/2,j,k}}{\Lambda x \bar{\Lambda}^2} \frac{U_{Mjk} - U_{M-1,j,k}}{\Lambda x \bar{\Lambda}^2}$ . Условие (3.36) постоянного теплового потока задано на

нижней грани  $z = 0$  (рис. 3.21), для которой  $k = 0$ , поэтому

$$
\Lambda^{z} = \left(\lambda_{i,j,1/2} \frac{U_{ij1} - U_{ij0}}{\Delta z_0^{+}} + q_0\right) \frac{2}{\Delta z_0^{+}}.
$$

Численная реализация условия (3.34) отдельно рассмотрена ниже, в п. 3.3.4.

Начальное условие (3.33), очевидно, записывается для временного слоя  $t^0 = 0$  в виде  $U_{ijk}^0 = T^0 = 0$ . Искомое распределение температурного поля (3.41), отвечающее стационарному тепловому режиму, ищется счетом на установление, с использованием уровневого критерия наступления квазистационарности.

# 3.3.4. Метод и алгоритм вычислений

Разностная схема (3.44) может быть реализована разными методами явно, неявно, комбинированно. В п. 2.2.4 были проанализированы варианты реализации разностных схем для двумерной тепловой задачи, где предпочтение было отдано экономичным методам расщепления (локально одномерная схема) [57, Гл. 3], [71, Гл. 9], [151, Гл. 7], в частности методу переменных направлений (МПН) Писмена-Речфорда (Peaceman D.W., Rachford H.H.) [179]. Для численного решения задачи в постановке  $(3.32)$ - $(3.41)$ , предпочтение также отдаётся экономичным методам расщепления, ввиду их простоты, точности и быстродействия, вместе с тем, поскольку задача является трёхмерной, соответствующую ей

разностную схему (3.44) удобно реализовать чисто неявным методом дробных шагов (МДШ) Н.Н. Яненко [163], [71, Гл.9], [151, Гл. 7].

Согласно МДШ проводится расщепление на уровне временных слоёв, путём введения двух промежуточных:  $t^{r+1/3} = t^r + \Delta t/3$ ,  $t^{r+2/3} = t^{r+1/3} + \Delta t/3$  а также на уровне задач (по *х*, *у* и z), где на каждом промежуточном временном слое соответствующий пространственный дифференциальный оператор аппроксимируется отдельно и неявно по текущему направлению [71, Гл.9]. Проведём расщепление схемы (3.44) указанным способом и составим алгоритм вычислений. Для основного уравнения (3.32) схема (3.44') примет вид трёх подсхем (вдоль *z*, *x* и *y*):

$$
c_{V\ddot{y}k}^{r+1/3} \frac{U_{ijk}^{r+1/3} - U_{ijk}^{r}}{\Delta t / 3} = \Lambda^{z} U_{ijk}^{r+1/3}, \qquad (3.45a)
$$

$$
c_{Vijk}^{\tau+2/3} \frac{U_{ijk}^{\tau+2/3} - U_{ijk}^{\tau+1/3}}{\Delta t / 3} = \Lambda^x U_{ijk}^{\tau+2/3}, \qquad (3.456)
$$

$$
c_{V\ddot{y}k}^{\tau+1} \frac{U_{ijk}^{\tau+1} - U_{ijk}^{\tau+2/3}}{\Delta t/3} = \Lambda^{\nu} U_{ijk}^{\tau+1}, \qquad (3.45B)
$$

каждая из которых представляет собой СЛАУ, имеющую решением сеточную функцию соответственно  $U_{ijk}^{\tau+1/3}$ ,  $U_{ijk}^{\tau+2/3}$ ,  $U_{ijk}^{\tau+1}$ . Шаблон схемы МДШ с двумя промежуточными временными слоями показан на рис. 3.23. Ввиду того, что на нижней грани ЭЯ задан тепловой поток (3.36), переход на промежуточный временной слой  $(\tau + 1/3)$  осуществляется просчетом влоль оси  $Oz$ . Реализация прочих условий тепловой залачи описана в п. 3.3.3.

Пусть заданы: 1) расчетная область и соответствующая ей пространственная сетка  $D = \{x_i, y_j, z_k\},$   $x_i = x_0 + ih_x$ ,  $y_j = y_0 + jh_y$ ,  $z_k = z_0 + kh_z$ ,  $i = \overline{0, M}$ ,  $j = \overline{0, N}$ ,  $k = \overline{0, P}$ ; 2) временная сетка  $E = \{t^r\}$ ,  $t^r = t^0 + \tau \Delta t$ ,  $t^0 = 0$ ,  $t^0 = 0$ ,  $\tau = 0, 1, 2, ...$ ; 3) уровень доверия  $p$  $(0 < p < 1)$  наступления установившегося теплового режима, например  $p = 0.9$ . Если  $\tau = 0$ , то согласно (3.33) полагается  $U_{ik}^0 = T^0 = 0$ .

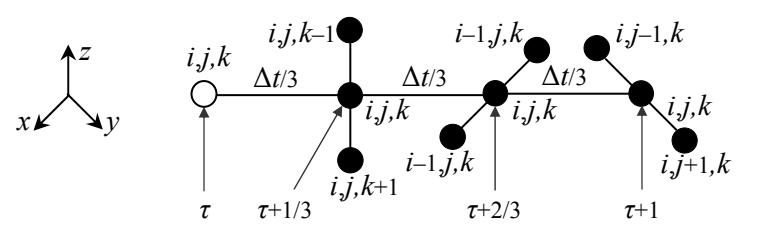

Рис. 3.23. Шаблон схемы метода дробных шагов

Численный расчет температурного поля  $\hat{T}^{\tau+1}$  на целом временном слое  $(\tau+1)$ , по известному распределению  $\hat{T}^{\tau}$ , проводится согласно следующему алгоритму, который является частью этапа 1 (см. рис. 3.22) общего алгоритма (см. шаг 2, алгоритм 3.3, п. 3.3.2).

Алгоритм 3.4. (Численный расчет температурного поля на очередном иелом временном слое).

**Шаг 1.** Перейти со слоя  $\tau$  на промежуточный слой  $(\tau+1/3)$  в направлении оси z с шагом  $\Delta t/3$ . Для каждой фиксированной пары значений  $> (i = 0,M, j = 0,N)$ скалярными прогонками [71, Гл. 1] решить 3-диагональную СЛАУ:

$$
\left(c_{ij0}^{z} + \frac{2}{\Delta z_{0}^{+}} \frac{\lambda_{i,j,1/2}}{\Delta z_{0}^{+}}\right) U_{ij0}^{\tau+1/3} - \frac{2}{\Delta z_{0}^{+}} \frac{\lambda_{i,j,1/2}}{\Delta z_{0}^{+}} U_{ij1}^{\tau+1/3} = c_{ij0} U_{ij0}^{\tau} + \frac{2q_{0}}{\Delta z_{0}^{+}}, k = 0,
$$
  

$$
-\alpha_{ijk}^{z} U_{i,j,k-1}^{\tau+1/3} + \beta_{ijk}^{z} U_{i,j,k}^{\tau+1/3} - \gamma_{ijk}^{z} U_{i,j,k+1}^{\tau+1/3} = c_{ijk} U_{i,j,k}^{\tau}, k = 0, P-1,
$$

 $\text{trig } \alpha_{ijk}^z = \frac{2}{\Delta z_k^+ + \Delta z_k^-} \frac{\lambda_{i,j,k-1/2}}{\Delta z_k^-}, \ \ \gamma_{ijk}^z = \frac{2}{\Delta z_k^+ + \Delta z_k^-} \frac{\lambda_{i,j,k+1/2}}{\Delta z_k^+}, \ \ c_{ijk} = \frac{c_{Vijk}}{\Delta t/3}, \ \ \beta_{ijk}^z = c_{ijk} + \alpha_{ijk}^z + \gamma_{ijk}^z. \ \ \text{Bht6op }$ 

значения P и принцип замыкания системы при  $k = P$  описан в п. 3.3.5.

В результате выполнения шага 1 получаем решение на промежуточном  $(\tau+1/3)$ -м временном слое – сеточную функцию  $U_{ijk}^{r+1/3}$ .

**Шаг 2.** Перейти со слоя  $(\tau+1/3)$  на промежуточный слой  $(\tau+2/3)$  в направлении оси х с шагом  $\Delta t/3$ . Для каждой фиксированной пары значений < j, k > ( $j = \overline{0, N}$ ,  $k = \overline{0, P}$ ) методом прогонки решить 3-диагональную СЛАУ:

$$
\left(c_{0jk} + \frac{2}{\Delta x_{0}^{+}} \frac{\lambda_{1/2,j,k}}{\Delta x_{0}^{+}}\right) U_{0jk}^{\tau+2/3} - \frac{2}{\Delta x_{0}^{+}} \frac{\lambda_{1/2,j,k}}{\Delta x_{0}^{+}} U_{1jk}^{\tau+2/3} = c_{0jk} U_{ij0}^{\tau+1/3}, \quad i = 0,
$$
\n
$$
-\alpha_{ijk}^{\alpha} U_{i-1,j,k}^{\tau+2/3} + \beta_{ijk}^{\alpha} U_{i,j,k}^{\tau+2/3} - \gamma_{ijk}^{\alpha} U_{i+1,j,k}^{\tau+2/3} = c_{ijk} U_{i,j,k}^{\tau+1/3}, \quad i = \overline{0, M-1},
$$
\n
$$
-\frac{2}{\Delta x_{0}^{-}} \frac{\lambda_{M-1/2,j,k}}{\Delta x_{0}^{-}} U_{M-1,j,k}^{\tau+2/3} + \left(c_{Mjk} + \frac{2}{\Delta x_{0}^{-}} \frac{\lambda_{M-1/2,j,k}}{\Delta x_{0}^{-}}\right) U_{Mjk}^{\tau+2/3} = c_{Mjk} U_{Mjk}^{\tau+1/3}, \quad i = M,
$$
\nrate

\n
$$
\alpha_{ijk}^{\alpha} = \frac{2}{\Delta x_{i}^{+} + \Delta x_{i}^{-}} \frac{\lambda_{i-1/2,j,k}}{\Delta x_{i}^{-}}, \quad \gamma_{ijk}^{\alpha} = \frac{2}{\Delta x_{i}^{+} + \Delta x_{i}^{-}} \frac{\lambda_{i+1/2,j,k}}{\Delta x_{i}^{+}}, \quad c_{ijk} = \frac{c_{Vijk}}{\Delta t/3}, \quad \beta_{ijk}^{\alpha} = c_{ijk} + \alpha_{ijk}^{\alpha} + \gamma_{ijk}^{\alpha}.
$$
\nHeppoe

последнее уравнение данной СЛАУ суть разностные аналоги условия (3.35) вдоль оси  $x$ .

В результате выполнения шага 2 получаем решение на промежуточном  $(\tau + 2/3)$ -м временном слое – сеточную функцию  $U_{ijk}^{\tau+2/3}$ .

**Шаг 3.** Перейти со слоя  $(\tau + 2/3)$  на слой  $(\tau + 1)$  в направлении оси у с шагом  $\Delta t/3$ . Для каждой фиксированной пары значений  $> (i = 0,1,...,M, k = 0,1,...,P)$  методом прогонки решить 3-диагональную СЛАУ:

$$
\left(c_{i0k} + \frac{2}{\Delta y_{0}^{+}} \frac{\lambda_{i,1/2,k}}{\Delta y_{0}^{+}}\right) U_{i0k}^{\tau+1} - \frac{2}{\Delta y_{0}^{+}} \frac{\lambda_{i,1/2,k}}{\Delta y_{0}^{+}} U_{i0k}^{\tau+1} = c_{i0k} U_{i0k}^{\tau+2/3}, \quad j = 0,
$$
  

$$
-\alpha_{ijk}^{y} U_{i,j-1,k}^{\tau+1} + \beta_{ijk}^{y} U_{i,j,k}^{\tau+1} - \gamma_{ijk}^{y} U_{i,j+1,k}^{\tau+1} = c_{ijk} U_{i,j,k}^{\tau+2/3}, \quad j = 0, N-1,
$$

$$
-\frac{2}{\Delta y_{0}^{-}}\frac{\lambda_{i,N-1/2,k}}{\Delta y_{0}^{-}}U_{i,N-1,k}^{\tau+1}+\left(c_{iNk}+\frac{2}{\Delta y_{0}^{-}}\frac{\lambda_{i,N-1/2,k}}{\Delta y_{0}^{-}}\right)U_{iNk}^{\tau+1}=c_{iNk}U_{iNk}^{\tau+2/3},\ j=N
$$

 $\text{ tr } \alpha_{ijk}^y = \frac{2}{\Delta y_i^+ + \Delta y_i^-} \frac{\lambda_{i,j-1/2,k}}{\Delta y_i^-}, \ \gamma_{ijk}^y = \frac{2}{\Delta y_i^+ + \Delta y_i^-} \frac{\lambda_{i,j+1/2,k}}{\Delta y_i^+}, \ c_{ijk} = \frac{c_{i'ijk}}{\Delta t/3}, \ \beta_{ijk}^y = c_{ijk} + \alpha_{ijk}^y + \gamma_{ijk}^y.$  Первое и

последнее уравнение данной СЛАУ суть разностные аналоги условия (3.35) вдоль оси у.

В результате выполнения шага 3 получаем решение на новом  $(\tau + 1)$ -м временном слое сеточную функцию  $\hat{T}^{r+1} = U_{ijk}^{r+1}$ . Для шага 2 общего алгоритма 3.3 п. 3.3.2 следует положить  $\tau := \tau + 1$ .

# 3.3.5. Особенности численной реализации условий сопряжения

При численном решении задачи в постановке (3.32)-(3.41) (п. 3.3.1) МДШ (п. 3.3.4) отдельного обсуждения заслуживают реализация условий сопряжения (3.37)-(3.38) и (3.39)- $(3.40).$ 

Условия (3.37)-(3.38) могут быть реализованы тремя способами: непосредственно добавлением соответствующих разностных уравнений в основную систему ЧМ, дублированием некоторого числа раз структуры ЭЯ вверх, а также «размыванием» границы  $(z = L)$  контакта ЭЯ с полуограниченным массивом за счет значений коэффициента теплопроводности. В третьем способе вблизи границы структура представляется слоистой. поэтому согласно (3.7) в первом слое по *z* сетки массива значение коэффициента теплопроводности принимается равным  $\lambda_{N+1} = 2\lambda \lambda_M / (\lambda + \lambda_M)$  (для рис. 3.21 будет  $\lambda = \lambda_1$ ). Второй способ представляется наиболее простым и правдоподобным, в нём роль массива выполняют выстроенные вверх ЭЯ той же структуры, что и исследуемая нижняя ЭЯ. Поскольку практически массив  $M$  вынужден быть конечным, на верхней его границе  $(z = (M + 1)L)$  задаётся условие адиабатичности, а количество дубликатов М подбирается так чтобы при заданной плотности теплового потока  $q_0$ , отраженный тепловой фронт не успел дойти до верхней грани  $(z = L)$  исследуемой ЭЯ раньше, чем там наступит установление.

Исходя из того, что геометрия компонентов ЭЯ может быть разной (граница  $\sigma$ сложная), реализация условий (3.39)-(3.40) добавлением соответствующих уравнений в основную систему - проблематична. Поэтому будем следовать способу «размывания» (с помощью интеграла энергии) свойств узлов сетки вблизи границы  $\sigma$  за счет значений в них коэффициента теплопроводности.

Зная геометрию ЭЯ, и при известной объемной концентрации т, менее проводящего компонента 2, из связи  $c = c(m_2)$  (с геометрическим параметром структуры ЭЯ) можно выявить узлы расчетной сетки, наиболее близкие к границе. В каждом таком узле необходимо установить некоторое среднее значение теплопроводности, то есть «размыть» границу контакта компонентов. Рассмотрим один из узлов, наиболее близких к границе. Окружим его элементарным объёмом (в виде прямоугольного параллелепипеда  $h_r \times h_r \times h_r$ ) со сдвигом на полшага от соседних узлов по всем направлениям (рис. 3.24а).

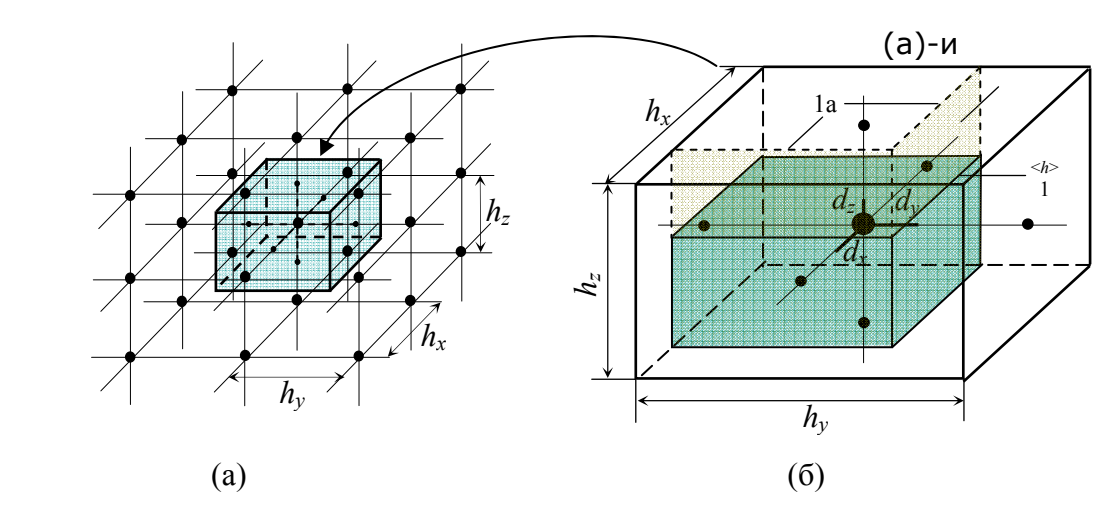

Рис. 3.24. Элементарный объем вокруг приграничного узла раздела компонентов ЭЯ:

*(а)* – местоположение в расчетной сетке;

*(б)* – адиабатическая схема сечений с прямоугольным включением.

По алгоритму 3.1 (п. 3.2.2) получаем формулу расчета ЭКТ в этом узле.

$$
\lambda_3 = (1 - \sigma_x \sigma_y) \lambda_1 + \frac{\sigma_x \sigma_y \lambda_1 \lambda_2}{\sigma_z \lambda_1 + (1 - \sigma_z) \lambda_2},
$$
\n(3.46)

где  $\sigma_x$ ,  $\sigma_y$ ,  $\sigma_z$  – нормированные параметры элементарного объема:  $\sigma_x = (1 + \delta_x)/2 = 0.5 + d_x/h_x$ ,  $0 < \sigma_x \le 1$  (аналогично  $\sigma_y$ ,  $\sigma_z$ ). Вывод формулы (3.46) полностью идентичен выводу формулы (3.15) из п. 3.2.4.

*Замечание.* Формула (3.44) справедлива для продольного счета МДШ вдоль оси *Oz*. При счете вдоль *Ox* в (3.44) необходимо поменять  $\sigma_z \leftrightarrow \sigma_x$ , а вдоль  $Oy - \sigma_z \leftrightarrow \sigma_y$ .

*Замечание.* Подстройка выражения (3.44) к форме границы, которая вблизи приграничного узла граница может представляться не только вершиной (как на рис. 3.24б), но также плоскостью или ребром, достигается за счет крайних положений параметров  $\sigma_r$ ,  $\sigma_{\nu}$ ,  $\sigma_{z}$ : или/и  $\sigma_{x} = 1$ ,  $\sigma_{\nu} = 1$ ,  $\sigma_{z} = 1$ .

**Утверждение 3.24.** При использовании продольно-одномерной схемы (МДШ) обход границ сопряжения сред может быть реализован с помощью осреднения теплопроводности, ближайших к границе узлов, в соответствии с формулой (3.46).

# 3.3.6. Результаты численного моделирования теплопереноса в элементарных ячейках различного типа

Для всех типов ЭЯ (п. 3.2.4), тепловая задача в постановке  $(3.32)-(3.41)$ , (п. 3.3.1) решалась согласно алгоритму 3.1 (п. 3.3.2), на прямоугольной регулярной сетке МДШ (п. 3.3.4), по консервативной разностной схеме (3.44). За базовый вариант тепловой системы принят следующий. Входные параметры (п. 3.3.1):  $L = 2 \mu M$ ,  $q_0 = 10 B m / M^2$ ,  $v = 0.001$ , параметры ЧМ (п. 3.3.2):  $\Delta t = 0.05c$ ,  $M = N = P = 20$ ,  $p = 0.95$ . Графическое изображение результатов численного моделирования теплопереноса в рамках ЭЯ разной геометрии показаны на рис. 3.25, а результаты вычисления ОЭКТ  $\hat{N} = \hat{\lambda}_3 / \lambda_1$  – на рис. 3.6, 3.9, 3.14, 3.19 (маркеры "[применение полученных зависимостей показано на примерах в п. 3.2.4.

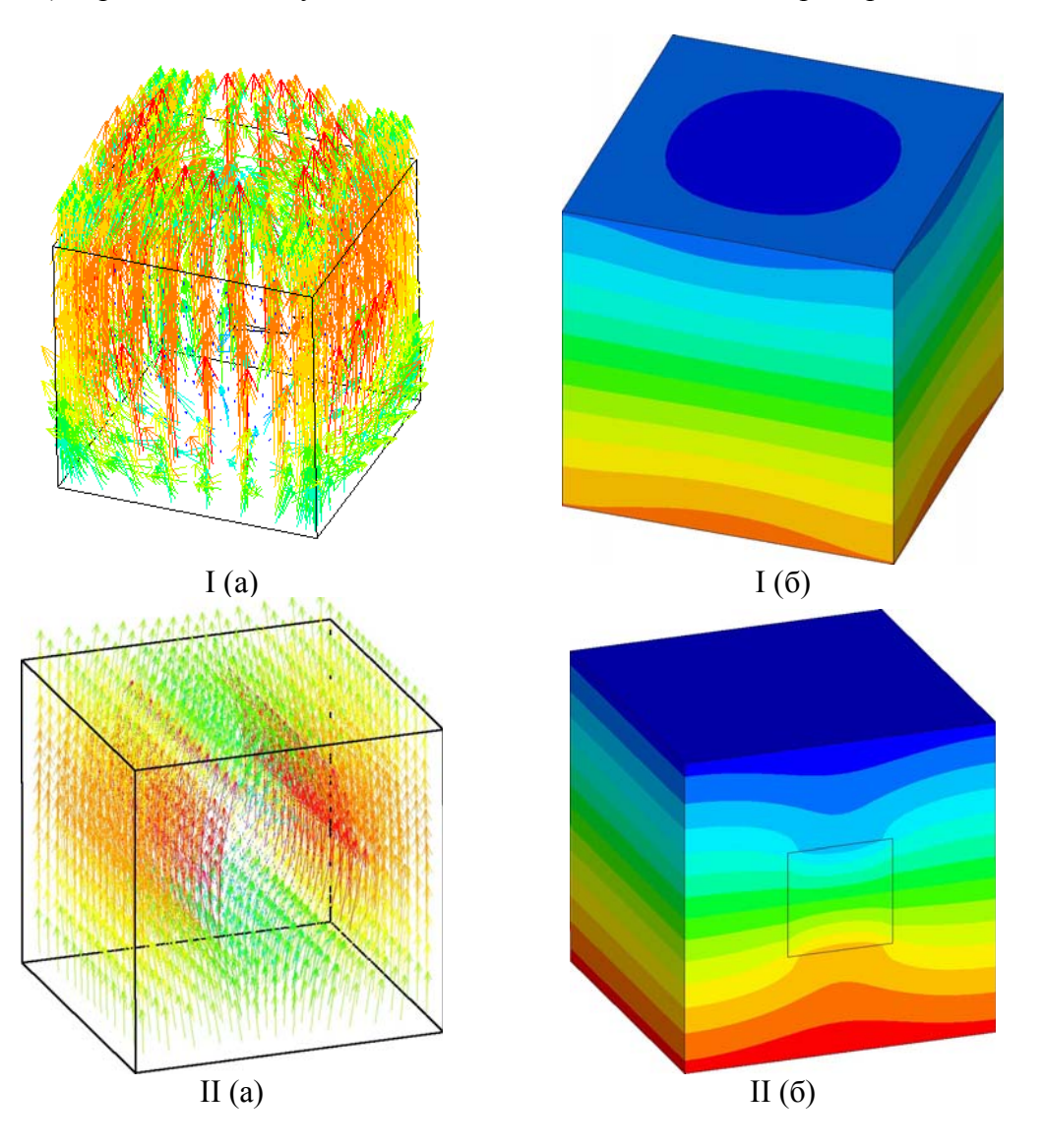

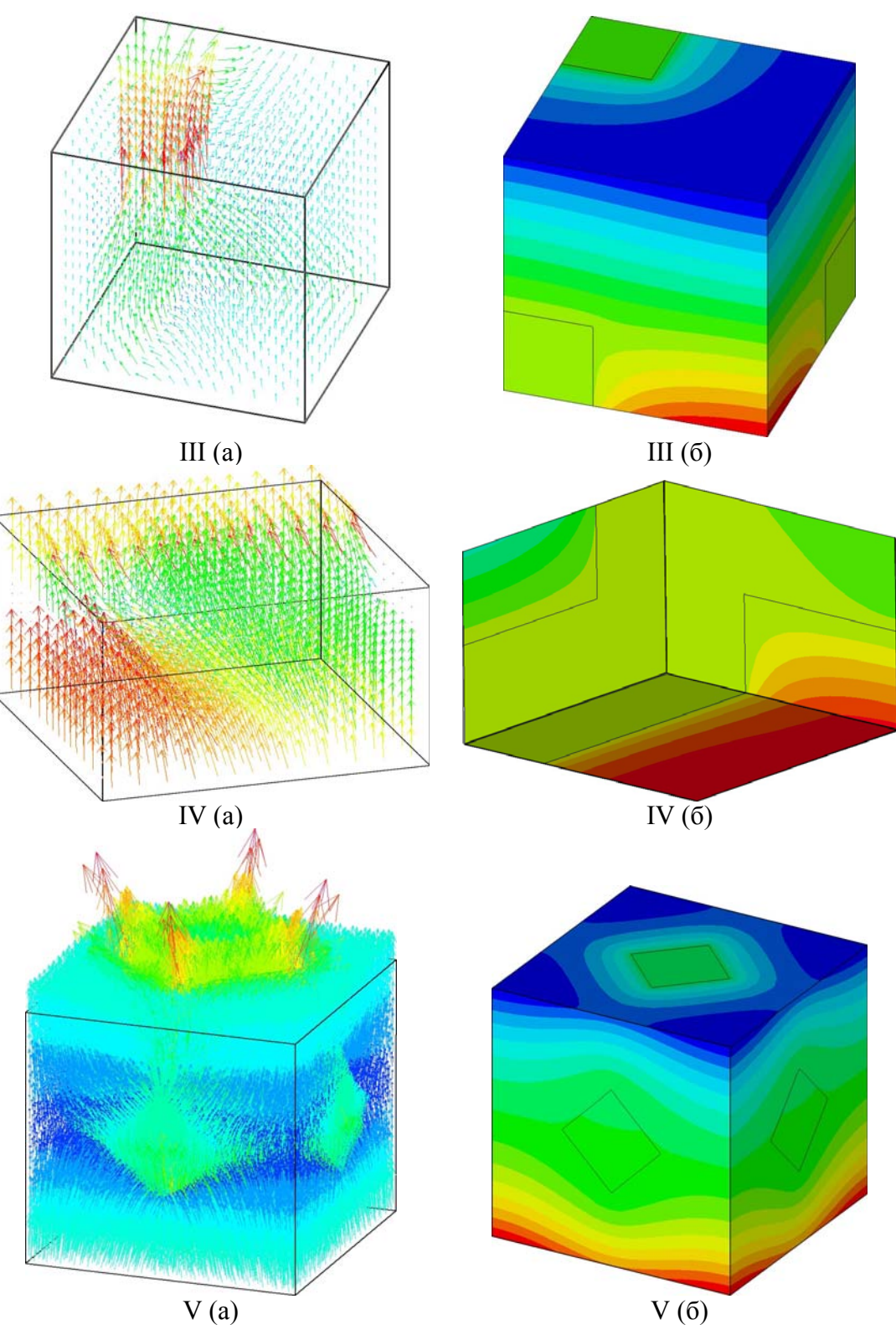

Рис. 3.25. Результаты численного моделирования теплопереноса в рамках ЭЯ разной геометрии:

- I «куб в кубе» (каркас более проводящий);
- II «квадрат в квадрате» (каркас более проводящий);
- III «уголок в кубе» (уголок более проводящий);
- VI «перекрестные бруски» (бруски более проводящие);
- V «октаэдр в кубе» (октаэдр более проводящий):
- *а* направления линий тока (антиградиенты);
	- $\sigma$  изотермические поверхности в момент  $t_p$  насыщения,  $p=0.95$ .

Практическое исследование устойчивости по входным данным используемой конечноразностной схемы (3.44) и алгоритма 3.1 (п. 3.3.2) прогонами вычислительной процедуры для ЭЯ разной геометрии сводилось к внесению малых возмущений в условия (3.33) и (3.36), а также в коэффициенты теплопроводности компонентов, но при сохранении отношения  $v = \lambda_1 / \lambda_1$ ,  $\lambda_1 > \lambda_2$ .

Проведено также исследование сходимости приближенного решения  $\hat{N}(m_2)$  к точному решению  $N^*(m_2)$  для ЭЯ разной геометрии при фиксированном значении  $\nu$  (взято  $\nu = 0.001$  $u$   $v = 0.2$ ) в вариантах: 1) сгущение координатной сетки; 2) сгущение временной сетки; 3) изменение уровня р выхода решения на стационарный тепловой режим. Значения ОЭКТ  $N_3 = \lambda_3 / \lambda_1$  в указанных вариантах вычислялись как свертки на основе функционала «действие» – по формуле (3.43), так и по формуле [134]:

$$
\lambda_3 = \frac{pq_0 L}{\langle T_0 \rangle - \langle T_L \rangle},\tag{3.47}
$$

где обозначения соответствуют (3.43) (п. 3.3.1). Формула (3.47) значительно проще в реализации, однако, в отличие от (3.43), она не учитывает распределение поля температурных градиентов внутри ЭЯ. В базовом варианте численных расчетов было принято: характеристический размер ЭЯ -  $L = 4 \mu M$ , число интервалов разбиения координатной сетки -  $M = N = P = 20$ , плотность теплового потока на нижней грани ячейки -  $q_0 = 50 Bm / m^2$ , общая высота ЭЯ с ее дубликатами, выступающими в роли массива - 3L, шаг по временной переменной -  $\Delta t = 0.05c$ , пороговый уровень доверия режима установления -  $p = 0.95$ . Результаты исследования для ЭЯ типа «куб в кубе», демонстрирующие сходимость алгоритма по координатной сетке, временной сетке и пороговому уровню показаны на рис. 3.26, 3.27, 3.28 соответственно. На всех графиках обозначены вычисления: сплошными линиями - по формуле (3.43), пунктирными - по формуле (3.47). Имеется качественная и порядковая схожесть этих результатов для ЭЯ основных типов (рис. 3.25).

Из приведенных ниже графиков видно, что с уточнением решения (увеличением дискретизации, повышением порога) значения ОЭКТ, вычисленные по формуле (3.43) уменьшаются, а по формуле (3.47) - увеличиваются. Первый эффект связан с уменьшением величины интеграла энергии – принцип минимума «действия» [29], второй – с уменьшением в знаменателе дроби (3.47) и увеличением значений в ее числителе за счет р.

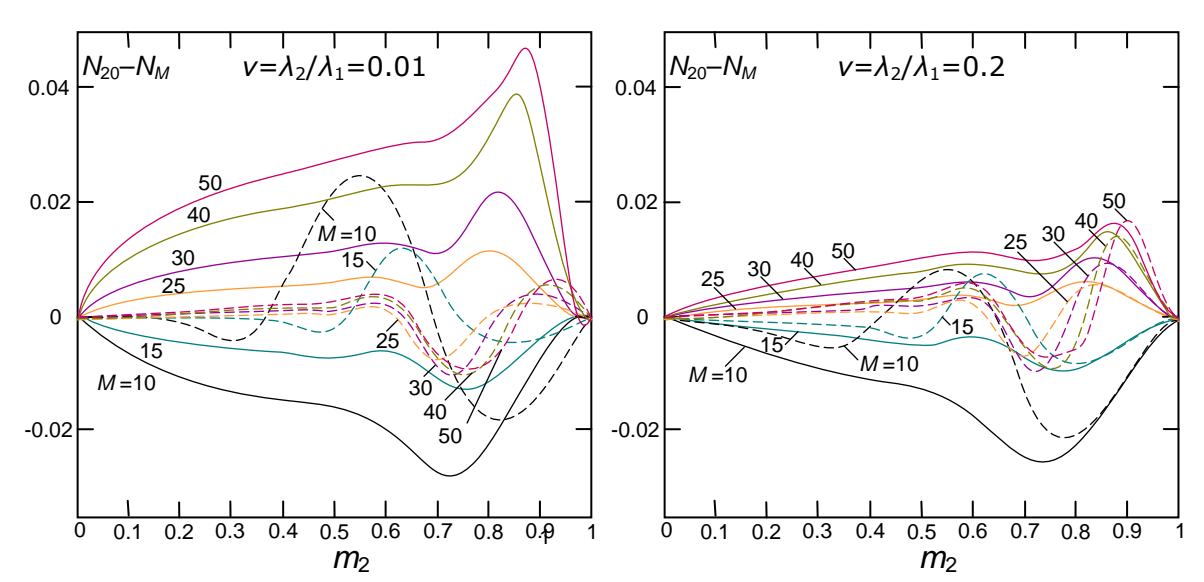

Рис. 3.26. Зависимости  $N_{20}$ – $N_M$  от числа частичных интервалов разбиения координатной сетки

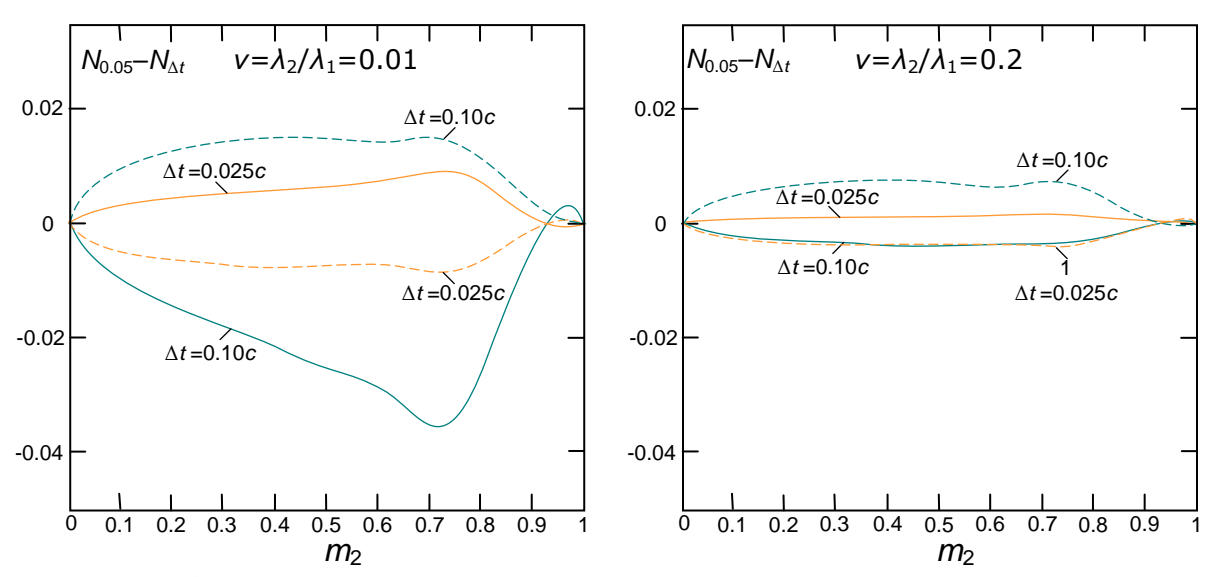

Рис. 3.26. Зависимости *<sup>N</sup>*0.05*c*–*N*Δ*t* от величины шага по временной переменной

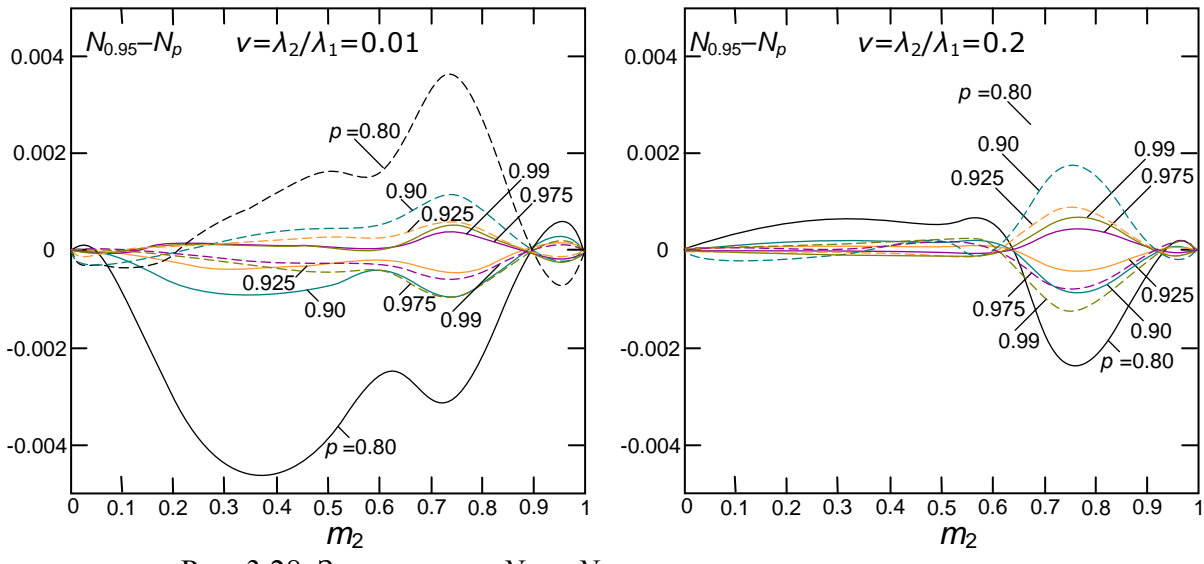

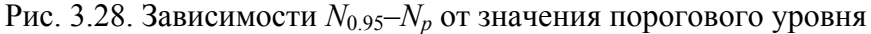

# 3.4. Примеры упрощенного расчета ЭКТ некоторых неоднородных материалов

# 3.4.1. Наполненные клеи

Полимерные композиты, в том числе клеи, герметики, компаунды, в ряде случаев требуют повышения проводящих свойств, что связано с необходимостью отвода тепла из рабочей зоны применения полимера. Для этого в состав последнего вводится дисперсный наполнитель, например амфибол, диоксид титана, нитрид бора и другие.

Проведем оценку ЭКТ клея с наполнителем при малых его концентрациях. Композицию воспринимаем как БНМ, состоящий из полимерной основы  $(\lambda_1=0.24 \ Bm/(m \cdot K))$  и наполнителя в виде а) алюминиевой пудры ( $\lambda$ <sub>2</sub>=185 Bm/(м·K), изомерные изолированные включения Al99); б) нитрида бора (λ<sub>2</sub>=30 *Bm*/(*м·K*), чешуйчатые частицы α-BN анизодиаметричностью  $e = d_{\text{max}}/d_{\text{min}} \sim 8 \div 10$ .

а) Поскольку  $\lambda_2 > \lambda_1$ , используем модель (3.14)-(3.17) в форме (3.1).

Результаты расчетов представлены в табл. 3.2 для концентраций наполнителя  $m_2 \le 0.1$ . Поскольку композиция является сильно неоднородной  $(\nu = \lambda_1 / \lambda_2 = 1.3 \cdot 10^{-3}$  - мало), при больших  $m_2$ , за счет электростатического взаимодействия, происходит слипание отдельных частиц наполнителя, и формируется цепочечная структура [58, п. 2.4], [47, п. 3-2], которая способствует увеличению темпов роста значений ЭКТ. Помимо этого существенное влияние на теплоперенос оказывает процесс разрыхления связующего, приводящий к появлению вокруг частиц наполнителя пор.

б) ОЭКТ БНМ с включениями в виде чешуек, последовательно конструируем (п. 3.2.3, рис. 3.3) из матрицы I ( $\lambda_1$ ) и неоднородного кубического включения II, состоящего из того же компонента 1 ( $\lambda_1$ ) и диагонального слоя ( $\lambda_2$ ) толщины  $\sqrt{2} h$ . Следуя интегральному принципу (п. 3.2.3) получим зависимости, соответствующие (3.9) и (3.8)

$$
N_{II}(v,\sigma) = \frac{\lambda_{II}}{\lambda_2} = \frac{v - 2v\sigma}{1 - 2v + 2v\sigma} + \frac{2v}{1 - v} \ln \frac{1 - \sigma + v\sigma}{1 - 2v + 2v\sigma},
$$
(3.48)

$$
\tilde{N}_{II}(v,\sigma) = \frac{\lambda_{II}}{\lambda_2} = \frac{v}{(1-\sigma)^2 + \sigma(2-\sigma)v}
$$
\n(3.49)

где  $v = \lambda_1 / \lambda_2 = 8 \cdot 10^{-3}$ ,  $\sigma = h / l$  – параметр структуры чешуйки и ее  $m_{2H} = V_{2H} / V_H = \sigma(2 - \sigma)$ - объемная концентрация внутри включения II. В упрощенной формуле (3.49) диагональный слой заменен слоем же концентрации, но перпендикулярным току. ОЭКТ всей системы вычисляем по моделям систем с изолированными включениями (п. 3.2.4), и, поскольку  $\lambda_{II} > \lambda_{I} = \lambda_{1}$ , с учетом (3.1) получаем

$$
N_{\mathcal{I}} = \lambda_{\mathcal{I}} / \lambda_{\mathcal{I}} = \lambda_{\mathcal{I}} N(\lambda_{\mathcal{I}} / \lambda_{\mathcal{I}}, c(m_{\mathcal{I}})) / \lambda_{\mathcal{I}} ,
$$

где  $N(.)$  – одна из формул (3.14)-(3.17),  $\lambda_I = \lambda_I$ ,  $\lambda_{II}/\lambda_I = \frac{\lambda_{II}/\lambda_2}{\lambda_1/\lambda_2} = \frac{N_{II}(v,\sigma)}{v}$ ,

 $m_2 = \frac{V_2}{V} = \frac{V_2/V_H}{V/V_H} = m_{2H} \cdot m_H$ , откуда

$$
\lambda_3(\nu, m_2, \sigma) = \lambda_{II} N_3 = \lambda_1 N \left( \frac{N_{II}(\nu, \sigma)}{\nu}, c \left( \frac{m_2}{\sigma(2 - \sigma)} \right) \right).
$$
 (3.50)

Результаты расчетов представлены в табл. 3.2, они проведены при  $\sigma = h/l = \sqrt{1.5}/e \sim 0.15$ . и для концентраций чешуек  $m_2 \le 0.1$ . В случае  $m_2 > 0.1$  чешуйки начинают слипаться, создавая вытянутые агрегаты, которые (при  $m_2 > 0.2$ ) смыкаясь, образуют тепловые мостики в виде трехмерного каркаса (п. 3.1.2), что существенно увеличивает ЭКТ смеси.

| Модель                                      | Объемная концентрация $m2$ наполнителя |       |       |       |       |       |  |
|---------------------------------------------|----------------------------------------|-------|-------|-------|-------|-------|--|
|                                             | 0.01                                   | 0.02  | 0.03  | 0.05  | 0.07  | 0.1   |  |
| Пудра А199                                  |                                        |       |       |       |       |       |  |
| $\lambda_1 \cdot N_{\pi H}(3.14)$           | 0 244                                  | 0.248 | 0.253 | 0.265 | 0.278 | 0.299 |  |
| $\lambda_1 \cdot N_O(3.17)$                 | 0 247                                  | 0 255 | 0.262 | 0.278 | 0.294 | 0.320 |  |
| $\lambda_1 \cdot N_{K1}(3.15)$              | 0.254                                  | 0.264 | 0.273 | 0.291 | 0.309 | 0.336 |  |
| $\lambda_1 \cdot N_{\text{YM}}$ (разд. 3.3) | 0 246                                  | 0.253 | 0.260 | 0.273 | 0.287 | 0.309 |  |
| Чешуйки а-ВN                                |                                        |       |       |       |       |       |  |
| (3.48), (3.50), (3.15)                      | 0.243                                  | 0.246 | 0.249 | 0.255 |       |       |  |

Таблица 3.2. ЭКТ клея с разными наполнителями, Вт/м/К

### 3.4.2. Пено-полиуретаны

Пено-полиуретаны (ППУ) с ячейками закрытого типа воспринимаем как БНМ с изолированными включениями, состоящий из полимерной основы - гомогенизированной ПУ-матрицы ( $\lambda_1 = 0.10$  Bm/(м·К),  $\rho_1 = 400$  кг/м<sup>3</sup>) и газа-наполнителя – воздух с примесями  $(\lambda_2=0.017$  Bm/(м·К),  $\rho_2=1.52$  кг/м<sup>3</sup>). Плотность композиции варьируется. в диапазоне  $\rho$ =30÷100 кг/ $\mu^3$ . Результаты упрощенного расчета и справочные данные представлены в табл. 3.3.

|                                       | Объемная концентрация газа $m_2$ %                 |          |         |       |       |  |  |
|---------------------------------------|----------------------------------------------------|----------|---------|-------|-------|--|--|
| Модель                                | 92.9%                                              | $90.3\%$ | 86.6%   | 81.6% | 75.3% |  |  |
|                                       | Плотность композиции $\rho$ , $\kappa$ <i>г</i> /м |          |         |       |       |  |  |
|                                       | 30                                                 | 40       | 55      | 75    | 100   |  |  |
| $\lambda_1 \cdot N_A$ (3.12)          | 0.021                                              | 0.023    | 0.025   | 0.028 | 0.032 |  |  |
| $\lambda_1 \cdot N_{K1}(3.15)$        | 0.021                                              | 0.023    | 0.025   | 0.029 | 0.033 |  |  |
| $\lambda_1 \cdot N_{U_M}$ (разд. 3.3) | 0.020                                              | 0.022    | 0.023   | 0.027 | 0.031 |  |  |
| 20                                    | 0.020                                              | 0.022    | 0.025   | 0.028 | 0.030 |  |  |
| 145                                   | 0.018                                              | 0.020    | 0 0 2 3 | 0 027 | 0.032 |  |  |

*Таблица 3.3.* ЭКТ ППУ с ячейками закрытого типа, *Вт*/(*м*·*К*).

Представленный расчет и последующие являются упрощенными, поскольку в них не учитывается ряд факторов, влияющих на проводимость, таких как конвекция, влажность, лучистый теплообмен. Вклад лучистой составляющей переноса, в свою очередь, зависит от температуры эксперимента, степени дисперсности НМ и прочее.

ППУ с ячейками открытого типа воспринимаем как БНМ с взаимопроникающими компонентами, состоящий из полимерной основы – ПУ-скелета  $(\lambda_1=0.12 \text{ Bm}/(\mu \cdot K), \rho_1=100$ кг/ $\mu$ <sup>3</sup>) и газа-наполнителя — воздух ( $\lambda_2$ =0.026 *Вт*/( $\mu$ ·*К*),  $\rho_2$ =1.29 кг/ $\mu$ <sup>3</sup>). Плотность композиции варьируется. в диапазоне *ρ*=8÷20 кг/*м* 3 . Результаты упрощенного расчета и справочные данные представлены в табл. 3.4.

|                                         | Объемная концентрация газа $m_2$ %                                   |       |       |       |  |  |
|-----------------------------------------|----------------------------------------------------------------------|-------|-------|-------|--|--|
| Модель                                  | 93.2%                                                                | 89.2% | 85.1% | 81.0% |  |  |
|                                         | Плотность композиции $\rho$ , $\kappa$ <i>e</i> / $\mu$ <sup>2</sup> |       |       |       |  |  |
|                                         | 8                                                                    | 12    | 16    | 20    |  |  |
| $\lambda_1$ $N_A$ (3.23)                | 0.030                                                                | 0.032 | 0.034 | 0.036 |  |  |
| $\lambda_1 \cdot N_{\pi \cdot H}(3.25)$ | 0.031                                                                | 0.033 | 0.036 | 0.039 |  |  |
| $\lambda_1$ : $N_{U_M}$ (разд. 3.3)     | 0.031                                                                | 0.033 | 0.035 | 0.038 |  |  |
| $20^{\circ}$                            | 0.030                                                                | 0.032 | 0.035 | 0.042 |  |  |
| .145'                                   | 0.029<br>0.045                                                       |       |       |       |  |  |

*Таблица 3.4.* ЭКТ ППУ с ячейками открытого типа, *Вт*/(*м*·*К*).

# **3.4.3. Углепластики**

Углепластики (карбоны) – композиты, представляющие собой переплетенные нити углеродного волокна, погруженные в матрицу из полимерной смолы. Воспринимаем карбон как БНМ плоско-волокнистого типа, состоящий из углеродных нитей  $(\lambda_1 = 1.0 \div 3.5 \text{ Bm}/(\text{m} \cdot \text{K}))$  и матрицы  $(\lambda_2=0.17\div 0.19$  *Bm/(м·K))*. Объемная концентрация  $m_2$  из феноменологических представлений может варьироваться в достаточно широком диапазоне  $m_2 = 0.12 \div 0.82$ , однако её значения для многих образцов составляет около 0.5. Результаты упрощенного
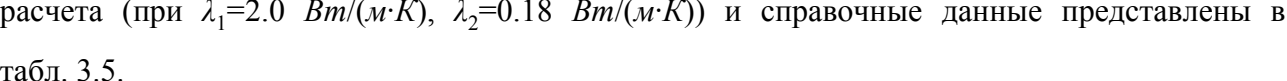

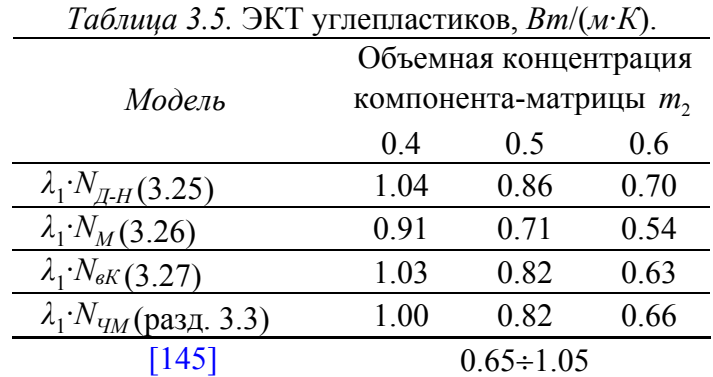

## 3.4.3. Сплавы с ограниченной растворимостью компонентов

Проведем расчет ЭКТ бинарного металлического сплава (БМС) Al-Mg. Сплавы на основе данной двойной системы с добавлением малых долей других элементов, широко применяются в авиационной технике это самолетные (литейные - до 13% Mg), средне (деформируемые - до 7% Mg) и слабонагруженные (Mg, электрон - около 90% Mg) детали. Зависимости ЭКТ  $\lambda_3(p_2)$  ( $p_2$  – массовая доля Al) БМС системы Al-Mg для температур 20...100...200°С, построены по методике, описанной в п. 3.2.4, и показаны на рис. 3.26.

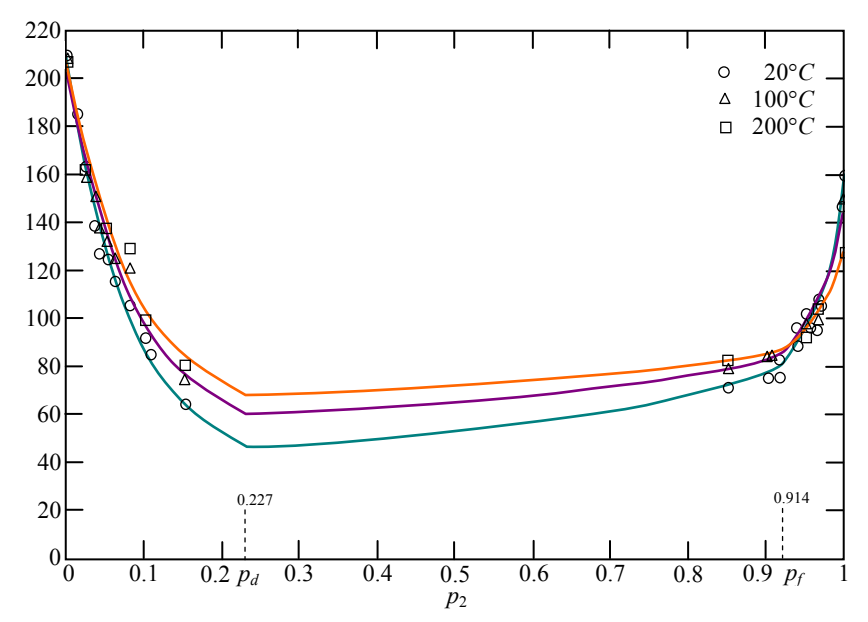

Рис. 3.26. Теплопроводность бинарного сплава АlMg при 20...100...200°С

Отметим влияние малых примесей дополнительных компонентов на понижение величин ЭКТ сплавов. Так из рис. 3.26 ЭКТ БМС  $Al+5\%Mg$  для температур 20...100...200°С составляет соответственно  $128.6...135.6...141.4$   $Bm/m/K$ , но ЭКТ 3-компонентного сплава

AMг5П  $(4.7-5.7\%Mg, 0.2-0.6\%Mn)$  для температур составляет  $[155]$ **Tex** же  $119.3...125.3...130.0$  Bm/m/K.

### 3.4.5. Парафиновые порошки

Проведем расчет ЭКТ парафинового порошка при разных значениях пористости (при сдавливании). В начальном состоянии связанной системы (свободная засыпка) принимаем коэффициент теплопроводности  $\lambda_K^0 = 0.074$  Bm / м / К, плотность  $\rho_K^0 = 0.48$  г / см<sup>3</sup>. Материал зерен – гомогенизированный парафин  $\lambda_1 = 0.24 Bm / M / K$ ,  $\rho_1 = 0.89 \frac{z}{cm^3}$ , компонент в пустотах – воздух  $\lambda_2 = 0.024 Bm / m / K$ ,  $\rho_2 = 1.2924 \cdot 10^{-3}$  г/см<sup>3</sup>. Плотность засыпки связана с пористостью равенством  $\rho_K = (1 - m_2)\rho_1 + m_2\rho_2$ , откуда

$$
m_2=\frac{\rho_1-\rho_K}{\rho_1-\rho_2}.
$$

Поскольку  $\rho_2 / \rho_1$  – мало, имеем  $m_2^0 = 1 - \rho_K^0 / \rho_1 = 0.46$ ,  $v = \lambda_2 / \lambda_1 = 0.2$ . Тогда  $N_{\kappa A}^0 = 0.472$  (3.29),  $N_{\kappa \perp}^0 = 0.428$  (3.30),  $N_{\kappa u A}^0 = 0.436$  (3.31),  $N_{\kappa H}^0 = 0.450$  (разд. 3.3). Расчет ЭКТ каркаса - парафинового порошка проводится по формуле

$$
\lambda_K = \lambda_K^0 + \frac{N_K(\nu, m_2) - N_K^0}{1 - N_K^0} (\lambda_1 - \lambda_K^0).
$$

Результаты расчета представлены в табл. 3.6.

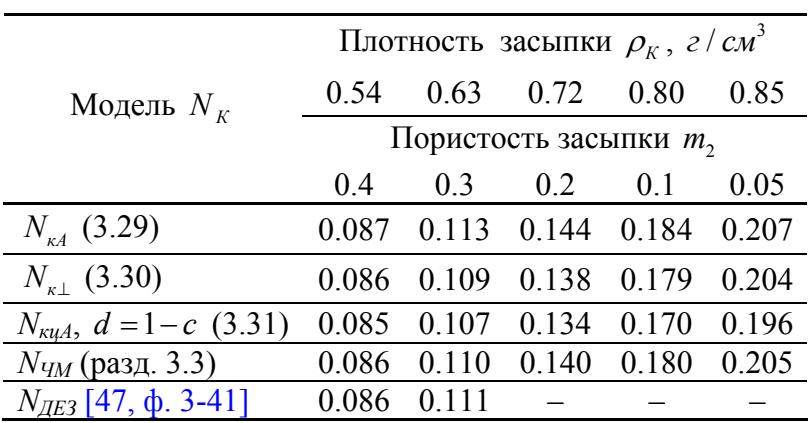

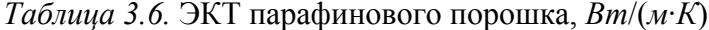

#### 3.5. Выволы по главе 3

1. Дана математическая постановка основной задачи теории обобщенной проводимости. Классифицированы основные типы структур бинарных неоднородных материалов (БНМ), описаны методы геометрического моделирования структур.

2. Предложены методика и алгоритм применения интеграла энергии для решения основной задачи теории обобщенной проводимости, базирующиеся на методе элементарной ячейки (ЭЯ). Описаны принципы получения формул относительных ЭКТ: интегральный и  $\mathcal{C}$ последовательного приведения. помощью предложенного алгоритма получены комбинированные приближенно-аналитические формулы относительных ЭКТ ЭЯ БНМ с разными типами структур: с изолированными включениями, пронизывающими и взаимопроникающими компонентами, плоско-волокнистого типа, зернистых и связанных сред. Проведен анализ полученных зависимостей и их сравнение с зависимостями, известными в литературе.

3. Сформулирована нестационарная начально-краевая задача расчета температурного поля в рамках ЭЯ БНМ. Предложены методика и общий алгоритм расчета ЭКТ БНМ с помощью интеграла энергии, счетом на установление. Методом теплового баланса построена разностная схема численного решения поставленной задачи, которая реализована методом дробных шагов. Описаны методы и алгоритмы вычислений

4. Проведены расчеты ЭКТ абстрактных ЭЯ со структурами разного типа, различными теплопроводностями и объемными концентрациями компонентов. Результаты численного эксперимента согласовывались с приближенно-аналитическими формулами, полученными ранее, а также зависимостями, известными из литературы.

5. По численным зависимостям и приближенно-аналитическим формулам проведены упрощенные расчеты ЭКТ некоторых неоднородных материалов: наполненных клеев, пенополиуретанов, углепластиков, парафиновой засыпки, а также бинарных металлических сплавов с ограниченной растворимостью компонентов в твердом состоянии. Для последних предложен алгоритм восстановления ЭКТ по таблице экспериментальных значений, с помощью которого на примере двойной системы  $Al-Mg$  получены значения ее ЭКТ при температурах 20...100...200 °С. Расчеты качественно и количественно соответствовали имеющимся лабораторным и справочным данным.

# **ГЛАВА 4. КОМПЛЕКС ПРОГРАММ ОЦЕНИВАНИЯ КОЭФФИЦИЕНТА ТЕПЛОПРОВОДНОСТИ ТВЕРДЫХ МАТЕРИАЛОВ**

#### **4.1. Назначение и структура комплекса программ**

Программно-алгоритмическое обеспечение предназначено для оценивания и прогнозирования эффективного коэффициента теплопроводности (ЭКТ) твёрдых материалов. Приложение расчетно-графической системы разработано на ЯПВУ C++ в кроссплатформенной среде Qt Creator 5.3.2 opensourse [158] (MSVC 2010, 32 bit) для операционных систем семейства Windows, требует 625 МБ свободного пространства для установки, наличие DirectX 9 или старших версий, библиотек ICU, ANGLE, компилятора MSVC или MinGW. Суммарный объём программного кода составляет около 20 тысяч строк.

Структурная схема программного комплекса показана на рис. 4.1. Комплекс состоит из интерфейса взаимодействия с пользователем, распределителя задач, хранилища объектов и программных модулей экспериментальной оценки и теоретического прогнозирования ЭКТ твердых материалов.

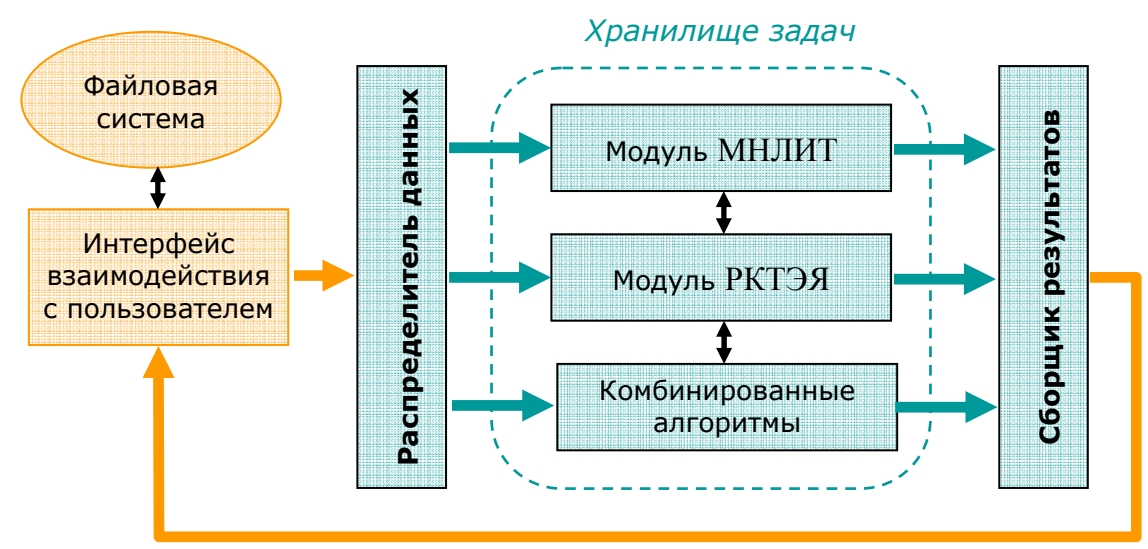

Рис. 4.1. Структурная схема комплекса программ

Основная функция интерфейса взаимодействия с пользователем – обработать входные данные от пользователя, сформировать требуемый алгоритм вычислений, отправить их в распределитель данных, который инициирует выполнение соответствующих алгоритмов из хранилища программных модулей. Модули предоставляют базовые алгоритмы вычислений, которые могут использоваться как отдельно, так и совместно, последовательно (комбинированные алгоритмы). Например, значение ЭКТ твердого образца, спрогнозированное с помощью алгоритмов модуля расчета коэффициента теплопроводности элементарной ячейки (РКТЭЯ), может быть использовано как начальное при решении обратной коэффициентной (инверсной) задачи в алгоритме модуля метода мгновенного нагрева линейного источника теплоты (МНЛИТ). Решаемые модулями задачи и

соответствующие алгоритмы вычислений рассмотрены в разд. 4.2. Результаты решения задачи представляются пользовательским интерфейсом (разд. 4.3) в виде таблиц числовых данных и графиков, они могут быть сохранены в файл или/и вновь обработаны при решении следующей задачи.

## 4.2. Описание решаемых задач и алгоритмов программных модулей

#### 4.2.1. Модуль нагрева линейного источника теплоты

Программы модуля мгновенного нагрева линейного источника теплоты (МНЛИТ) созданы для решения двух основных задач:

a1) моделирование теплового процесса в системе «источник-образец-подложка»;

а2) оценивание коэффициента теплопроводности образца.

Математическая и алгоритмическая основы решаемых модулем МНЛИТ задач, описаны соответственно в разд. 2.2, 2.4. Программная реализация задачи a1 - «решатель», по заданным ТФХ системы «источник-образец-подложка» (п. 2.2.6) для заданного промежутка времени эксперимента возвращает сеточную функцию  $(t^j, \Delta T^j)$  приращений температуры источника. Помимо указанных входных данных численного эксперимента предусмотрена также настройка параметров «решателя» (п. 2.2.4, 2.2.5).

Программы, решающие задачу а2, по входящей сетке температур  $(t^j, \Delta T^j)$  как результат работы программы a1, либо как результат лабораторного эксперимента (из файла), возвращают оценочное значение  $\lambda_1$  теплопроводности образца. В п. 2.4.1 задачу а2 предложено решать восстановлением асимптотического режима нагрева нити источника, либо как обратную коэффициентную (инверсную) задачу. В основе алгоритма восстановления асимптотического режима (п. 2.4.2, рис. 2.2) лежат известные методы регрессионного анализа, а инверсная задача решается с помощью алгоритма отжига (п. 2.4.4), причем соответствующая программа многократно вызывает «решатель» (п. 2.4.1, рис. 2.1). Для сопоставления результатов оценивания по упомянутым алгоритмам, программно реализован классический оптимизационный алгоритм конфигураций Хука-Дживса (Hooke R., Jeeves T.A.) [99, 85], который тоже позволяет оценить коэффициент теплопроводности образца.

При последовательном выполнении программ, соответствующих задачам a1 и а2, может быть решена также и методическая задача, описанная в п. 2.4.2 (рис. 2.2) и п. 2.4.3 (рис. 2.4).

## **4.2.2. Модуль теплопереноса через элементарную ячейку**

Программы модуля расчета коэффициента теплопроводности элементарной ячейки (РКТЭЯ) созданы для решения задач расчета эффективного коэффициента теплопроводности (ЭКТ) неоднородного материала путем моделирования теплопереноса через его представительный элемент – элементарную ячейку (ЭЯ). Данный модуль позволяет рассчитать ЭКТ неоднородного материала (НМ):

b1) бинарного неоднородного материала (БНМ);

b2) многокомпонентного неоднородного материала (МКНМ).

Математическая и алгоритмическая основы решаемых модулем РКТЭЯ задач, описаны в Гл. 3: типы связей между компонентами системы соответствуют классификации структур БНМ из разд. 3.1, расчеты ЭКТ по приближенно-аналитическим формулам – разд. 3.2, численно – разд. 3.3. Программа, решающая задачу b1, реализует общий алгоритм п. 3.3.2, по схеме, изображенной на рис. 3.22. По заданному типу структуры БНМ, теплопроводностям компонентов  $\lambda_1$ ,  $\lambda_2$ , их объёмным концентрациям  $m_1$ ,  $m_2 = 1 - m_1$ , программа (в два этапа) рассчитывает ЭКТ БНМ. Объемные концентрации могут задаваться как в виде числового значения, так и диапазоном (и шагом в случае численного расчета). В программе предусмотрена также настройка параметров алгоритма вычислений – «решателя» и «миксера» (рис. 3.22). Решение задачи b2 реализовано *методом последовательного приведения к бинарной среде* и *самосогласованным методом*. Оба этих метода используют данные о теплопроводностях компонентов, их объёмных концентрациях и типах связей соответственно между парами элементов, либо компонентом и окружающей его средой. На выходе программы получаем числовое прогнозное значение ЭКТ МКНМ. Помимо этого реализован вывод быстрых прикидочных значений ЭКТ по формулам К. Ликтенеккера (K. Lichtenecker) и В.В. Новикова [58, Гл.2], которые не привязаны к структуре смеси. В случае существенно неоднородных смесей прикидочные значения ЭКТ по упомянутым формулам могут сильно (на порядок) отличаться от ЭКТ, рассчитанных по алгоритмам (см. ниже) метода последовательного сведения и самосогласованному методу.

В соответствии с классификацией типов структур БНМ (п.3.1.2) предлагается восемь типов связей между компонентами или/и их смесями:

I. Слоистые системы с ориентацией слоев относительно теплового потока:

а. параллельной (вдоль);

б. перпендикулярной (поперек).

II. Системы пронизывающего типа с ориентацией вытянутого (линейного) компонента относительно теплового потока:

а. параллельной (вдоль);

б. перпендикулярной (поперек).

III. Системы с изолированными изомерными включениями с матрицей:

а. более проводящей;

б. менее проводящей.

IV. Системы с взаимопроникающими компонентами со скелетом:

а. объемным:

б. плоским волокнистым.

По сути тип связи устанавливает бинарное отношение между компонентами БНМ или/и их смесями. Каждому типу связи соответствует своя геометрическая модель ЭЯ и расчетная приближенно-аналитическая формула.

Используемые программой алгоритмы упомянутых выше методов расчета ЭКТ МКНМ: последовательного приведения и самосогласованного, требуют отдельного рассмотрения. Решается основная задача теории обобщенной проводимости (п. 3.1.1): дана *п*-компонентная смесь (МКНМ) известной структуры и с известными теплопроводностями и объемными концентрациями  $\lambda_1, m_1, \lambda_2, m_2, ..., \lambda_n, m_n$ , где  $m_1 + m_2 + ... + m_n = 1$ , необходимо определить ЭКТ  $\lambda$  смеси.

Метод последовательного приведения многокомпонентной смеси к бинарной базируется на утверждении [47, п. 1-5], к бинарной структуре может быть последовательно сведена произвольная многокомпонентная структура. Метод реализуется следующим алгоритмом.

Шаг 1. Установить последовательность приведения компонентов, то есть бинарные отношения между компонентами и их смесями. Например, для 4-х компонентной смеси с точностью ДО обозначений компонентов существует две последовательности:  $(((c1, c2), c3), c4)$  или  $((c1, c2), (c3, c4))$ , где скобки означают один из восьми типов связей, упомянутых выше.

Шаг 2. В соответствии с типом связи для пары/пар 1-го уровня рассчитать ЭКТ образованных элементов, предварительно проведя перенормировку объемных концентраций составляющих их компонентов.

Для пары компонентов *i*, *j*:  $\lambda_i$ ,  $m_i$ ,  $\lambda_i$ ,  $m_j$ , *i*,  $j \in \{\overline{1,n}\}, i \neq j$ , полагается  $\lambda_i \geq \lambda_i$ . ЭКТ бинарной смеси рассчитывается по формуле:

$$
\lambda_{3ij} = \lambda_i N(\lambda_i / \lambda_i, m'_i),
$$

где  $m'_j = m_j/(m_i + m_j)$ , а  $N = N(\nu, m_2)$  – одна из формул разд. 3.2, выбираемая по типу связи компонентов *ci*, *cj*. Положить  $s = 3$  и перейти к шагу *s*.

**Шаг s.** В соответствии с типом связи, рассчитать ЭКТ смесей для пары/пар элементов (s-1)-го уровня:

$$
\lambda_3 = \lambda_{31} N(\lambda_{32} / \lambda_{31}, m'_{32}),
$$

где  $m'_{32} = m_{32}/(m_{31} + m_{32})$ . При этом полагается  $\lambda_{32} \le \lambda_{31}$ , а элементом может являться компонент, либо смесь с ЭКТ, вычисленным на одном из предыдущих шагов. Если значение  $\lambda_3$  было рассчитано для последней пары элементов, то принять его за решение задачи, иначе положить  $s := s + 1$  и перейти к шагу s.

Как отмечено в шаге s, алгоритм продолжается до тех пор, пока не будет применен к двум последним элементам, при этом максимальное число шагов алгоритма равно max  $s = n$ , а минимальное: min  $s = 1 + [\log_2 n] + n \pmod{2}$ .

Поскольку в комбинированных смесях компоненты геометрически неравноправны, то результат (значение ЭКТ всей смеси) зависит от используемой последовательности приведения. Этот существенный недостаток метода можно нивелировать, если в последовательности сведения отдавать предпочтение компонентам непрерывной структуры - матрицы, особенно если та образована взаимопроникающими компонентами.

Самосогласованный метод [58, Гл.2] предложен Г.Г. Дульневым, Б.Л. Муратовой и В.В. Новиковым в 1981 году в работе [53], и реализуется следующим алгоритмом.

Шаг 1. Рассчитать ЭКТ среды, окружающей каждый *i-*й компонент, предварительно проведя перенормировку объемных концентраций составляющих их компонентов. Использовать при этом формулу для слоистых систем со слоями, параллельными тепловому потоку (3.4):

$$
\lambda_{oi} = \sum_{j=1, j\neq i}^{n} \lambda_j m'_j, \ i = \overline{1, n}, \text{ rge } m'_j = m_j / \sum_{k=1, k\neq i}^{n} m_k.
$$

Шаг 2. В соответствии с типом связи рассчитать все ЭКТ БНМ, образованных *i-*м компонентом и окружающей его средой:

$$
\lambda'_{i} = \begin{bmatrix} \lambda_{i} N(\lambda_{oi} / \lambda_{i}, 1 - m_{i}), e c \pi u \lambda_{oi} \leq \lambda_{i}; \\ \lambda_{oi} N(\lambda_{i} / \lambda_{oi}, m_{i}), e c \pi u \lambda_{oi} > \lambda_{i}; \end{bmatrix}
$$

где  $N = N(v, m_2)$  – одна из формул п. 3.2, выбираемая по типу связи компонента *і* и окружающей его среды оі.

Шаг 3. Используя результаты шагов 1, 2, рассчитать ЭКТ всей смеси по формуле:

$$
\lambda_{\ni} = \sum_{i=1}^{n} \lambda_i \frac{\lambda'_i - \lambda_{oi}}{\lambda_i - \lambda_{oi}}.
$$

### 4.2.3. Комбинированные алгоритмы модулей

Под комбинированными алгоритмами понимаются макроалгоритмы, использующие основные программы модулей МНЛИТ (п. 4.2.1) и РКТЭЯ (п. 4.2.2). В хранилище задач содержится три комбинированных алгоритма:

c1) моделирование теплового процесса в системе «источник-образец-подложка» по теоретическому прогнозу ЭКТ образца;

с2) численное оценивание коэффициента теплопроводности образца с теоретическим прогнозом начального значения;

с3) уточнение концентрации компонентов образца как БНМ по оценке его ЭКТ и феноменологическом представлении о его геометрии.

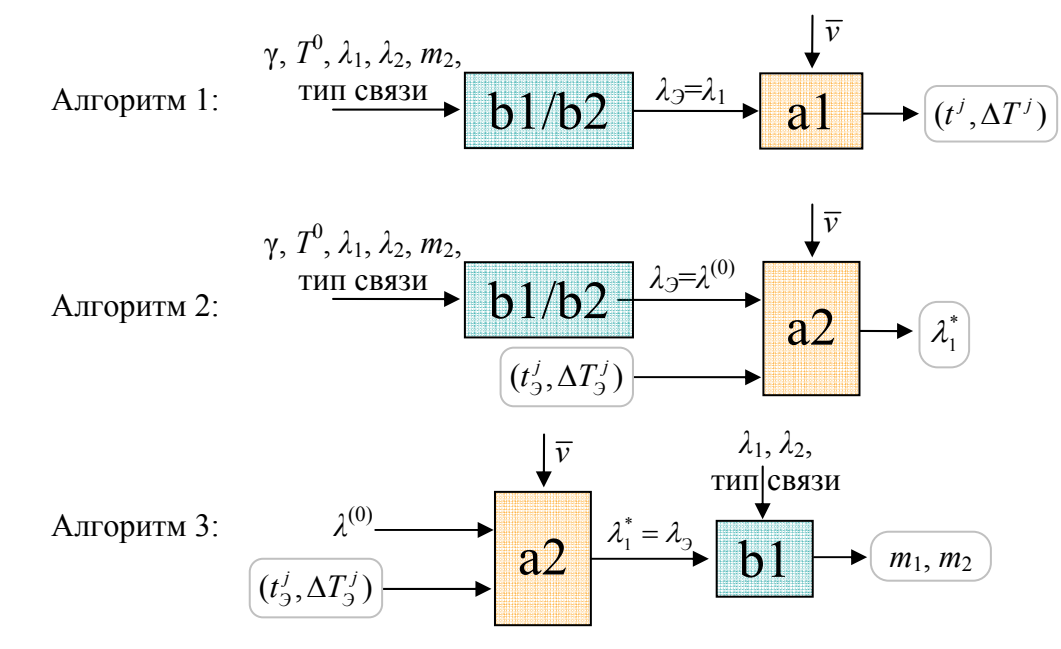

Рис. 4.2. Структурные схемы комбинированных алгоритмов

Алгоритм 1 служит для компьютерной имитации теплового процесса на лабораторной установке и получения соответствующей сетки приращений температур  $(t^j, \Delta T^j)$  нити источника, когда теплопроводность образца неизвестна, но заранее прогнозируется теоретически. Входные параметры программы b (b1/b2) соответствуют п. 3.3.2, п. 4.2.2, а программы a1 – спрогнозированное значение  $\lambda_3$ , и набор  $\bar{v}$  ( $\lambda_0$ ,  $\lambda_1 = \lambda_3$ ,  $\lambda_2$ ,  $\lambda_3$ ,  $c_0 \rho_0$ ,  $c_1 \rho_1$ ,  $c_1, c_2, c_3, c_1, c_2, c_3, c_1, c_2, c_2, c_1, c_2, c_1$  no n. 2.2.6.

Алгоритм 2 позволяет решить задачу а2 как обратную коэффициентную, в которой начальное значение теплопроводности исследуемого образца  $\lambda_1^{(0)}$  прогнозируется с помощью решения задачи b1 или b2. На вход программы а2 подаётся также набор  $\bar{v}$ (п. 2.2.6) и сетка приращений температур  $(t^j, \Delta T^j)$  нити источника, известная из лабораторного эксперимента, либо как результат работы программы а1.

Алгоритм 3 обратно, по результатам оценивания теплопроводности образца, позволяет оценить объёмные концентрации его компонентов, исходя из представления о материале, как бинарном (БНМ) и с установленным типом связи между компонентами по нотации, данной в п. 4.2.2. Входные параметры программы а2 – набор  $\bar{v}$  (п. 2.2.6), сетка приращений температур  $(t^j, \Delta T^j)$ , а также начальное значение  $\lambda_1^{(0)}$ , полученное как оценка в задаче восстановления асимптотического режима нагрева нити источника, либо теоретическим прогнозом с помощью тех же программ b1 или b2. На вход программы b1 подается оценка коэффициента теплопроводности образца, теоретические значения теплопроводностей компонентов, тип структуры БНМ. В результате получаем оценки объемных концентраций компонентов:  $m_1$ ,  $m_2 = 1 - m_1$ .

# 4.3. Описание интерфейса взаимодействия с пользователем. Примеры моделирования и вычислений

Интерфейс взаимодействия с пользователем в диалоговом режиме по входным данным формирует решаемую задачу и соответствующие алгоритмы вычислений, а также выводит результаты в виле графиков и таблиц. Основное окно программы организовано в виле вкладок ввода (INPUT) и вывода (OUTPUT) данных.

Окно ввода данных (рис. 4.3) - диалоговое окно, позволяющее выбрать решаемую задачу, ввести или/и откорректировать её входные параметры. Окно состоит из 3-х блоков: выпадающего списка задач, блока параметров модуля МНЛИТ, расположенного в правой части окна, а также блока параметров модуля РКТЭЯ – в левой части окна.

В выпадающем списке задач (рис. 4.3) пользователь может выбрать решаемую задачу (7 задач по разд. 4.2), в том числе комбинированную задачу. В зависимости от выбора задачи необходимо ввести параметры решаемой задачи в соответствующем блоке. Блок параметров модуля МНЛИТ открыт для ввода, если выбраны задачи a1, а2 (п. 4.2.1), либо комбинированные алгоритмы с1, с2, с3 (п. 4.2.3). Запрашиваемые поля заполнены по умолчанию, поэтому пользователю нужно лишь откорректировать входные данные или подгрузить их из файла (кнопка Experiment Data File). Среди запрашиваемых параметров стандартный набор ТФХ системы «источник-образец-подложка»: образец (Sample Material), нить источника теплоты (Filament), подложка поджимного материала (Substrate), газ в зазорах (Gas); а также объём зазоров (Air Gap), мощность теплового импульса от источника (Thermal Flow), начальная температура эксперимента (Initial Temperature). Для каждого материала имеется возможность откорректировать ТФХ материалов системы (кнопки Customize). В этом случае задействуется специальное окно, расположенное в левой нижней части окна ввода. Так на рис. 4.3 для примера изменены параметры источника теплоты.

Помимо этого пользователь может задать температурные границы эксперимента (Thermal Flow Boundaries) и формат вывода результатов.

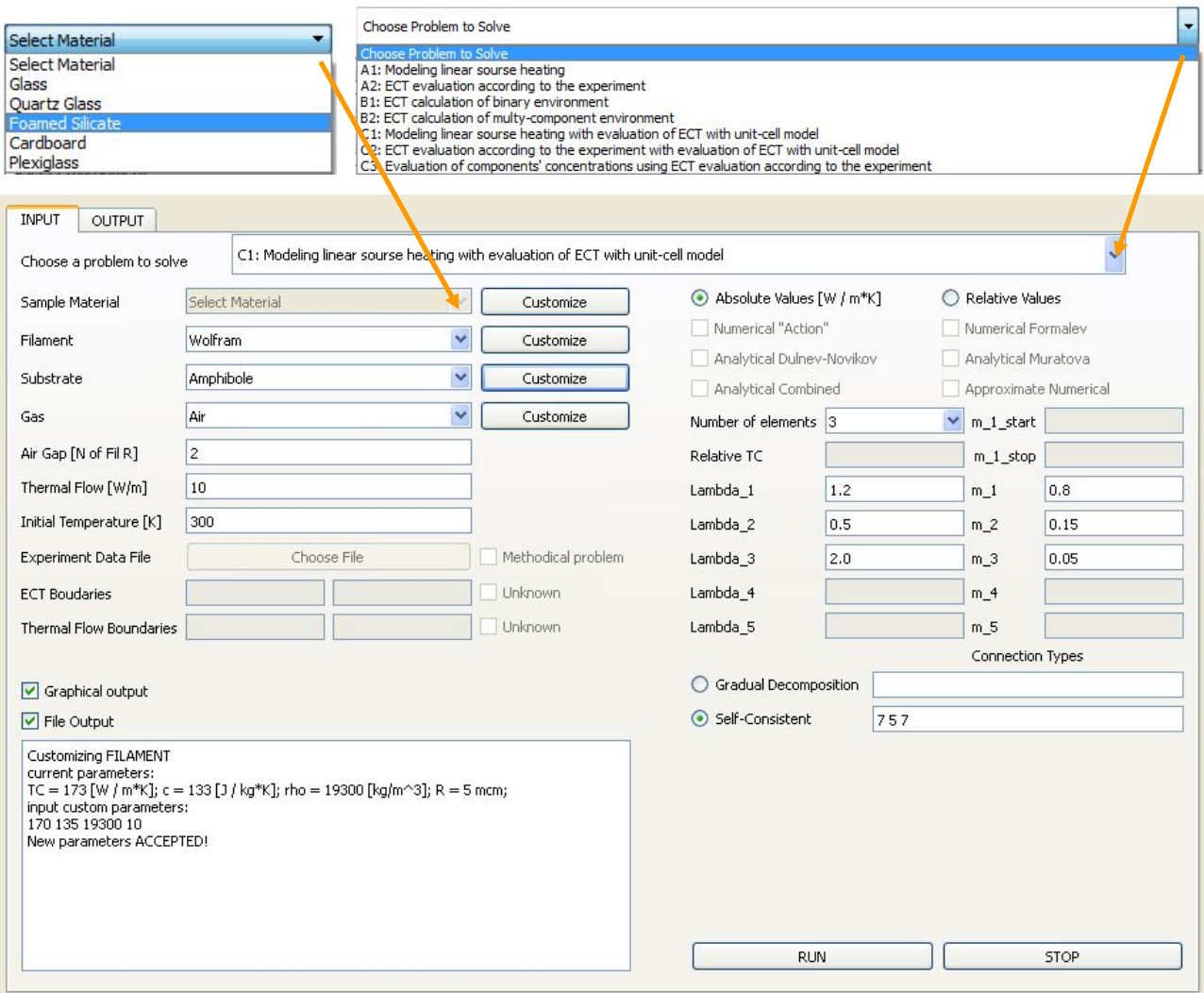

Рис. 4.3. Окно ввода данных

Блок параметров модуля РКТЭЯ открыт для ввода, если выбраны задачи b1, b2 (п. 4.2.2), либо комбинированные алгоритмы с1, с2, с3 (п.4.2.3). Если решается задача b1, то пользователь должен задать теплопроводности компонентов (Lambda 1, 2), объемную концентрацию любого из них (m 1 или m 2), выбрать тип связи элементов (задается числом от 1 до 8 в стоке Gradual Decomposition), а также используемый алгоритм вычислений. Для расчета относительного ЭКТ предусмотрен ввод относительной теплопроводности компонентов (Relative TC). В задаче b2 программа автоматически (в соответствии с типом связи) применяет приближенно-аналитические формулы расчета ЭКТ смеси, поэтому выбор алгоритма вычислений (Choose a problem to solve, рис. 4.3) не доступен. Пользователю необходимо задать число компонентов (Number of Elements), ввести их коэффициенты теплопроводности (Lambda), объёмные концентрации (m), а также тип связи в соответствии с используемым методом (п. 4.2.2). В методе последовательного сведения (Gradual Decomposition) задается также порядок сведения, а в самосогласованном методе

(Self-Consistent) – тип связи кажлого элемента по отношению к остальной смеси. Так, на рис. 4.3 для примера в поле строки Self-Consistent введены значения «7 5 7», что означает связь элемента 1 с остальной смесью по типу 7, то есть IVa (п. 4.2.2), элемента 2 – по типу 5 (IIIa), элемента  $3$  – вновь по типу 7 (IVa).

Окно вывода данных (рис. 4.4) - недиалоговое окно, служащее для вывода и протоколирования результатов решения задач, состоит из области протоколирования и области отображения результатов.

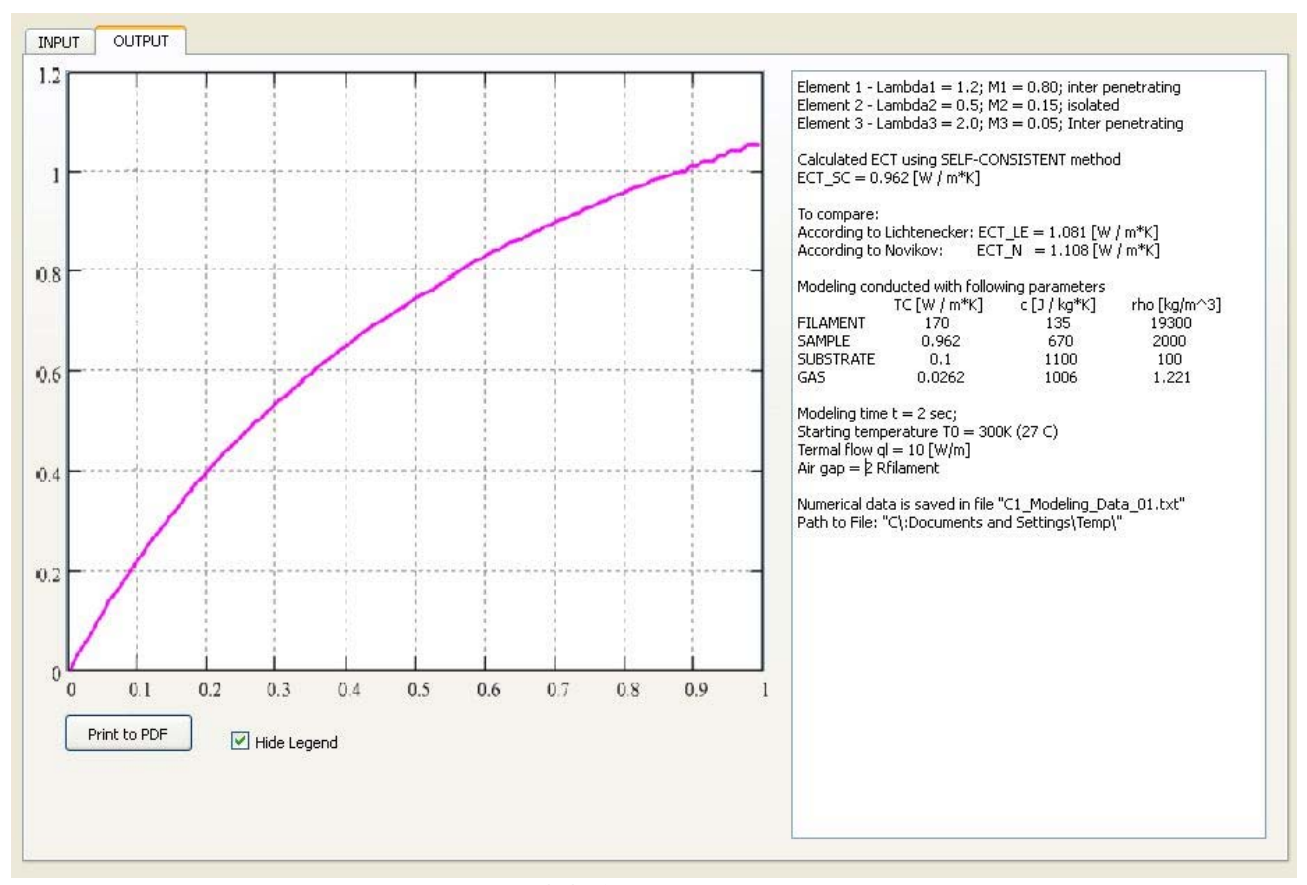

Рис. 4.4. Окно вывола ланных

Область протоколирования расположена в правой части окна вывода данных, в ней дублируются введенные параметры задачи, а также выводятся результаты решения в скалярной форме, некоторые вспомогательные результаты. В левой части окна вывода расположена область графического и табличного отображения результатов. На рис. 4.4 для примера показаны результаты решения комбинированной задачи c1 - график приращений температуры источника и протокол входных данных с промежуточным прогнозом коэффициента теплопроводности образца. Результаты моделирования и вычислений (разд. 3.4) были получены с применением данного программного комплекса.

#### **4.4. Выводы по главе 4**

1. Разработан комплекс прикладных программ моделирования нестационарных тепловых процессов в твёрдых материалах с разными типами неоднородных структур и включений, позволяющий прогнозировать и оценивать ЭКТ материала численно и по приближенноаналитическим формулам.

2. Сформирована структурная схема комплекса программ, показан состав модулей и их взаимодействие в составе комплекса. Описаны функциональные и методические особенности программных модулей, приведены алгоритмы решаемых задач. Дано описание интерфейса взаимодействия пользователя с программным комплексом.

3. С помощью данного программно-алгоритмического обеспечения решен ряд методических и экспериментальных задач по оценке коэффициента теплопроводности некоторых твердых материалов.

## **ЗАКЛЮЧЕНИЕ**

Основным итогом работы является создание физико-математических моделей, приближенно-аналитических и численных методов, алгоритмов и соответствующего комплекса программ по оцениванию ЭКТ твердых материалов методом *мгновенного нагрева линейного источника теплоты* (МНЛИТ), а также теоретического прогнозирования ЭКТ методом элементарной ячейки на основе применения интеграла энергии для осреднения температурных полей в рамках ячейки.

Получены следующие основные результаты.

1. Разработана математическая модель теплопереноса в областях с многомерными разрывами теплофизических и геометрических характеристик. Обоснован по аппроксимации и устойчивости соответствующий метод численного решения задачи, который использован для исследования теплового процесса в системе «источник-образецподложка» физического метода МНЛИТ. Предложен критерий и проведено численное оценивание влияния на эволюцию процесса главного фактора иррегулярной стадии – контактного термического сопротивления.

2. Разработаны методы численного решения задачи идентификации ТФХ твердых образцов и восстановлению планов ТФЭ, на основе которых предложен вариант интегрированной технологии автоматизации эксперимента (численное моделирование, лабораторный эксперимент, идентификация), проводимого методом МНЛИТ.

3. Исследован и рассмотрен в качестве характеристики стационарного температурного поля функционал типа «действие» (интеграл энергии), являющийся аналогом энергии электростатического поля. Сформирован алгоритм его применения для решения основной задачи теории обобщенной проводимости методом ЭЯ. Получены новые приближенноаналитические формулы ЭКТ бинарных неоднородных материалов с разными типами структур.

4. Разработана математическая модель нестационарного нагрева ЭЯ бинарного неоднородного материала. Предложены критерий установления квазиоднородности в ЭЯ, методика и алгоритм численного определения ЭКТ ЭЯ с помощью интеграла энергии. Получены численные зависимости ЭКТ ЭЯ бинарных неоднородных материалов с разными типами структур.

5. Создан комплекс прикладных программ моделирования нестационарных тепловых процессов в твердых материалах, позволяющий прогнозировать и оценивать их ЭКТ предлагаемыми методами. С помощью данного комплекса получены оценки ЭКТ твердых (в том числе неоднородных) материалов численным моделированием нагрева линейного источника (задача прогноза модельной асимптоты регулярного режима, коэффициентная обратная тепловая задача) и элементарной ячейки (задача оценивания ЭКТ на основе вычисления значений интеграла энергии).

# **СПИСОК ИСПОЛЬЗОВАННЫХ СОКРАЩЕНИЙ**

БНМ – бинарный неоднородный материал;

БМС – бинарный металлический сплав;

ИУ – измерительная установка;

КТС – контактное термическое сопротивление;

МДШ – метод дробных шагов;

МКНМ – многокомпонентный неоднородный материал;

МНК – метод наименьших квадратов;

МНЛИТ – метод мгновенного нагрева линейного источника теплоты;

МПН – метод переменных направлений;

МПНЭ – метод переменных направлений с экстраполяцией;

НМ – неоднородный материал;

ОЭКТ – относительный эффективный коэффициент теплопроводности;

РКТЭЯ – модуль расчета коэффициента теплопроводности элементарной ячейки;

СКО – средне-квадратическое отклонение;

СЛАУ – система линейных алгебраических уравнений;

ТОП – теория обобщенной проводимости;

ТФХ – теплофизические характеристики;

ТФЭ – теплофизический эксперимент;

ЦЯОВ – цилиндрическая ячейка осевого вращения;

ЧМ – численный метод;

ЭКТ – эффективный коэффициент теплопроводности;

ЭЯ – элементарная ячейка;

ЭЯОВ – элементарная ячейка осевого вращения;

# **СПИСОК ИСПОЛЬЗОВАННЫХ ИСТОЧНИКОВ**

- [1] *Алифанов О.М.* Обратные задачи теплообмена.– М.: Машиностроение, 1988.–280 c.
- [2] *Алифанов О.M., Артюхин Е.А., Румянцев С.В.* Экстремальные методы решения некорректных задач. – М.: Наука, 1988.
- [3] *Алифанов О.M., Артюхин Е.А., Ненарокомов А.В.* Идентификация математических моделей сложного теплообмена. – М.: МАИ, 1999.
- [4] *Артемов В.И., Яньков Г.Г., Карпов В.Е., Макаров М.В*. Численное моделирование процессов тепло- и массообмена в элементах теплотехнического и энергетического оборудования // Теплоэнергетика. – 2000, № 7. – с. 52-59
- [5] *Арутюнов Б.А., Григорив кер И.М., Фесенко А.И., Штейнбрехер В.В.* Неразрушающие способы определения теплофизических характеристик материалов методом мгновенного источника. // ИФЖ. - 1997. – Т.70, №6.- С. 888-894.
- [6] *Асриянц Г.С., Третьякова О.Н.* Математическое моделирование теплообмена в тонкой пленке на подложке в условиях периодического нагрева // В cб.: Доклады международной научно-технической конференции МНТК «Инновационные технологии и в науке, технике и образовании» Кемер, (Турция) - 16-23 октября 2007 г./ Под ред. академика Гуляева Ю.В, д.ф.-м.н., профессора Соколова В.В., том.2. – М.: МГУПИ, 2008, с.37-45.
- [7] *Беляев И.М., Рядно А.А.* Методы нестационарной теплопроводности. М.: Высшая школа, 1978. – 328с.
- [8] *Беляев О.В., Спирин Г.Г., Виноградов Ю.К.* Исследование молекулярной телопроводности монокристалла LiF в диапазоне температур 300–1000*К* //ТВТ, 1996, т.34, №5, с.806-808.
- [9] *Беляев О.В., Спирин Г.Г., Формалев В.Ф., Ненароков Н.Ю.* Теплопроводность и критерий квазиоднородности дисперсных материалов, ИФЖ, 1998, 71, №3, с. 441- 446.
- [10] *Беляев П.С., Мищенко С.В.* Тепло- и массоперенос в полимерных материалах с пористой структурой. Методы и средства контроля. – М.: Машиностроение, 2000. – 284с.
- [11] *Буравой С.Е., Курепин В.В., Платунов Е.С.* О теплофизических измерениях в монотонном режиме // ИФЖ. – 1971. –Т.21, № 4. – с.750–760.
- [12] *Василевский Д.В.* Экспресс-диагностика теплофизических свойств полупрозрачных сред. Дис. к.т.н. – М.: МАИ, 1998.
- [13] *Василевский Д.В., Гарибян Б.А., Спирин Г.Г.* Исследование неравновесности при быстром плавлении вещества // Теплофизика высоких температур. – 2009. – Т.47. – №4. – С.637–640.
- [14] *Василевский Д.В., Гарибян Б.А., Спирин Г.Г.* Тепловая активность дисперсного материала с плавящимся компонентом // Вестник Московского авиационного института. – 2009. – Т.16. – №2. – С.109–113.
- [15] *Василевский Д.В., Гарибян Б.А., Спирин Г.Г.* Нестационарная теплопроводность дисперсных материалов // Актуальные проблемы авиационных и аэрокосмических систем: процессы, модели, эксперимент. – Тезисы докладов. –2009. – Т.14. –  $N<sub>2</sub>(29)$ .  $- C.147.$
- [16] *Василевский Д.В., Спирин Г.Г., Шляпников И.П.* Исследование теплопроводности анизотропных материалов // Вестник Московского авиационного института, 2009. – т.66, №4, с.126–129.
- [17] *Василевский Д.В., Симахин Е.А., Спирин Г.Г.* Расчет эффективной теплопроводности элементарной ячейки с помощью «действия» // Труды МАИ. –2010, №40.
- [18] *Василевский Д.В., Гарибян Б.А., Спирин Г.Г.* Теплофизические аспекты взаимодействия пилота с внешней средой // Вестник Московского авиационного института. – 2010. – Т.17. – №4. – С.26–29.
- [19] *Василевский Д.В., Гарибян Б.А., Спирин Г.Г.* Оптимизация параметров при теплофизических измерениях // Тезисы докладов 9-ой Международной конференции «Авиация и космонавтика – 2010». – Тезисы докладов. –2010.
- [20] *Васильев Л.Л., Танаева С.А.* Теплофизические свойства пористых материалов. Минск: Наука и техника, 1971.
- [21] *Васильев Ф.П.* Численные методы решения экстремальных задач. М.: Наука, 1988.  $-552c.$
- [22] *Винников В.В., Ревизников Д.Л.* Применение декартовых сеток для решения уравнений Навье-Стокса в областях с криволинейными границами // Математическое моделирование, 2005, т.17, №8, с.15-30.
- [23] *Волков Д.П., Заричняк Ю.П.* Моделирование структуры и расчеты теплопроводности полидисперсных зернистых систем. // ИФЖ. - 1981. - Т. 41, № 4,- С. 601-606.
- [24] *Волков Д. П., Успенская М. В.* Теплопроводность наполненных полимеров //изв. вузов. Приборостроение. – 2010. – т.53, №4, с.49–51.
- [25] *Вишневский Е.Е.* Импульсный метод определения коэффициента переноса тепла. Отчет Энергетического института АН СССР, 1956.
- [26] *Власов В.В., Дорогов Н.Н., Казаков В.Н*. О скоростном автоматическом определении коэффициента теплопроводности методом мгновенного источника тепла // Труды ТИХМа. – 1968. – №2. – с.346–349.
- [27] *Власов В.В., Кулаков М.В., Фесенко А.И.. и др.* Автоматические устройства для определения теплофизических характеристик твёрдых материалов. – М.: Машиностроение, 1977. – 192с.
- [28] *Власова Б.А., Зарубин B.C., Кувыркин Г.Н.* Приближенные методы математической физики. – М.: Изд-во МГТУ им. Н.Э. Баумана, 2001. -700 с.
- [29] *Гарибян Б.А., Спирин Г.Г.* Принцип минимума действия в задачах стационарного теплообмена // Научное обозрение. – 2013. – №7. – С. 92–98.
- [30] *Гарибян Б.А., Спирин Г.Г.* Применение принципа минимума «действия» для расчета стационарных температурных полей // Тезисы докладов 12-ой Международной конференции «Авиация и космонавтика – 2013». – Тезисы докладов. –2013. – С.291– 293.
- [31] *Гарибян Б.А., Спирин Г.Г., Фрумкин Д.А.* Вычисление коэффициента эффективной теплопроводности авиационных материалов с помощью «действия» // Тезисы докладов 12-ой Международной конференции «Авиация и космонавтика – 2013». – Тезисы докладов. –2013, С.413–415.
- [32] *Гарибян Б.А., Спирин Г.Г.* Вариационный метод поиска приближенноаналитических решений стационарных задач теплопроводности с нелинейностью 1-

го рода // Информационные и телекоммуникационные технологии. – 2014. –  $N_2$ 21. – С. 36–42.

- [33] *Гарибян Б.А., Спирин Г.Г.* Расчет эффективной теплопроводности авиационных материалов с помощью функционала «действие» // Вестник Московского авиационного института. – 2014. – Т.21. – №4. – С.168–180.
- [34] *Гарибян Б.А., Меркулов Г.А.* Математическое моделирование мгновенного нагрева линейного источника теплоты для оценки теплопроводности неоднородных материалов // Тезисы докладов 14-ой Международной конференции «Авиация и космонавтика – 2015». – Тезисы докладов. –2015, С.394–396.
- [35] *Гарибян Б.А., Меркулов Г.А.* Численный метод расчета эффективной теплопроводности гетерогенной среды с помощью «действия» // Тезисы докладов 42-ой Международной конференции «Гагаринские чтения – 2016». – Тезисы докладов. –2016, Т.1, С. 465–466.
- [36] *Гарибян Б.А., Меркулов Г.А.* Математическое моделирование и обработка данных эксперимента метода импульсного нагрева цилиндрического источника // Тез. докл. 15-ой Международной конференции «Авиация и космонавтика – 2016». – Тезисы докладов. – 2016. – С.495–497.
- [37] *Гарибян Б.А.* Программа моделирования теплопереноса и оценивания коэффициента теплопроводности твердых материалов методом мгновенного нагрева линейного источника теплоты //Свидетельство о государственной регистрации программы для ЭВМ №2016662711 от 21.11.2016.
- [38] *Герасимов В.Г., Грудинский П.Г., Жуков Л.А.* Электротехнический справочник. т. 1. – M.: Энергия, 1980.
- [39] *Годовский Ю. К.* Теплофизические методы исследования полимеров. М.: Химия,  $1976. - 216$  c.
- [40] *Годунов, С.К., Рябенький В.С.* Разностные схемы. М.: Наука, 1977. 440с.
- [41] *Горячев А.А., Юдин В.М.* Решение обратной коэффициентной задачи теплопроводности// ИФЖ. 1982. Т.43. №4. С.84-92.
- [42] *Гуров А.В., Пономарев С.В.* Измерение теплофозических свойств теплоизоляционных материалов методом *плоского* «мгновенного» источника теплоты. – Тамбов: Изд-во ФГБОУ ВПО «ТГТУ», 2013. – 100с.
- [43] *Демидович Б.П., Марон И.А.* Основы вычислительной математики. М.: Физматгиз,  $1963. - 660c$ .
- [44] *Демидович Б.П., Марон И.А., Шувалова Э.З.* Численные методы анализа. М.: Физматлит, 1962. – 368с.
- [45] *Джонс М.Т.* Программирование искусственного интеллекта в приложениях. М.: ДМК Пресс, 2004. – 312с.
- [46] *Дроздов С. А., Салохин В. Ф., Спирнн Г. Г.* О влиянии собственной теплоемкости термоприемника в процессе импульсных измерений. – ТВТ, 1972, №6, с. 214–217.
- [47] *Дульнев Г.Н., Заричняк Ю.П.* Теплопроводность смесей и композиционных материалов. Справочная книга – Л: Энергия, 1974. – 264 с: ил.
- [48] *Дульнев Г.Н., Заричняк Ю.П., Новиков В.В.* Коэффициенты обобщенной проводимости гегтерогенных систем с хаотической структурой (обзор) // ИФЖ - 1976, -Т.31, №1, -С. 150-168.
- [49] *Дульнев Г.Н., Заричняк Ю.П., Муратова Б. Л.* Теплопроводность твердых пористых увлажненных материалов // 'ИФЖ. 1976. Т.31, №2, С.278-283.
- [50] *Дульнев Г.Н., Еремеев М.А., Заричняк Ю.П., Новиков В.В.* Коэффициенты обобщенной проводимости составных тел // ИФЖ - 1977. - Т.32. №4. - С. 654-661.
- [51] *Дульнев Г.Н., Новиков В.В.* Эффективный коэффициент проводимости систем с взаимопроникающими компонентами // ИФЖ 1977. Т. 33, № 2. С. 271.
- [52] *Дульнев Г.Н., Новиков В.В.* Проводимость неоднородных систем // ИФЖ 1979. Т. 36, №5. С 901-910.
- [53] *Дульнев Г.Н., Муратова Б.Л., Новиков В.В.* Проводимость многокомпонентных гетерогенных систем // ИФЖ, 1981, т.41, №4, с. 593–600.
- [54] *Дульнев Г.Н., Новиков В.В.* Теория протекания и проводимость неоднородных сред. Базовая модель неоднородной среды // ИФЖ 1983. Т. 45, № 3, С. 443-451.
- [55] *Дульнев Г.Н., Кругляков В.К., Сахова Е.В.* Математическое моделирование гетерогенных изотропных систем // ИФЖ 1981. Т. 41, № 5. С. 859-864.
- [56] *Дульнев Г.Н.* Тепло- и массообмен в радиоэлектронной аппаратуре. М.: Высшая школа, 1984.
- [57] *Дульнев Г.Н., Парфенов В.Г., Сигалов А.В.* Применение ЭВМ для решения задач теплообмена. – М.: «Высшая школа», 1990. –207 с., ил.
- [58] *Дульнев Г.Н., Новиков В.В.* Процессы переноса в неоднородных средах. Л.: Энергоатомиздат. Ленингр. отд-ние, 1991. – 248 с: ил.
- [59] *Загребин Л.Д., Зиновьев В.Е., Сипайлов В.А.* Определение импульсным методом коэффициентов температуропроводности и теплопроводности сферических образцов // ИФЖ, 1981. – Т.40, №5. – С.864-869.
- [60] *Зайдель А.Н.* Элементарные оценки ошибок измерений. Л.: Наука, 1968. 96 c.
- [61] *Заричняк Ю.П., Новиков В.В.* Эффективная проводимость гетерогенных систем с хаотической структурой // ИФЖ. - 1978. - Т.34, №4, - С. 654-661.
- [62] *Зарубин В.С.* Инженерные методы решения задач теплопроводности. М.: Энергоатомиздат, 1983. – 328с.
- [63] *Зарубин В.С., Родиков А.В.* Математическое моделирование температурного состояния неоднородного тела // Теплофизика высоких температур, 2007, т.45, №2, с. 277–288.
- [64] *Ильин Б.И., Салохин В.Ф., Спирин Г.Г*. Экспериментальное исследование коэффициента теплопроводности слабо поглощающих жидкостей в слоях, прозрачных для ИК излучения // ИФЖ, 1976, 30, №6, c. 972-978.
- [65] *Исаченко В.П., Осипова В.А., Сукомел А.С.* Теплопередача: учебник для вузов. 4-е изд.– М.: Энергоиздат, 1981. – 488c.
- [66] *Кабанихин С.И.* Обратные и некорректные задачи. Новосибирск: Сибирское научное издательство. – 2009. 457с.
- [67] *Каганов М.А.* К вопросу об использовании метода «мгновенного» источника тепла для определения термических характеристик теплоизоляторов // ЖТФ. – 1956. – Т.26,  $\mathcal{N}_2$ 3. – с.674–677.
- [68] *Калиткин Н.Н*. Численные методы. M.: Наука, 1978. 512с.
- [69] *Карслоу Г., Егер Д.* Теплопроводность твердых тел. М.: Наука, 1964. 487 c.
- [70] *Кауфман Б.H.* Теплопроводность строительных материалов. М.: Госстройиздат, 1955.
- [71] *Киреев В.И.*, *Пантелеев А.В.* Численные методы в примерах и задачах: Учеб. пособие. – 3-е изд. стер. – М.: Высшая школа, 2008. – 480 с.
- [72] *Коздоба Л.А.* Методы решения нелинейных задач теплопроводности. М.: Энергия,  $1975. - 228$  c.
- [73] *Коздоба Л.А., Круковский П.Г.* Методы решения обратных задач теплопереноса. Киев: Наукова думка, 1982. – 360 с.
- [74] *Коротков П.А., Лондон Г.Е.* Динамические контактные измерения тепловых величин. – Л.:1974. – 224с.
- [75] *Кравчун С.Н. Тлеубаев А.С.* О возможности измерения теплофизических свойств жидкостей в потоках методом периодического нагрева // ИФЖ – 1984. –Т.46, №1. – С.113–118.
- [76] *Кравчун С.Н., Третьякова О.Н., Храбров А.В.* Влияние переходного слоя между пленкой и подложкой на результаты измерения тепловых свойств пленки методом периодического нагрева. // В сб.: Создание перспективной авиационной техники/ Под. ред. Ю.Ю. Комарова, В.А. Мхитаряна - М.: Изд-во МАИ, 2004, с. 75-78.
- [77] *Кравчун С.Н., Липаев А.А.* Метод периодического нагрева в экспериментальной теплофизике – Казань: Изд-во Казанского университета, 2006. – 208с.
- [78] *Кристенсен Р.* Введение в механику композитов. М.: Мир, 1982. 334с.
- [79] *Кришер О.* Научные основы теории сушки. М.: Издатинлит, 1961. 539с.
- [80] *Кулаков М.В.* К определению термических коэффициентов твёрдых термоизоляторов // ЖТФ. – 1952. – Т.22,  $N_21. -c.67-72$ .
- [81] *Кулаков М.В.* Исследование тепловых свойств материалов // Строительная промышленность. – 1952. – №6. – С.26–27.
- [82] *Кулаков М. В.* Технологические измерения и приборы для химических производств. – М.: Машиностроение, 1983. – 424с.
- [83] *Кутателадзе С.С.* Основы теории теплообмена. М.: Атомиздат, 1979.
- [84] *Лещинский К.Н., Ненароков Н.Ю.* Расчет теплопроводности и критерий квазиоднородности гетерогенных систем // М.: 1999. – Деп. в ВИНИТИ 02.12.99, № 3588-В99.
- [85] *Линник Ю.В.* Метод наименьших квадратов и основы теории обработки наблюдений. – М.: ФИЗМАТЛИТ, 1962. – 352с.
- [86] *Лыков А.В.* Теория теплопроводности. М.: Высшая школа, 1967. 600c.
- [87] *Лыков А.В.* Тепломассообмен: справочник. М.: Энергия, 1972. 560с.
- [88] *Лыков А.В., Михайлов Ю.А.* Теория переноса энергии и вещества. Минск: Изд-во АН БССР, 1959. – 330с.
- [89] *Марчук Г.И.* Методы вычислительной математики. М.: Наука, 1989. 456с.
- [90] *Миснар А.* Теплопроводность твердых тел, жидкостей, газов и их композиций. М.:Мир, 1968. – 404с.
- [91] *Михеев М.А.* Основы теплопередачи. Изд.2. М.: Государственное энергетическое издательство, 1949. – 396с.
- [92] *Мищенко С.В., Чуриков А. А., Шишкина Г.В.* Проектирование устройств для определения теплофизических свойств твёрдых и дисперсных материалов // Вестник  $T\Gamma T\mathbf{V}$ . – 2000. – Т.6, №1. – $C.6-18$ .
- [93] *Неледова А.В., Тишкин В.Ф., Филатов А.Ю.* Нерегулярные адаптивные сетки для решения задач математической физики // Матеем. моделирование. – 1997. – т.9, №2, с. $12 - 20$ .
- [94] *Никитенко Н.И.* Сопряжённые и обратные задачи тепломассопереноса. Киев: Наукова думка, 1988.
- [95] *Новиков В.В.* К определению эффективных модулей упругости неоднородных материалов // ПМТФ. 1985. № 5. С. 146-153.
- [96] *Новиков В.В.* Двусторонние оценки тепло- и электропроводности микронеоднородных материалов // ИФЖ. 1986. Т. 50, № 5. С 862-866.
- [97] *Новицкий П.В.' Зограф И.А.* Оценка погрешностей результатов измерений. Л.: Энергоатомиздат, 1991. – 304 c.
- [98] *Осипова В.А.* Экспериментальное исследование процессов теплообмена М.: Энергия, 1969. – 392 с.
- [99] *Пантелеев А.В.*, *Летова Т.А.* Методы оптимизации в примерах и задачах: Учеб. пособие. – 2-е изд., исправл. – М.: Высш. шк., 2005. – 544с.
- [100] *Пантелеев А.В.*, *Метлицкая Д.В., Алешина Е.А.* Методы глобальной оптимизации. Метаэвристические стратегии и алгоритмы. – М.: Вузовская книга, 2013. – 244с.
- [101] *Пасконов В.М., Полежаев В.И., Чудов Л.А.* Численное моделирование процессов тепло- и массообмена. – М.: Наука, 1984. – 288с.
- [102] *Пехович А.И., Жидких В.М.* Расчеты теплового режима твёрдых тел.– Л.: Энергия,  $1976. - 352c.$
- [103] *Платунов Е.С.* Метод скоростного измерения температуропроводности теплоизоляционных и полупроводниковых материалов в широком интервале температур // Известия вузов. Сер. Приборостроение. – 1961. – Т.4, №1. – С. 84 – 93.
- [104] *Платунов, Е. С.* Методы скоростных измерений теплопроводности и теплоёмкости материалов в широком интервале температур // Известия вузов. Сер. Приборостроение. – 1961. – Т. 4, № 4. – С. 90 – 97.
- [105] *Платунов Е.С.* Теплофизические измерения в монотонном режиме. Л.: Энергия, 1973. – 144с.
- [106] *Платунов Е.С., Буравой С.Е., Курепин В.В., Петров Г.С.* Теплофизические измерения и приборы / под ред. Е.С. Платунова. – Л.: Машиностроение, 1986. – 256 с.
- [107] *Положий Г.Н. и др.* Математический практикум. М.: Физматлит, 1960. 512 с.
- [108] *Пономарев С.В., Балабанов П.В., Трофимов А.В.* Оценка погрешностей измерения теплофизических свойств твёрдых материалов // Измерительная техника. – 2004. –  $N_2$ 1. – C.44–47.
- [109] *Пономарев С.В., Мищенко С.В., Дивин А.Г.* Теоретические и практические основы теплофизических измерений /под ред. С.В. Пономарева. – М.: ФИЗМАТЛИТ, 2008.  $-408c$ .
- [110] *Пономарев С.В., Исаева И.Н., Мочалин С.Н.* О выборе оптимальных условий измерения теплофизических свойств веществ методом линейного «мгновенного»

источника тепла // Заводская лаборатория. Диагностика материалов. – 2010. – Т.76,  $N_{.05} - C.32 - 36$ .

- [111] *Пономарев С.В., Дивин А.Г., Балабанов П.В. и др.* Рекомендации по разработке методики введения поправок на систематические погрешности измерения теплофизических свойств веществ // Метрология. – 2013. – №10. – С.38–47.
- [112] *Потиенко Н.Ф., Цымарный В.А.* Применение нестационарного метода для исследования теплопроводности жидкостей // Измерительная техника, 1972, № 3, с. 40-42.
- [113] *Ракитин В.И.* Руководство по методам вычислений и приложения MathCAD. М.: ФИЗМАТЛИТ, 2005. – 264с.
- [114] *Ревизников Д.Л., Формалёв В.Ф.* Моделирование граничных условий в задачах сопряженного теплообмена // Гагаринские научные чтения по космонавтике и авиации: Cб. трудов. – М.: Наука, 1989.
- [115] *Романовский П.И.* Ряды Фурье. Теория поля. Аналитические и специальные функции. Преобразование Лапласа. – М.: Наука, 1973. – 336с.
- [116] *Румшиский Л.З.* Математическая обработка результатов эксперимента. М.: Наука, 1971. 192 c.
- [117] *Рябенький В.С*. Введение в вычислительную математику. М.: ФИЗМАТЛИТ, 2000.  $-295c.$
- [118] *Салохин В.Ф., Спирин Г.Г., Галкин И.Ф.* Исследование теплопроводности композиционных материалов на основе эпоксидного компаунда и металлических порошков // ИФЖ, 1978. – т.34, №5.
- [119] *Самарский А.А.* Теория разностных схем 3-е изд. испр. М.: 1989. 616 с.
- [120] *Самарский А.А., Вабищевич П.Н.* Вычислительная теплопередача. М.: Едиториал УРСС, 2003. – 784с.
- [121] *Самарский А.А., Вабищевин П.Н.* Численные методы решения обратных задач математической физики. – М.: Издательство ЛКИ, 2009. – 480с.
- [122] *Сергеев О. А.* Метрологические основы теплофизических измерений. М.: Изд-во стандартов, 1972. – 154с.
- [123] *Спирин Г.Г., Поляков Ю.А., Соломонов С.Д.* Импульсный метод исследования тепловой активности диэлектрических жидкостей. // ИФЖ, 1970, 18, №2, с.
- [124] *Спирин Г.Г., Ильин Б.И., Дроздов С.А., Салохин В.Ф.* Комплексное определение теплофизических свойств в тонких слоях жидкости // ИФЖ, 1973, 25, № 7.
- [125] *Спирин Г.Г.* Измерение теплопроводности перегретых жидкостей // ИФЖ, 1978, 35, N<sub>0</sub>3.
- [126] *Спирин Г.Г.* Методические особенности кратковременных измерений в стадии иррегулярного теплового режима // ИФЖ, 1980, 38, № 3.
- [127] *Спирин Г.Г.* Исследование молекулярной теплопроводности органических жидкостей // ИФЖ, 1980, 38, №4, c. 656-661.
- [128] *Спирин Г.Г., Кравчун С.Н., Широкова Е.К.* Комплексный метод исследования теплофизических свойств жидкостей // ИФЖ 1980, 38, №4.
- [129] *Спирин Г.Г., Накашидзе Е.А., Кудрявцева Л.Н.* Кратковременные измерения тепловой активности в области плавления веществ // ИФЖ, 1985, 48, № 1.
- [130] *Спирин Г.Г., Мышленник Г.В.* Зондовые измерения теплопроводности твердых

образцов // ИФЖ, 1985, 49, № 2, с.330.

- [131] *Спирин Г.Г.* Кратковременные измерения в стадии иррегулярного теплового режима и диагностика теплофизических свойств диэлектрических веществ и материалов на их основе: дисс. д.т.н. – М.: ИВТАН, 1986. – 390с.
- [132] *Спирин Г.Г., Стрекалова Е.А., Иванов Г.А., Фёдорова З.К.* Методика кратковременных измерений теплопроводности анизотропных сред // ТВТ, 1986, 24, №6, c. 1161-1165.
- [133] *Спирин Г.Г., Виноградов Ю.К., Беляев О.В.* Экспериментальное исследование молекулярной теплопроводности кварца // ТВТ, 1996, 34, №1, c. 29-34.
- [134] *Спирин Г.Г., Ненароков Н.Ю., Лещинский К.Н.* Теплопроводность и критерий квазиоднородности дисперсных материалов, ИФЖ, 1998, 71, №3, с. 441-446.
- [135] *Спирин Г.Г., Стрекалова Е.А., Василевский Д.В.* Оценка радиационного вклада при кратковременных измерениях теплопроводности нестационарным методом нагретой нити // ИФЖ, 2000, 73, №2, с.
- [136] *Стрекалова Е.А.* Влияние ограниченности длины зонда на результаты кратковременных измерений теплопроводности // В сб. "Исследования по прикладной математике и физике". – М., деп. в ВИНИТИ. № 2665-В90 от 16.05.90. – С.136-140.
- [137] *Стрекалова Е.А.* Радиационно-кондуктивный теплообмен при кратковременных измерениях теплофизических характеристик полупрозрачных сред. Дис. к.т.н. – М.: ИВТАН, 1992.
- [138] *Тарасевич Ю.Ю.* Перколяция: теория, приложения, алгоритмы: М.: Едиториал УРСС, 2002. – 112с.
- [139] *Тарзиманов А.А., Шарафутдинов Р.А., Габитов Ф.Р.* Радиационная составляющая теплопроводности жидких Н-алканов и 1-алкенов при различных температурах и давлениях // ТВТ, 1994. – т.32, №5, с.666-670.
- [140] *Тарзиманов А.А., Габитов Ф.Р.* Исследование комплекса теплофизических свойств жидкости в потоке методом импульсного нагрева // ТВТ, 2004. – т.42, №2, с.236- 242.
- [141] Теплопроводность жидкостей и газов. Справочные данные /Н.Б. Варгафтик, Л.П. Филиппов, А.А. Тарзиманов и др. – М.: Изд-востандартов, 1978. – 472с.
- [142] *Тихонов А.Я, Гончарский А.В., Степанов В.В., Ягола А.Г* Численные методы решения некорректных задач. – М.: Наука, 1990.
- [143] *Третьякова О.Н.* Математическое моделирование тепловых процессов в пленке при периодическом нагреве // Электронный журнал «Труды МАИ» 24.12.2012, №61.
- [144] *Фесенко А.И. Маташков С.С.* Частотно-импульсный метод определения теплофизических характеристик твердых материалов // ИФЖ, 1998. – т.71,  $N<sub>2</sub>$ , с.336-341.
- [145] Физические величины: Справочник / под. ред. И. С. Григорьева, Е.3. Мейлихова.– М.: Энергоатомиздат, 1991. – 1232 с.
- [146] *Филиппов Л.П., Нефедов С.Н., Кравчун С.Н. и др.* Использование метода периодического нагрева зондов для исследования теплофизических свойств жидкостей и газов // Измерительная техника. – 1980. –№6. – С.32–35.
- [147] *Филиппов Л.П.* Измерение теплофизических свойств веществ методом периодического нагрева – М.: Энергоиздат, 1984. – 105с.
- [148] *Филиппов П.И., Тимофеев А.М.* Методы определения теплофизических свойств тел. Новосибирск: Наука, 1976. – 102с.
- [149] *Фильчаков П.Ф.* Численные и графические методы прикладной математики. Справочник. – Киев: Наукова думка, 1970. – 800с.
- [150] *Фокин В.М., Ковылин А.В., Чернышов В.Н.* Энергоэффективные методы определения теплофизических свойств строительных материалов и изделий. – М.: ИД «Спектр»,  $2011. - 156$  c.
- [151] *Формалев В. Ф., Ревизников Д. Л.* Численные методы. М.: ФИЗМАТЛИТ, 2004. 400 с.
- [152] *Формалев В.Ф., Кузнецова Е.Л.* Тепломассоперенос в анизотропных телах при аэрогазодинамическом нагреве. – М.: Изд-во МАИ-ПРИНТ, 2010. – 308 с.
- [153] *Формалев В.Ф.* Теплопроводность анизотропных тел. Аналитические методы решения задач. – М.: ФИЗМАТЛИТ, 2014. – 312 с.
- [154] *Формалев В.Ф.* Теплоперенос в анизотропных твердых телах. Численные методы, тепловые волны, обратные задачи. – М.: ФИЗМАТЛИТ, 2015. – 280 с.
- [155] *Чиркин В.С.* Теплофизические свойства материалов. М.: ФИЗМАТЛИТ, 1959. 356с.
- [156] *Чудновский А.Ф.* Теплофизические характеристики дисперсных материалов. М.: Физматгиз, 1962. – 456с.
- [157] *Шашков А.Г., Волохов Т.Н., Абраменко Т.Н. и др.* Методы определения теплопроводности и температуропроводности / под ред. А.В. Лыкова. – М.: Энергия, 1973. – 336с.
- [158] *Шлее М.* Qt 5.3. Профессиональное программирование на C++. С.Пб.: БХВ Петербург, 2015. – 928с.
- [159] *Шлыков Ю.П., Ганин Е.А., Царевский С.Н.* Контактное термическое сопротивление. – М.: Энергия, 1977. – 328с.
- [160] *Щиголев Б.М.* Математическая обработка наблюдений. М.: Наука, 1969. 344с.
- [161] *Эдвабник В.Г.* Некоторые фундаментальные задачи теории обобщенной проводимости // Сибирский научный вестник, 1999. – вып. 3. – С.276-291.
- [162] *Эдвабник В.Г.* К теории обобщенной проводимости смесей // Современные проблемы науки и образования, 2015. – №1-2.
- [163] *Яненко Н.Н.* Метод дробных шагов решения многомерных задач математической физики. – Новосибирск: Наука, 1967.
- [164] *Ярышев Н.А.* Теоретические основы измерения нестационарной температуры. Л.: Энергоатомиздат. Ленингр. Отд-ние, 1990. – 256 с.
- [165] *Alifanov O.M.* Inverse Heat Transfer Problems, Springer Verlag, Berlin, 1994.
- [166] *Beck J.V., Blackwell B., St. Clair C.R.* Inverse Heat Conduction. Illposed Problems. N Y: A. Wiley – Interscience Publication. 1985. 308p.
- [167] Davis P.S., Hicennes F., Bearman R.F. Non-steady-state, hot-wire thermal conductivity apparatures. //J. Chem. Phys., 1971, 55, № 10, P. 4776-4783.
- [168] *Glowinski R., Pan T.W., Hesla T.I., Joseph D.D., Periaux J*. A Distributed Lagrange Multiplier / Fictitious Domain Method for Flows around Moving Rigid Bodies: Application to Particulate Flow. // International Journal for Numerical Methods in Fluids.  $-1999$ , v. 30, p. 1043-1066.
- [169] *Grasamann P., Strauman W.* Ein lustationares verfanren sur messung der warmeleit fanigkeit von Flussigkleiten und Cassen. // Int. J. Heat Mass Transfer, 1960, I, P. 50-54.
- [170] *Hashin Z., Shtrickman S.J.* Mech. and Phys. Solids, 1962, 10, №4, p.335.
- [171] *Horrocks J.K., Mc. Laughlin E.* Non-steady-state measurements of the thermal conductivities of liquids polyphenyls. // Proc. Roy. Soc, 1963, 273, №61353, p. 259-274.
- [172] *Huang C.H., Ozisik M.N.* Inverse problem of determining unknown wall heat flux in laminar flow through a parallel plate duct // Numerical Heal Transfer, Part A, vol. 21, pp. 55-70, 1992.
- [173] *Ye T., Mittal R., Udaykumar H.S., Shyy W*. An Accurate Cartesian Grid Method for Viscous Incompressible Flows with Complex Immersed Boundaries. // Journal of Computational Physics. – 1999, v. 156, – p. 209–240.
- [174] *Yu-Heng Tseng, Ferziger J.H.* A ghost-cell immersed boundary method for flow in complex geometry. // Journal of Computational Physics. – 2003, v. 192, – p. 593–623.
- [175] *Kirkpatrick M.P., Armfield S.W., Kent J.H*. A representation of curved boundaries for the solution of the Navier–Stokes equations on a staggered three-dimensional Cartesian grid. // Journal of Computational Physics.  $-2003$ , v. 184,  $- p$ . 1–36.
- [176] *LeVeque R.J., Li Z*. The immersed interface method for elliptic equations with discontinuous coefficients and singular sources. // SIAM Numer. Anal. – 1994, 31, – p.1019-1044.
- [177] *Neto de Castro C.A., Li S.F.Y., Mainland G.C., Wakeham W.A.* Thermal conductivity of toluene at pressures up to 600 MPa. // Int. J. Of Thermophysics, 1983, 4,  $\mathcal{N}_2$  4, P. 311-327.
- [178] *Ozisik M.N., Orlande H.R.B.* Inverse Heat Transfer, Taylor and Francis, New York, 2000.
- [179] *Peaceman D., Rachford H.* The numerical solution of parabolic and elliptic differential equations // SIAM. 1955. V. 3. № 1. P. 23–42.
- [180] *Peskin C.S*. The immersed boundary method. // Acta Numerica. 2002, 11, p. 479-517.
- [181] *Prelovsck P., Uran B.* Generalised hot wire method for thermal conductivity measurements. // J. Phys.E.: Sci. Instrum. – 1984, V. 17, P. 674-677.
- [182] *Stalhfne B., Pyk S.* "Tekn. Tidskr.", 29, 389, 1931.
- [183] *Takayanagi M., Uemura S.J.* Polimer. Sci., 1965, c.5. p.113.
- [184] *Thompson J.F., Warsi A.U.A., Mastin C.W.* Numerical Grid Generation and Applications, New York, 1985.